# FILE HISTORY US 7,254,621

 $\ddot{\phantom{a}}$ 

PATENT: 7,254,621

INVENTORS: Singhal, Sandeep Kishan Levinson, Barry Eliot Sanders, Darren Michael

TITLE: Technique for enabling remote data access and manipulation from a pervasive device

## APPLICATION NO:<br>NO:

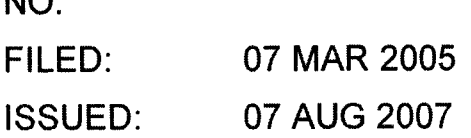

COMPILED: 12 JUL 2012

## **7,254,621**

 $\sim 10^{-10}$ 

 $\mathcal{A}^{\text{max}}_{\text{max}}$ 

 $\mathcal{L}^{\text{max}}_{\text{max}}$  , where  $\mathcal{L}^{\text{max}}_{\text{max}}$ 

 $\bar{z}$ 

## **TECHNIQUE FOR ENABLING REMOTE DATA ACCESS AND MANIPULATION FROM A PERVASIVE DEVICE**

## **Transaction History**

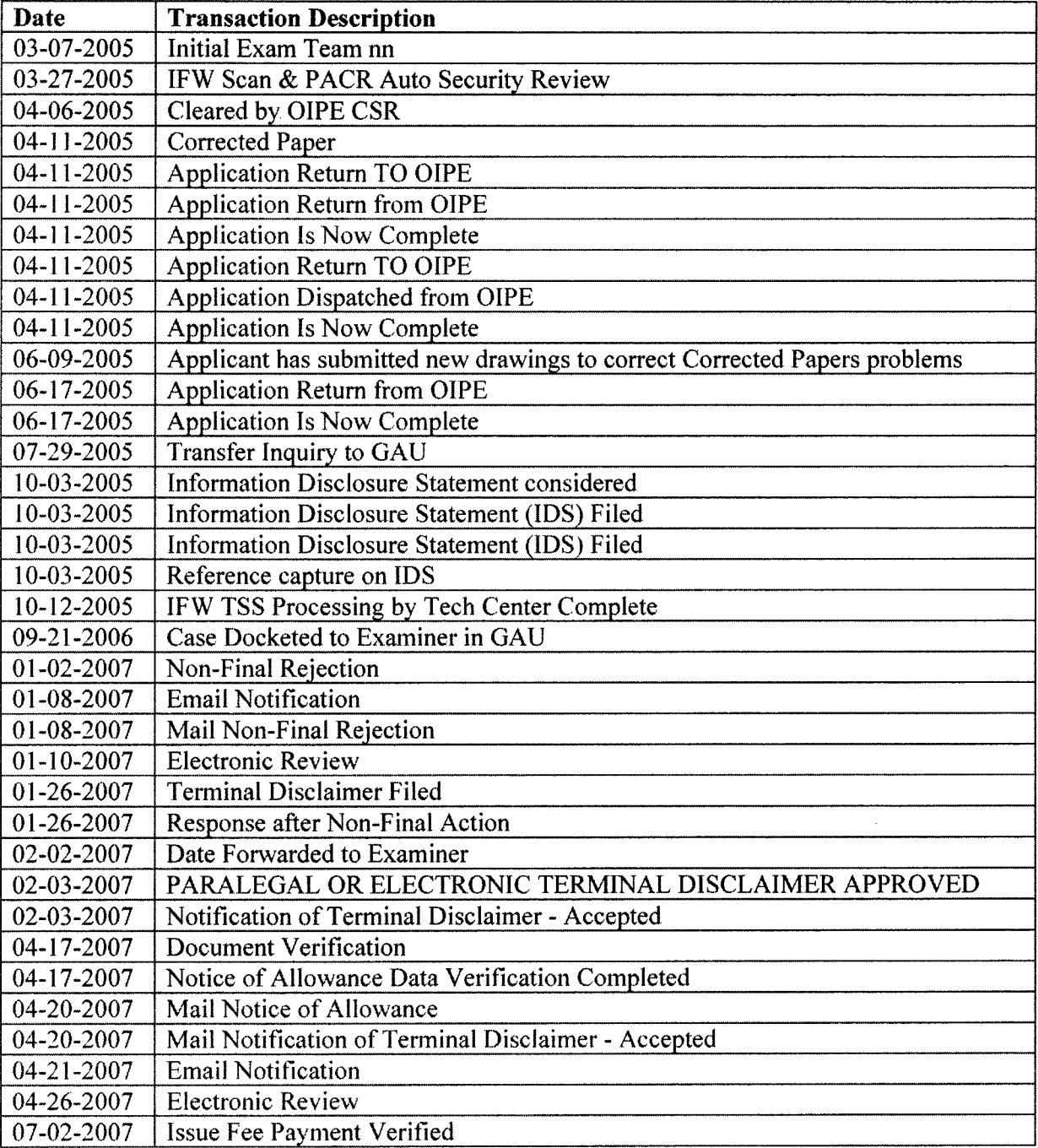

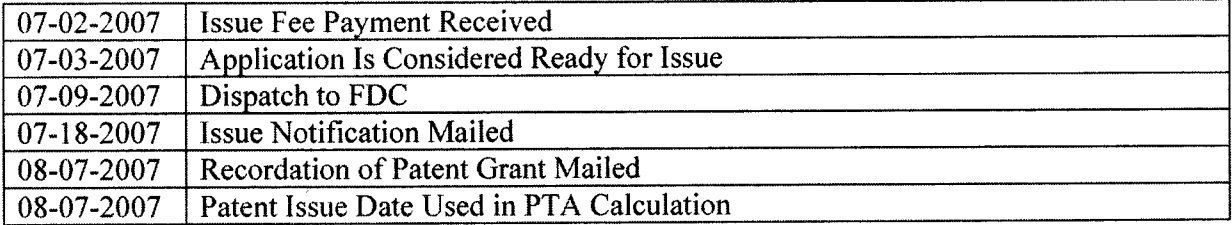

 $\label{eq:2.1} \frac{1}{\sqrt{2}}\int_{\mathbb{R}^3}\frac{1}{\sqrt{2}}\left(\frac{1}{\sqrt{2}}\right)^2\frac{1}{\sqrt{2}}\left(\frac{1}{\sqrt{2}}\right)^2\frac{1}{\sqrt{2}}\left(\frac{1}{\sqrt{2}}\right)^2\frac{1}{\sqrt{2}}\left(\frac{1}{\sqrt{2}}\right)^2.$ 

 $\label{eq:2} \frac{1}{\sqrt{2}}\int_{0}^{\infty}\frac{1}{\sqrt{2\pi}}\left(\frac{1}{\sqrt{2}}\right)^{2}d\mu_{\rm{eff}}\,.$ 

 $\label{eq:2.1} \mathcal{L}^{(1)} = \mathcal{L}^{(1)} \mathcal{L}^{(1)}$ 

 $\label{eq:2.1} \frac{1}{\sqrt{2}}\int_{\mathbb{R}^3}\frac{1}{\sqrt{2}}\left(\frac{1}{\sqrt{2}}\right)^2\frac{1}{\sqrt{2}}\left(\frac{1}{\sqrt{2}}\right)^2\frac{1}{\sqrt{2}}\left(\frac{1}{\sqrt{2}}\right)^2\frac{1}{\sqrt{2}}\left(\frac{1}{\sqrt{2}}\right)^2.$ 

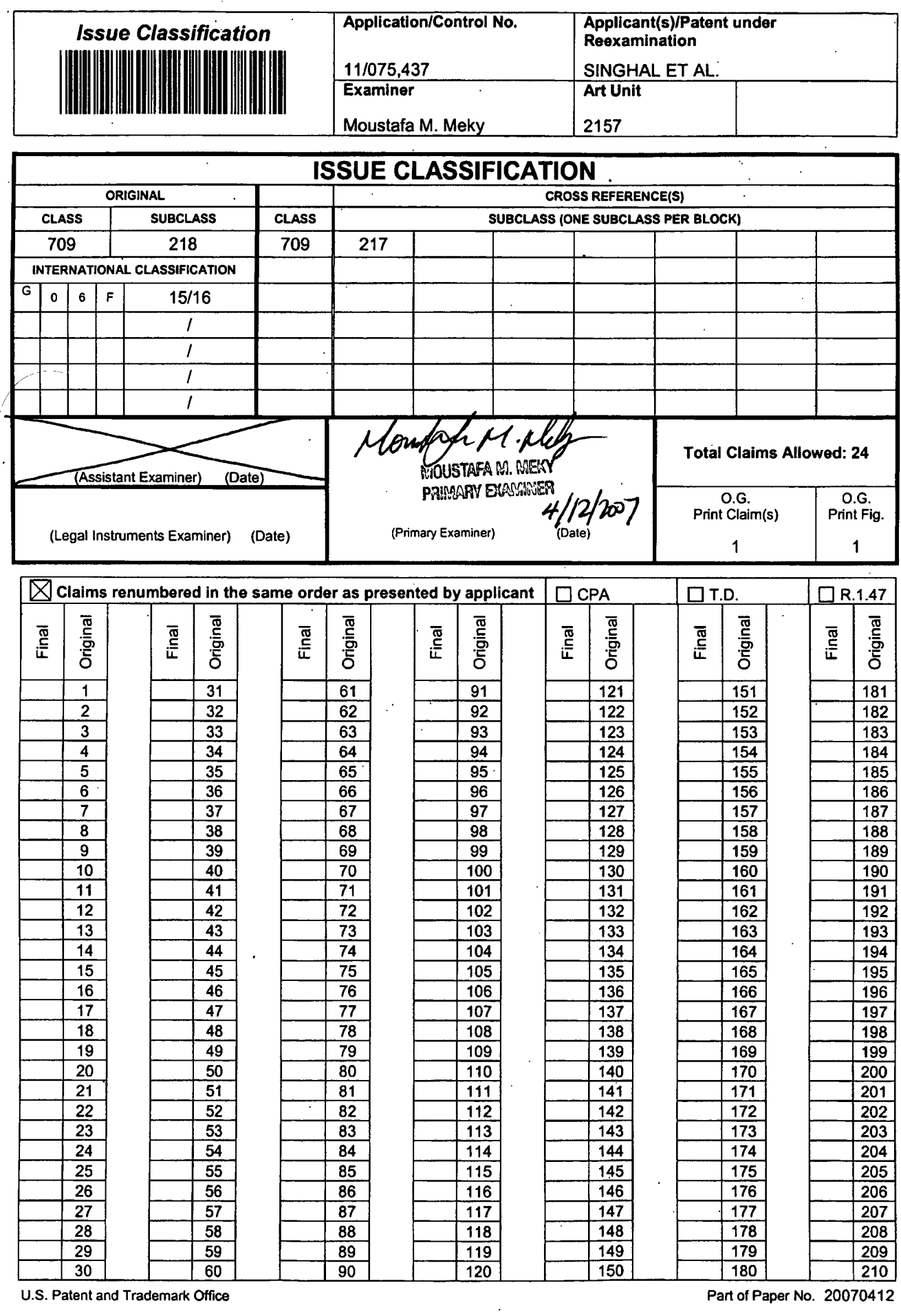

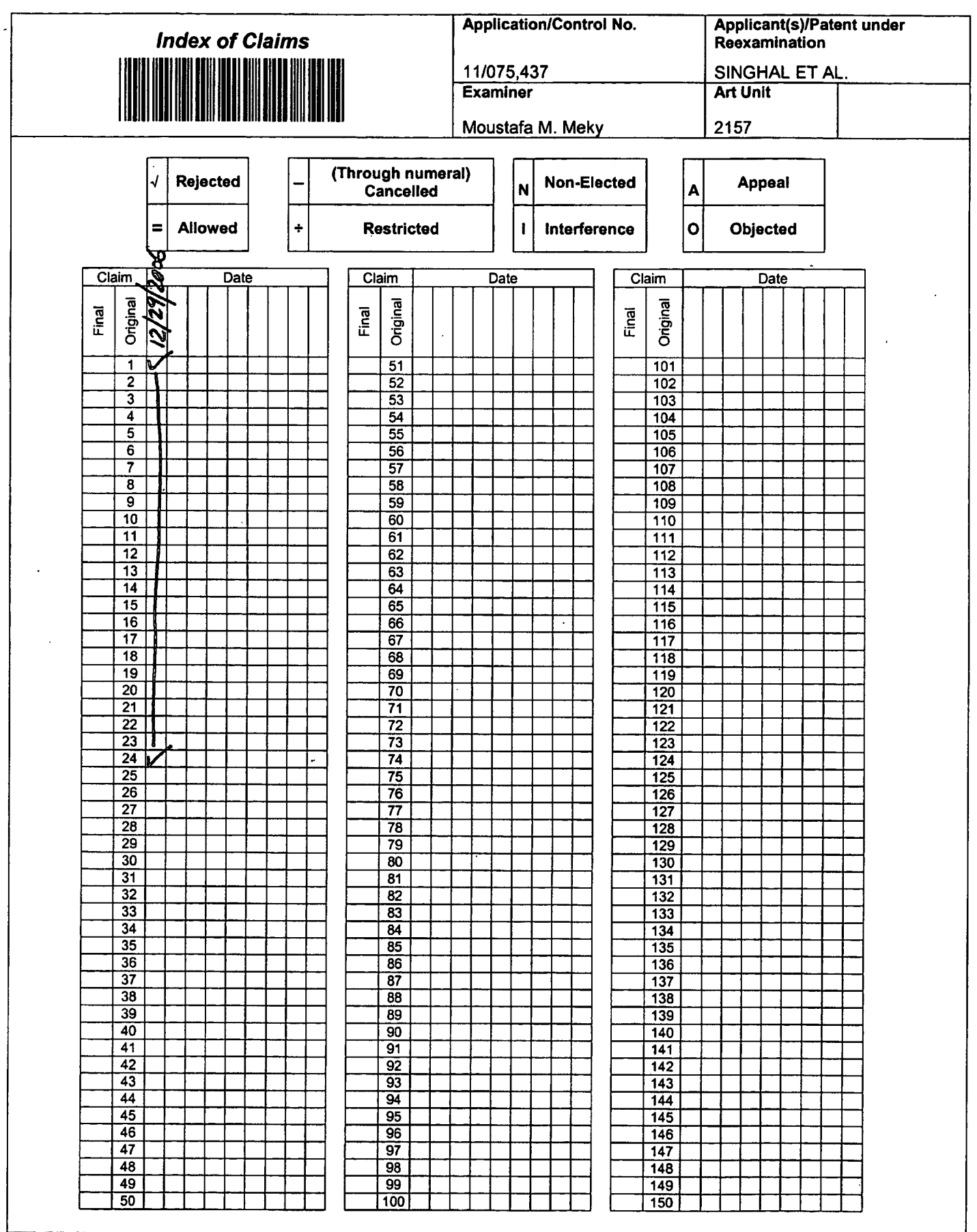

U.S. Patent and Trademark Office Part of Paper No. 20061229 **U.S. Patent and** Trademark Office **Part of Paper No. 20061229**

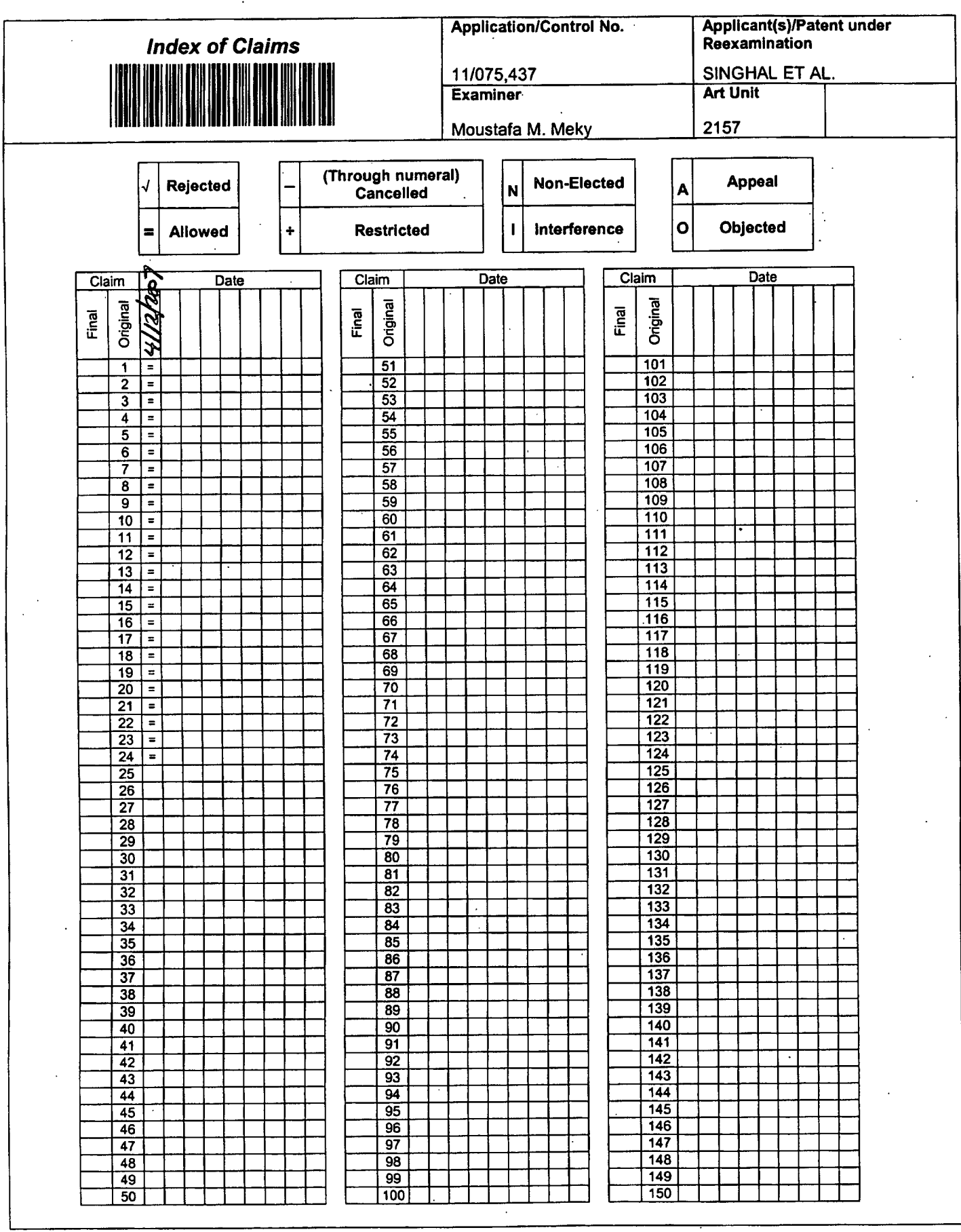

U.S. Patent and Trademark Office **U.S. Patent and** Trademark Office **Part of Paper** No. 20070412

 $\sim$   $\sim$  $\sim 10^7$ 

 $\frac{1}{2}$ 

 $\frac{1}{2}$ 

Part of Paper No. 20070412

 $\mathcal{L}(\mathcal{A})$  and  $\mathcal{L}(\mathcal{A})$  and  $\mathcal{L}(\mathcal{A})$ 

 $\frac{1}{2}$ 

 $\ddot{\phantom{a}}$ 

 $\tilde{\phi}$ 

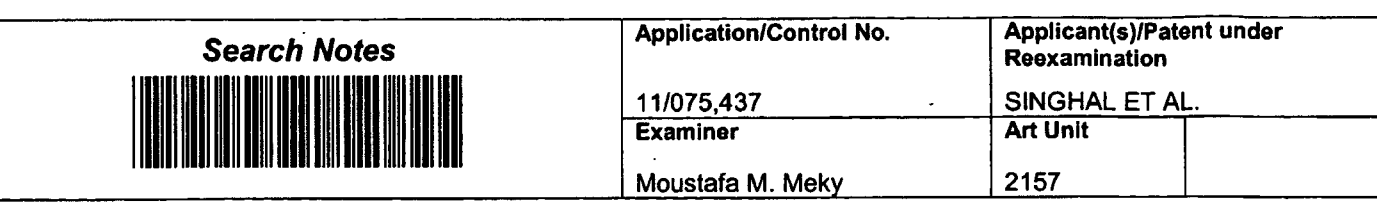

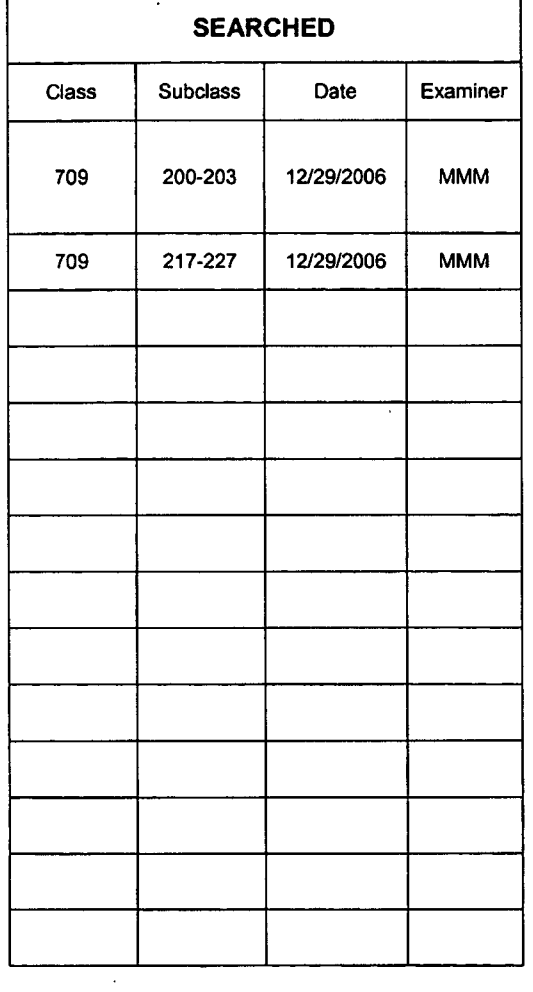

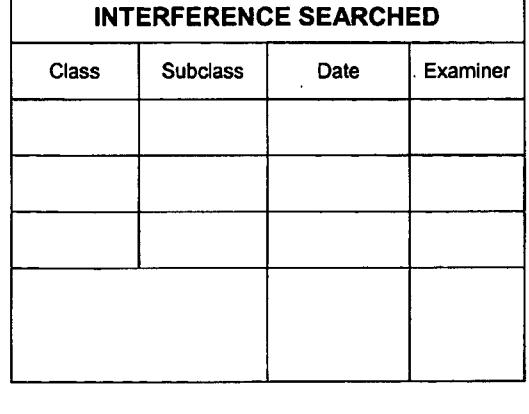

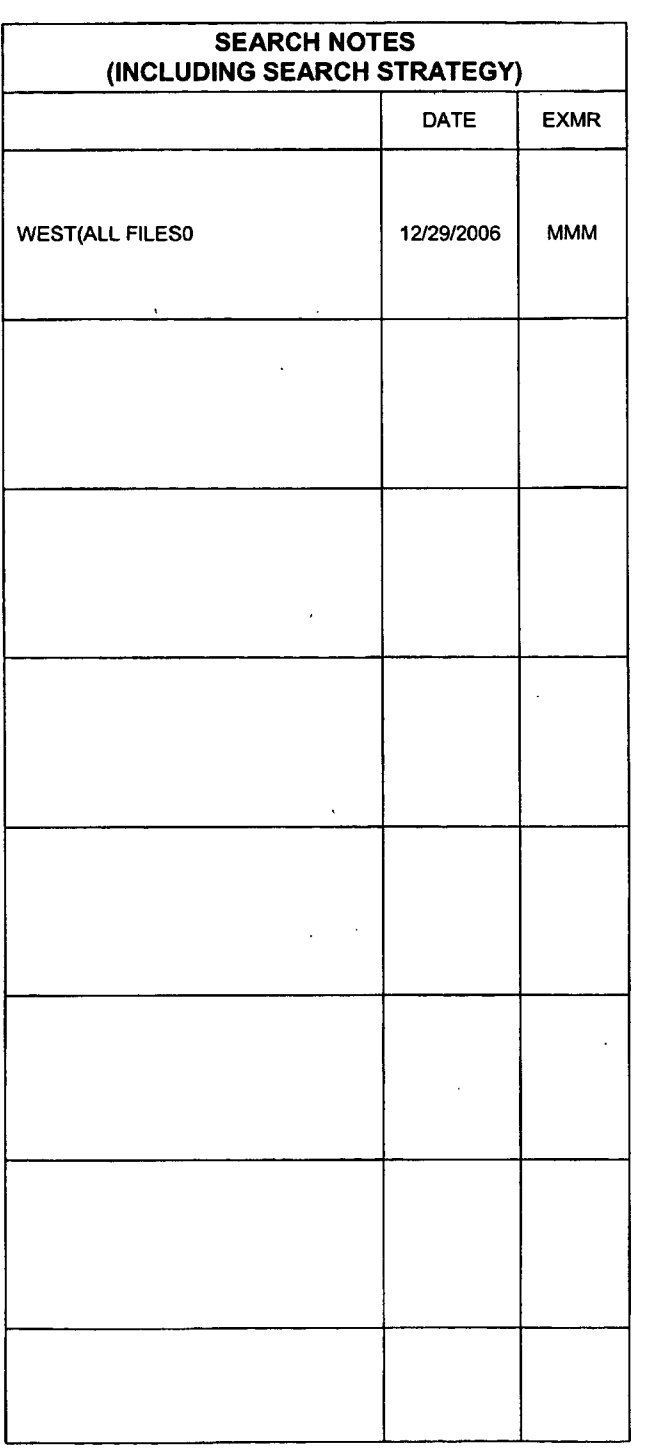

U.S. Patent and Trademark Office

Part of Paper No. 20061229

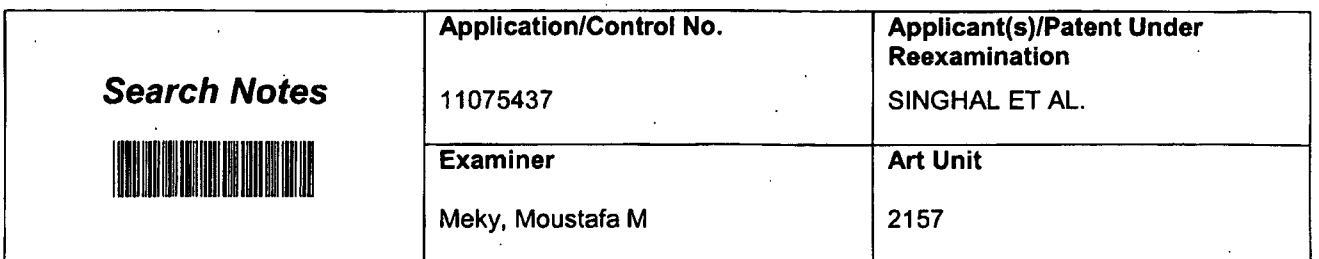

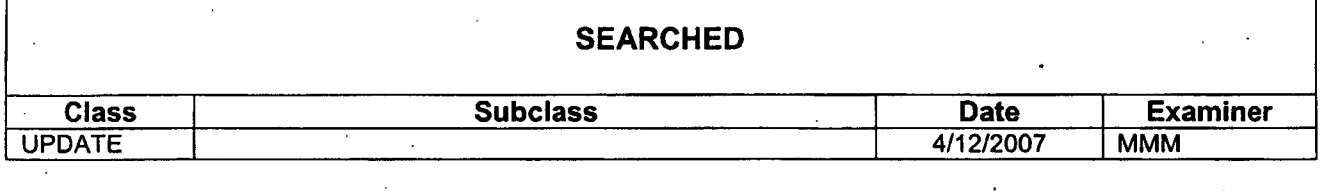

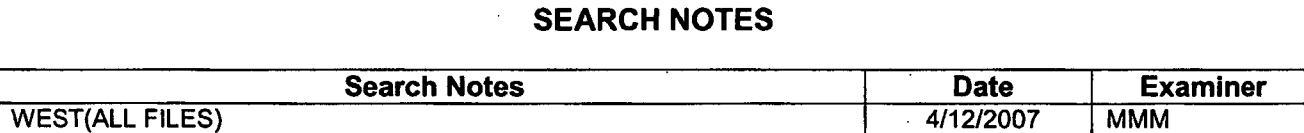

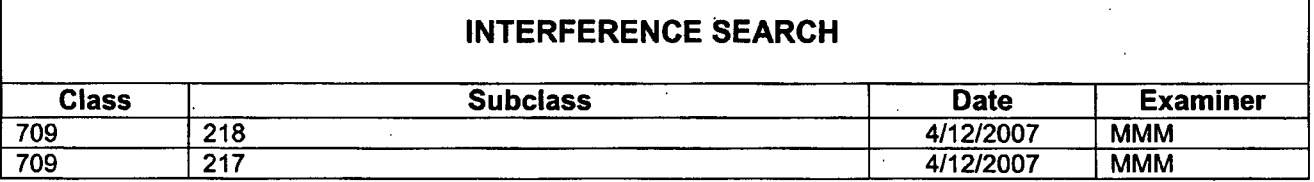

U.S. Patent and Trademark Office **Part of Paper No.: 218**

 $\sqrt{ }$ 

ľ

## Search History Transcript

Page 1 of 1

# **WEST Search. History**

Hide Items | Restore | Clear | Cancel

DATE: Friday, December 29, 2006

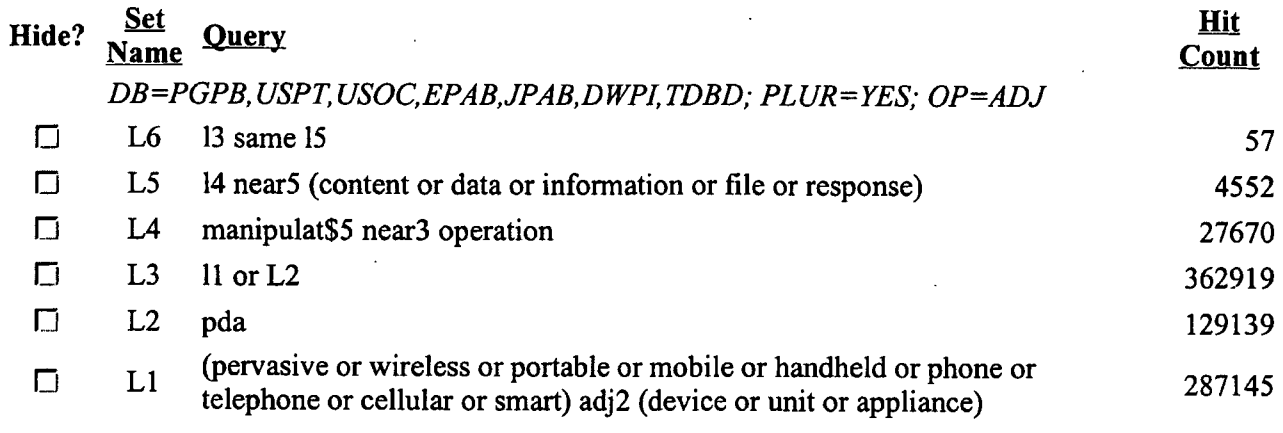

END OF SEARCH HISTORY

**11 075,437** 

http://jupiter:9000/bin/cgi-bin/srch hist.p?state=bg9ctg.106.57&f=ffsearch&userid=... 12/29/06

Search. History Transcript

Page 1 of 1

# **WEST Search History**

**Hide Items | Restore | Clear | Cancel** 

DATE: Thursday, April 12, 2007

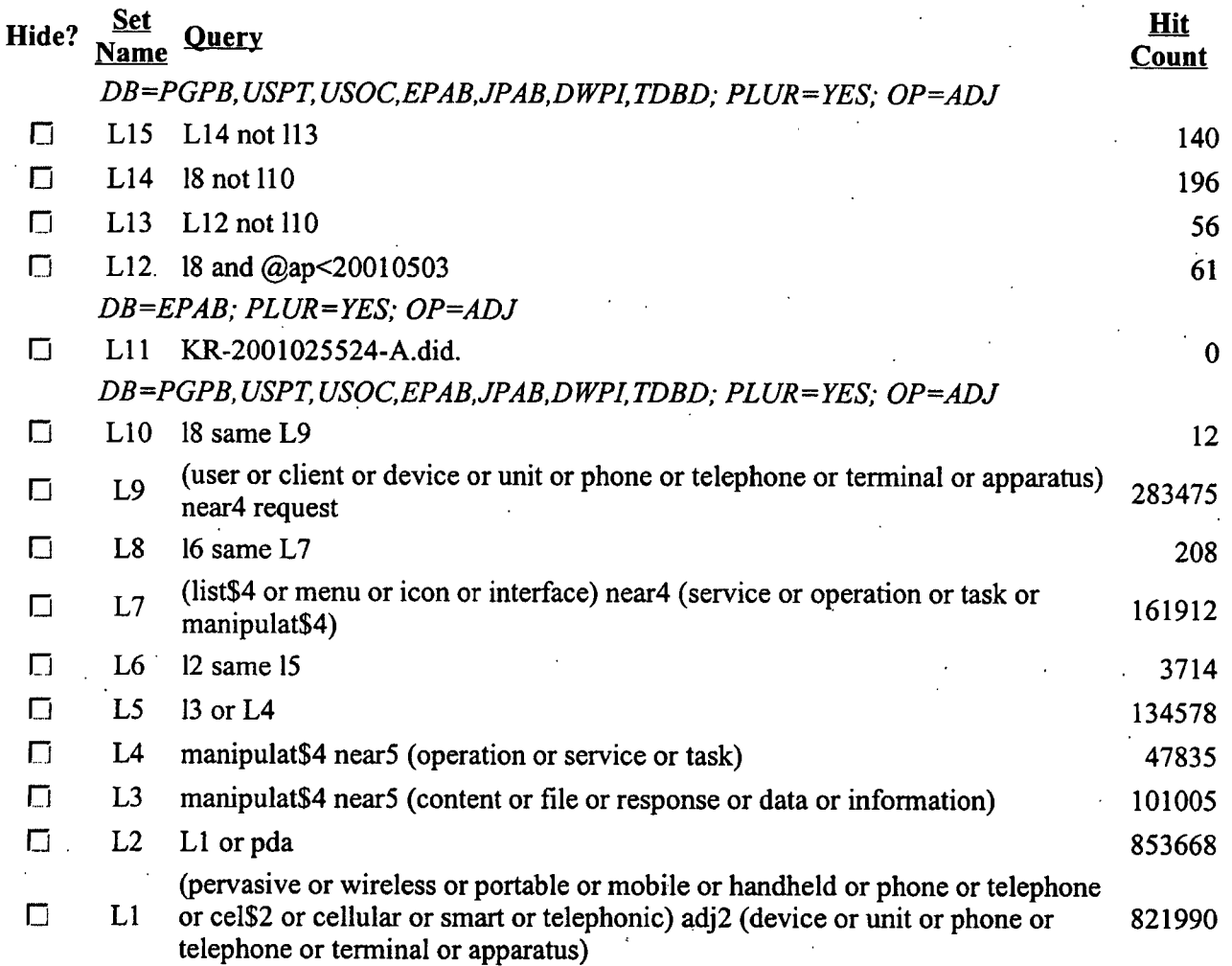

END OF SEARCH HISTORY

# **\\ ) o751 37**

4/12/07

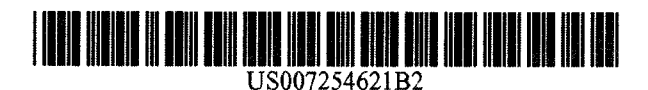

## **(12) United States Patent Singhal et al.**

### (54) **TECHNIQUE FOR ENABLING REMOTE DATA** ACCESS **AND MANIPULATION FROM A PERVASIVE DEVICE**

- **Sandeep Kishan Singhal,** Englewood Cliffs, NJ (US); **Barry Eliot Levinson,** New York, NY **(US); Darren Michael Sanders, Nanuet, NY** (US) (75) Inventors:
- (73) Assignee: Symantec Corporation, Cupertino, CA  $(YSS)$
- ( \* ) Notice: **Subject to any** disclaimer, the term of this patent is extended or adjusted **under** 35 U.S.C. 154(b) by 246 days.

**This patent is subject to a terminal dis**claimer.

~\_\_I\_\_

- (21) Appl. **No.: 11/075,437**
- (22) Filed: **Mar.** 7, 2005
- (65) **Prior Publication Data**

US 2005/0216492 Al Sep. 29, 2005

### **Related U.S. Application Data**

- (63) Continuation of application No. 09/848,394, filed on May 3. 2001, now Pat. No. 6,925,481.
- (51) **Int. Cl.** *GO6F 15/16* (2006.01)

#### (10) Patent No.: **(45) Date of Patent: US 7,254,621 B2 \*Aug. 7, 2007**

(52) **U.S.** CI ..................................... **709/218;** 709/217 **(58) Field of Classification Search** ........ 709/200-203, 709/217-227

See application file for complete search history.

### **(56) References Cited**

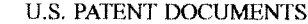

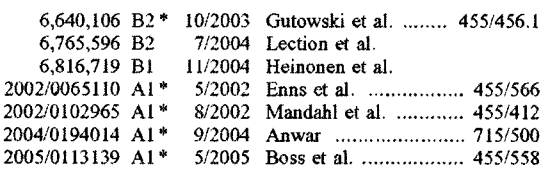

**\*** cited by examiner

*Primary Examiner-Moustafa* M. Meky (74) *Attorney Agent, or* Finrm-Fenwick & West LLP

### (57) ABSTRACT

Methods, systems, and computer program instructions for enabling users of pervasive devices to remotely access and manipulate information in ways that might otherwise be impossible or impractical because of inherent limitations of the device. The disclosed techniques enable a wide variety of data manipulation operations to be performed on behalf of the pervasive device, for a wide variety of content types. In preferred embodiments, no modifications or add-ons are required to the pervasive device.

### **24 Claims, 9 Drawing Sheets**

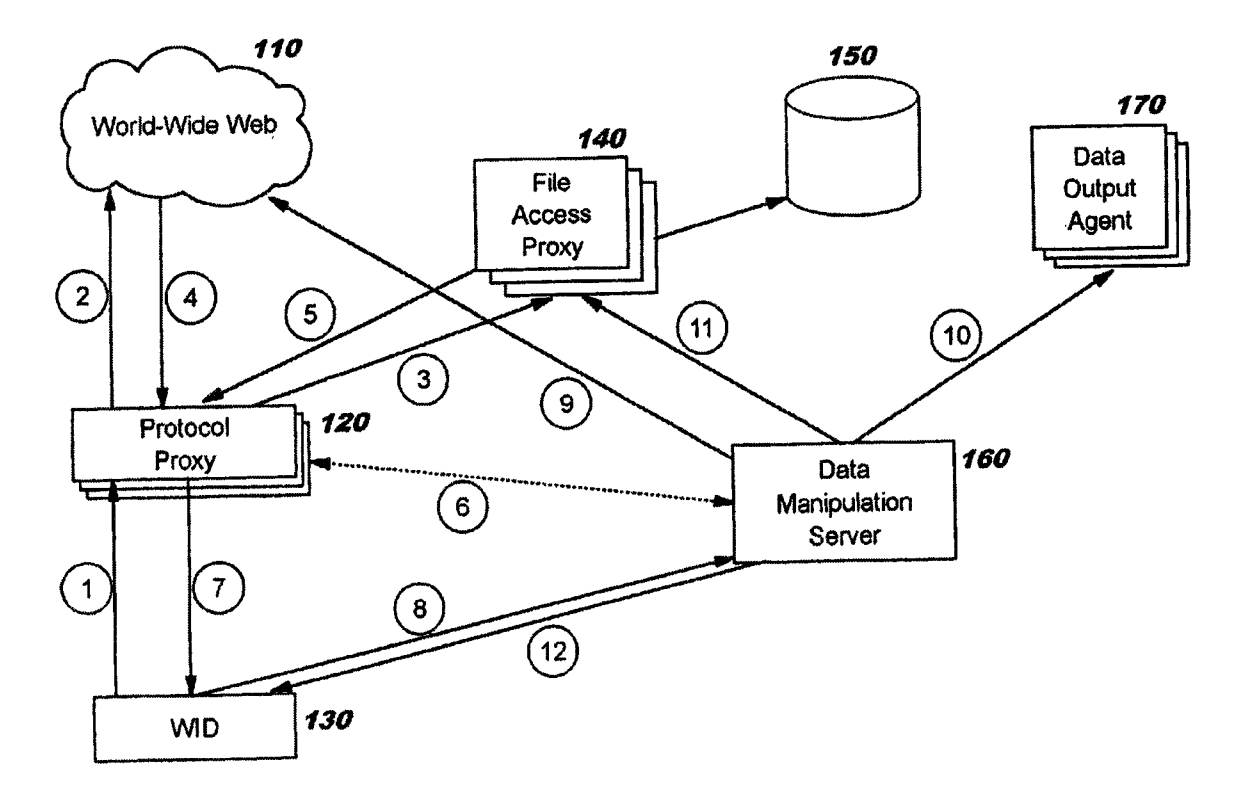

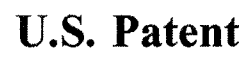

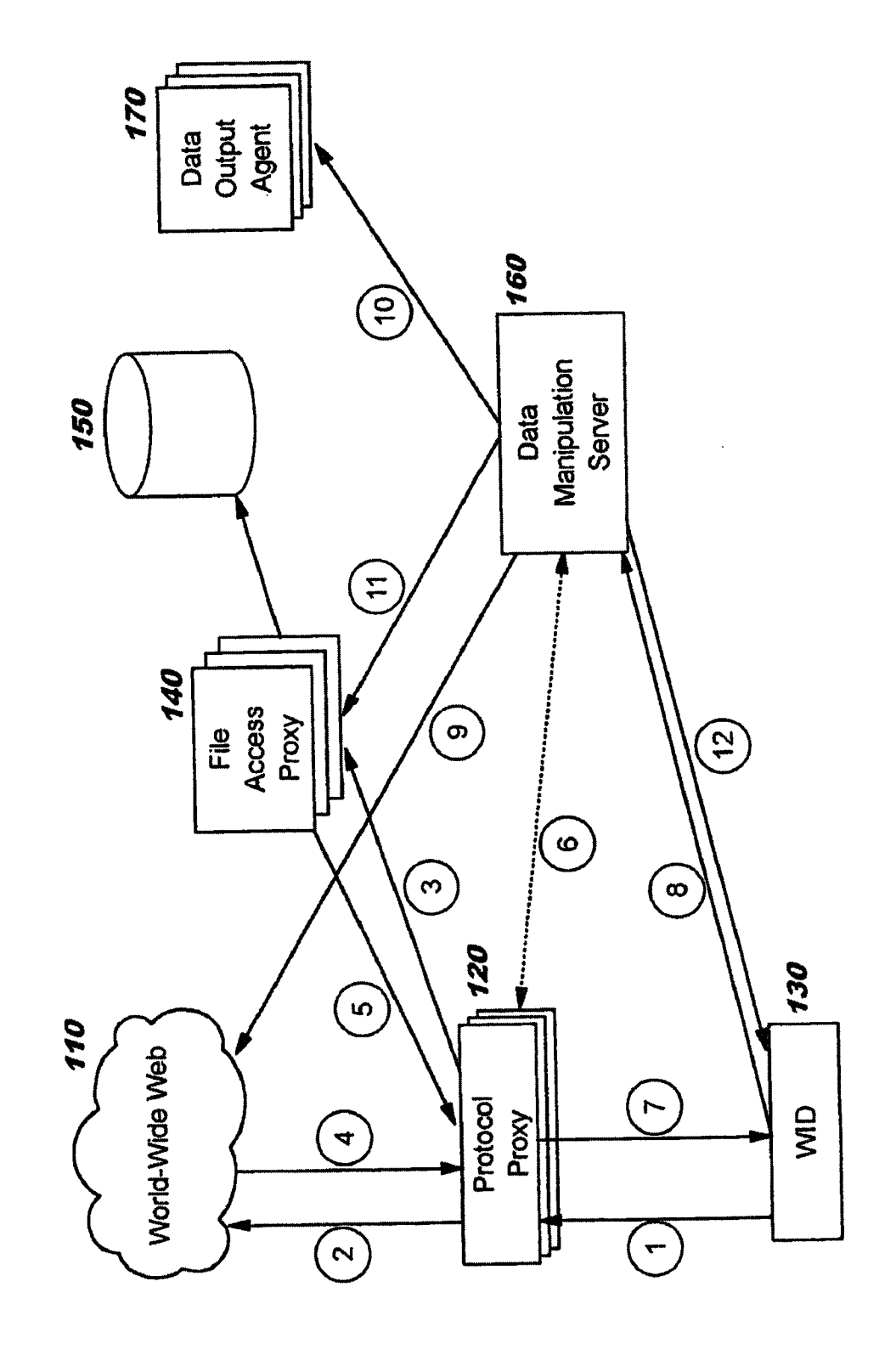

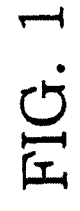

 $\hat{\mathcal{E}}$ 

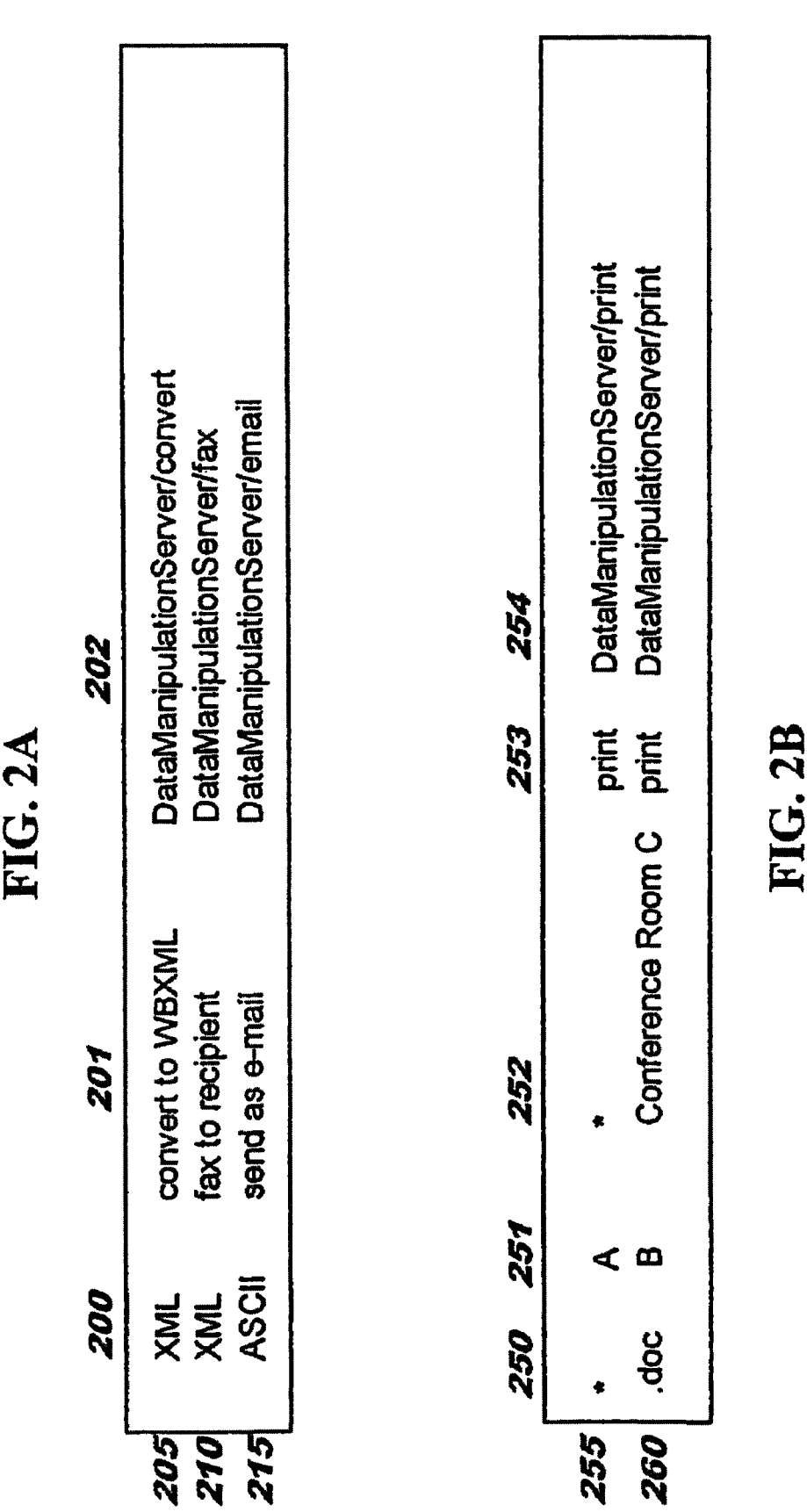

 $\mathcal{A}^{\mathcal{A}}$ 

 $\mathcal{A}^{\mathcal{A}}$ 

**U.S. Patent**  $\qquad$  Aug. 7, 2007 Sheet 2 of 9

# **FIG. 3**

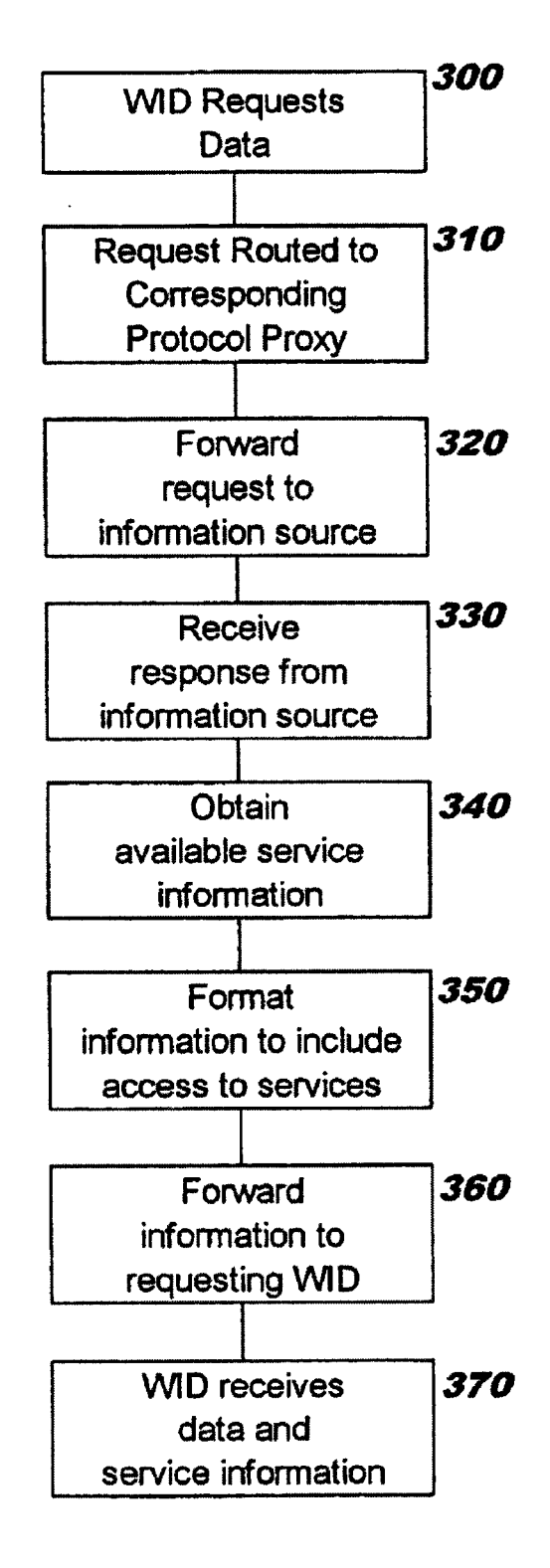

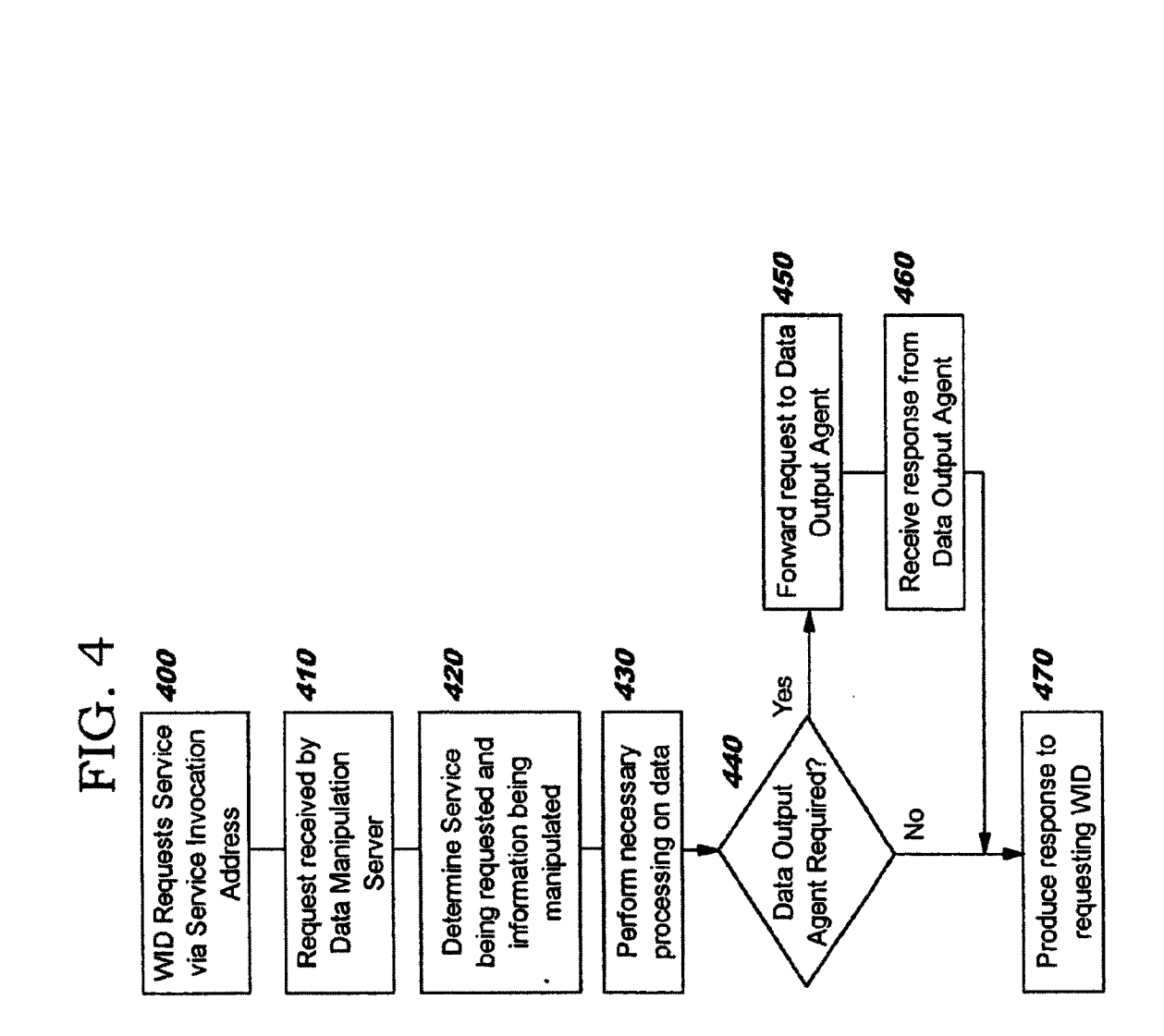

 $\ddot{\phantom{0}}$ 

 $\hat{\boldsymbol{\beta}}$ 

 $\hat{\mathcal{A}}$ 

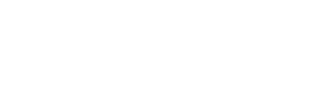

**U.S. Patent** 

Aug. 7, 2007

Sheet 5 of 9

US 7,254,621 B2

 $\ddot{\phantom{0}}$ 

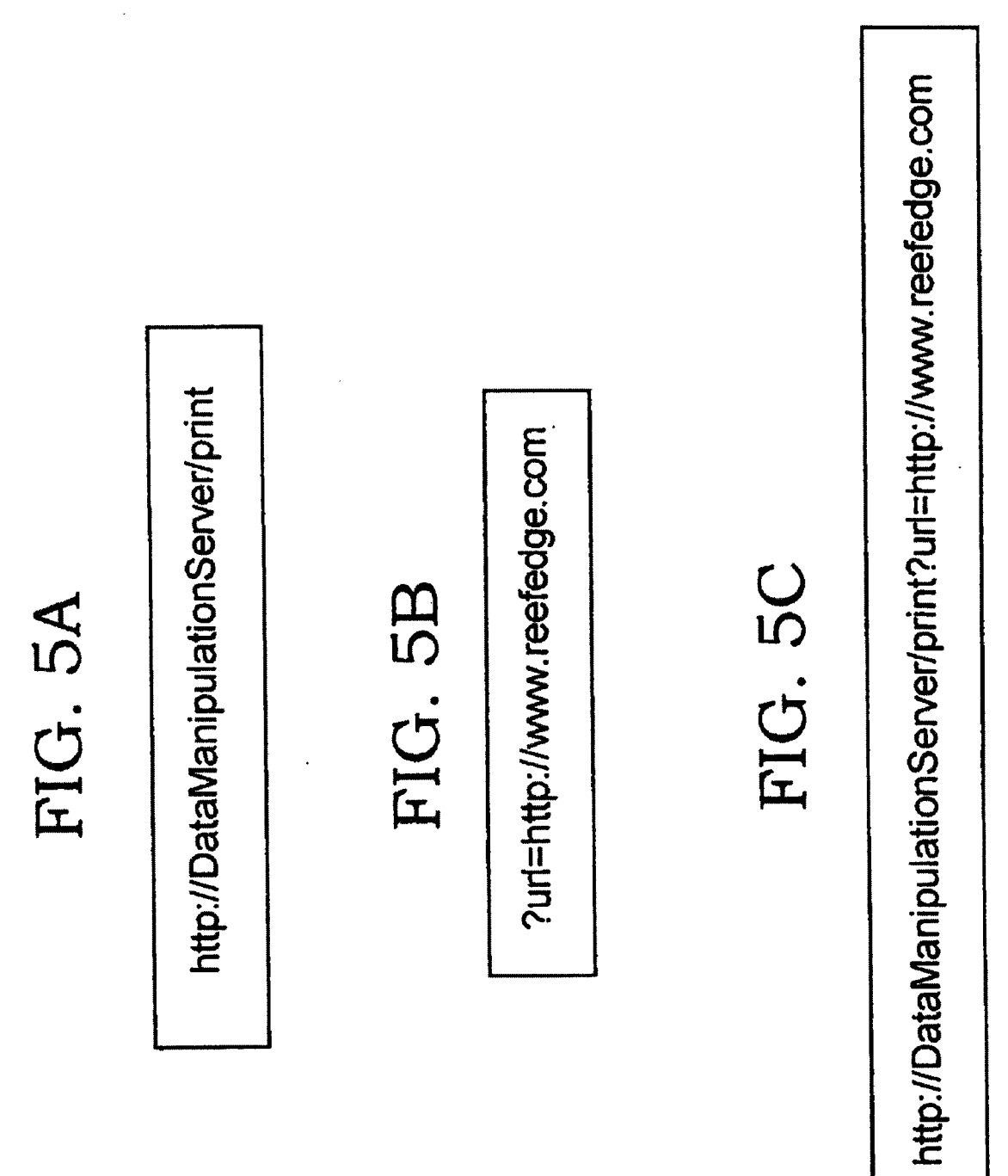

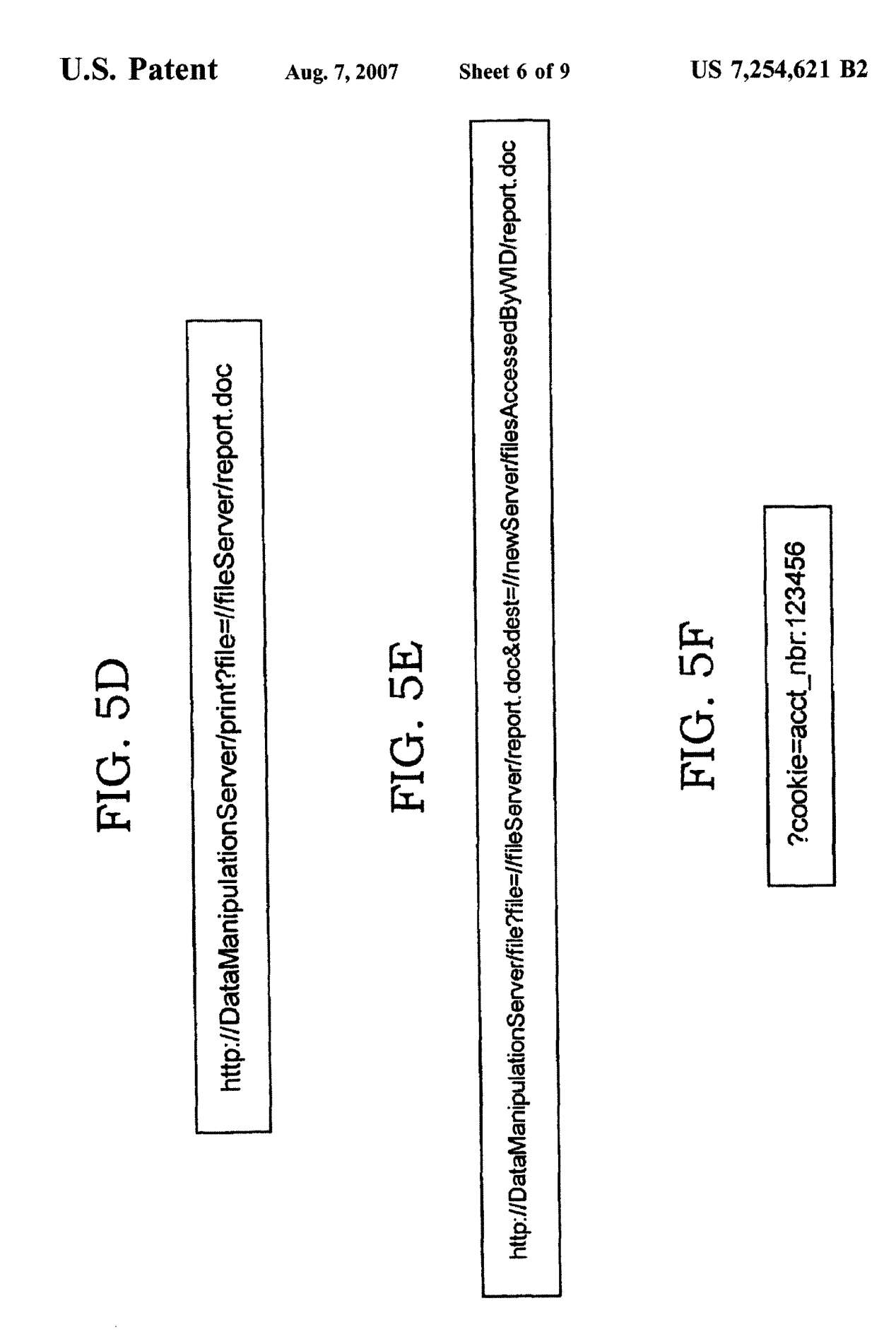

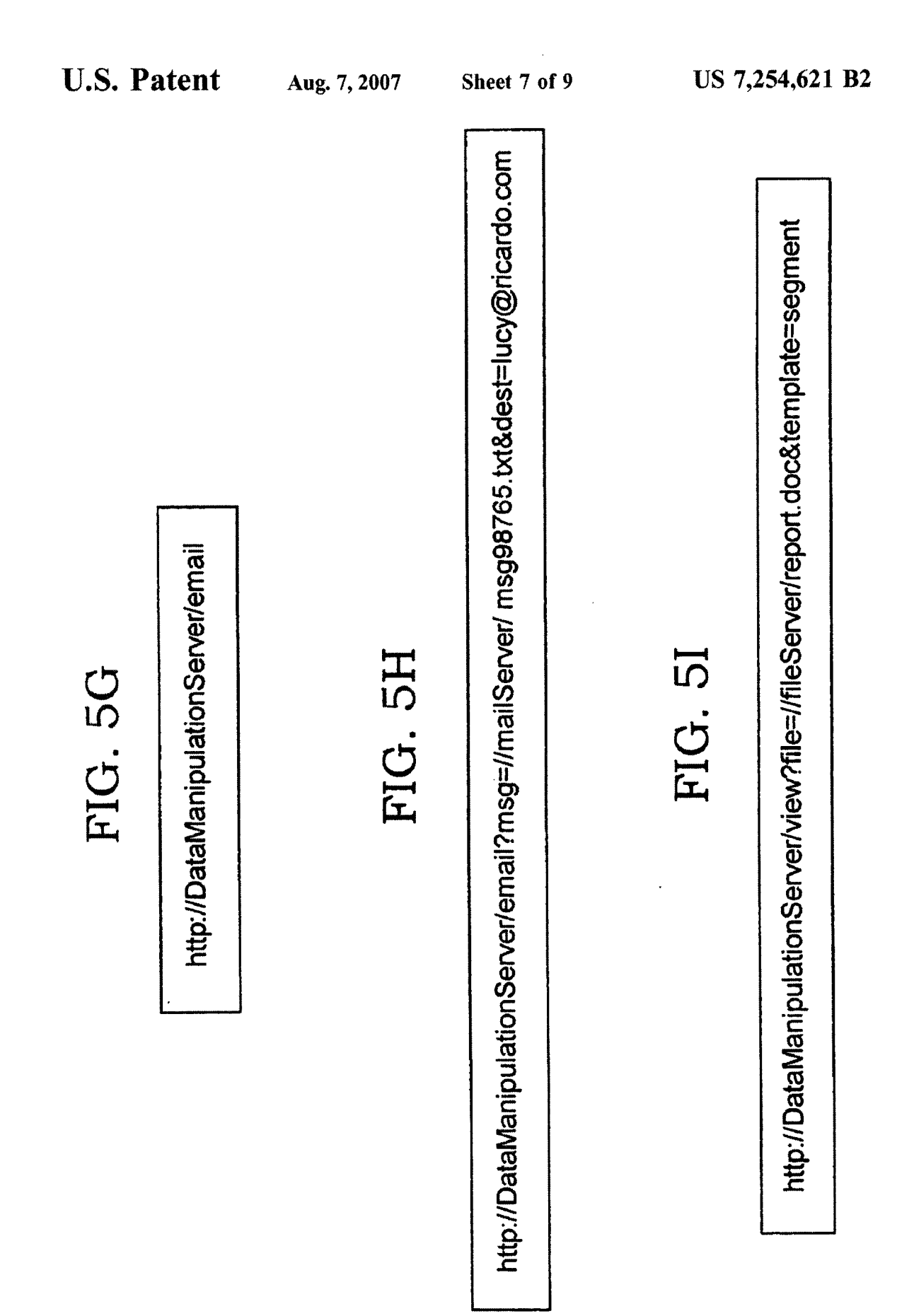

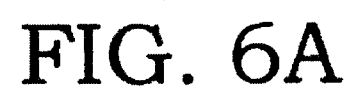

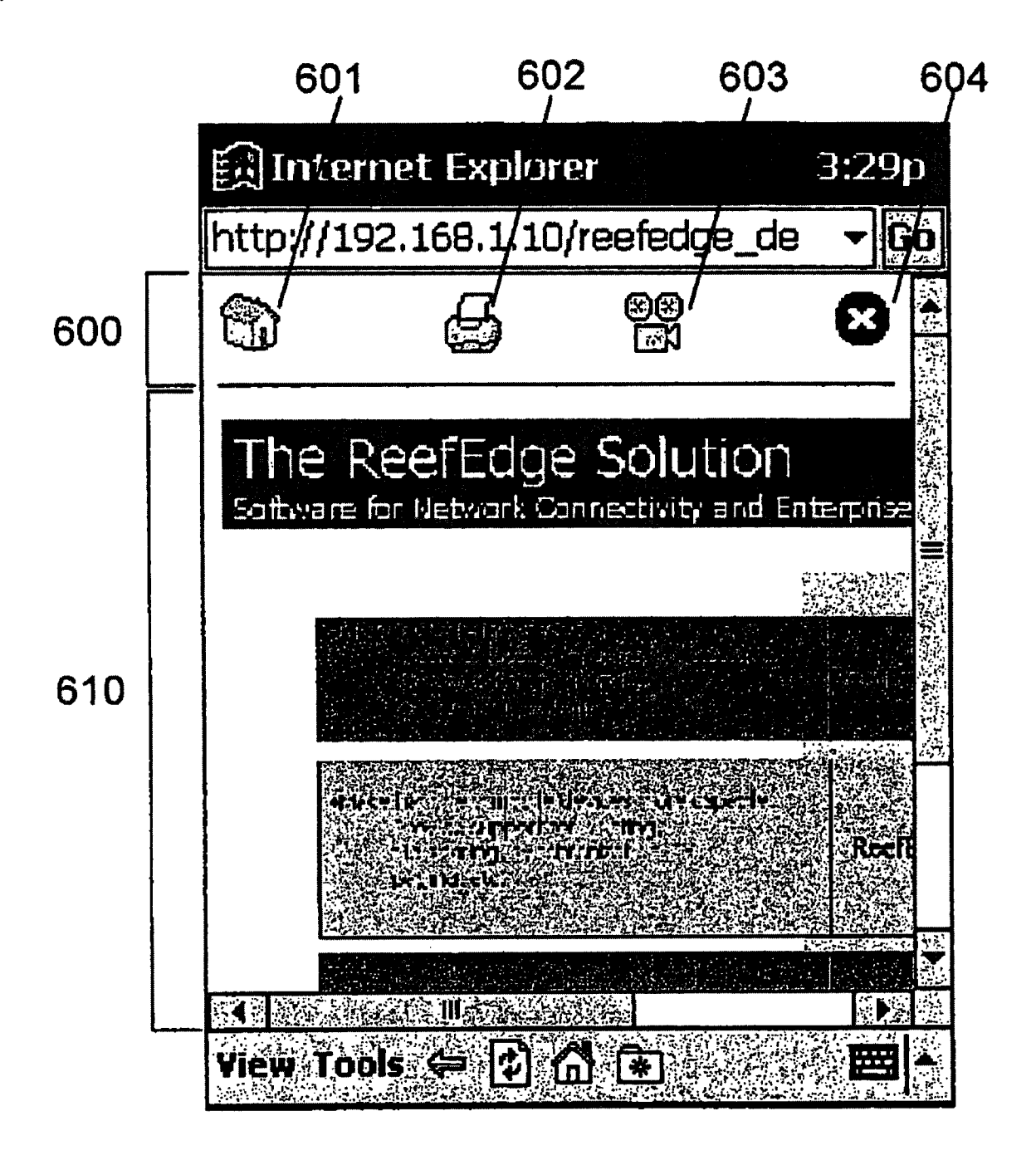

# **FIG. 6B**

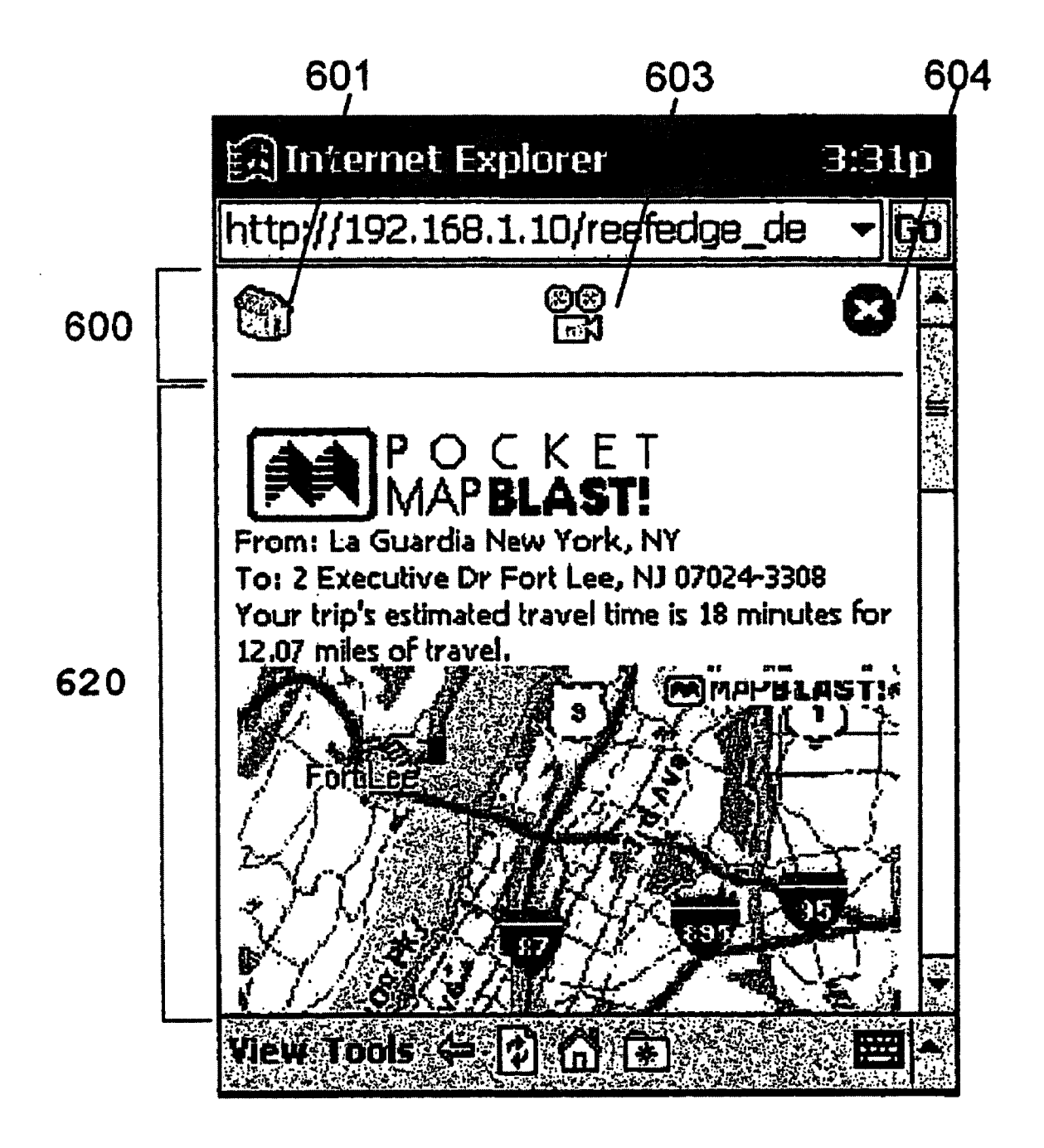

### **TECHNIQUE FOR ENABLING REMOTE DATA ACCESS AND MANIPULATION FROM A PERVASIVE DEVICE**

### CROSS-REFERENCE TO RELATED APPLICATION

This **application is a continuation of prior application** Ser. No. 09/848,394, filed May 3, 2001, which is hereby incorporated herein by reference, now U.S. Pat. No. 6,925,481.

### FIELD OF THE INVENTION

The present **invention relates** to **pervasive** computing, **and** more particularly to methods, systems, and computer pro**gram instructions for** enabling users of pervasive **devices** (such as limited-function mobile **devices,** smart **appliances,** etc.) to remotely access **and manipulate information in ways** that might otherwise be impossible **or** impractical because of inherent limitations of the device.

### BACKGROUND OF THE INVENTION

Pervasive devices (also referred to as "pervasive computing devices") have become popular in recent years as people increasingly seek "anywhere, anytime" access to services such as voice and data communications. Many pervasive devices are designed to be mobile, and may equivalently be referred to as "mobile devices" or "mobile computing devices". Examples of mobile pervasive devices range from two-way pagers to personal digital assistants, or "PDAs" (such as the Palm Pilot, Handspring VisorTM, or Compaq iPAQ) to cellular phones (such as the Nokia 6110) to multi-function devices (such as the Nokia 9110 or Qualcomm "pdQTM" smartphone). ("Visor" is a trademark of 35 Handspring, and "pdQ" is a trademark of QUALCOMM Incorporated.) All pervasive devices are not necessarily mobile, however. Examples of this latter category include smart appliances for the home or business setting, devices which are permanently mounted in automobiles, and so  $_{40}$ forth.

Pervasive devices typically share several common characteristics:

I) limited processor speed;

2) limited memory capacity;

3) small size, which limits the richness of the data input and output interfaces (for example, small screen, limited keypad, and so forth);

4) a limited amount of software pre-installed on the device; and

5) access to limited-bandwidth networks.

The inherent drawbacks of these characteristics are further exacerbated by:

1) the need to maximize the device's relatively short battery life-which in turn prevents additional processor 55 power or memory capacity from being added to the device; and

2) the need to simplify use of the device-which in turn reduces the desirability of supporting an "open" software installation platform in which arbitrary software packages might be added.

As people rely on pervasive devices for day-to-day information access tasks, they find that the experience **can** be extremely limiting. While pervasive devices vary widely in functionality and in their capabilities, some general observations for an average pervasive device can be made. First, the device typically does not have sufficient memory to store

**2**

all of the information that the user requires. Indeed, most of a user's files or data are normally stored on a desktop personal computer ("PC"), laptop. or corporate server. Moreover, the device's memory limitations often prevent the user from manipulating large files, such as graphics-intensive presentations (where it might be desirable, for example, to re-order the slides within a presentation). Second, the device typically does not have the software required to access all of the data that the user might wish to use. For example, most pervasive devices are unable to run common software applications such as Microsoft® Word or Microsoft® Powerpoint. ("Microsoft" is a registered trademark of Microsoft Corporation.) Some pervasive devices, such as two-way pagers from Research In Motion ("RIM"), do not usually have a Web browser installed, and therefore the user cannot render data formatted as Web documents. Third, the device often does not have the necessary drivers installed with which to support all the data manipulation operations the user might wish to perform. For example, 20 pervasive devices typically do not have drivers to support operations such as printing and faxing. Similarly, pervasive devices typically do not have drivers for video graphics array ("VGA") adapters that would enable the device to display content to a projector (such as a liquid crystal 25 display, or "LCD," projector).

Some pervasive devices would not be considered as limited in function, although they may suffer from some of the drawbacks of limited-function devices such as poor ease-of-use (having, for example, a small screen size). 30 Examples include the Compaq iPAQ Home Internet Appliance IA-1 and the Audrey<sup>™</sup> home appliance from 3Com Corporation. ("Audrey" is a trademark of 3Com Corporation.) The term "Wireless Information Device", or "WID", will be used hereinafter to refer to this type of pervasive device as well as limited-function pervasive devices. (This term recognizes the fact that both the limnited-function and full-function pervasive computing devices typically communicate using wireless communication techniques and protocols, such as 802.11, Bluetooth. and so forth.)

Various attempts have been made to address the limitations of WIDs; however, existing approaches fail to provide a satisfactory solution.

One existing approach to addressing the limitations of WIDs involves the technique of "transcoding" content into 45 a form that is better suited for the WID. Products such as the WebSphere® Transcoding Publisher from International Business Machines ("IBM") Corporation and Spyglass Prism from Open TV, Inc. represent examples of this class of solution. ("WebSphere" is a registered trademark of 5so IBM.) Through transcoding, the content is programmatically manipulated for a target device. For example, the transcoding process may enable the content to be rendered effectively on a small-screen device (perhaps by altering **font** size, removing image files, and so forth). Typically, a "transcod-<sup>55</sup>**ing** engine" located on a server or network device receives the content in its original form, performs **a** conversion process, and delivers the renderable format to the client device. However, these transcoding solutions only address the need to view content: they do not provide a capability to manipulate the content from the WID. For example, the transcoding process does not enable the WID to e-mail, fax, print, or project the content.

Another approach to addressing the limitations of WIDs involves supplementing the capabilities of the WID through 65 the deployment of hardware adapters or software. For example, a special-purpose attachment (known as a "SpringboardTM" module) may be plugged into a Handspring Visor

 $\mathbf{3}$ 

device to enable the device to perform additional functions such as viewing and projecting Microsoft PowerPoint files. ("Springboard" is a trademark of Handspring.) The Presenter-to-Go<sup>TM</sup> module from Margi Systems, Inc. is one instance of such an attachment. ("Presenter-to-Go" is a 5 trademark of Margi Systems, Inc.) As another example, software may be installed on a Microsoft Pocket PC device to enable the device to print Microsoft Word files to a limited set of printers. The PrintPocketCE software from FieldSoftware Products is one instance of such a software product. 10 However, these client-centric add-on approaches increase the cost of the WID solution significantly and sometimes far exceed the cost of the WID itself. They also require additional power, effectively reducing the WID's available battery life. Each add-on solution typically supports only a is single data manipulation option (or a very limited **set** of options), for only a limited set of file formats (or in some cases, for a single file format). Several different add-ons may therefore **be** needed **to** enable a **WID to meet** a particular user's requirements. An additional disadvantage of this 20 approach is that the extra hardware is often bulky and inconvenient **to** carry, whereas additional software **often** requires a complex installation process by end-users, consumes valuable memory on the WID, and may not interopcrate effectively with existing software loaded on the WID. 25

Therefore, what is needed is a technique for enabling WIDs to access and manipulate data that avoids the limitations of the prior art.

### SUMMARY OF THE INVENTION 30

The present invention is directed to methods, systems, and computer program instructions for enabling wireless information devices to access and manipulate data. The data being accessed may reside on a Web server, a file server, a **35** personal desktop PC, or elsewhere. The data may represent virtually any type of information, including Web content, e-mail messages, or files in various formats. The data manipulation operations that are provided through use of the present invention may include viewing, faxing, printing, and **40** projecting the data, as well as delivering the data to a voice messaging system.

Note that the discussion herein is primarily in terms of a limited set of data manipulation tasks or operations. These operations are discussed for purposes of illustration, and not 45 of limitation. Many other manipulation operations might be provided in an implementation of the present invention, including modifying or changing data in some way; converting data from one format to another; transferring data from one device to another (e.g. to a remote file server for  $50$ storage); publishing the data to a Web site; importing data (including a file or document) into a repository; disseminating data to one or more recipients (such as by sending e-mail messages); attaching data **to** a workflow message; controlling a remote application (such as launching and paging 55 through a remotely hosted PowerPoint presentation); and so forth.

Enabling WIDs to easily access a wide variety of types of data and to initiate a wide variety of manipulations on that data in an efficient, cost-effective manner-in spite of the **60** device's inherent limitations (such as limited processor capacity, limited embedded software, and/or limited bandwidth capability)-is a primary objective of the present invention.

In preferred embodiments, the techniques of the present **65** invention provide these advantages without requiring the installation of new software or hardware on the WID, in a

4

manner that is easily extensible to support new manipulation operations and new data types.

Objectives of the present invention are realized by a solution **that** comprises one or more proxies, zero **or** more **agents,** and a data manipulation server (hereinafter, "DMS"). The DMS provides information about what services may be performed, and how to invoke those services. The DMS also performs operations on behalf of the WID, in cooperation with the proxies and **the** agents. In preferred embodiments, **the** proxies, **agents,** and DMS **are not** located within the WID, **but** instead **are** accessed **by** sending one or more request messages from the WID. This solution enables the WID's capabilities to be augmented in a very flexible yet powerful and cost-effective manner, without requiring any modifications to be made to the WID itself.

### BRIEF DESCRIPTION OF THE DRAWINGS

FIG. 1 provides a block diagram which depicts an architecture and components of a preferred embodiment of the present invention.

FIGS. 2A and 2B illustrate examples of a table in which information about available data access and/or manipulation services is stored, according to a preferred embodiment of the present invention.

FIG. 3 provides a flowchart that depicts logic with which a WID accesses data and receives information about what manipulation operations are available on that data, according to a preferred embodiment of the present invention.

FIG. 4 provides a flowchart that depicts logic with which a **WID** requests a manipulation service upon data **it has** accessed, and with which that service is performed, according **to** a preferred embodiment of the **present** invention.

**FIGS. 5A-5I** provide syntax examples that **are used** in describing operation of a preferred embodiment of **the present** invention.

FIGS. 6A and 6B illustrate samples of graphical user interface ("GUI") displays that may be used to display available service information, according **to the** present invention.

### DETAILED DESCRIPTION OF THE PREFERRED EMBODIMENTS

The present invention will now be described more fully hereinafter with reference to the accompanying drawings. in which a preferred embodiment of the invention is shown. Like numbers refer to like elements throughout.

Flowchart illustrations of **aspects** of **the** present invention are described below. The logic of these flowcharts may be provided as methods, systems, and/or computer program instructions embodied on one **or** more computer readable media, according to an embodiment of **the** invention. As will be obvious to one of ordinary skill in the art, these flowcharts **are merely** illustrative of the manner in which **the** associated aspects of the present invention may be implemented, and changes **may** be made **to** the logic **that** is illustrated therein (for example, by altering the order of operations shown in some cases, **by** combining operations, etc.) without deviating from the inventive concepts disclosed herein.

The present invention provides an efficient, cost-effective technique for enabling a wireless interface device to **easily** access a wide variety of types of data and to initiate a wide variety of manipulations on that data, without requiring the installation of new software or hardware on **the WID,** and in a manner that **is** easily extensible **to** support new manipulation operations and new data types.

FIG. 1 illustrates a preferred architecture and components of a system in which the present invention operates. The system may provide support for multiple WIDs, although only one WID 130 is illustrated in FIG. 1. The WID, which in preferred embodiments is a commercially-available WID which may be provided by any one of a number of vendors, includes at least one software application with which a user interacts to access and/or manipulate data. In preferred embodiments, this user-interaction software application is the only software required on the WID to enable use of the present invention. This user-interaction software preferably comprises a browser implementation (such as a Web browser); in alternative embodiments, other types of userinteraction software applications (including, but not limited to, e-mail client software) may be used. The user-interaction software application may be installed on the WID when it is marketed, and may be a commercially-available software implementation. When browser software is present, it preferably supports at least one markup language. Examples of markup languages that may be supported include the Hypertext Markup Language ("HTML"); Wireless Markup Language ("WML"); and Voice Extensible Markup Language ("VoiceXML").

Note that while preferred embodiments of the present invention operate with commercially-available WIDs and 25 without requiring hardware or software modifications or add-ons, in alternative embodiments the WID may be specifically adapted for use with the present invention, without deviating from the inventive concepts disclosed herein. For example, a WID might include modifications to provide a user interface tailored for use with the present invention, or perhaps code for optimizing data access and/or manipulation processing. Moreover, auxiliary software may be provided to provide enhanced authentication, encryption, compression, or similar functions that augment the transmission of data described herein. Furthermore, while the preferred embodiment anticipates invocation by user interaction (and user-interaction software), there may be implementations in which automated or programmatic invocation is appropriate. In these cases, software which embodies the automated or 40 programmatic invocation may replace the previously-described user-interaction software as the only software required on the WID to enable use of the present invention. Or, the two forms of invocation software may co-exist on a WID.

At least one protocol proxy 120 is provided, according to the teachings of the present invention. A protocol proxy provides a bridge between the client (i.e. an application executing on WID 130) and the information that it seeks to access and manipulate. A protocol proxy is responsible for accessing information on behalf of the client and (in preferred embodiments) annotating this accessed information with information about the manipulation services available for that accessed information. (The annotation process is described in more detail below, with reference to Block 350 of FIG. 3.) The information may be accessed, for example, from its location on one or more Web content servers in the World Wide Web (hereinafter, "Web") 110, in a distributed file system 150 of the prior art, or from an application of the prior art. This content server may deliver content that includes services which have been "pre-added" to the content (e.g. by querying the DMS directly), so that the protocol proxy is not required to provide additional annotations. This latter situation may be particularly beneficial, for example, if the content server happens to be co-located with the DMS.

Preferred embodiments of the present invention include at least one of the following types of protocol proxy: (1) a

6

Hypertext Transfer Protocol ("HTTP") proxy, (2) a Wireless Session Protocol ("WSP") proxy, and (3) a Simple Mail Transfer Protocol ("SMTP"), Post Office Protocol ("POP" or "POP3"), or Internal Message Access Protocol ("IMAP") proxy. An HTTP proxy handles requests for and reception of information using HTTP request and response messages. A WSP proxy handles requests for and reception of information using WSP request and response messages. SMTP, POP, and IMAP proxies handle requests for and reception of electronic mail respectively using SMTP, POP, and IMAP request and response messages.

Alternative embodiments may include different and/or additional protocol proxy types. For example, a synchronization protocol proxy may be included, which may be used to synchronize data stored locally on a user's WID with data stored elsewhere (such as on the user's desktop PC). An example synchronization protocol is "SyncML" which is being developed by The SyncML Initiative to seamlessly synchronize wireless and wireline data and devices. (See http://www.syncml.org for more information on SyncML.)

The protocol proxies in a particular implementation of the present invention may each run on different hosts if desired, and individual protocol proxies may be co-located with other components of the system. The protocol proxy func-25 tion described herein may be replicated, if desired (for example, to administratively separate different types of proxy function, for purposes of fault tolerance or fault isolation, for scalability and load balancing, etc.) Moreover, a single proxy may itself be divided into separate components. For example, an HTTP proxy may include a first component that determines whether the request is for content on the Web or perhaps on a file server; a second component that handles those requests which are for Web content; and a third component that handles those requests which are for content from a file server. The multiple components may, in turn, be distributed across multiple machines.

In one embodiment, prior art configuration mechanisms are used to adapt the WID for communicating with a protocol proxy. For example, the client Web browser may be instructed to conmmunicate with an HTTP proxy, or synchronization software on the WID may be configured to send synchronization protocol messages to the synchronization protocol proxy. In this embodiment, the protocol proxy then 45 intercepts outbound messages from the client on the WID and processes those messages as disclosed herein. In another embodiment, a WID conmmunicates with a protocol proxy through a wireless access point (not shown in FIG. 1), such as an 802.11 access point or a Bluetooth access point (the functioning of which is known in the art). In this latter embodiment, the access point or an adapter device communicating with the access point receives outbound messages from the WID and evaluates those messages to determine which protocol is in use. The access point or adapter device then routes the outbound message to the appropriate protocol proxy. (This latter embodiment is preferred in the present invention because it avoids the need to configure the WID.)

Zero or more file access proxies **140** are also provided, according to the present invention. File access proxies may be located on various file servers, desktop computers, database systems, or other storage devices, and provide access to data stored in one or more repositories **150** which **are** located on (or otherwise accessible to) those machines. A particular file access proxy may access data from a local repository, within remote data stores (such as information that is accessible from a remote file server or Web server), information stored within local applications (such as stored  $\overline{7}$ 

e-mail messages), and/or information stored within remote applications (such as information that is accessible through a database or directory application). Accessible information may be dynamically generated by the local or remote application, such as a live sensor reading.

A data manipulation server 160 is provided, according to the present invention. In preferred embodiments, the DMS has two roles. One role is to provide data manipulation services. Another role is to maintain a repository of the available services for various types of data and to make this information available.

While not shown in FIG. 1, it may be desirable in some situations to have multiple data manipulation servers 160, for example for purposes of availability or load balancing or administrative control. Furthermore, the DMS may be located within a cluster. The function of the DMS may optionally be partitioned, with different services hosted on different DMS's.

In its role of providing data manipulation services, those services may be provided by the DMS either directly, or 20 indirectly by invoking one or more data output agents 170 (which are described below). For example, the DMS may directly manipulate content by performing a conversion of the content into HTML upon receiving a conversion request from the WID. As another example, the DMS may indirectly 25 manipulate content by forwarding the content to a file manipulation agent. where that file manipulation agent is responsible for storing the content in a repository. In simple cases, the DMS may operate in a "pass-through" mode wherein it merely forwards content to a data output agent (such as a file manipulation agent). In most cases, however, the DMS performs operation-specific processing of the data received from the client before determining whether and where to forward data that may need further processing by an agent. In general, the data manipulation operations provided by the DMS may be arbitrarily complex, and operate in a content-dependent manuer. In some cases, manipulation requests received from the WID may imply other manipulations that need to be performed. As one example, if a request is received from the WID to fax content to a recipient, the DMS preferably invokes a conversion process (which may be provided by the DMS, by a data output agent, or perhaps by another component of the system) to transform the content into Tag Image File Format ("TIFF"), where the resulting TIFF document is then sent to a data output agent responsible for performing facsimile transmission. As another example, if a request for printing a Web page is received from the WID, the DMS first accesses the content of the Web page by retrieving it from the Web (or perhaps from cache storage) and then forwards that content to a selected data output agent which is responsible for print services. More information on the data manipulation processing provided by the DMS is provided below, with reference to FIG. 4.

In its role as a repository of available services, the DMS preferably maintains a table (or a list or other analogous structure, referred to hereinafter as a "table" for ease of reference) to identify those services. At run-time, this table is used to provide the WID with a list of the available data manipulation services for particular data content. The table is preferably organized according to file content type. An example is shown in FIG. 2A, which indicates that files of type "XML" may be converted to WBXML ("Wireless Application Protocol Binary XML") decks (see 205) or faxed to recipients (see 210), whereas files of type "ASCII" may be sent as e-mail (see 215). In this example, the file content type appears first, in column 200; an identification of

 $\mathbf{\hat{x}}$ 

the service appears next, in column 201; and an address of the service (i.e. a service invocation address, described below) appears in colunm 202. The service identification from column 201 may, for example, be presented to a user *5* on a user interface to enable user selection of the corresponding service.

Alternatively, the table may be organized in a different manner. Furthermore, the entries in the table may optionally provide for further qualifying the services, such that the *to* availability of a particular service depends on additional factors beyond the file content type. Examples of such factors include: (1) identification of individual users or user groups; (2) user privileges or access rights; (3) particular locations from which a service will be available; (4) the target WID type; and (5) combinations of such factors. FIG. 2B provides an example of this optional firther qualification, wherein the example table is organized according to file content type (in column 250), user identification (in column 251), and location (in column 252). The service is identified in column 253, and the service invocation address appears in column 254. As illustrated therein, the print service is available with all files and all locations (indicated by presence of a wildcard symbol "\*") for user A (see 255), whereas printing is only available to user B for files of type ".doc" and only while he is located in Conference Room C (see **260).**

When user identifying information is stored in the DMS' table for use as a factor in service availability, it may be represented in several alternative formats, such as: the user's **<sup>30</sup>**name; a deparment number to which an authorized user must belong; an Internet Protocol ("IP") address (which may optionally identify a user group, e.g. through a subnet mask) of the user's WID; and so forth. Similarly, location information used as a factor in service availability may be represented in several alternative manners. Location information is further described below, with reference to Block **340** of FIG. 3. Some factors used in determining service availability, such as user access rights or privileges, may require dynamically querying a directory or similar reposi-40 tory at run-time to determine availability. Information used in the retrieval may in some cases be obtained from the request message issued by the client (e.g. from header values in HTTP requests). Techniques for performing this type of dynamic look-up processing are well known in the art, and 45 will not be described in detail herein.

The examples in FIGS. 2A and 2B use a simplified format for purposes of illustration. In an actual implementation, the entries in the tables may vary from the format shown. For example, the identification of the available service may perhaps be represented using numeric identifiers, rather than textual descriptions. In this case, the WID may optionally contain software adapted for use with the numeric codes, and may translate the codes into text before displaying a list of available services to the user. Or, this translation might be performed by the protocol proxy before the available services list is returned to the WID. The table might also contain an identification of an icon or graphic symbol corresponding to selected ones of the available services, where this icon or symbol can be displayed to the user on the **<sup>60</sup>**WID. The table might also contain multiple versions of the textual or graphical descriptions, to accommodate presentation in different languages.

A "service invocation address" is specified for each service (see the examples in columns 202 and 254 of FIGS. 2A and 2B, respectively) and indicates an address at which the service may be invoked. In preferred embodiments, these addresses are provided as Uniform Resource Locators

 $\mathbf 0$ 

("URLs"). Preferably, the addresses are specified within the entries stored in the DMS's table, as shown in the example tables of FIG. 2A and FIG. 2B. although alternatively the addresses may be separately stored (perhaps as a storage optimization). As an example of using the latter approach, a 5 print service might appear many times in the DMS' table. Tob eliminate redundant storage of this service's URL, the URL might be correlated to the print service but separately stored, enabling individual table entries such as **255 and 260** in FIG. 2B (which specify qualifiers on when printing is available) 10 to be associated with the proper URL at rum-time even though column **254** is omitted. Similarly, separate storage may be desirable in cases where the appropriate URL to use for creating the available services list is determined dynamically at run-time.

Note that while the service invocation addresses used herein as examples specify locations on a DMS, this is for purposes of illustration and not of limitation. One or more of the URLs may alternatively identify services provided at locations other than the DMS.

In alternative embodiments, service invocation addresses may employ address formats other than URLs. such as e-mail addresses, or perhaps a combination of an e-mail address and subject line, to designate a service to be invoked.

When requested information is delivered to a client application on the WID, a list of service invocation addresses for the available services is provided along with that information (as will be discussed in more detail with reference to Block 350 of FIG. 3). Each service invocation address is 30 preferably augmented with an identity of the information that is to be operated upon. In some cases, it may be possible to infer the information identity from the service invocation address, in which case this augmentation is not required. For example, a service invocation address might identify a Structured Query Language ("SQL") query whose result is implicitly the data being manipulated.

Returning now to FIG. 1, one or more data output agents 170. which implement specific output manipulation operations (such as printing, faxing, projecting, or delivering to a voice mail system, the details of which do not form part of the present invention), are provided. (Note that a data output agent, as the term is used herein, refers to a component that delivers file content to an output device, whereas a file access proxy as defined herein retrieves file content in read-only mode. In some instances, a data output agent and a file access proxy may be co-located, and furthermore these functions may be implemented within a single software component.) The DMS passes data to selected ones of these agents to perform the manipulation services which are <sup>50</sup> agents managed by the DMS. In preferred embodiments of the present invention, one or more of the following data output agents are supported:

a print server agent, which is responsible for sending jobs  $_{55}$ to one or more printers;

a projection server agent, which is responsible for driving the display of content to an LCD projector. video display, or other graphical terminal;

a file manipulation server agent, which is capable of  $_{60}$ performing file operations such as copying, deleting, and renaming files (and which is typically co-located with a file access proxy);

an e-mail manipulation server agent, which is capable of performing e-mail operations such as sending, receiving, 65 and deleting e-mail messages (and which is typically colocated with a file access proxy that accesses e-mail files);

10

a fax server agent, which is responsible for sending information for facsimile transmission; and

a voice mail server agent, which is responsible for sending information for delivery through a voice messaging system. The agents may send data to queues or other similar structures or processors, which may in turn be implemented as agents. For example, the output of a print server agent may be sent to a selected print queue for printing (using queuing techniques which are well known in the art). An agent such as a print server may manage local resources, such as a locally-stored print queue for a particular printer, or remote resources, such as access to multiple printers (each of which typically has its own print queue processing). In degenerate cases, a print server agent may be manifested simply as a print queue. Similarly, other agents such as the fax server agent and projection server agent may be manifested as queues for their respective devices.

Referring now to FIG. 3, logic is illustrated that may be used to provide data access support for a WID, including delivery of a list of the manipulation operations that are available on that data. At Block **300,** the client software on the WID issues a request for information. (This corresponds to request message flow 1 in FIG. 1. The encircled numbers in FIG. 1 all refer to message flows.) Typically, this request is initiated by action of the WID user. Block 310 indicates that a protocol proxy receives this request. As described earlier, the outbound request either may be received by the protocol proxy to which the client software has been configured to communicate, or may be received by a wireless access point or adapter device (which then inspects the content to detennine which protocol proxy is required, and forwards the request to that proxy).

At Block 320, the protocol proxy forwards the request to the appropriate information source. For example, if the request is an HTTP request for Web content issued by a Web browser, then an HTTP proxy forwards that HTTP request to the Web. Or, if the request is for file content, it will be forwarded to a file access proxy. (This corresponds to message flow 2 or 3 in FIG. 1.) At Block 330, the protocol proxy receives the response from the information source. (This corresponds to message flow **4** or 5 in FIG. 1.)

The protocol proxy then determines, in Block 340. which services are available to the WID for manipulating the returned content. This determination may be made in several ways. In a preferred embodiment, the protocol proxy issues a query to the DMS for a list of available services. (This corresponds to message flow 6 in FIG. 1.) Upon receiving the list from the DMS, the protocol proxy may optionally cache the list for use with subsequent requests (in order to avoid the message exchange and processing overhead of repeatedly requesting such information from the DMS). In an alternative embodiment, the protocol proxy may be statically pre-configured with a list of available services that are appropriate for particular types of content, users, locations, or other criteria as described previously with respect to FIGS. 2A and 2B; in this case, message flow 6 of FIG. 1 is not required.

When queried by the protocol proxy at Block **340,** the DMS consults its stored table entries (see FIGS. 2A and 2B for examples), using logic that is adapted to the particular storage format in use by that DMS, and determines which services are available for the data being returned to the WID. As stated earlier, the available services are preferably filtered according to the type of content being returned, and may also (or alternatively) account for one or more other factors. (This filtering process has been discussed with reference to FIGS. 2A and 2B, above.)

When an identification of the user **is** one of the factors used to determine service availability, the user's identification may be obtained in a protocol-specific manner. For example, the user's identification may be available as the value of a cookie in an HTTP request or response header. Or, in some cases a look-up operation may be performed to obtain this information if a table or other similar repository of such information is available.

In preferred embodiments, the client software on the WID does not participate in data manipulation operations (rather, 10 the request is sent to the DMS, which obtains the data and manages the manipulation operations), and therefore capabilities of the WID may not be of interest when determining the list of available services. However, there may be some cases where this information is deemed useful. For example, it may be known that user input is required for a particular manipulation operation (such **as** specifying the target of an e-mail message). If **the** target WID **is** incapable of supporting the necessary interactions, then that service is preferably omitted from the delivered list by the evaluation performed 20 by the DMS at Block 340. When this type of processing is to be performed, information about the capabilities available on the WID may be obtained in a variety of ways, such as by inspecting the content types accepted according to the Accept header of an HTTP message, by assessing browser 25 capabilities according to information provided in the User-Agent header of an HTTP message, by analyzing capability information explicitly provided by the device, or by inspecting a repository of capability information indexed by device identity. These approaches for determining client capabili- 30 ties are well known in the prior art.

When information about the location of the WID is used as a factor in determining available services, this location information may also be obtained in various ways and once obtained, may be used in various ways. The location information may, for example, be determined by querying a global positioning system ("GPS") function on the client. Or, the location information might be obtained by querying a Location Registry, such as the Location Registry described in commonly-assigned U.S. Pat. No., still pending (Ser. No. 09/848,441, filed concurrently herewith), which is entitled "Location-Aware Service Proxies in a Short-Range Wireless Enviromnent" and which is incorporated herein by reference. As disclosed therein, a mobile device's access point (equivalently, a WID's access point) monitors its traffic to obtain the device's location. This location .information, which preferably comprises a list of access points which are near the mobile device at a point in time, is maintained in the Location Registry. This Location Registry implements a query interface that may be used by an implementation of 50 the present invention to determine the location of a particular WID. This related invention also discloses "I.ocation Aware Service Proxies" that intercept requests initiated by mobile clients, and that use the location of the mobile device to determine which content to deliver to the mobile device. These location-aware service proxies may be used in conjunction with **the** present invention to determine what content may be delivered, and a protocol proxy may then annotate that content with available services information (where the set of available services may also be based **on** location, among other factors). Furthermore, **a** protocol proxy as disclosed herein may also function as **a** locationaware service proxy. In this latter case, the location-aware service proxy preferably performs further location-sensitive filtering on the available services list obtained from the 65 DMS in Block 340. Or, alternatively, the location-aware service proxy may transmit location information to the DMS

 $12$ 

(e.g. **on** message flow **6** of FIG. 1), where the **DMS** then factors that information into its list-generation processing. Once the protocol proxy has the list of available services,

it preferably formats or annotates that list in Block **350. (In** alternative embodiments, this function may be performed by the DMS before it returns the available services information to the protocol proxy.) In a preferred embodiment, this annotation comprises modifying the service invocation addresses to enable the WID's user to easily invoke each **to** available service. For example, in the case of HTML content such as a Web page, the protocol proxy in this preferred embodiment adds a set of links (which may be represented as text or icons) to the list of available services that may be used to manipulate that HTML content. Preferably, the links take the form of a service invocation address that is parameterized with an identity of the information to be manipulated. Suppose, for example, that one of the available services is to print a Web page, and that the DMS has supplied the service invocation address shown in FIG. SA for that print operation, where this syntax, in this example, identifies print service software on the DMS itself. Using the standard HTTP syntax for a parameter list, the Web page "www.reefedge.com" may be identified for printing by this print software by supplying the parameter list shown in FIG. <sup>25</sup>**5B,** which identifies the data being manipulated, thereby yielding an annotated link as shown in FIG. SC.

As another example, suppose a Microsoft Word document named "report.doc", which is accessed from the root directory of a file server named "fileServer", is being returned to<br>the WID, and that available services for this document WID, and that available services for this document include printing it and filing (i.e. storing) it on a file server. To print the document, the document may be identified for printing by the print software on the DMS by supplying the sample syntax shown in FIG. 5D, where the parameter<br>"file=//fileServer/report.doc" identifies the data being "file=//fileServer/report.doc"

manipulated. Alternatively, to identify the document for filing at a location "newServer/filesAccessedByWID/", the sample syntax shown in FIG. 5E may be used, where the value of the "dest" parameter identifies the new file storage location. In the preferred embodiment, the service invocation address may be coupled with additional information during this annotation process in order to ensure that the DMS (and/or data output agent, as appropriate for a particular manipulation service) accesses and manipulates the required information. For purposes of illustration, suppose the user accessed a Web page for which cookie values were used in customizing the page content. **As** an example, the WID user's bank account number may have been transmitted in a cookie on the outbound HTTP request message, and this account number may have been used by a Web server to generate a Web page showing the user's current bank account balances. If, after viewing this customized Web page, the user decides that she would like to print the information, the DMS must be able to use this same page content when invoking the printing operation. Rather than forwarding the Web page from the WID to the DMS, the protocol proxy of the preferred embodiment captures the cookies that were present on the original HTTP request and includes those cookies as additional parameters on the annotated links created during the processing of Block **350.** (Preferably, all cookies are stored and copied to the links, although if the protocol proxy is adapted to know that certain cookies are irrelevant, they may be omitted.) By preserving the cookies in the link annotations, the subsequent manipulation services invoked **from** the DMS will automatically have the same cookie values that were used in processing the

original request message, thereby ensuring that the manipulated content corresponds to the content delivered to the WID user. FIG. 5F provides an example of syntax that may be used to annotate a link with a cookie whose name is "acct\_nbr" and whose value is "123456". (Note that the DMS prepares the user's bank account information for printing in response to a data manipulation request indicated as message flow 8 in FIG. 1, and invokes the print process at a data output agent by issuing message flow 10 in FIG. 1. The processing performed by the DMS may further comprise obtaining bank account information by issuing message flow 9 in FIG. 1.)

This same approach may be used for form parameters that are submitted to a Web server (e.g. using an HTTP POST message). To encode the form parameter information in the URL, a parameter name such as "postParams" may be substituted for the "cookie" parameter name shown in FIG. 5F. A parameter name/value pair may then be listed, in an analogous manner to listing a cookie name/value pair.

A service invocation address may be coupled with any <sup>20</sup> combination of cookies, form parameters, or other information.

When encoding cookies, form parameters, and other information in this manner, three issues should be considered. First, URL length is currently limited to 255 characters, according to the HTTP specification. Second, it is difficult to encode all character sets in URLs. Third, a DMS may in some cases be implemented within a Web client which is not able to programmuatically control the sending of request data. For example, the DMS might use Microsoft Internet Explorer, which provides no progranmatic way to force a cookie to be sent. To address these problems, the cookies, form parameters, and so forth may be cached by the protocol proxy (i.e. when the original content is being processed). This cached information may then be used in three ways to construct a valid request for use with the present invention.

In a first approach, in the service invocation address URI., a parameter can be given by which the cached parameters can be obtained by the DMS from the protocol proxy. For example, "?params=http://protocolproxy/params/ example, "?params=http://protocolproxy/params/ 139x3e245" gives the DMS a URL from which the cached parameters, cookies, etc. can be obtained. The value "139x3e245" in this example is meant as a temporary code which represents the parameters associated with the particular request.

In a variation of this first approach, the parameter on the service invocation address URL may identify how to obtain the cached parameters from the cache, rather than from the protocol proxy.

In a second approach, the data URL may actually point to the protocol proxy itself. The protocol proxy, upon receiving data request from the DMS, determines the real request and obtains the requested data on the DMS' behalf. For example, "http://protocolproxy/request/139x3e245" might 55 cause a request (along with the appropriate cookies, form parameters, and other information) to be issued from the protocol proxy to the true source of the data.

In a third approach, the DMS may request the content by itself using the protocol proxy, in much the same way that all requests from the WID were directed through the protocol proxy. However, the protocol proxy may annotate the data source with a tag that the protocol proxy can later use to reconstruct the original query. For example, the protocol proxy might rewrite the content request URL to be "http:!// www.yahoo.com/?protocolproxy=139x3e245", so, upon receiving the request from the DMS, the protocol proxy may

14

look up session **139x3e245** in its cache, obtain the necessary parameters, and forward the properly-formatted request to location "www.yahoo.com".

It is also possible that the protocol proxy might cache the **5** data content (rather than the parameters). In this case, the content location provided by the protocol proxy might then point **to** that cache. There is then no need to provide cookies or parameters in the URL, because the DMS can obtain the full content from the cache. To achieve maximal performance and capacity in this situation, the cache is preferably capable of storing multiple versions of content associated with the same URL, with each version associated with a different combination of cookies, form parameters, and other request information.

15 Optionally, additional formatting information may be supplied as parameters on selected service invocation addresses during the annotation process of Block **350. These** additional parameters may be provided for implementationspecific usage, including for customization of the data manipulation service. One example, described above, is to specify a destination address for a file that is being stored in a repository. As another example, suppose the data manipulation service is to send an e-mail message to a particular recipient. An example of invoking the "email" service, **<sup>25</sup>**which is managed through the DMS at the location shown in FIG. 5G, to send a message identified as "msg98765.txt" to the recipient "lucy@ricardo.com" is shown in FIG. 5H.

As yet another example of adding parameters to service invocation addresses, it may be desirable in a file conversion **<sup>30</sup>**service to supply parameter values to be used in guiding the conversion process. Suppose, for example, that the previously-discussed "report.doc" Microsoft Word docunent is being converted to IITML, and that the conversion software allows several different types of transformations, based upon identification of a particular template. The template may specify how to format the title, for example, and how to "chunk" the source document into different pieces, how links to those pieces are embedded, and so forth. If the template parameter value is "plain", for example, the conversion is adapted to returning plain text, whereas if the template parameter value is "segmented". then the conversion may generate a "chunked" document where each logical input segment appears on a different page, and perhaps failing to specify a template parameter value causes the **<sup>45</sup>**entire document to be generated as a single HTML page. A sample service invocation address for viewing the converted file in segmented form is shown in FIG. 51.

Preferably, the annotation process of Block **350 generates** separate annotated links for each valid option, such that 50 when the user selects one of the links, all the necessary information is present for properly invoking the data manipulation service. (Note that the DMS prepares this file for viewing in response to a data manipulation request indicated as message flow **8** in FIG. 1, and returns the result <sup>55</sup>for rendering on the WID at message flow **12** in FIG. 1. The processing performed by the DMS may further comprise obtaining the file content by issuing message flow **11** in FIG. 1.)

The parameter types supplied during the annotation pro-**<sup>60</sup>**cess may be stored in, and obtained from, the DMS table along with the applicable service invocation address. Or, the protocol proxy may provide service-specific code for determining which parameter types are applicable for a particular service.

While the preferred embodiment has been described in terms of embedding the service description directly into the content (e.g. as links in HTML), other alternative

approaches may be used without deviating from the scope of the present invention. As one example, the annotation process may comprise generating a compound document which combines the original content (in HTML, WML, XML, etc.) and the service definition (in XML, or perhaps a similar well-structured markup language). In this approach, the service description may be embedded directly into the content. As another example, a multi-part MIME (Multipurpose Internet Mail Extensions) message may be generated which contains the original content (in one part) and the service description (in another part). These alternative approaches provide different ways for conveying the list of available services.

15

Optionally, an implementation of the present invention may enable the protocol proxy itself to directly invoke data 15 manipulation operations. For example. during the annotation processing in Block 350, the protocol proxy may wish to save the content being returned to the WID in response to its request message into a cache, for faster retrieval on subsequent requests. Or, the protocol proxy may determine that a 20 data conversion operation is desirable, for example by data conversion operation is desirable, converting an XML document to a WBXML deck. Preferably, the protocol proxy sends a data manipulation request message to the DMS for such processing, and the DMS then invokes the necessary file access proxy and/or other data output agent processing. Upon receiving the response from the DMS, the protocol proxy preferably delivers the resulting data to the WID in addition to (or, alternatively, instead of) the originally accessed information. For example, if the original request was for a Web page, and the protocol proxy requests that this Web page be converted to a WBXML deck, then either the deck or the deck plus the Web page may be delivered to the WID, as appropriate in a particular implementation of the present invention. (As will be obvious, some types of DMS response are preferably never transmitted to the client, such as those responses or portions thereof which provide return code and status information.) This type of protocol proxy-initiated manipulation may be appropriate when software executing on the proxy can predict that the user would be likely to request the data manipulation operation, and the "automatic" invocation by the protocol proxy therefore serves to simplify the user's task. It is also appropriate when the protocol proxy can determine that the data in the accessed format cannot be presented on the WID without first performing a conversion. This latter type of 45 determination may be made by inspecting the content types accepted by the WID, for example as indicated on the Accept header of the outbound HTTP request. In the preferred embodiment, the protocol proxy invokes a conversion service to convert all incoming Microsoft Word files to HTML or WML, because Microsoft Word files cannot be rendered natively on most WIDs. Other similar conversions may also be automatically provided. The list of available services to be delivered to the WID along with the content may be provided in terms of the originally-accessed content, or the manipulated content, or both, as appropriate in a particular situation.

Continuing on with FIG. 3, at Block 360, the content, along with the annotated list of available services, is returned to the WID. This corresponds to message flow 7 in FIG. 1. The WID then receives this information (Block 370) and preferably displays the content and/or the available services list to the user. However, in alternative embodiments, the service list might be displayed separately from the document. A browser might import that service list and populate a dynamic menu, pop-up, service selection panel, or other custom user interface component. (As stated earlier,

16

in some cases it may be desirable to include custom or modified client software on the WID for use with the present invention, such as software which provides a tailored user interface.)

Once the service list is available, the user may then invoke a selected service in order to initiate further manipulation of the delivered content. In response to the user's invocation, a request message will be sent to the location identified on the service invocation address (which, as illustrated herein, is preferably an address identifying a service on the DMS, but alternatively may be a service running elsewhere). This request message corresponds to message flow 8 in FIG. 1. The processing performed on the DMS in response to receiving the data manipulation request will be described is with reference to the logic in FIG. 4.

In some cases, a WID may have pertinent data that is locally stored, such as information to be used when sending fax content to a recipient. After receiving a list of available services from the protocol proxy and selecting one of these services, the locally-stored data may be posted from the WID to the DMS, for use as the selected service executes.

Note that programmatic operations on the WID may invoke a data manipulation service in some cases, rather than the user performing the invocation. For example, the DMS may embed a script within the available services list. where this script may autonomously invoke a manipulation service. Suppose, for purposes of illustration, that a WID issues a request to receive a current view of the user's calendar from his desktop PC. The data returned to the WID in response to the request may include one or more softwareactivated alarms. When the appropriate action occurs (such as the passage of time to reach a calendared alarm event), a data manipulation service identified in a script supplied by the DMS may be programmatically triggered to perform some alarm processing (such as printing the agenda for a scheduled meeting to the printer at the designated conference room).

Turning now to FIG. 4, logic is depicted that may be used to support processing when the WID requests a data manipulation service from the DMS. At Block 400, the WID issues a request for a particular service by invoking the provided (and possibly annotated) service invocation address. (This corresponds to message flow 8 in FIG. 1.) Note that all parameters for this invocation are already available (or indirectly indicated) on the service invocation address, having been supplied by the protocol proxy during the annotation process in Block 350 of FIG. 3. At Block 410, the DMS receives the request, and at Block 420, the DMS parses the annotated information in the request to determine the specified service invocation address, the identity of the data to be manipulated, and any other parameters that may be present. At Block 430, the DMS retrieves the identified data and may optionally manipulate it, according to the requirements of the particular data manipulation service being performed. 55 For example, the DMS may know that a conversion service is necessary before performing the manipulation operation requested by the user, and may therefore automatically invoke such processing. As described earlier, if the user requests a fax service, then the DMS may retrieve the data and convert it into a TIFF file prior to transmitting it to a fax agent, without requiring the user to explicitly request the conversion to TIFF. (The transmission to the fax agent occurs according to Block 450. described below.) The DMS may perform this processing directly, or by invoking a data output agent or other conversion software

Preferably, the annotated service invocation address provides a complete description of the data to be manipulated,

as has been shown in the examples herein. Alternatively, it may happen that the DMS needs to evaluate additional information in order to locate the data. For example, if a file name is received that does not specify a complete file path from a root directory, then the DMS preferably uses implementation-dependent techniques for resolving the location and directory path information. (Or, an error message may be returned in such cases, if desired.)

At decision Block 440, the DMS determines whether processing by a data output agent is required to complete the requested service. Each service implemented on the DMS is adapted to knowing what type of further processing is required and what agent(s) need to be invoked.

If the answer to the decision block is Yes, then control passes to Block 450 where a request to the appropriate data output agent is generated. The data output agent that is invoked is preferably determined according to the type of service to be performed, and optionally by evaluating other factors (such as the user's identity, the processing load on particular printers, current network conditions such as available bandwidth and/or outages, which data output agent supports the user's e-mail service or file system, and so forth). The data output agent performs any necessary operations, using processing which is known in the prior art, to perform the requested data manipulation. For example, if the data output agent controls an LCD projector, then the data output agent retrieves the information to be projected, renders it, and makes the rendered information available to the associated projector (e.g. through a VGA output connector). Or, if the data output agent handles sending of e-mail messages, then the message to be sent is retrieved, formatted for delivery (if necessary), and transmitted.

In alternative embodiments, the DMS may choose to not retrieve selected data content until the data is required by the data output agent. This may be implemented by generating 35 a special URL and passing this URL to the data output agent. When the data output agent needs the content, it requests that URL (from the DMS), and then the content is actually obtained (by the DMS, possibly through the protocol proxy) and delivered to the data output agent. This has the advantage of avoiding data retrieval until/unless it is needed, and avoids the need to "push" data to the data output agent.

As indicated at Block 460, the DMS then preferably receives a response message from the invoked data output agent. This response message may be simply a success or failure indication, or it may include additional information such as status information. For example, when a print service has been invoked, the response message may indicate that the print job has started (or is queued), which printer has the print job, where that printer is located, and so 50 forth.

When the answer to decision Block 440 is No, and also following the processing of Block 460, at Block 470 the DMS generates a response to the WID that requested the data manipulation service. Similar to the response message received at Block 460, this response message may indicate success or failure, and may include additional information about the status of the request. Optionally, the response may include a list of further data manipulation services that may be performed on the data that was sent to the WID at Block 370 of FIG. 3. In some cases, the DMS may return new content to the WID after invocation of the data manipulation service. In these cases, the response message sent in Block 470 preferably includes a newly-created list of services that are available for this new content. This processing may be performed by the DMS initiating a request to the protocol proxy for content at a URL that is actually served from the

18

DMS, after which the protocol proxy will retrieve the content from the DMS and then query the DMS for the services list. The protocol proxy then annotates this list, and returns the content to the WID. This approach avoids dupli-5 cation of the service annotation processing logic.

Turning now to FIG. 6A, a sample GUI display that provides available service information is illustrated, according to the present invention. This display shows an image of a Microsoft PowerPoint presentation file that has been to retrieved by a file access proxy. The file has also been converted for display on the WID (e.g. to make the slides of the presentation viewable on the WID's display panel). This conversion may be performed automatically by the protocol proxy upon detecting that the requested content is a Pow-*Is* erPoint file and/or that the target WID cannot display files of this type, as discussed earlier. Along with the content 610 of the slide, four icons 601-604 have been provided in a header area 600 to enable the user to select from among four data manipulation services which are available for this content. The first icon 601 provides a link to a home page; icon 602 may be selected to print the content; icon 603 may be selected to project the content; and icon 604 may be selected to log out of the system.

FIG. 6B provides another sample GUI display with available service information. This display shows an image 620 of a page retrieved from a Web server. Along with this content 620. three icons 601, 602, and 604 have been provided in header area 600. These icons represent the same functions discussed with reference to FIG. 6A. In this example, the printer icon 603 has been omitted, and the user therefore cannot request printing of the image. (It may be that there is no printer available for the WID's current location, or that the user is not authorized to access the printer, etc.)

As has been demonstrated, the present invention provides a number of advantages over prior art solutions for accessing and manipulating data content from a WID. The teachings which have been described do not require modifications of the WID, yet support a wide variety of data manipulation operations and a wide variety of content types. Furthermore, the supported operations and content types are easily extensible, again without requiring modifications to the WID.

The foregoing description of a preferred embodiment is for purposes of illustrating the present invention, and is not 45 to be construed as limiting thereof. Although a preferred embodiment has been described, it will be obvious to those of skill in the art that many modifications to this preferred embodiment are possible without materially deviating from the novel teachings and advantages of this invention as disclosed herein. Accordingly, all such modifications are intended to be within the scope of the present invention, which is limited only by the claims hereafter presented (and their equivalents).

#### We claim:

- 1. A method of enabling data access and manipulation from a pervasive device, comprising the steps of:
- receiving a data access request from a pervasive device; obtaining the requested data;
- determining what data manipulation operations are available for the obtained data; and
- providing references to the determined data manipulation operations to the pervasive device.
- 2. The method of claim 1, wherein a reference to a determined data manipulation operation comprises a service invocation address.

3. The method of claim 1, further comprising the steps of: receiving a request to perform a selected one of the

determined data manipulation operations; and performing the requested operation on behalf of the pervasive device.

4. The method of claim 1, wherein the determining step further comprises determining what data manipulation operations are available for a content type of the obtained data.

5. The method of claim 1, wherein the determining step further comprises determining what data manipulation operations are available for a user of the pervasive device.

- 6. The method of claim **1,** further comprising the steps of: determining a current location of the pervasive device; and
- determining what data manipulation operations are available for the current location of the pervasive device.

7. The method of claim 1. wherein the determining step further comprises determining what data manipulation operations are available responsive to a type of the pervasive device

8. The method of claim 1, further comprising the steps of: performing one or more data manipulation operations on

the obtained data, thereby creating transformed data; determining what data manipulation operations are avail- 25 able for the transformed data; and

providing references to the determined data manipulation operations for the transformed data to the pervasive device.

9. A computer program product having a computerreadable medium having computer program code encoded thereon to be executed by a processor **for** enabling data access and manipulating from a pervasive device, the computer program code adapted to perform steps comprising:

receiving a data access request from a pervasive device; obtaining the requested data;

determining what data manipulation operations are available for the obtained data: and

providing references to the determined data manipulation operations to the pervasive device.

10. The computer program product of claim 9, wherein a reference to a determined data manipulation operation comprises a service invocation address.

11. The computer program product of claim 9, further comprising the steps of:

receiving a request to perform a selected one of the determined data manipulation operations; and

performing the requested operation on behalf of the pervasive device.

12. The computer program product of claim 9. wherein the determining step further comprises determining what data manipulation operations are available for a content type of the obtained data.

13. The computer program product of claim 9, wherein the determining step further comprises determining what data manipulation **operations** are available for a user of the pervasive device.

14. The computer program product of claim 9, further comprising the steps of:

determining a current location of the pervasive device; 60 and

determining what data manipulation operations are available for the current location of the pervasive device.

20

15. The computer program product of claim 9. wherein the determining step further comprises determining what data manipulation operations are available responsive to a type of the pervasive device.

5 16. The computer program product of claim 9, further comprising the steps of:

performing one or more data manipulation operations on the obtained data, thereby creating transformed data: determining what data manipulation operations are avail-

able for the transformed data; and providing references to the determined data manipulation operations for the transformed data to the pervasive device.

17. A system for enabling data access and manipulation is from a pervasive device, comprising:

- **a** data manipulation server for maintaining a repository of data manipulation operations; and
- a protocol proxy in communication with the pervasive device and the **data** manipulation server **and** adapted to: receive a data access request from the pervasive device; obtain the requested data;
	- communicate with the data manipulation server to determine, responsive to the obtained data, what data manipulation operations are available; and
- provide references to the determined data manipulation operations to the pervasive device.

18. The system of claim 17, wherein the data manipulation server maintains a service invocation address for a data manipulation operation in the repository and wherein the **<sup>30</sup>**reference to the determined data manipulation operation comprises the service invocation address.

19. The system of claim 17, wherein the data manipulation server is adapted to receive a request to perform a selected one of the determined data manipulation operations and invoke the requested operation on behalf of the pervasive device.

20. The system of claim 17, wherein the protocol proxy is further adapted to determine what data manipulation opera-

tions are available for a content type of the obtained data. 21. The system of claim 17, wherein the protocol proxy is further adapted to determine what data manipulation operations are available for a user of the pervasive device.

22. The system of claim *17,* wherein the protocol proxy is 45 further adapted to:

determine a current location of the pervasive device; and determine what data manipulation operations are available responsive to the current location of the pervasive device.

 $\frac{23}{50}$  23. The system of claim 17, wherein the protocol proxy is further adapted to determine what data manipulation operations are available responsive to a type of pervasive device.

24. The system of claim 17, wherein the protocol proxy is further adapted to:

- 55 perform one or more data manipulation operations on the obtained data, thereby creating transformed data;
- determine what data manipulation operations are available for the transformed data; and
- provide references to the determined data manipulation operations for the transformed data to the pervasive device.

**\* \* \* \* \***

Page 1 of 1

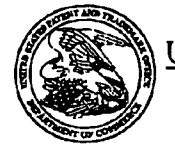

# UNITED STATES PATENT AND TRADEMARK OFFICE

# UNITED STATES DEPARTMENT OF COMMERCE<br>United States Patent and Trademark Office<br>Address: COMMISSIONER FOR PATENTS nia 22313-1450

**CONFIRMATION NO. 5116** 

### 

**Bib Data Sheet** 

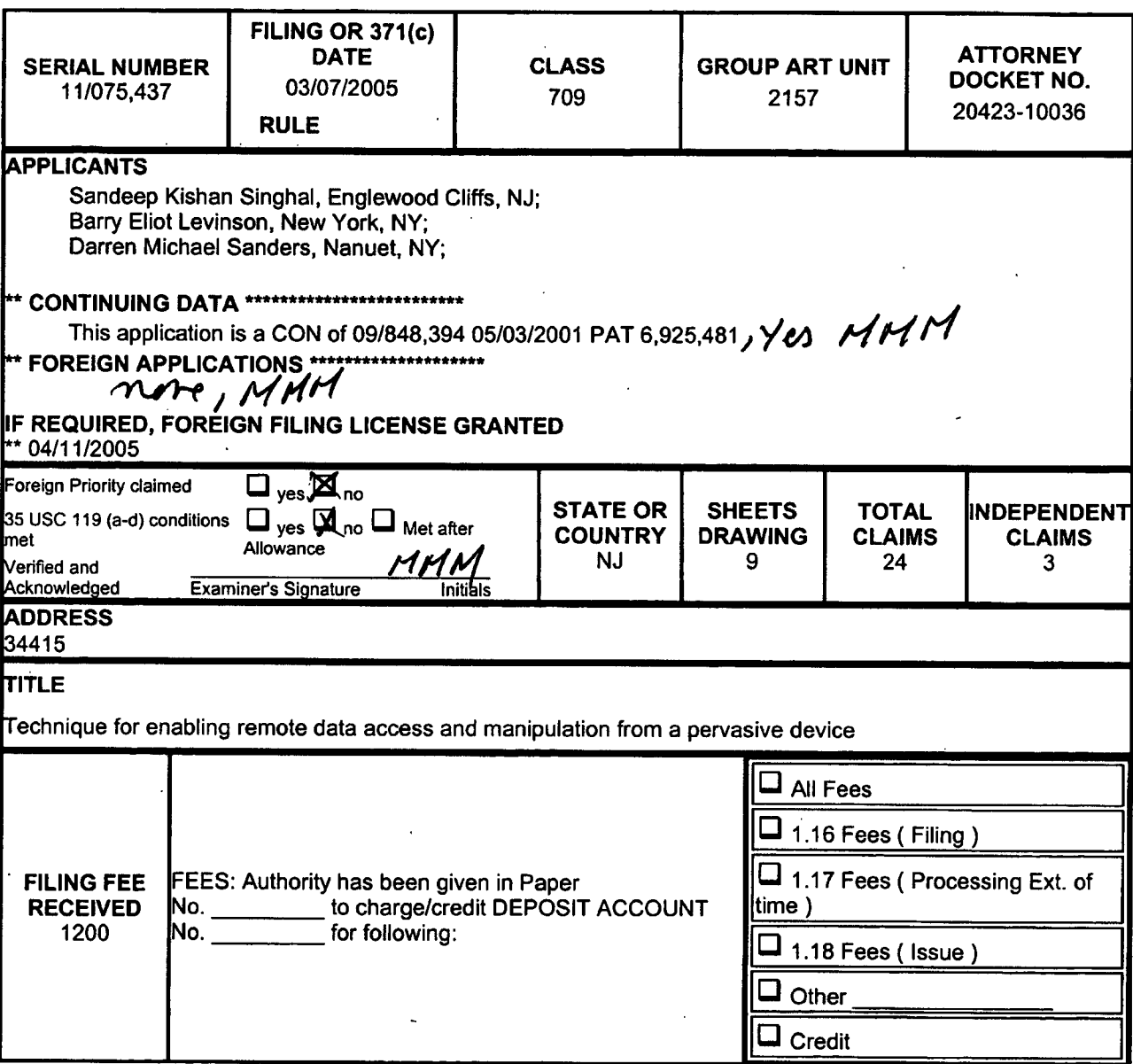

http://neo:8000/PrexServlet/PrexAction

12/29/06

### **PATENT APPLICATION SERIAL NO.**

## U.S. DEPARTMENT OF COMMERCE PATENT AND TRADEMARK OFFICE FEE RECORD SHEET

**03/11/2005 SIIIASS1 00000054 11075437**

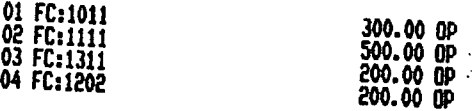

PTO-1556 (5/87)

VUS. **Govonwiwl Pbvg** 01km: **2W** - **4SWWYA M**

**BEST AVAILABLE COPY**

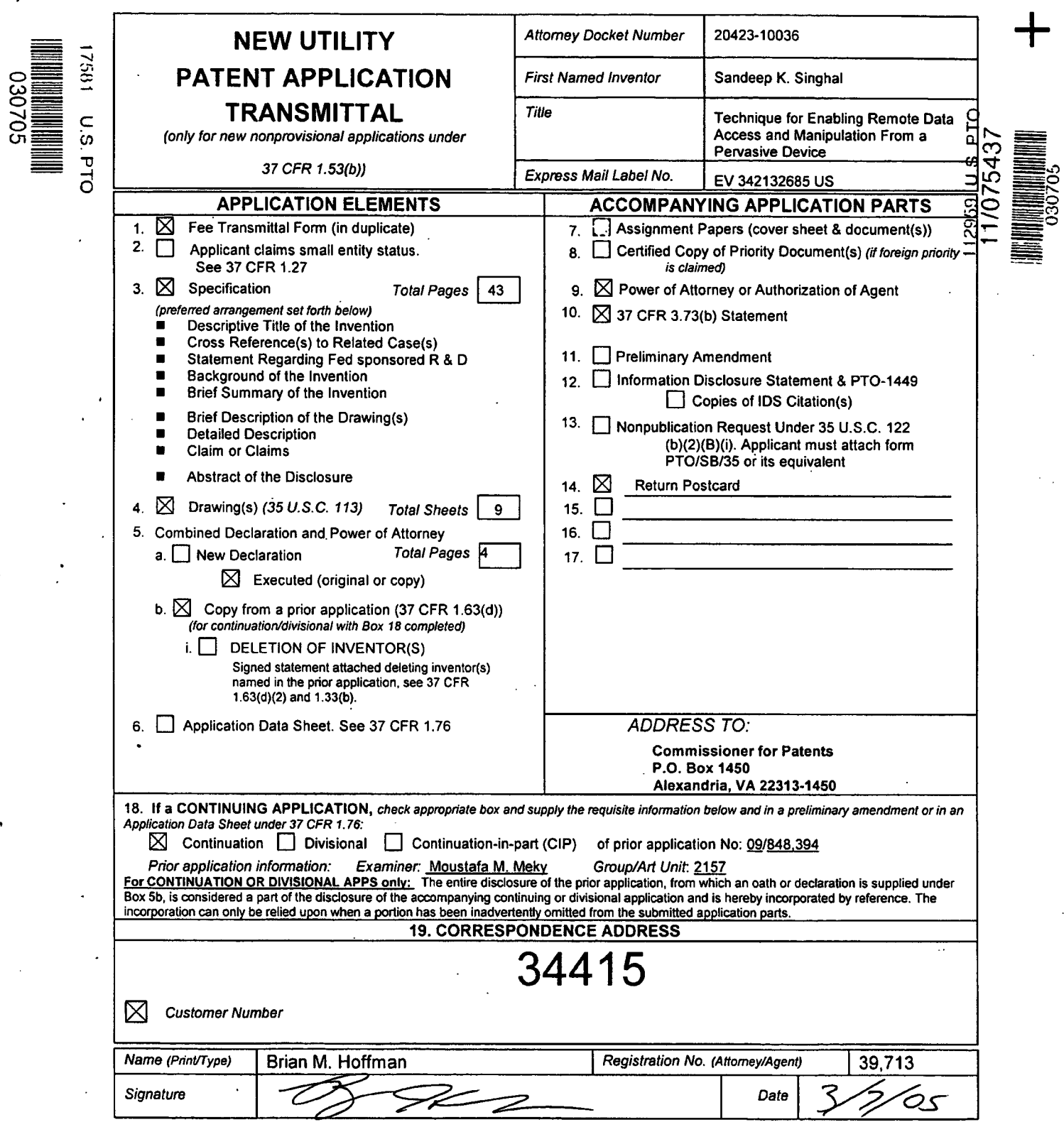

**20423/10036/SF/5138562.1**

 $\zeta$  .

 $\ddot{\cdot}$ 

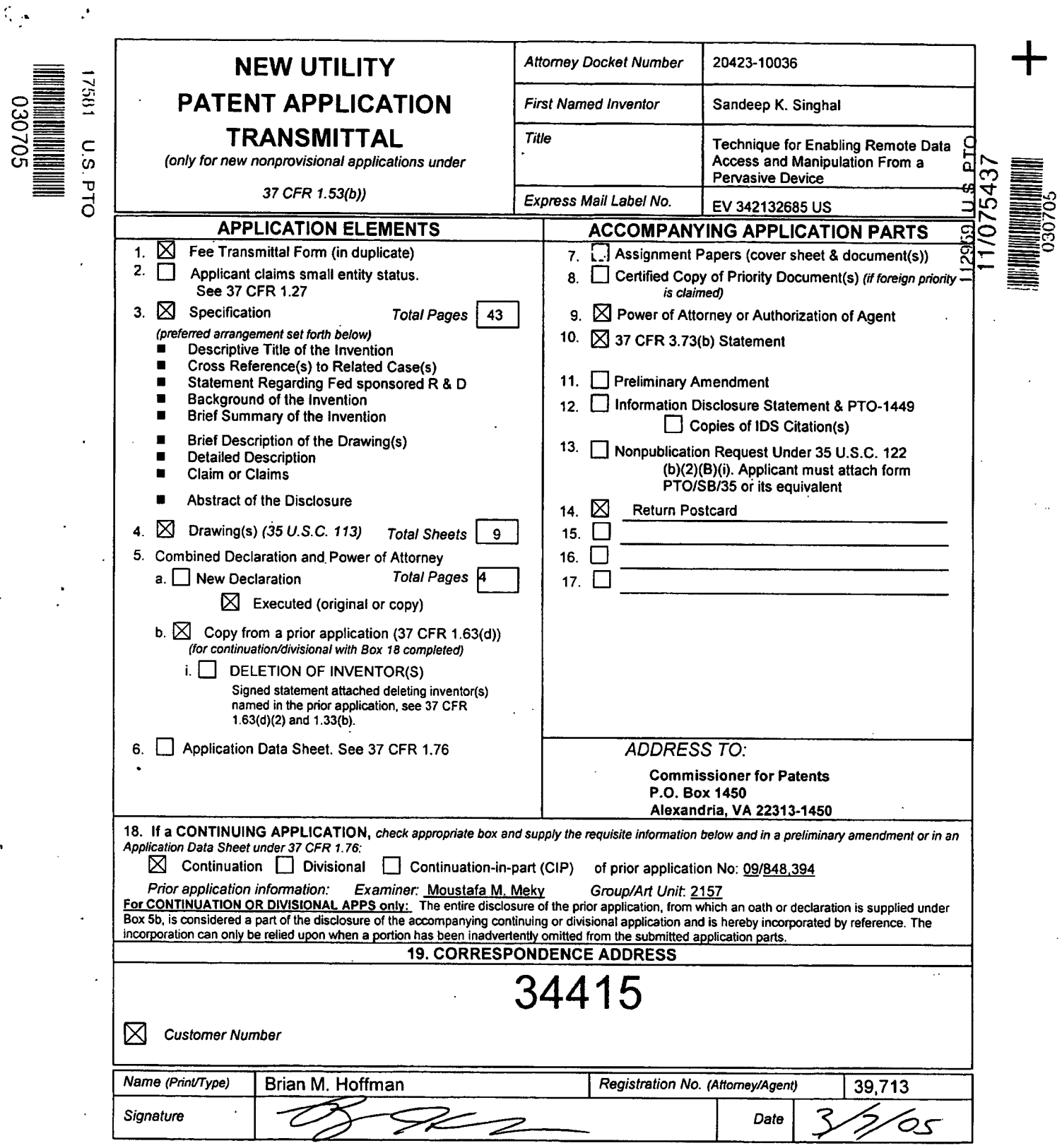

**20423/10036/SF/5138562.1**

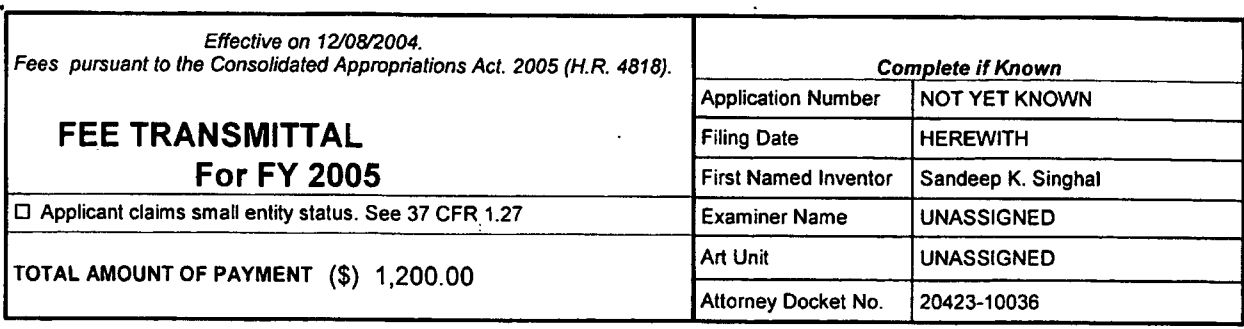

 $\hat{\boldsymbol{\beta}}$ 

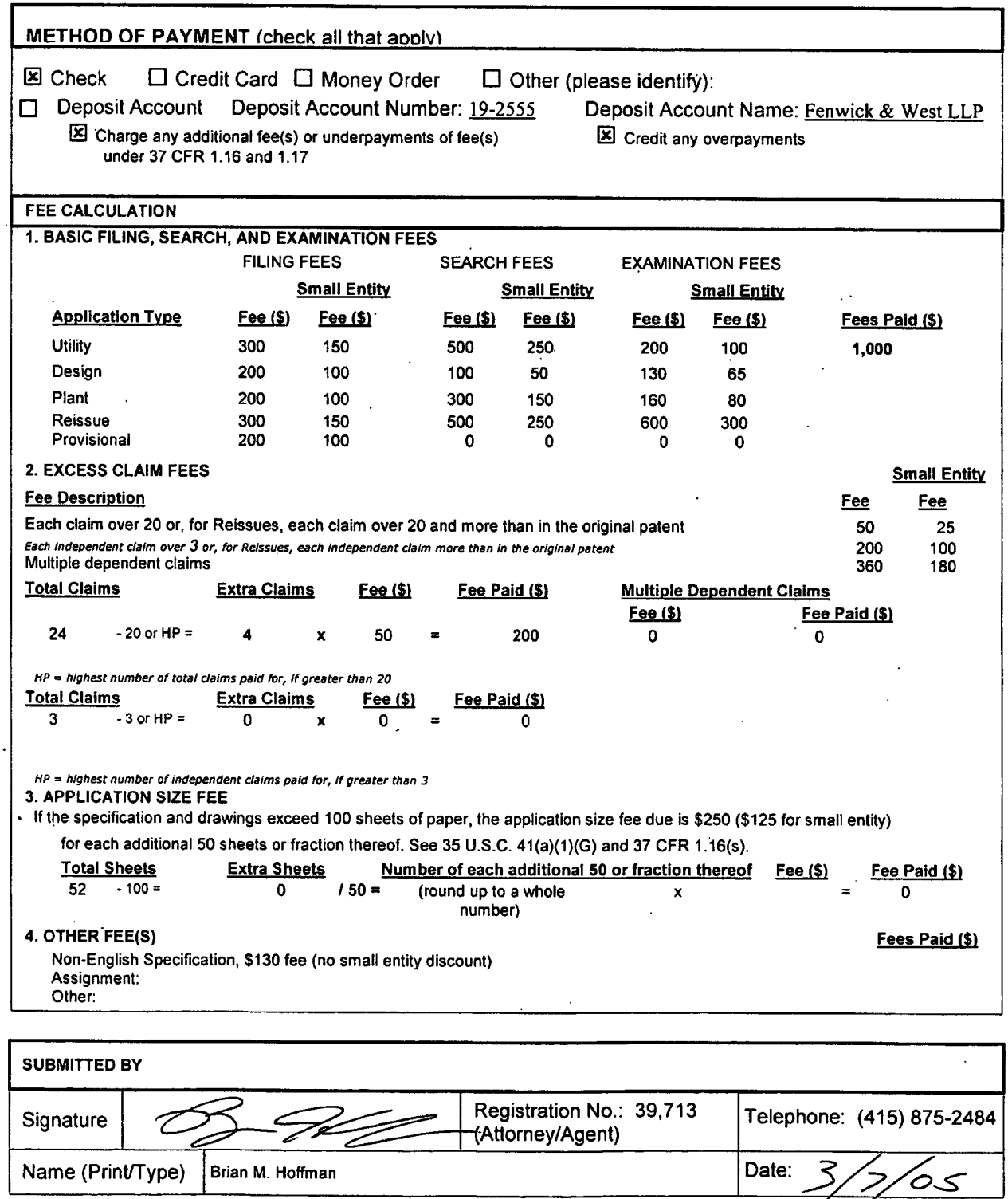

 $\ddot{\phantom{1}}$ 

Date: 3/3/05<br>20423/10036/SF/5138563.1

 $\overline{\phantom{a}}$ 

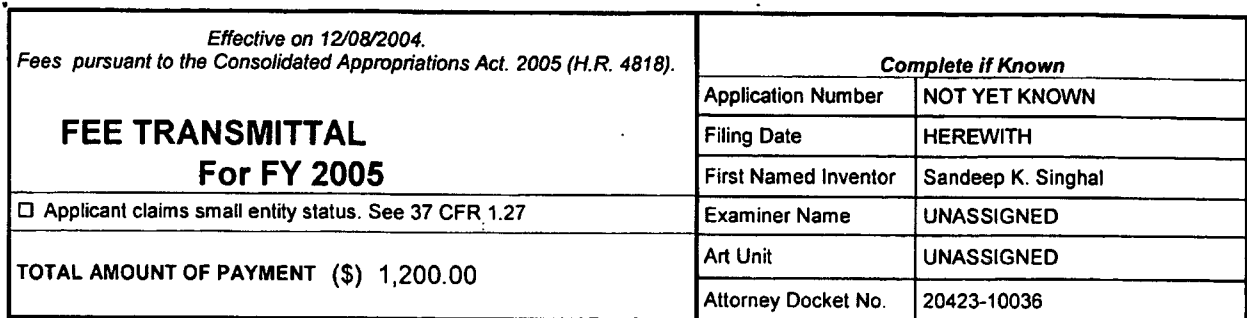

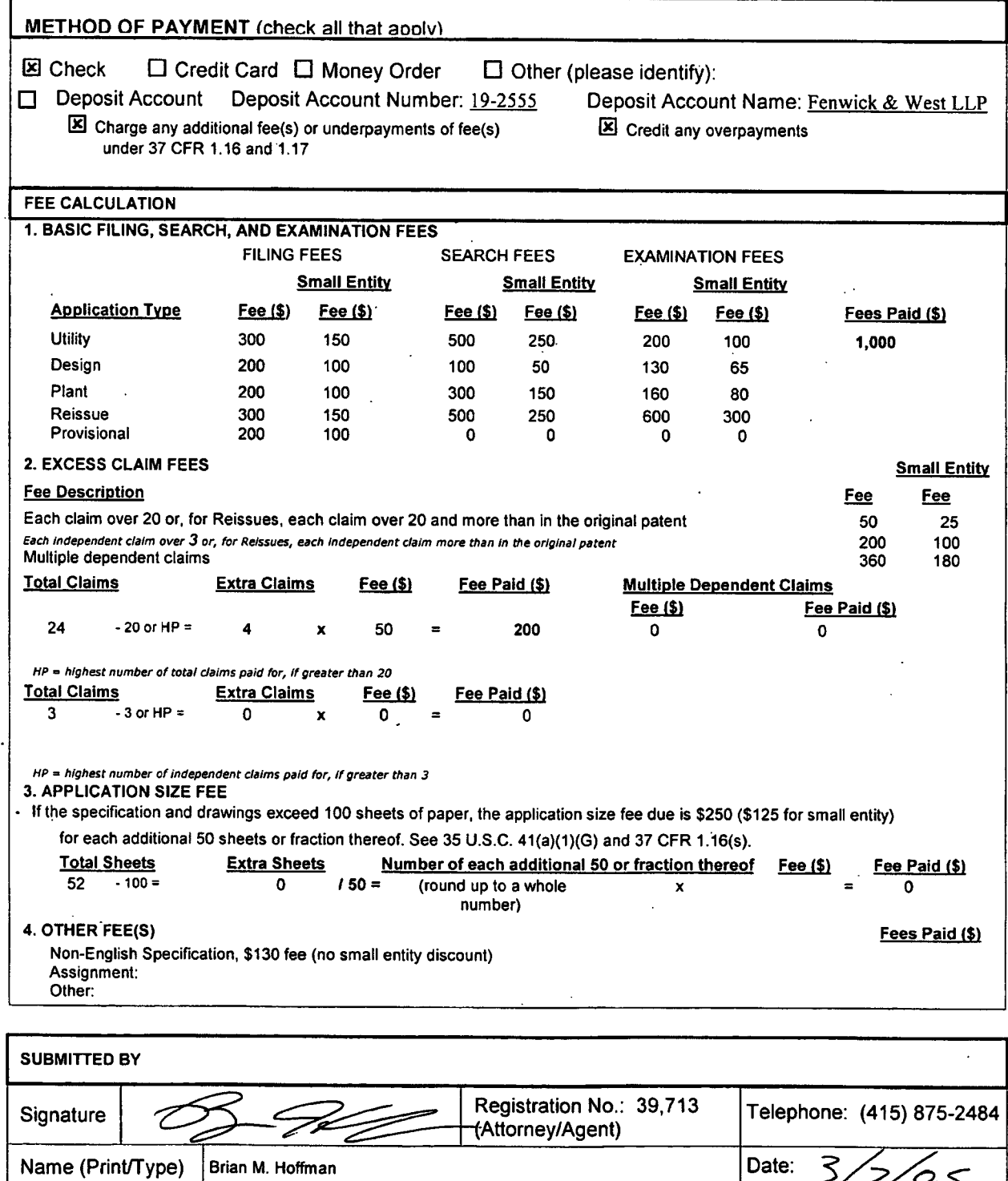

 $\overline{\phantom{a}}$ 20423/10036/SF/5138563.1
# **TECHNIQUE FOR ENABLING REMOTE DATA ACCESS AND MANIPULATION FROM A PERVASIVE DEVICE**

**INVENTORS** 

**SANDEEP K. SINGHAL BARRY E. LEVINSON DARREN M. SANDERS**

## **CROSS-REFERENCE TO RELATED APPLICATION**

**[0001]** This application is a continuation of prior Application No. 09/848,394, filed May 3, 2001, which is hereby incorporated herein by reference.

#### **FIELD OF THE INVENTION**

**[0002]** The present invention relates to pervasive computing, and more particularly to methods, systems, and computer program instructions for enabling users of pervasive devices (such as limited-function mobile devices, smart appliances, etc.) to remotely access and manipulate information in ways that might otherwise be impossible or impractical because of inherent limitations of the device.

## **BACKGROUND OF THE INVENTION**

**[0003]** Pervasive devices (also referred to as "pervasive computing devices") have become popular in recent years as people increasingly seek "anywhere, anytime" access to services such as voice and data communications. Many pervasive devices are designed to be mobile, and may equivalently be referred to as "mobile devices" or "mobile computing devices". Examples of mobile pervasive devices range from two-way pagers to personal digital assistants, or "PDAs" (such as the Palm Pilot, Handspring

 $\mathbf{1}$ 

## **TECHNIQUE FOR ENABLING REMOTE DATA ACCESS AND MANIPULATION FROM A PERVASIVE DEVICE**

11/0751437

### **INVENTORS**

# **SANDEEP K. SINGHAL BARRY** E. **LEVINSON DARREN** M. **SANDERS**

# **CROSS-REFERENCE TO RELATED APPLICATION**

 $[0001]$  This application is a continuation of prior Application No. 09/848,394, filed May 3, 2001, which is hereby incorporated herein by reference.<sup>,</sup> now US Pat. No. 6,925,48

# **FIELD OF THE INVENTION**

**[0002]** The present invention relates to pervasive computing, and more particularly to methods, systems, and computer program instructions for enabling users of pervasive devices (such as limited-function mobile devices, smart appliances, etc.) to remotely access and manipulate information in ways that might otherwise be impossible or impractical because of inherent limitations of the device.

# **BACKGROUND OF THE INVENTION**

**[0003]** Pervasive devices (also referred to as "pervasive computing devices") have become popular in recent years as people increasingly seek "anywhere, anytime" access to services such as voice and data communications. Many pervasive devices are designed to be mobile, and may equivalently be referred to as "mobile devices" or "mobile computing devices". Examples of mobile pervasive devices range from two-way pagers to personal digital assistants, or "PDAs" (such as the Palm Pilot, Handspring

 $\mathbf{I}$ 

VisorTM, or Compaq iPAQ) to cellular phones (such as the Nokia 6110) to multi-function devices (such as the Nokia 9110 or Qualcomm "pdQTM" smartphone). ("Visor" is a trademark of Handspring, and "pdQ" is a trademark of QUALCOMM Incorporated.) All pervasive devices are not necessarily mobile, however. Examples of this latter category include smart appliances for the home or business setting, devices which are permanently mounted in automobiles, and so forth.

**[0004]** Pervasive devices typically share several common characteristics:

1) limited processor speed;

2) limited memory capacity;

3) small size, which limits the richness of the data input and output interfaces (for example, small screen, limited keypad, and so forth);

4) a limited amount of software pre-installed on the device; and

5) access to limited-bandwidth networks.

**[0005]** The inherent drawbacks of these characteristics are further exacerbated by:

1) the need to maximize the device's relatively short battery life -- which in turn prevents additional processor power or memory capacity from being added to the device; and

2) the need to simplify use of the device -- which in turn reduces the desirability of supporting an "open" software installation platform in which arbitrary software packages might be added.

**[0006]** As people rely on pervasive devices for day-to-day information access tasks, they find that the experience can be extremely limiting. While pervasive devices

 $\overline{2}$ 

vary widely in functionality and in their capabilities, some general observations for an average pervasive device can be made. First; the device typically does not have sufficient memory to store all of the information that the user requires. Indeed, most of a user's files or data are normally stored on a desktop personal computer ("PC"), laptop, or corporate server. Moreover, the device's memory limitations often prevent the user from manipulating large files, such as graphics-intensive presentations (where it might be desirable, for example, to re-order the slides within a presentation). Second, the device typically does not have the software required to access all of the data that the user might wish to use. For example, most pervasive devices are unable to run common software applications such as Microsoft® Word or Microsoft® Powerpoint. ("Microsoft" is a registered trademark of Microsoft Corporation.) Some pervasive devices, such as twoway pagers from Research In Motion ("RIM"), do not usually have a Web browser installed, and therefore the user cannot render data formatted as Web documents. Third, the device often does not have the necessary drivers installed with which to support all the data manipulation operations the user might wish to perform. For example, pervasive devices typically do not have drivers to support operations such as printing and faxing. Similarly, pervasive devices typically do not have drivers for video graphics array ("VGA") adapters that would enable the device to display content to a projector (such as a liquid crystal display, or "LCD," projector).

**[0007]** Some pervasive devices would not be considered as limited in function, although they may suffer from some of the drawbacks of limited-function devices such as poor ease-of-use (having, for example, a small screen size). Examples include the Compaq iPAQ Home Internet Appliance IA-1 and the Audrey™ home appliance from

 $\overline{\mathbf{3}}$ 

3Com Corporation. ("Audrey" is a trademark of 3Com Corporation.) The term "Wireless Information Device", or "WID", will be used hereinafter to refer to this type of pervasive device as well as limited-function pervasive devices. (This term recognizes the fact that both the limited-function and full-function pervasive computing devices typically communicate using wireless communication techniques and protocols, such as 802.11, Bluetooth, and so forth.)

**[0008]** Various attempts have been made to address the limitations of WIDs; however, existing approaches fail to provide a satisfactory solution.

[0009] One existing approach to addressing the limitations of WIDs involves the technique of "transcoding" content into a form that is better suited for the WID. Products such as the WebSphere® Transcoding Publisher from International Business Machines ("IBM") Corporation and Spyglass Prism from Open TV, Inc. represent examples of this class of solution. ("WebSphere" is a registered trademark of IBM.) Through transcoding, the content is programmatically manipulated for a target device. For example, the transcoding process may enable the content to be rendered effectively on a small-screen device (perhaps by altering font size, removing image files, and so forth). Typically, a "transcoding engine" located on a server or network device receives the content in its original form, performs a conversion process, and delivers the renderable format to the client device. However, these transcoding solutions only address the need to view.content: they do not provide a capability to manipulate the content from the WID. For example, the transcoding process does not enable the WID to e-mail, fax, print, or project the content.

 $\overline{\mathbf{4}}$ 

**[0010]** Another approach to addressing the limitations of WIDs involves supplementing the capabilities of the WID through the deployment of hardware adapters or software. For example, a special-purpose attachment (known as a "SpringboardTM" module) may be plugged into a Handspring Visor device to enable the device to perform additional functions such as viewing and projecting Microsoft PowerPoint files. ("Springboard" is a trademark of Handspring.) The Presenter-to-GoTM module from Margi Systems, Inc. is one instance of such an attachment. ("Presenter-to-Go" is a trademark of Margi Systems, Inc.) As another example, software may be installed on a Microsoft Pocket PC device to enable the device to print Microsoft Word files to a limited set of printers. The PrintPocketCE software from FieldSoftware Products is one instance of such a software product. However, these client-centric add-on approaches increase the cost of the WID solution significantly and sometimes far exceed the cost of the WID itself. They also require additional power, effectively reducing the WID's available battery life. Each add-on solution typically supports only a single data manipulation option (or a very limited set of options), for only a limited set of file formats (or in some cases, for a single file format). Several different add-ons may therefore be needed to enable a WID to meet a particular user's requirements. An additional disadvantage of this approach is that the extra hardware is often bulky and inconvenient to carry, whereas additional software often requires a complex installation process by end-users, consumes valuable memory on the WID, and may not interoperate effectively with existing software loaded on the WID.

**[0011]** Therefore, what is needed is a technique for enabling WIDs to access and manipulate data that avoids the limitations of the prior art.

#### SUMMARY OF THE INVENTION

**[0012]** The present invention is directed to methods, systems, and computer program instructions for enabling wireless information devices to access and manipulate data. The data being accessed may reside on a Web server, a file server, a personal desktop PC, or elsewhere. The data may represent virtually any type of information, including Web content, e-mail messages, or files in various formats. The data manipulation operations that are provided through use of the present invention may include viewing, faxing, printing, and projecting the data, as well as delivering the data to a voice messaging system.

**[0013]** Note that the discussion herein is primarily in terms of a limited set of data manipulation tasks or operations. These operations are discussed for purposes of illustration, and not of limitation. Many other manipulation operations might be provided in an implementation of the present invention, including modifying or changing data in some way; converting data from one format to another; transferring data from one device to another (e.g. to a remote file server for storage); publishing the data to a Web site; importing data (including a file or document) into a repository; disseminating data to one or more recipients (such as by sending e-mail messages); attaching data to a workflow message; controlling a remote application (such as launching and paging through a remotely hosted PowerPoint presentation); and so forth.

**[0014]** Enabling WIDs to easily access a wide variety of types of data and to initiate a wide variety of manipulations on that data in an efficient, cost-effective manner

 $\boldsymbol{6}$ 

-- in spite of the device's inherent limitations (such as limited processor capacity, limited embedded software, and/or limited bandwidth capability) -- is a primary objective of the present invention.

**[0015]** In preferred embodiments, the techniques of the present invention provide these advantages without requiring the installation of new software or hardware on the WID, in a manner that is easily extensible to support new manipulation operations and new data types.

**[0016]** Objectives of the present invention are realized by a solution that comprises one or more proxies, zero or more agents, and a data manipulation server (hereinafter, "DMS"). The DMS provides information about what services may be performed, and how to invoke those services. The DMS also performs operations on behalf of the WID, in cooperation with the proxies and the agents. In preferred embodiments, the proxies, **agents,** and DMS are not located within the WID, but instead are accessed by sending one or more request messages from the WID. This solution enables the WID's capabilities to be augmented in a very flexible yet powerful and costeffective manner, without requiring any modifications to be made to the WID itself.

### **BRIEF DESCRIPTION OF THE** DRAWINGS

 $\overline{7}$ 

[0017] FIG. 1 provides a block diagram which depicts an architecture and components of a preferred embodiment of the present invention.

**[0018]** FIGS. 2A and 2B illustrate examples of a table in which information about available data access and/or manipulation services is stored, according to a preferred embodiment of the present invention.

**[0019]** FIG. 3 provides a flowchart that depicts logic with which a WID accesses data and receives information about what manipulation operations are available on that data, according to a preferred embodiment of the present invention.

[0020] FIG. 4 provides a flowchart that depicts logic with which a WID requests a manipulation service upon data it has accessed, and with which that service is performed, according to a preferred embodiment of the present invention.

**[0021]** FIGS. 5A - 51 provide syntax examples that are used in describing operation of a preferred embodiment of the present invention.

[0022] FIGS. 6A and 6B illustrate samples of graphical user interface ("GUI") displays that may be used to display available service information, according.to the present invention.

#### **DETAILED DESCRIPTION OF THE PREFERRED EMBODIMENTS**

**[0023]** The present invention will now be described more fully hereinafter with reference to the accompanying drawings, in which a preferred embodiment of the invention is shown. Like numbers refer to like elements throughout.

**[0024]** Flowchart illustrations of aspects of the present invention are described below. The logic of these flowcharts may be provided as methods, systems, and/or

computer program instructions embodied on one or more computer readable media, according to an embodiment of the invention. As will be obvious to one of ordinary skill in the art, these flowcharts are merely illustrative of the manner in which the associated aspects of the present invention may be implemented, and changes may be made to the logic that is illustrated therein (for example, by altering the order of operations shown in some cases, by combining operations, etc.) without deviating from the inventive concepts disclosed herein.

[0025] The present invention provides an efficient, cost-effective technique for enabling a wireless interface device to easily access a wide variety of types of data and to initiate a wide variety of manipulations on that data, without requiring the installation of new software or hardware on the WID, and in a manner that is easily extensible to support new manipulation operations and new data types.

**[0026]** Fig. 1 illustrates a preferred architecture and components of a system in which the present invention operates. The system may provide support for multiple WIDs, although only one WID 130 is illustrated in Fig. 1. The WID, which in preferred embodiments is a commercially-available WID which may be provided by any one of a number of vendors, includes at least one software application with which a user interacts to access and/or manipulate data. In preferred embodiments, this user-interaction software application is the only software required on the WID to enable use of the present invention. This user-interaction software preferably comprises a browser implementation (such as a Web browser); in alternative embodiments, other types of user-interaction software applications (including, but not limited to, e-mail client software) may be used. The user-interaction software application may be installed on the WID when it is

marketed, and may be a commercially-available software implementation. When browser software is present, it preferably supports at least one markup language. Examples of markup languages that may be supported include the Hypertext Markup Language ("HTML"); Wireless Markup Language ("WML"); and Voice Extensible Markup Language ("VoiceXML").

**[0027]** Note that while preferred embodiments of the present invention operate with commercially-available WIDs and without requiring hardware or software modifications or add-ons, in alternative embodiments the WID may be specifically adapted for use with the present invention, without deviating from the inventive concepts disclosed herein. For example, a WID might include modifications to provide a user interface tailored for use with the present invention, or perhaps code for optimizing data access and/or manipulation processing. Moreover, auxiliary software may be provided to provide enhanced authentication, encryption, compression, or similar functions that augment the transmission of data described herein. Furthermore, while the preferred embodiment anticipates invocation by user interaction (and user-interaction software), there may be implementations in which automated or programmatic invocation is appropriate. In these cases, software which embodies the automated or programmatic invocation may replace the previously-described user-interaction software as the only software required on the WID to enable use of the present invention. Or, the two forms of invocation software may co-exist on a WID.

**[0028]** At least one protocol proxy 120 is provided, according to the teachings of the present invention. A protocol proxy provides a bridge between the client (i.e. an application executing on WID 130) and the information that it seeks to access and

manipulate. A protocol proxy is responsible for accessing information on behalf of the client and (in preferred embodiments) annotating this accessed information with information about the manipulation services available for that accessed information. (The annotation process is described in more detail below, with reference to Block 350 of Fig. 3.) The information may be accessed, for example, from its location on one or more Web content servers in the World Wide Web (hereinafter, "Web") 110, in a distributed file system 150 of the prior art, or from an application of the prior art. This content server may deliver content that includes services which have been "pre-added" to the content (e.'g. by querying the DMS directly), so that the protocol proxy is not required to provide additional annotations. This latter situation may be particularly beneficial, for example, if the content server happens to be co-located with the DMS.

**[0029]** Preferred embodiments of the present invention include at least one of the following types of protocol proxy: (1) a Hypertext Transfer Protocol ("HTTP") proxy, (2) a Wireless Session Protocol ("WSP") proxy, and (3) a Simple Mail Transfer Protocol ("SMTP"), Post Office Protocol ("POP" or "POP3"), or Internal Message Access Protocol ("IMAP") proxy. An HTTP proxy handles requests for and reception of information using HTTP request and response messages. A WSP proxy handles requests for and reception of information using WSP request and response messages. SMTP, POP, and IMAP proxies handle requests for and reception of electronic mail respectively using SMTP, POP, and IMAP request and response messages.

**[0030]** Alternative embodiments may include different and/or additional protocol proxy types. For example, a synchronization protocol proxy may be included, which may be used to synchronize data stored locally on a user's WID with data stored elsewhere

(such as on the user's desktop PC). An example synchronization protocol is "SyncML" which is being developed by The SyncML Initiative to seamlessly synchronize wireless and wireline data and devices. (See http://www.syncml.org for more information on SyncML.)

**[0031]** The protocol proxies in a particular implementation of the present invention may each run on different hosts if desired, and individual protocol proxies may be co-located with other components of the system. The protocol proxy function described herein may be replicated, if desired (for example, to administratively separate different types of proxy function, for purposes of fault tolerance or fault isolation, for scalability and load balancing, etc.) Moreover, a single proxy may itself be divided into separate components. For example, an HTTP proxy may include a first component that determines whether the request is for content on the Web or perhaps on a file server; a second component that handles those requests which are for Web content; and a third component that handles those requests which are for content from a file server. The multiple components may, in turn, be distributed across multiple machines.

**[0032]** In one embodiment, prior art configuration mechanisms are used to adapt the WID for communicating with a protocol proxy. For example, the client Web browser may be instructed to communicate with an HTTP proxy, or synchronization software on the WID may be configured to send synchronization protocol messages to the synchronization protocol proxy. In this embodiment, the protocol proxy then intercepts outbound messages from the client on the WID and processes those messages as disclosed herein. In another embodiment, a WID communicates with a protocol proxy through a wireless access point (not shown in Fig. 1), such as an 802.11 access point or a

Bluetooth access point (the functioning of which is known in the art). In this latter embodiment, the access point or an adapter device communicating with the access point receives outbound messages from the WID and evaluates those messages to determine which protocol is in use. The access point or adapter device then routes the outbound message to the appropriate protocol proxy. (This latter embodiment is preferred in the present invention because it avoids the need to configure the WID.)

**[0033]** Zero or more file access proxies 140 are also provided, according to the present invention. File access proxies may be located on various file servers, desktop computers, database systems, or other storage devices, and provide access to data stored in one or more repositories 150 which are located on (or otherwise accessible to) those machines. A particular file access proxy may access data from a local repository, within remote data stores (such as information that is accessible from a remote file server or Web server), information stored within local applications (such as stored e-mail messages), and/or information stored within remote applications (such as information that is accessible through a database or directory application). Accessible information may be dynamically generated by the local or remote application, such as a live sensor reading.

[0034] A data manipulation server 160 is provided, according to the present invention. In preferred embodiments, the DMS has two roles. One role is to provide data manipulation services. Another role is to maintain a repository of the available services for various types of data and to make this information available.

[0035] While not shown in Fig. 1, it may be desirable in some situations to have multiple data manipulation servers 160, for example for purposes of availability or load

balancing or administrative control. Furthermore, the DMS may be located within a cluster. The function of the DMS may optionally be partitioned, with different services hosted on different DMS's.

**[0036]** In its role of providing data manipulation services, those services may be provided by the DMS either directly, or indirectly by invoking one or more data output agents 170 (which are described below). For example, the DMS may directly manipulate content by performing a conversion of the content into HTML upon receiving a conversion request from the WID. As another example, the DMS may indirectly manipulate content by forwarding the content to a file manipulation agent, where that file manipulation agent is responsible for storing the content in a repository. In simple cases, the DMS may operate in a "pass-through" mode wherein it merely forwards content to a data output agent (such as a file manipulation agent). In most cases, however, the DMS performs operation-specific processing of the data received from the client before determining whether and where to forward data that may need further processing by an agent. In general, the data manipulation operations provided by the DMS may be arbitrarily complex, and operate in a content-dependent manner. In some cases, manipulation requests received from the WID may imply other manipulations that need to be performed. As one example, if a request is received from the WID to fax content to a recipient, the DMS preferably invokes a conversion process (which may be provided by the DMS, by a data output agent, or perhaps by another component of the system) to transform the content into Tag Image File Format ("TIFF"), where the resulting TIFF document is then sent to a data output agent responsible for performing facsimile transmission. As another example, if a request for printing a Web page is received from

the WID, the DMS first accesses the content of the Web page by retrieving it from the Web (or perhaps from cache storage) and then forwards that content to a selected data output agent which is responsible for print services. More information on the data manipulation processing provided by the DMS is provided below, with reference to Fig. 4.

[0037] In its role as a repository of available services, the DMS preferably maintains a table (or a list or other analogous structure, referred to hereinafter as a "table" for ease of reference) to identify those services. At run-time, this table is used to provide the WID with a list of the available data manipulation services for particular data content. The table is preferably organized according to file content type. An example is shown in Fig. 2A, which indicates that files of type "XML" may be converted to WBXML ("Wireless Application Protocol Binary XML") decks (see 205) or faxed to recipients (see 210), whereas files of type "ASCII" may be sent as e-mail (see 215). In this example, the file content type appears first, in column 200; an identification of the service appears next, in column 201; and an address of the service (i.e. a service invocation address, described below) appears in column 202. The service identification from column 201 may, for example, be presented to a user on a user interface to enable user selection of the corresponding service.

**[0038]** Alternatively, the table may be organized in a different manner. Furthermore, the entries in the table may optionally provide for further qualifying the services, such that the availability of a particular service depends on additional factors beyond the file content type. Examples of such factors include: (1) identification of individual users or user groups; (2) user privileges or access rights; (3) particular

locations from which a service will be available; (4) the target WID type; and (5) combinations of such factors. Fig. 2B provides an example of this optional further qualification, wherein the example table is organized according to file content type (in column 250), user identification (in column 251), and location (in column 252). The service is identified in column 253, and the service invocation address appears in column 254. As illustrated therein, the print service is available with all files and all locations (indicated by presence of a wildcard symbol "\*") for user A (see 255), whereas printing is only available to user B for files of type ".doc" and only while he is located in Conference Room C (see 260).

**[0039]** When user identifying information is stored in the DMS' table for use as a factor in service availability, it may be represented in several alternative formats, such as: the user's name; a department number to which an authorized user must belong; an Internet Protocol ("IP") address (which may optionally identify a user group, e.g. through a subnet mask) of the user's WID; and so forth. Similarly, location information used as a factor in service availability may be represented in several alternative manners. Location information is further described below, with reference to Block 340 of Fig. 3. Some factors used in determining service availability, such as user access rights or privileges, may require dynamically querying a directory or similar repository at run-time to determine availability. Information used in the retrieval may in some cases be obtained from the request message issued by the client (e.g. from header values in HTTP requests). Techniques for performing this type of dynamic look-up processing are well known in the art, and will not be described in detail herein.

**[0040]** The examples in Figs. 2A and 2B use a simplified format for purposes of illustration. In an actual implementation, the entries in the tables may vary from the format shown. For example, the identification of the available service may perhaps be represented using numeric identifiers, rather than textual descriptions. In this case, the WID may optionally contain software adapted for use with the numeric codes, and may translate the codes into text before displaying a list of available services to the user. Or, this translation might be performed by the protocol proxy before the available services list is returned to the WID. The table might also contain an identification of an icon or graphic symbol corresponding to selected ones of the available services, where this icon or symbol can be displayed to the user on the WID. The table might also contain multiple versions of the textual or graphical descriptions, to accommodate presentation in different languages.

**[0041]** A "service invocation address" is specified for each service (see the examples in columns 202 and 254 of Figs. 2A and 2B, respectively) and indicates an address at which the service may be invoked. In preferred embodiments, these addresses are provided as Uniform Resource Locators ("URLs"). Preferably, the addresses are specified within the entries stored in the DMS's table, as shown in the example tables of Figs. 2A and Fig, 2B, although alternatively the addresses may be separately stored (perhaps as a storage optimization). As an example of using the latter approach, a print service might appear many times in the DMS' table. To eliminate redundant storage of this service's URL, the URL might be correlated to the print service but separately stored, enabling individual table entries such as 255 and 260 in Fig. 2B (which specify qualifiers on when printing is available) to be associated with the proper URL at run-time even

though column 254 is omitted. Similarly, separate storage may be desirable in cases where the appropriate URL to use for creating the available services list is determined dynamically at run-time.

**[0042]** Note that while the service invocation addresses used herein as examples specify locations on a DMS, this is for purposes of illustration and not of limitation. One or more of the URLs may alternatively identify services provided at locations other than the DMS.

**[0043]** In alternative embodiments, service invocation addresses may employ address formats other than URLs, such as e-mail addresses, or perhaps a combination of an e-mail address and subject line, to designate a service to be invoked.

**[0044]** When requested information is delivered to a client application on the WID, a list of service invocation addresses for the available services is provided along with that information (as will be discussed in more detail with reference to Block 350 of Fig. 3). Each service invocation address is preferably augmented with an identity of the information that is to be operated upon. In some cases, it may be possible to infer the information identity from the service invocation address, in which case this augmentation is not required. For example, a service invocation address might identify a Structured Query Language ("SQL") query whose result is implicitly the data being manipulated.

**[0045]** Returning now to Fig. 1, one or more data output agents 170, which implement specific output manipulation operations (such as printing, faxing, projecting, or delivering to a voice mail system, the details of which do not form part of the present invention), are provided. (Note that a data output agent, as the term is used herein, refers

to a component that delivers file content to an output device, whereas a file access proxy as defined herein retrieves file content in read-only mode. In some instances, a data output agent and a file access proxy may be co-located, and furthermore these functions may be implemented within a single software component.) The DMS passes data to selected ones of these agents to perform the manipulation services which are managed by the DMS. In preferred embodiments of the present invention, one or more of the following data output agents are supported:

a print server agent, which is responsible for sending jobs to one or more printers;

a projection server agent, which is responsible for driving the display of content to an LCD projector, video display, or other graphical terminal;

a file manipulation server agent, which is capable of performing file operations such as copying, deleting, and renaming files (and which is typically colocated with a file access proxy);

an e-mail manipulation server agent, which is capable of performing email operations such as sending, receiving, and deleting e-mail messages (and which is typically co-located with a file access proxy that accesses e-mail files);

a fax server agent, which is responsible for sending information for facsimile transmission; and

a voice mail server agent, which is responsible for sending information for delivery through a voice messaging system.

**[0046]** The agents may send data to queues or other similar structures or processors, which may in turn be implemented as agents. For example, the output of a

print server agent may be sent to a selected print queue for printing (using queuing techniques which are well known in the art). An agent such as a print server may manage local resources, such as a locally-stored print queue for a particular printer, or remote resources, such as access to multiple printers (each of which typically has its own print queue processing). In degenerate cases, a print server agent may be manifested simply as a print queue. Similarly, other agents such as the fax server agent and projection server agent may be manifested as queues for their respective devices.

**[0047]** Referring now to Fig. 3, logic is illustrated that may be used to provide data access support for a WID, including delivery of a list of the manipulation operations that are available on that data. At Block 300, the client software on the WID issues a request for information. (This corresponds to request message flow I in Fig. 1. The encircled numbers in Fig. 1 all refer to message flows.) Typically, this request is initiated by action of the WID user.' Block 310 indicates that a protocol proxy receives this request. As described earlier, the outbound request either may be received by the protocol proxy to which the client software has been configured to communicate, or may be received by a wireless access point or adapter device (which then inspects the content to determine which protocol proxy is required, and forwards the request to that proxy).

[0048] At Block 320, the protocol proxy forwards the request to the appropriate information source. For example, if the request is an HTTP request for Web content issued by a Web browser, then an HTTP proxy forwards that HTTP request to the Web. Or, if the request is for file content, it will be forwarded to a file access proxy. (This corresponds to message flow 2 or 3 in Fig. 1.) At Block 330, the protocol proxy receives

the response from the information source. (This corresponds to message flow 4 or 5 in Fig. 1.)

**[0049]** The protocol proxy then determines, in Block 340, which services are available to the WID for manipulating the returned content. This determination may be made in several ways. In a preferred embodiment, the protocol proxy issues a query to the DMS for a list of available services. (This corresponds to message flow 6 in Fig. 1.) Upon receiving the list from the DMS, the protocol proxy may optionally cache the list for use with subsequent requests (in order to avoid the message exchange and processing overhead of repeatedly requesting such information from the DMS). In an alternative embodiment, the protocol proxy may be statically pre-configured with a list of available services that are appropriate for particular types of content, users, locations, or other criteria as described previously with respect to Figs. 2A and 2B; in this case, message flow 6 of Fig. 1 is not required.

**[0050]** When queried by the protocol proxy at Block 340, the DMS consults its stored table entries (see Figs. 2A and 2B for examples), using logic that is adapted to the particular storage format in use by that DMS, and determines which services are available for the data being returned to the WID. As stated earlier, the available services are preferably filtered according to the type of content being returned, and may also (or alternatively) account for one or more other factors. (This filtering process has been discussed with reference to Figs. 2A and 2B, above.)

[0051] When an identification of the user is one of the factors used to determine service availability, the user's identification may be obtained in a protocol-specific

manner. For example, the user's identification may be available as the value of a cookie in an HTTP request or response header. Or, in some cases a look-up operation may be performed to obtain this information if a table or other similar repository of such information is available.

**[0052]** In preferred embodiments, the client software on the WID does not participate in data manipulation operations (rather, the request is sent to the DMS, which obtains the data and manages the manipulation operations), and therefore capabilities of the WID may not be of interest when determining the list of available services. However, there may be some cases where this information is deemed useful. For example, it may be known that user input is required for a particular manipulation operation (such as specifying the target of an e-mail message). If the target WID is incapable of supporting the necessary interactions, then that service is preferably omitted from the delivered list by the evaluation performed by the DMS at Block 340. When this type of processing is to be performed, information about the capabilities available on the WID may be obtained in a variety of ways, such as by inspecting the content types accepted according to the Accept header of an HTTP message, by assessing browser capabilities according to information provided in the User-Agent header of an HTTP message, by analyzing capability information explicitly provided by the device, or by inspecting a repository of capability information indexed by device identity. These approaches for determining client capabilities are well known in the prior art.

[0053] When information about the location of the WID is used as a factor in determining available services, this location information may also be obtained in various ways and once obtained, may be used in various ways. The location information may, for

example, be determined by querying a global positioning system ("GPS") function on the client. Or, the location information might be obtained by querying a Location Registry, such as the Location Registry described in commonly-assigned U. S. Patent (serial number 09/848,441, filed concurrently herewith), which is entitled "Location-Aware Service Proxies in a Short-Range Wireless Environment" and which is incorporated herein by reference. As disclosed therein, a mobile device's access point (equivalently, a WID's access point) monitors its traffic to obtain the device's location. This location information, which preferably comprises a list of access points which are near the mobile device at a point in time, is maintained in the Location Registry. This Location Registry implements a query interface that may be used by an implementation of the present invention to determine the location of a particular WID. This related invention also discloses "Location Aware Service Proxies" that intercept requests initiated by mobile clients, and that use the location of the mobile device to determine which content to deliver to the mobile device. These location-aware service proxies may be used in conjunction with the present invention to determine what content may be delivered, and a protocol proxy may then annotate that content with available services information (where the set of available services may also be based on location, among other factors). Furthermore, a protocol proxy as disclosed herein may also function as a location-aware service proxy. In this latter case, the location-aware service proxy preferably performs further location-sensitive filtering on the available services list obtained from the DMS in Block 340. Or, alternatively, the location-aware service proxy may transmit location information to the DMS (e.g. on message flow 6 of Fig. 1), where the DMS then factors that information into its list-generation processing.

NMM<br>Joh

**client. Or, the location information might** be **obtained by querying a Location Registry,** such as the Location Registry described in commonly-assigned U. S. Patent,  $\frac{s}{t}$ . Pending. **(serial number 09/848,441, filed concurrently herewith), which is entitled "Location-Aware Service Proxies** in **a Short-Range Wireless Environment" and which is incorporated herein by reference. As disclosed therein, a mobile device's access point (equivalently, a WID's access point) monitors its traffic to obtain the device's location. This location information, which preferably comprises a list of access points which are near the mobile device at a point** in **time, is maintained in** the **Location Registry. This Location Registry implements a query interface that may be used by** an **implementation of** the **present invention to determine** the **location of a particular WID. This related invention also discloses "Location Aware Service Proxies" that intercept requests initiated by mobile clients, and that use the location of** the **mobile device to determine which content to deliver to the mobile device. These location-aware service proxies may** be used **in conjunction with** the **present invention to determine what content may be delivered, and a protocol proxy may then annotate that content** with **available services information (where the set of available services may also be based on location, among other factors). Furthermore, a protocol proxy** as **disclosed herein may also function as a location-aware service proxy. In this latter case, the location-aware service proxy preferably performs further location-sensitive filtering on the available services list obtained from the DMS in Block 340. Or, alternatively, the location-aware service proxy may transmit location information to the DMS (e.g. on message flow 6 of Fig. 1), where the DMS then factors that information into its list-generation processing.**

**example, be determined by querying a global positioning system ("GPS") function** on the

**[0054]** Once the protocol proxy has the list of available services, it preferably formats or annotates that list in Block 350. (In alternative embodiments, this function may be performed by the DMS before it returns the available services information to the protocol proxy.) In a preferred embodiment, this annotation comprises modifying the service invocation addresses to enable the WID's user to easily invoke each available service. For example, in the case of HTML content such as a Web page, the protocol proxy in this preferred embodiment adds a set of links (which may be represented as text or icons) to the list of available services that may be used to manipulate that HTML content. Preferably, the links take the form of a service invocation address that is parameterized with an identity of the information to be manipulated. Suppose, for example, that one of the available services is to print a Web page, and that the DMS has supplied the service invocation address shown in Fig. 5A for that print operation, where this syntax, in this example, identifies print service software on the DMS itself. Using the standard HTTP syntax for a parameter list, the Web page "www.reefedge.com" may be identified for printing by this print software by supplying the parameter list shown in Fig. 5B, which identifies the data being manipulated, thereby yielding an annotated link as shown in Fig. 5C.

**[0055]** As another example, suppose a Microsoft Word document named "report.doc", which is accessed from the root directory of a file server named "fileServer", is being returned to the WID, and that available services for this document include printing it and filing (i.e. storing) it on a file server. To print the document, the document may be identified for printing by the print software on the DMS by supplying

the sample syntax shown in Fig. 5D, where the parameter "file=//fileServer/report.doc" identifies the data being manipulated.

**[0056]** Alternatively, to identify the document for filing at a location "newServer/filesAccessedByWID/", the sample syntax shown in Fig. 5E may be used, where the value of the "dest" parameter identifies the new file storage location.

[0057] In the preferred embodiment, the service invocation address may be coupled with additional information during this annotation process in order to ensure that the DMS (and/or data output agent, as appropriate for a particular manipulation service) accesses and manipulates the required information. For purposes of illustration, suppose the user accessed a Web page for which cookie values were used in customizing the page content. As an example, the WID user's bank account number may have been transmitted in a cookie on the outbound HTTP request message, and this account number may have been used by a Web server to generate a Web page showing the user's current bank account balances. If, after viewing this customized Web page, the user decides that she would like to print the information, the DMS must be able to use this same page content when invoking the printing operation. Rather than forwarding the Web page from the WID to the DMS, the protocol proxy of the preferred embodiment captures the cookies that were present on the original HTTP request and includes those cookies as additional parameters on the annotated links created during the processing of Block 350. (Preferably, all cookies are stored and copied to the links, although if the protocol proxy is adapted to know that certain cookies are irrelevant, they may be omitted.) By preserving the cookies in the link annotations, the subsequent manipulation services invoked from the DMS will automatically have the same cookie values that were used in

processing the original request message, thereby ensuring that the manipulated content corresponds to the content delivered to the WID user. Fig. 5F provides an example of syntax that may be used to annotate a link with a cookie whose name is "acct\_nbr" and whose value is "123456". (Note that the DMS prepares the user's bank account information for printing in response to a data manipulation request indicated as message flow 8 in Fig. 1, and invokes the print process at a data output agent by issuing message flow 10 in Fig. 1. The processing performed by the DMS may further comprise obtaining bank account information by issuing message flow 9 in Fig. 1.)

**[0058]** This same approach may be used for form parameters that are submitted to a Web server (e.g. using an HTTP POST message). To encode the form parameter information in the URL, a parameter name such as "postParams" may be substituted for the "cookie" parameter name shown in Fig. 5F. A parameter name/value pair may then be listed, in an analogous manner to listing a cookie name/value pair.

**[0059]** A service invocation address may be coupled with any combination of cookies, form parameters, or other information.

**[0060]** When encoding cookies, form parameters, and other information in this manner, three issues should be considered. First, URL length is currently limited to 255 characters, according to the HTTP specification. Second, it is difficult to encode all character sets in URLs. Third, a DMS may in some cases be implemented within a Web client which is not able to programmatically control the sending of request data. For example, the DMS might use Microsoft Intemet Explorer, which provides no programmatic way to force a cookie to be sent. To address these problems, the cookies,

form parameters, and so forth may be cached by the protocol proxy (i.e. when the original content is being processed). This cached information may then be used in three ways to construct a valid request for use with the present invention.

**[0061]** In a first approach, in the service invocation address URL, a parameter can be given by which the cached parameters can be obtained by the DMS from the protocol proxy. For example, "?params=http://protocolproxy/params/139x3e245" gives the DMS a URL from which the cached parameters, cookies, etc. can be obtained. The value *"139x3e245"* in this example is meant as a temporary code which represents the parameters associated with the particular request.

**[0062]** In a variation of this first approach, the parameter on the service invocation address URL may identify how to obtain the cached parameters from the cache, rather than from the protocol proxy.

**[0063]** In a second approach, the data URL may actually point to the protocol proxy itself. The protocol proxy, upon receiving the data request from the DMS, determines the real request and obtains the requested data on the DMS' behalf. For example, "http://protocolproxy/request/139x3e245" might cause a request (along with the appropriate cookies, form parameters, and other information) to be issued from the protocol proxy to the true source of the data.

**[0064]** In a third approach, the DMS may request the content by itself using the protocol proxy, in much the same way that all requests from the WID were directed through the protocol proxy. However, the protocol proxy may annotate the data source with a tag that the protocol proxy can later use to reconstruct the original query. For

example, the protocol proxy might rewrite the content request URL to be "http://www.yahoo.com/?protocolproxy=139x3e245", so, upon receiving the request from the DMS, the protocol proxy may look up session 139x3e245 in its cache, obtain the necessary parameters, and forward the properly-formatted request to location "www.yahoo.com".

**[0065]** It is also possible that the protocol proxy might cache the data content (rather than the parameters). In this case, the content location provided by the protocol proxy might then point to that cache. There is then no need to provide cookies or parameters in the URL, because the DMS can obtain the full content from the cache. To achieve maximal performance and capacity in this situation, the cache is preferably capable of storing multiple versions of content associated with the same URL, with each version associated with a different combination of cookies, form parameters, and other request information.

**[0066]** Optionally, additional formatting information may be supplied as parameters on selected service invocation addresses during the annotation process of Block 350. These additional parameters may be provided for implementation-specific usage, including for customization of the data manipulation service. One example, described above, is to specify a destination address for a file that is being stored in a repository. As another example, suppose the data manipulation service is to send an email message to a particular recipient. An example of invoking the "email" service, which is managed through the DMS at the location shown in Fig. 5G, to send a message identified as "msg98765.txt" to the recipient "lucy@ricardo.com" is shown in Fig. 5H.

**[0067]** As yet another example of adding parameters to service invocation addresses, it may be desirable in a file conversion service to supply parameter values to be used in guiding the conversion process. Suppose, for example, that the previouslydiscussed "report.doc" Microsoft Word document is being converted to HTML, and that the conversion software allows several different types of transformations, based upon identification of a particular template. The template may specify how to format the title, for example, and how to "chunk" the source document into different pieces, how links to those pieces are embedded, and so forth. If the template parameter value is "plain", for example, the conversion is adapted to returning plain text, whereas if the template parameter value is "segmented", then the conversion may generate a "chunked" document where each logical input segment appears on a different page, and perhaps failing to specify a template parameter value causes the entire document to be generated as a single HTML page. A sample service invocation address for viewing the converted file in segmented form is shown in Fig. 51.

**[0068]** Preferably, the annotation process of Block 350 generates separate annotated links for each valid option, such that when the user selects one of the links, all the necessary information is present for properly invoking the data manipulation service. (Note that the DMS prepares this file for viewing in response to a data manipulation request indicated as message flow 8 in Fig. 1, and returns the result for rendering on the WID at message flow 12 in Fig. 1. The processing performed by the DMS may further comprise obtaining the file content by issuing message flow 11 in Fig. 1.)

**[0069]** The parameter types supplied during the annotation process may be stored in, and obtained from, the DMS table along with the applicable service invocation

address. Or, the protocol proxy may provide service-specific code for determining which parameter types are applicable for a particular service.

**[0070]** While the preferred embodiment has been described in terms of embedding the service description directly into the content (e.g. as links in HTML), other alternative approaches may be used without deviating from the scope of the present invention. As one example, the annotation process may comprise generating a compound document which combines the original content (in HTML, WML, XML, etc.) and the service definition (in XML, or perhaps a similar well-structured markup language). In this approach, the service description may be embedded directly into the content. As another example, a multi-part MIME (Multi-purpose Internet Mail Extensions) message may be generated which contains the original content (in one part) and the service description (in another part). These alternative approaches provide different ways for conveying the list of available services.

[0071] Optionally, an implementation of the present invention may enable the protocol proxy itself to directly invoke data manipulation operations. For example, during the annotation processing in Block 350, the protocol proxy may wish to save the content being returned to the WID in response to its request message into a cache, for faster retrieval on subsequent requests. Or, the protocol proxy may determine that a data conversion operation is desirable, for example by converting an XML document to a WBXML deck. Preferably, the protocol proxy sends a data manipulation request message to the DMS for such processing, and the DMS then invokes the necessary file access proxy and/or other data output agent processing. Upon receiving the response from the DMS, the protocol proxy preferably delivers the resulting data to the WID in

addition to (or, alternatively, instead of) the originally accessed information. For example, if the original request was for a Web page, and the protocol proxy requests that this Web page be converted to a WBXML deck, then either the deck or the deck plus the Web page may be delivered to the WID, as appropriate in a particular implementation of the present invention. (As will be obvious, some types of DMS response are preferably never transmitted to the client, such as those responses or portions thereof which provide return code and status information.) This type of protocol proxy-initiated manipulation may be appropriate when software executing on the proxy can predict that the user would be likely to request the data manipulation operation, and the "automatic" invocation by the protocol proxy therefore serves to simplify the user's task. It is also appropriate when the protocol proxy can determine that the data in the accessed format cannot be presented on the WID without first performing a conversion. This latter type of determination may be made by inspecting the content types accepted by the WID, for example as indicated on the Accept header of the outbound HTTP request. In the preferred embodiment, the protocol proxy invokes a conversion service to convert all incoming Microsoft Word files to HTML or WML, because Microsoft Word files cannot be rendered natively on most WIDs. Other similar conversions may also be automatically provided. The list of available services to be delivered to the WID along with the content may be provided in terms of the originally-accessed content, or the manipulated content, or both, as appropriate in a particular situation.

**[0072]** Continuing on with Fig. 3, at Block 360, the content, along with the annotated list of available services, is returned to the WID. This corresponds to message flow 7 in Fig. 1. The WID then receives this information (Block 370) and preferably

displays the content and/or the available services list to the user. However, in alternative embodiments, the service list might be displayed separately from the document. A browser might import that service list and populate a dynamic menu, pop-up, service selection panel, or other custom user interface component. (As stated earlier, in some cases it may be desirable to include custom or modified client software on the WID for use with the present invention, such as software which provides a tailored user interface.)

**[0073]** Once the service list is available, the user may then invoke a selected service in order to initiate further manipulation of the delivered content. In response to the user's invocation, a request message will be sent to the location identified on the service invocation address (which, as illustrated herein, is preferably an address identifying a service on the DMS, but alternatively may be a service running elsewhere). This request message corresponds to message flow 8 in Fig. 1. The processing performed on the DMS in response to receiving the data manipulation request will be described with reference to the logic in Fig. 4.

[0074] In some cases, a WID may have pertinent data that is locally stored, such as information to be used when sending fax content to a recipient. After receiving a list of available services from the protocol proxy and selecting one of these services, the locallystored data may be posted from the WID to the DMS, for use as the selected service executes.

**[0075]** Note that programmatic operations on the WID may invoke a data manipulation service in some cases, rather than the user performing the invocation. For example, the DMS may embed a script within the available services list, where this script

may autonomously invoke a manipulation service. Suppose, for purposes of illustration, that a WID issues a request to receive a current view of the user's calendar from his desktop PC. The data returned to the WID in response to the request may include one or more software-activated alarms. When the appropriate action occurs (such as the passage of time to reach a calendared alarm event), a data manipulation service identified in a script supplied by the DMS may be programmatically triggered to perform some alarm processing (such as printing the agenda for a scheduled meeting to the printer at the designated conference room).

[0076] Turning now to Fig. 4, logic is depicted that may be used to support processing when the WID requests a data manipulation service from the DMS. At Block 400, the WID issues a request for a particular service by invoking the provided (and possibly annotated) service invocation address. (This corresponds to message flow 8 in Fig. 1.) Note that all parameters for this invocation are already available (or indirectly indicated) on the service invocation address, having been supplied by the protocol proxy during the annotation process in Block 350 of Fig. 3. At Block 410, the DMS receives the request, and at Block 420, the DMS parses the annotated information in the request to determine the specified service invocation address, the identity of the data to be manipulated, and any other parameters that may be present. At Block 430, the DMS retrieves the identified data and may optionally manipulate it, according to the requirements of the particular data manipulation service being performed. For example, the DMS may know that a conversion service is necessary before performing the manipulation operation requested by the user, and may therefore automatically invoke such processing. As described earlier, if the user requests a fax service, then the DMS

may retrieve the data and convert it into a TIFF file prior to transmitting it to a fax agent, without requiring the user to explicitly request the conversion to TIFF. (The transmission to the fax agent occurs according to Block 450, described below.) The DMS may perform this processing directly, or by invoking a data output agent or other conversion software.

**[0077]** Preferably, the annotated service invocation address provides a complete description of the data to be manipulated, as has been shown in the examples herein. Alternatively, it may happen that the DMS needs to evaluate additional information in order to locate the data. For example, if a file name is received that does not specify a complete file path from a root directory, then the DMS preferably uses implementationdependent techniques for resolving the location and directory path information. (Or, an error message may be returned in such cases, if desired.)

**[0078]** At decision Block 440, the DMS determines whether processing by a data output agent is required to complete the requested service. Each service implemented on the DMS is adapted to knowing what type of further processing is required and what agent(s) need to be invoked.

**[0079]** If the answer to the decision block is Yes, then control passes to Block 450 where a request to the appropriate data output agent is generated. The data output agent that is invoked is preferably determined according to the type of service to be performed, and optionally by evaluating other factors (such as the user's identity, the processing load on particular printers, current network conditions such as available bandwidth and/or outages, which.data output agent supports the user's e-mail service or file system, and so
forth). The data output agent performs any necessary operations, using processing which is known in the prior art, to perform the requested data manipulation. For example, if the data output agent controls an LCD projector, then the data output agent retrieves the information to be projected, renders it, and makes the rendered information available to the associated projector (e.g. through a VGA output connector). Or, if the data output agent handles sending of e-mail messages, then the message to be sent is retrieved, formatted for delivery (if necessary), and transmitted.

**[0080]** In alternative embodiments, the DMS may choose to not retrieve selected data content until the data is required by the data output agent. This may be implemented by generating a special URL and passing this URL to the data output agent. When the data output agent needs the content, it requests that URL (from the DMS), and then the content is actually obtained (by the DMS, possibly through the protocol proxy) and delivered to the data output agent. This has the advantage of avoiding data retrieval until/unless it is needed, and avoids the need to "push" data to the data output agent.

**[0081]** As indicated at Block 460, the DMS then preferably receives a response message from the invoked data output agent. This response message may be simply a success or failure indication, or it may include additional information such as status information. For example, when a print service has been invoked, the response message may indicate that the print job has started (or is queued), which printer has the print job, where that printer is located, and so forth.

**[0082]** When the answer to decision Block 440 is No, and also following the processing of Block 460, at Block 470 the DMS generates a response to the WID that

requested the data manipulation service. Similar to the response message received at Block 460, this response message may indicate success or failure, and may include additional information about the status of the request. Optionally, the response may include a list of further data manipulation services that may be performed on the data that was sent to the WID at Block 370 of Fig. 3. In some cases, the DMS may return new content to the WID after invocation of the data manipulation service. In these cases, the response message sent in Block 470 preferably includes a newly-created list of services that are available for this new content. This processing may be performed by the DMS initiating a request to the protocol proxy for content at a URL that is actually served from the DMS, after which the protocol proxy will retrieve the content from the DMS and then query the DMS for the services list. The protocol proxy then annotates this list, and returns the content to the WID. This approach avoids duplication of the service annotation processing logic.

**[0083]** Turning now to Fig. 6A, a sample GUI display that provides available service information is illustrated, according to the present invention. This display shows an image of a Microsoft PowerPoint presentation file that has been retrieved by a file access proxy. The file has also been converted for display on the WID (e.g. to make the slides of the presentation viewable on the WID's display panel). This conversion may be performed automatically by the protocol proxy upon detecting that the requested content is a PowerPoint file and/or that the target WID cannot display files of this type, as discussed earlier. Along with the content 610 of the slide, four icons 601 - 604 have been provided in a header area 600 to enable the user to select from among four data manipulation services which are available for this content. The first icon 601 provides a

36

link to a home page; icon 602 may be selected to print the content; icon 603 may be selected to project the content; and icon 604 may be selected to log out of the system.

**[0084]** Fig. 6B provides another sample GUI display with available service information. This display shows an image 620 of a page retrieved from a Web server. Along with this content 620, three icons 601, 602, and 604 have been provided in header area 600. These icons represent the same functions discussed with reference to Fig. 6A: In this example, the printer icon 603 has been omitted, and the user therefore cannot request printing of the image. (It may be that there is no printer available for the WID's current location, or that the user is not authorized to access the printer, etc.)

**[0085]** As has been demonstrated, the present invention provides a number of advantages over prior art solutions for accessing and manipulating data content from a WID. The teachings which have been described do not require modifications of the WID, yet support a wide variety of data manipulation operations and a wide variety of content types. Furthermore, the supported operations and content types are easily extensible, again without requiring modifications to the WID.

**[0086]** The foregoing description of a preferred embodiment is for purposes of illustrating the present invention, and is not to be construed as limiting thereof. Although a preferred embodiment has been described, it will be obvious to those of skill in the art that many modifications to this preferred embodiment are possible without materially deviating from the novel teachings and advantages of this invention as disclosed herein. Accordingly, all such modifications are intended to be within the scope of the present invention, which is limited only by the claims hereafter presented (and their equivalents).

#### **CLAIMS**

We Claim:

1. A method of enabling data access and manipulation from a pervasive device, comprising the steps of:

receiving a data access request from a pervasive device;

obtaining the requested data;

determining what data manipulation operations are available for the obtained data; and

providing references to the determined data manipulation operations to the pervasive device.

2. The method of claim 1, wherein a reference to a determined data manipulation operation comprises a service.invocation address.

3. The method of claim 1, further comprising the steps of:

receiving a request to perform a selected one of the determined data manipulation operations; and

performing the requested operation on behalf of the pervasive device.

4. The method of claim 1, wherein the determining step further comprises determining what data manipulation operations are available for a content type of the obtained data.

5. The method of claim 1, wherein the determining step further comprises determining what data manipulation operations are available for a user of the pervasive device.

6. The method of claim 1, further comprising the steps of: determining a current location of the pervasive device; and determining what data manipulation operations are available for the current location of the pervasive device.

7. The method of claim 1, wherein the determining step further comprises determining what data manipulation operations are available responsive to a type of the pervasive device.

8. The method of claim 1, further comprising the steps of:

performing one or more data manipulation operations on the obtained data, thereby creating transformed data;

- determining what data manipulation operations are available for the transformed data; and
- providing references to the determined data manipulation operations for the transformed data to the pervasive device.

9. A computer program product having a computer-readable medium having computer program code encoded thereon for enabling data access and manipulation from a pervasive device, the computer program code adapted to perform steps comprising:

receiving a data access request from a pervasive device;

obtaining the requested data;

determining what data manipulation operations are available for the obtained data; and

providing references to the determined data manipulation operations to the pervasive device.

10. The computer program product of claim 9, wherein a reference to a determined data manipulation operation comprises a service invocation address.

11. The computer program product of claim 9, further comprising the steps of: receiving a request to perform a selected one of the determined data manipulation operations; and

performing the requested operation on behalf of the pervasive device.

12. The computer program product of claim 9, wherein the determining step further comprises determining what data manipulation operations are available for a content type of the obtained data.

13. The computer program product of claim 9, wherein the determining step further comprises determining what data manipulation operations are available for a user of the pervasive device.

14. The computer program product of claim 9, further comprising the steps of: determining a current location of the pervasive device; and determining what data manipulation operations are available for the current location of the pervasive device.

15. The computer program product of claim 9, wherein the determining step further comprises determining what data manipulation operations are available responsive to a type of the pervasive device.

- 16. The computer program product of claim 9, further comprising the steps of: performing one or more data manipulation operations on the obtained data, thereby creating transformed data;
	- determining what data manipulation operations are available for the transformed data; and
	- providing references to the determined data manipulation operations for the transformed data to the pervasive device.

17. A system for enabling data access and manipulation from a pervasive device, comprising:

> a data manipulation server for maintaining a repository of data manipulation operations; and

a protocol proxy in communication with the pervasive device and the data manipulation server and adapted to:

receive a data access request from the pervasive device;

obtain the requested data;

communicate with the data manipulation server to determine, responsive to the obtained data, what data manipulation operations are available; and

provide references to the determined data manipulation operations to the pervasive device.

18. The system of claim 17, wherein the data manipulation server maintains a service invocation address for a data manipulation operation in the repository and wherein the reference to the determined data manipulation operation comprises the service invocation address.

19. The system of claim 17, wherein the data manipulation server is adapted to receive a request to perform a selected one of the determined data manipulation operations and invoke the requested operation on behalf of the pervasive device.

20. The system of claim 17, wherein the protocol proxy is further adapted to determine what data manipulation operations are available for a content type of the obtained data.

21. The system of claim 17, wherein the protocol proxy is further adapted to determine what data manipulation operations are available for a user of the pervasive device.

22. The system of claim 17, wherein the protocol proxy is further adapted to: determine a current location of the pervasive device; and determine what data manipulation operations are available responsive to the current location of the pervasive device.

23. The system of claim 17, wherein the protocol proxy is further adapted to determine what data manipulation operations are available responsive to a type of pervasive device.

24. The system of claim 17, wherein the protocol proxy is further adapted to: perform one or more data manipulation operations on the obtained data, thereby creating transformed data;

determine what data manipulation operations are available for the transformed data; and

provide references to the determined data manipulation operations for the transformed data to the pervasive device.

#### **TECHNIQUE FOR ENABLING REMOTE DATA ACCESS AND MANIPULATION FROM A PERVASIVE DEVICE**

#### **ABSTRACT OF THE DISCLOSURE**

Methods, systems, and computer program instructions for enabling users of pervasive devices to remotely access and manipulate information in ways that might otherwise be impossible or impractical because of inherent limitations of the device. The disclosed techniques enable a wide variety of data manipulation operations to be performed on behalf of the pervasive device, for a wide variety of content types. In preferred embodiments, no modifications or add-ons are required to the pervasive device. EXPRESS MAIL NO: EV 342132685 US<br>Title: Technique for Enabling Remote Access and<br>Manipulation From a Pervasive Device<br>Inventor(s): Sandeep K. Singhal et al.<br>Atty. Docket No.: 20423-10036<br>Sheet 1 of 9

 $\overline{\phantom{a}}$ 

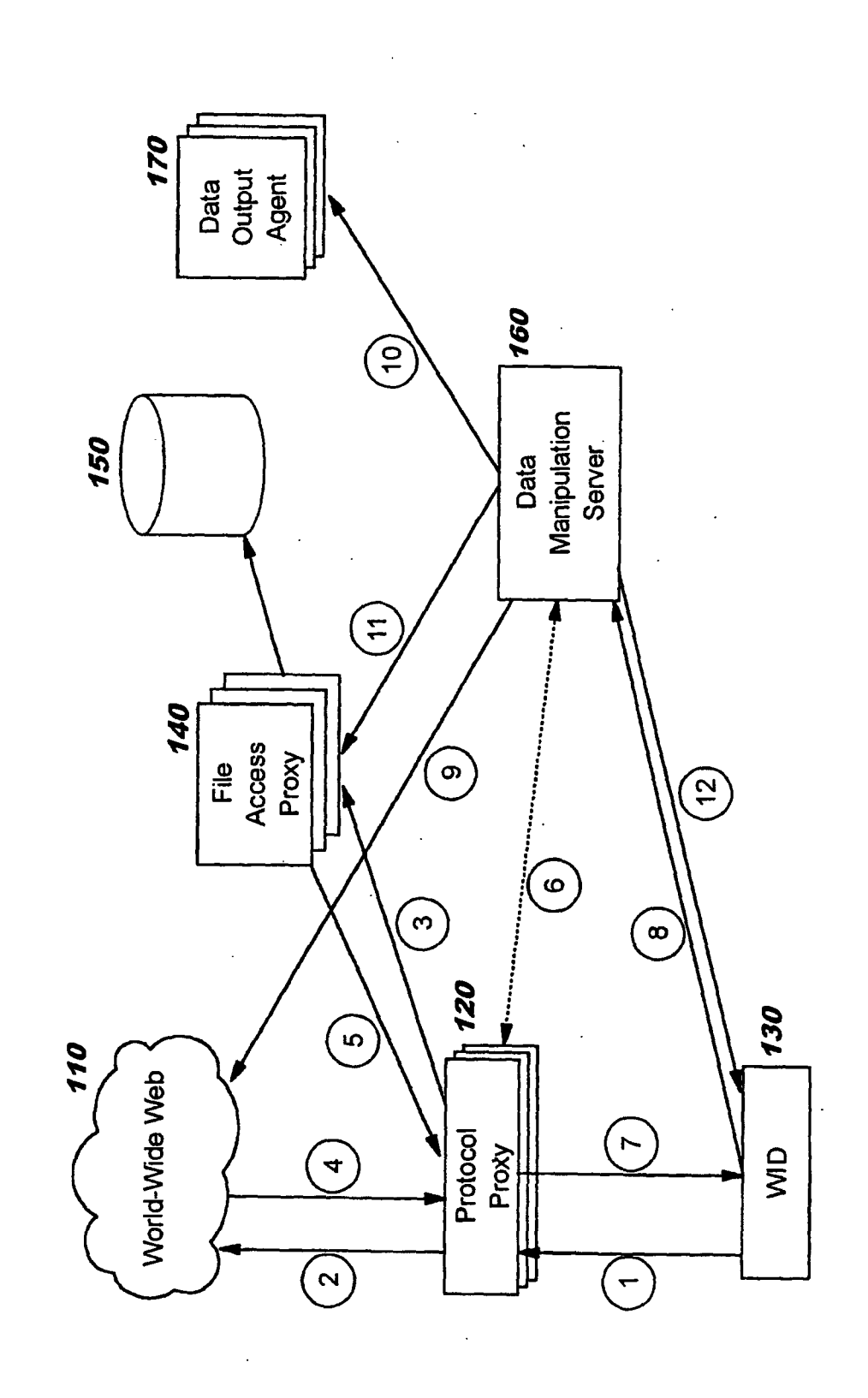

FIG. 1

EXPRESS MAIL NO: EV 342132685 US<br>Title: Technique for Enabling Remote Access and<br>Manipulation From a Pervasive Device<br>Inventor(s): Sandeep K. Singhal et al.<br>Atty. Docket No.: 20423-10036<br>Sheet 2 of 9

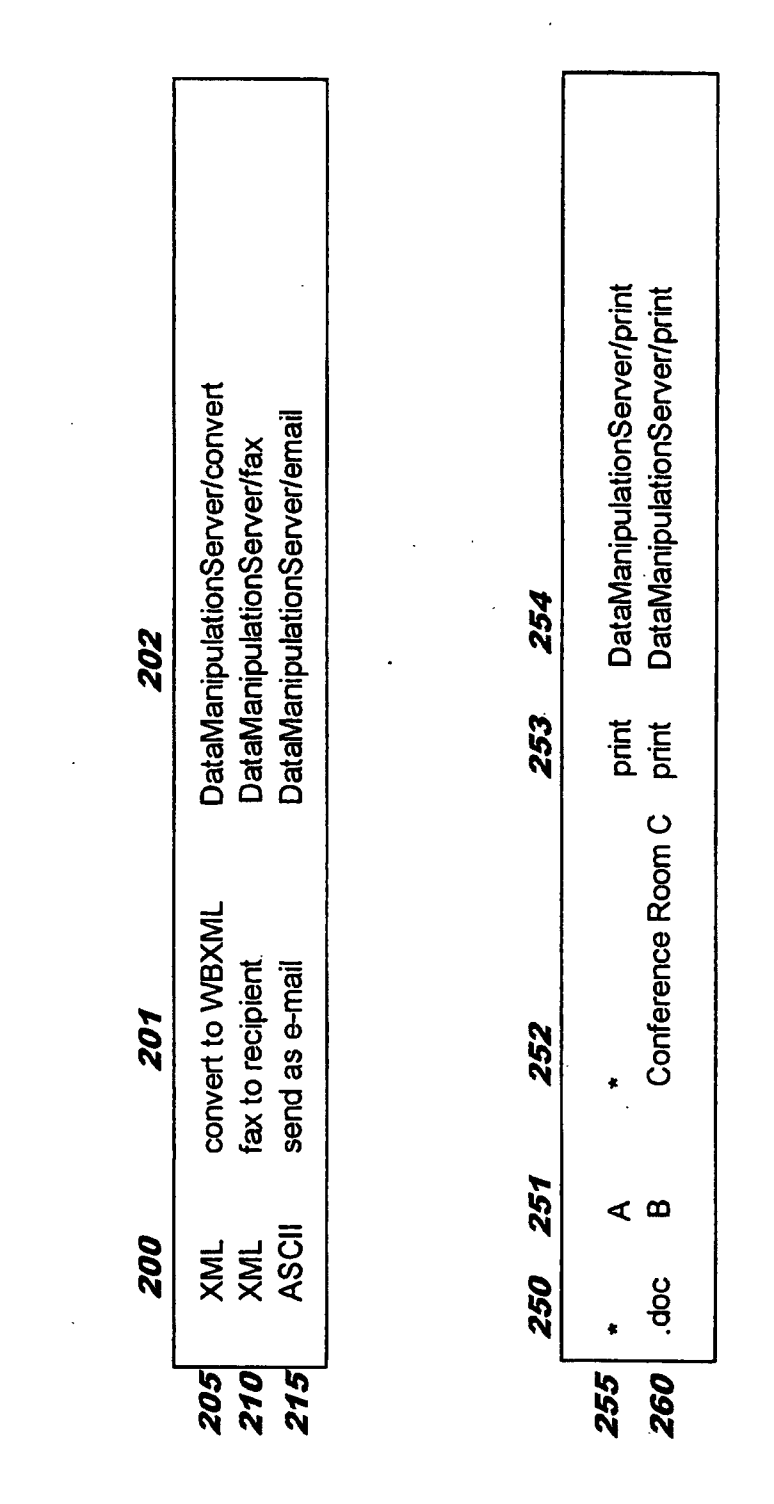

FIG. 2

 $\mathbf{I}$ 

EXPRESS MAIL NO: EV 342132685 US<br>Title: Technique for Enabling Remote Access and<br>Manipulation From a Pervasive Device<br>Inventor(s): Sandeep K. Singhal et al.<br>Atty. Docket No.: 20423-10036 **Sheet 3 of 9**

## **FIG. 3**

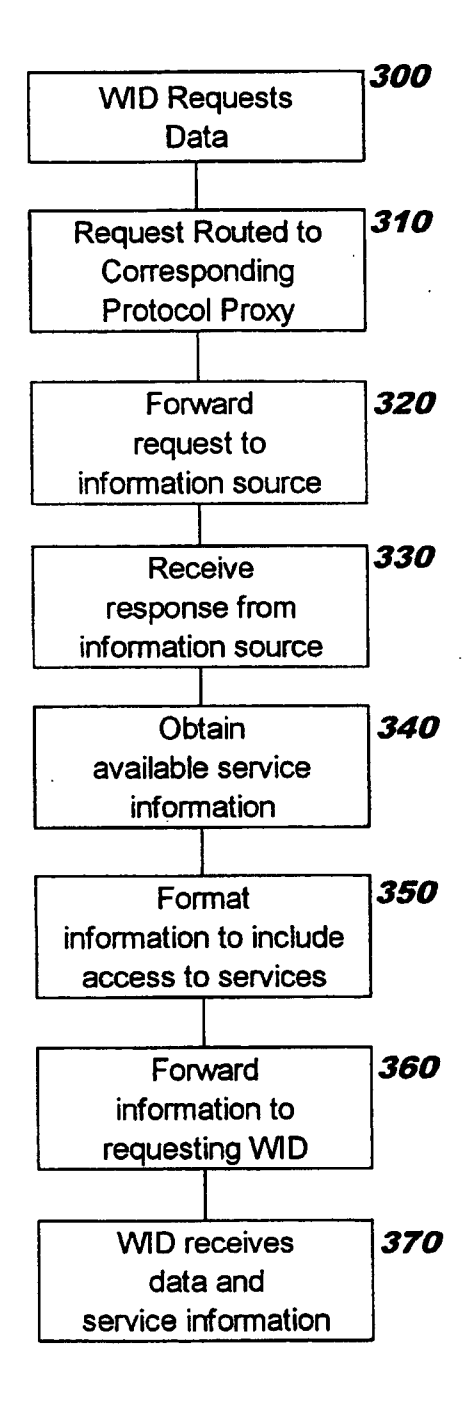

**EXPRESS MAIL NO: EV 342132685 US Title: Technique for Enabling Remote Access and Manipulation From a Pervasive Device Inventor(s): Sandeep** K. **Singhal et al.** Atty. Docket **No.: 20423-10036 Sheet 4 of 9**

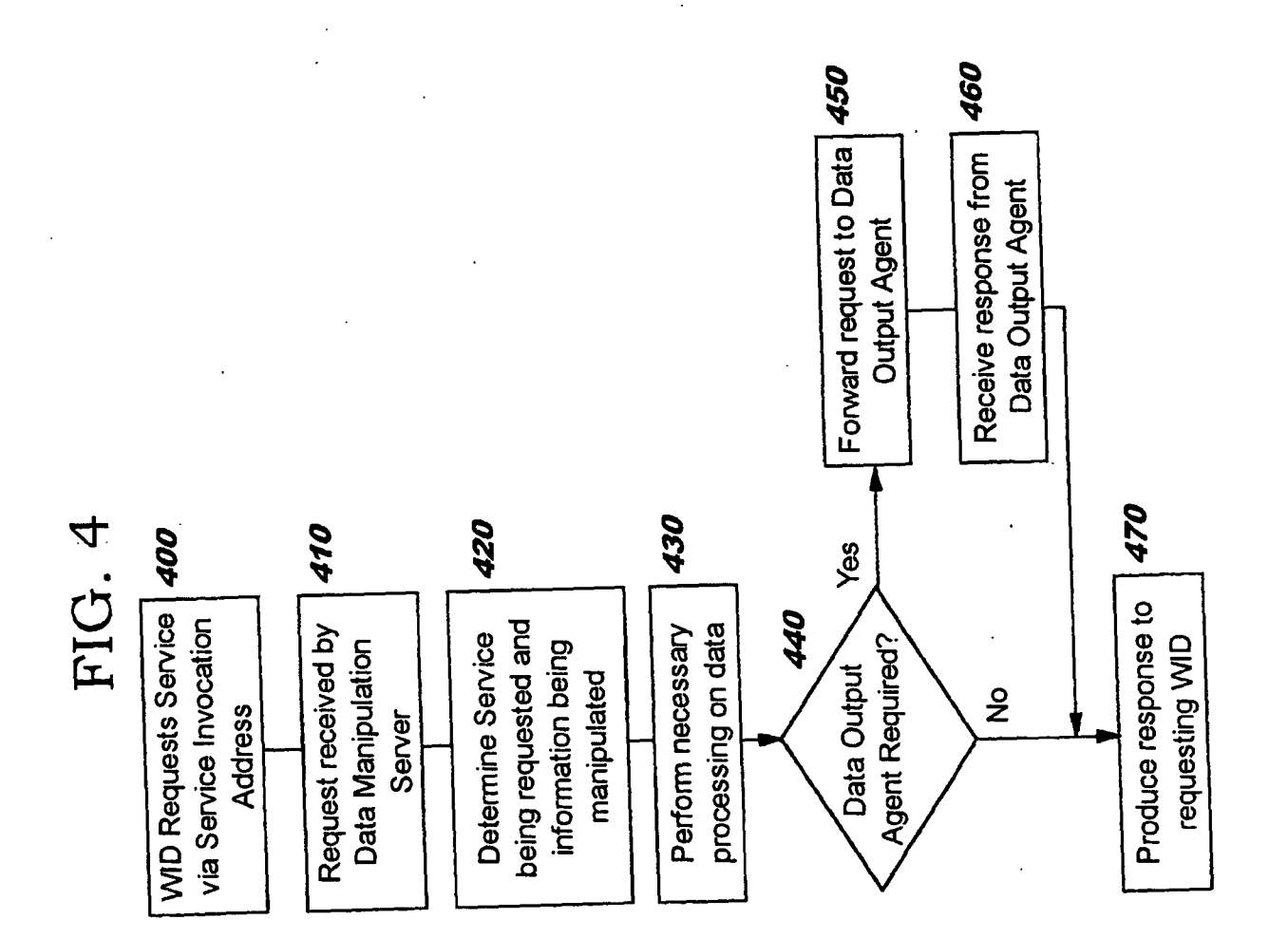

EXPRESS MAIL NO: EV 342132685 US<br>Title: Technique for Enabling Remote Access and<br>Manipulation From a Pervasive Device<br>Inventor(s): Sandeep K. Singhal et al.<br>Atty. Docket No.: 20423-10036<br>Sheet 5 of 9

http://DataManipulationServer/print ?url=http://www.reefedge.com FIG. 5C FIG. 5B

FIG. 5A

http://DataManipulationServer/print?url=http://www.reefedge.com

EXPRESS MAIL NO: EV 342132685 US<br>Title: Technique for Enabling Remote Access and<br>Manipulation From a Pervasive Device<br>Inventor(s): Sandeep K. Singhal et al.<br>Atty. Docket No.: 20423-10036<br>Sheet 6 of 9

http://DataManipulationServer/file?file=//fileServer/report.doc&dest=//newServer/filesAccessedByVVID/report.doc http://DataManipulationServer/print?file=//fileServer/report.doc ?cookie=acct\_nbr:123456 FIG. 5F FIG. 5E

FIG. 5D

EXPRESS MAIL NO: EV 342132685 US<br>Title: Technique for Enabling Remote Access and<br>Manipulation From a Pervasive Device<br>Inventor(s): Sandeep K. Singhal et al.<br>Atty. Docket No.: 20423-10036<br>Sheet 7 of 9 http://DataManipulationServer/email?msg=//mailServer/ msg98765.txt&dest=lucy@ricardo.com http://DataManipulationServer/view?file=//fileServer/report.doc&template=segment FIG. 51 FIG. 5H

FIG. 5G

http://DataManipulationServer/email

**EXPRESS** MAIL NO: EV 342132685 US Title: Technique **for Enabling Remote Access and Manipulation From a Pervasive Device** Inventor(s): **Sandeep K. Singhal et al.** Atty. Docket No.: 20423-10036 **Sheet 8 of 9**

## FIG. 6A

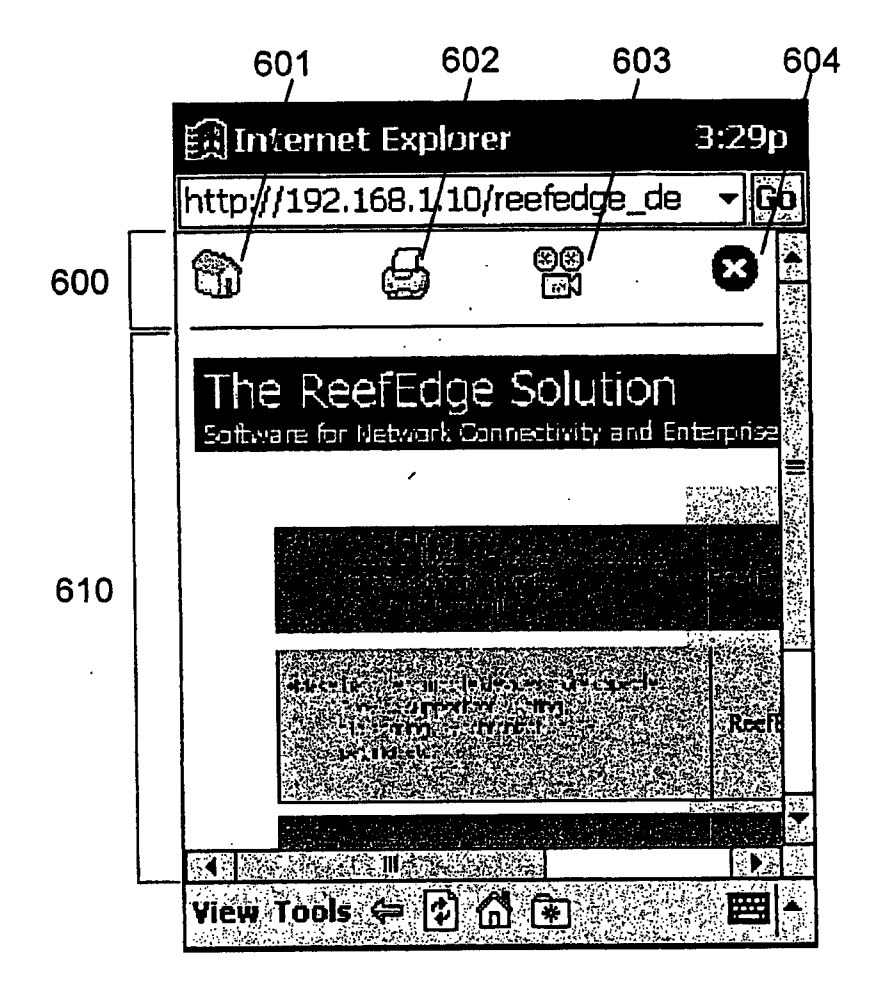

## **BEST AVAILABLE COPY**

EXPRESS MAIL NO: EV 342132685 US<br>Title: Technique for Enabling Remote Access and<br>Manipulation From a Pervasive Device<br>Inventor(s): Sandeep K. Singhal et al.<br>Atty. Docket No.: 20423-10036<br>Sheet 9 of 9

## FIG. 6B

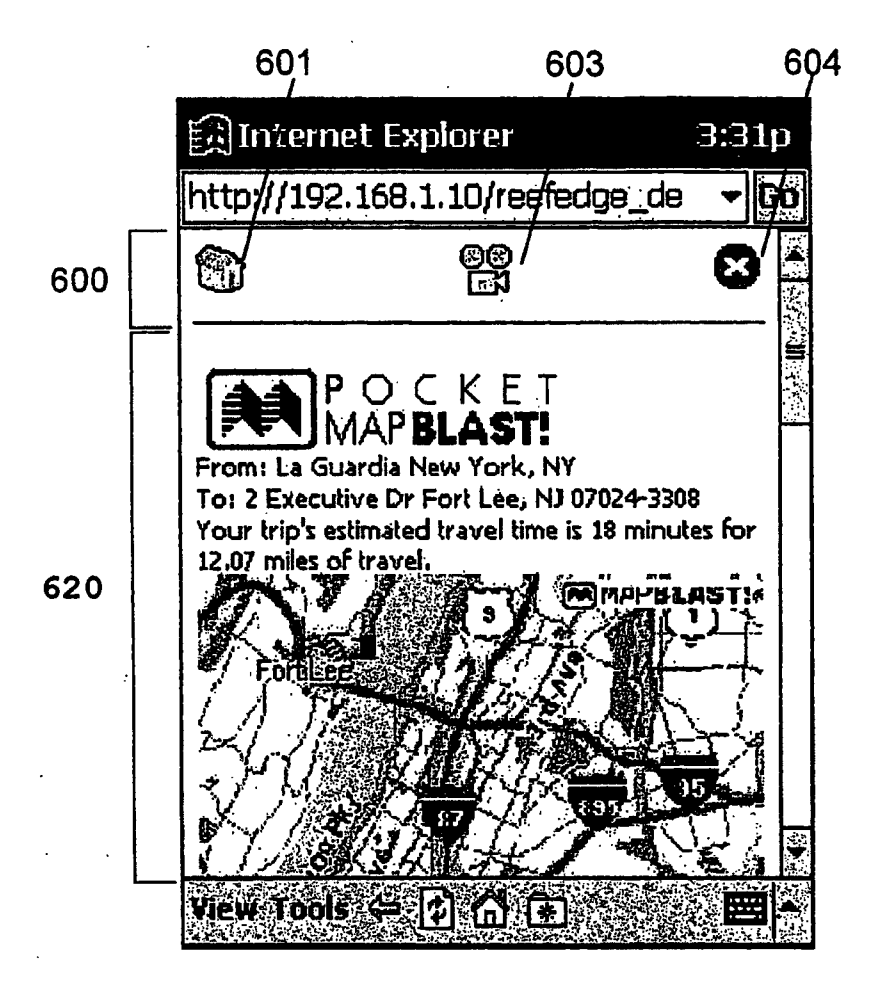

**Attorney Docket Number MLDRE2001001 First Named Inventor: S. Singhal Express Mail Label No. EF076589295US**

#### **DECLARATION AND POWER OF ATTORNEY FOR UTILITY PATENT APPLICATION**

*Declaration Submitted with Initial Filing*

#### **As a below named inventor, I hereby declare that:**

My residence, post office address, and citizenship **are** as stated below next to my name.

I believe I am an original, first and joint inventor of the subject matter which is claimed and for which a patent is sought on the invention entitled:

TECHNIQUE FOR ENABLING REMOTE DATA ACCESS AND MANIPULATION FROM A MOBILE DEVICE

the specification of which is attached hereto.

I hereby state that I have reviewed and understand the contents of the above identified specification, including the claims.

I acknowledge the duty to disclose information which is material to patentability as defined in 37 CFR 1.56.

I hereby claim foreign priority benefits under 35 U.S.C. 119(a)-(d) or 365(b) of any foreign application(s) for patent or inventor's certificate, or 365(a) of any PCT international application which designated at least one country other than the United States of America, listed below and have also identified below, by checking the box, any foreign application for patent or inventor's certificate, or of any PCT international application having a filing date before that of the application on which priority **is** claimed.

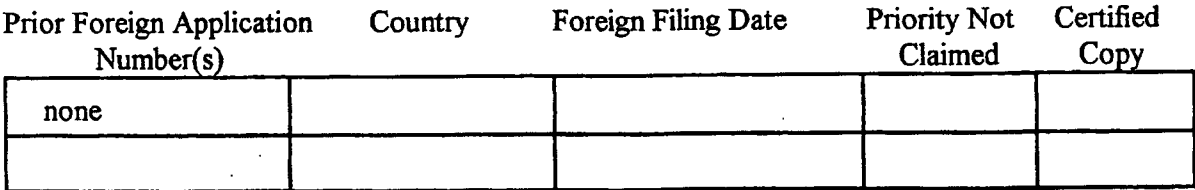

Page 1 of 4

I hereby claim the benefit under 35 U.S.C. 119(e) of any United States **provisional application(s) listed below.**

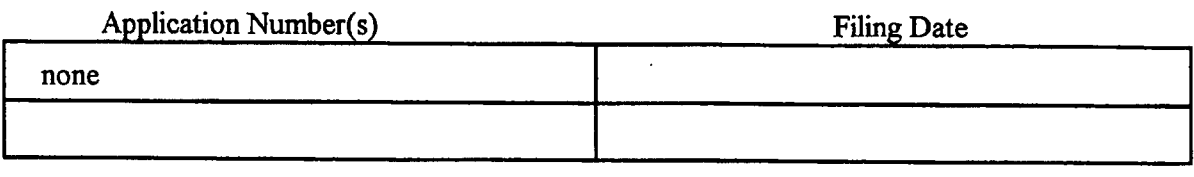

I hereby claim the benefit under 35 U.S.C. 120 of any United States application(s), or 365(c) of any PCT international application designating the United States of America, listed below and, insofar as the subject **matter** of each of the claims of this application **is not** disclosed in the prior United States or PCT International application in **the** manner provided by the first paragraph of35 U.S.C. 112, I acknowledge the duty **to disclose** information which is material to patentability as defined in 37 CFR 1.56 which became **available** between the filing **date** of the prior **application** and the national or PCT international filing **date** of this application.

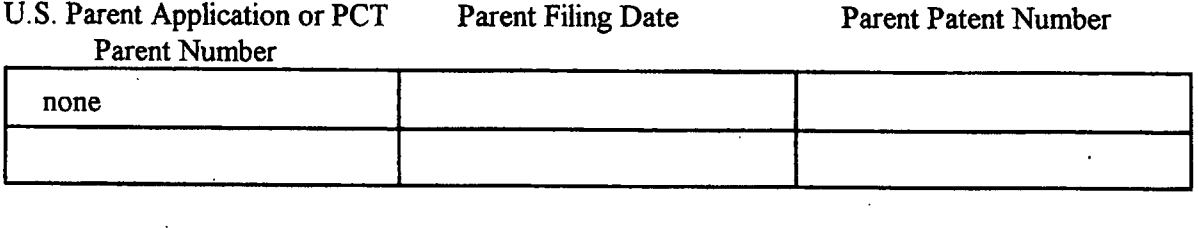

As a **named** inventor, I hereby **appoint the following registered** practitioner(s) to **prosecute this application and to transact all business in the Patent and Trademark Office connected therewith: Marcia L. Doubet, Registration Number 40,999.**

**Direct all correspondence to: Customer Number 000025260, having** the **correspondence address:**

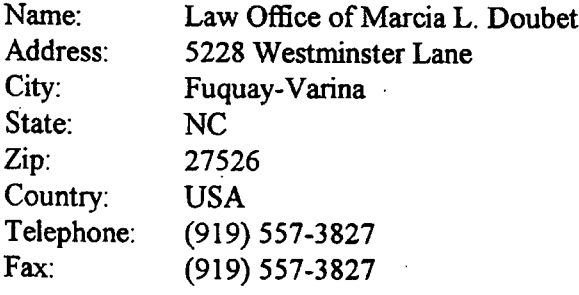

**Page 2 of 4**

I hereby declare that all statements made herein of my own knowledge are true and that all statements made on information and belief are believed to be true; and further that these statements were made with the knowledge that willful false statements and the like so made are punishable by fine or imprisonment, or both, under 18 U.S.C. 1001 and that such willful false statements may jeopardize the validity of the application or any patent issued thereon.

#### **Name of First Inventor:**

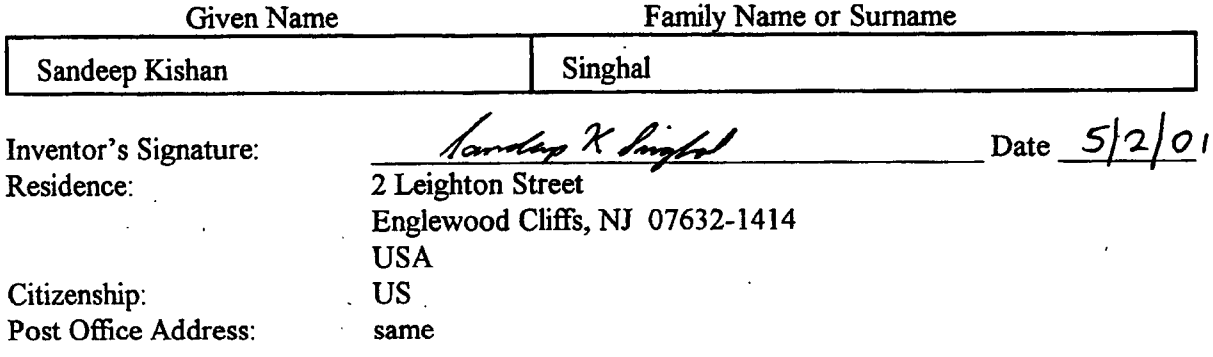

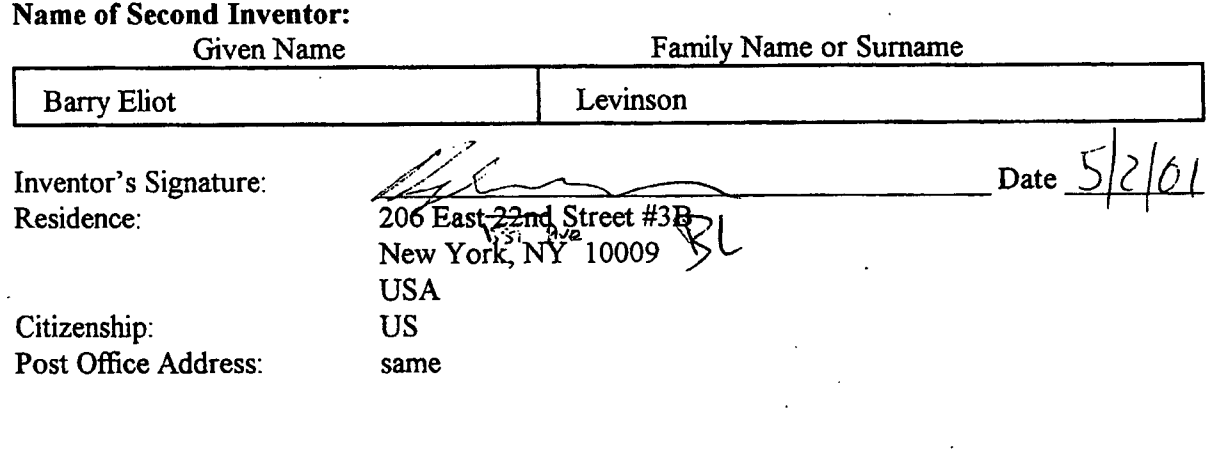

Page 3 of 4

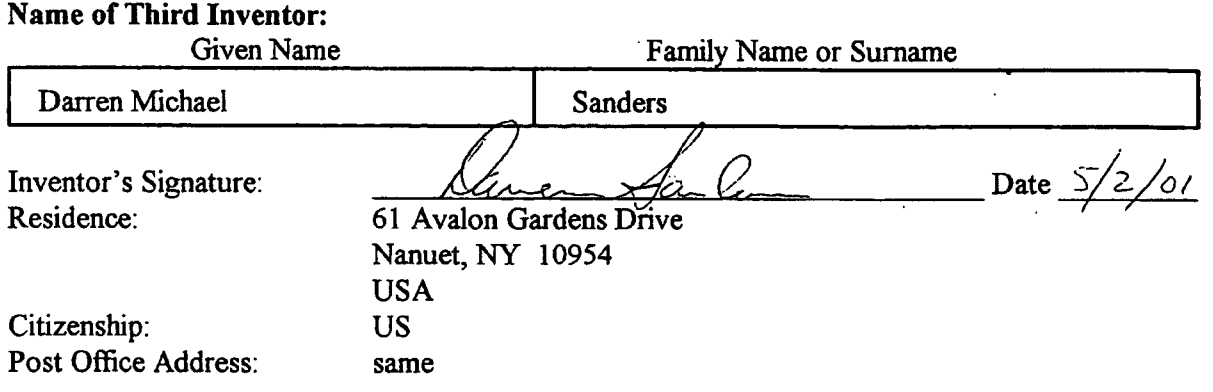

Page 4 of 4

 $\hat{\boldsymbol{\beta}}$ 

Ť

#### **POWER OF ATTORNEY TO PROSECUTE APPLICATIONS BEFORE THE USPTO**

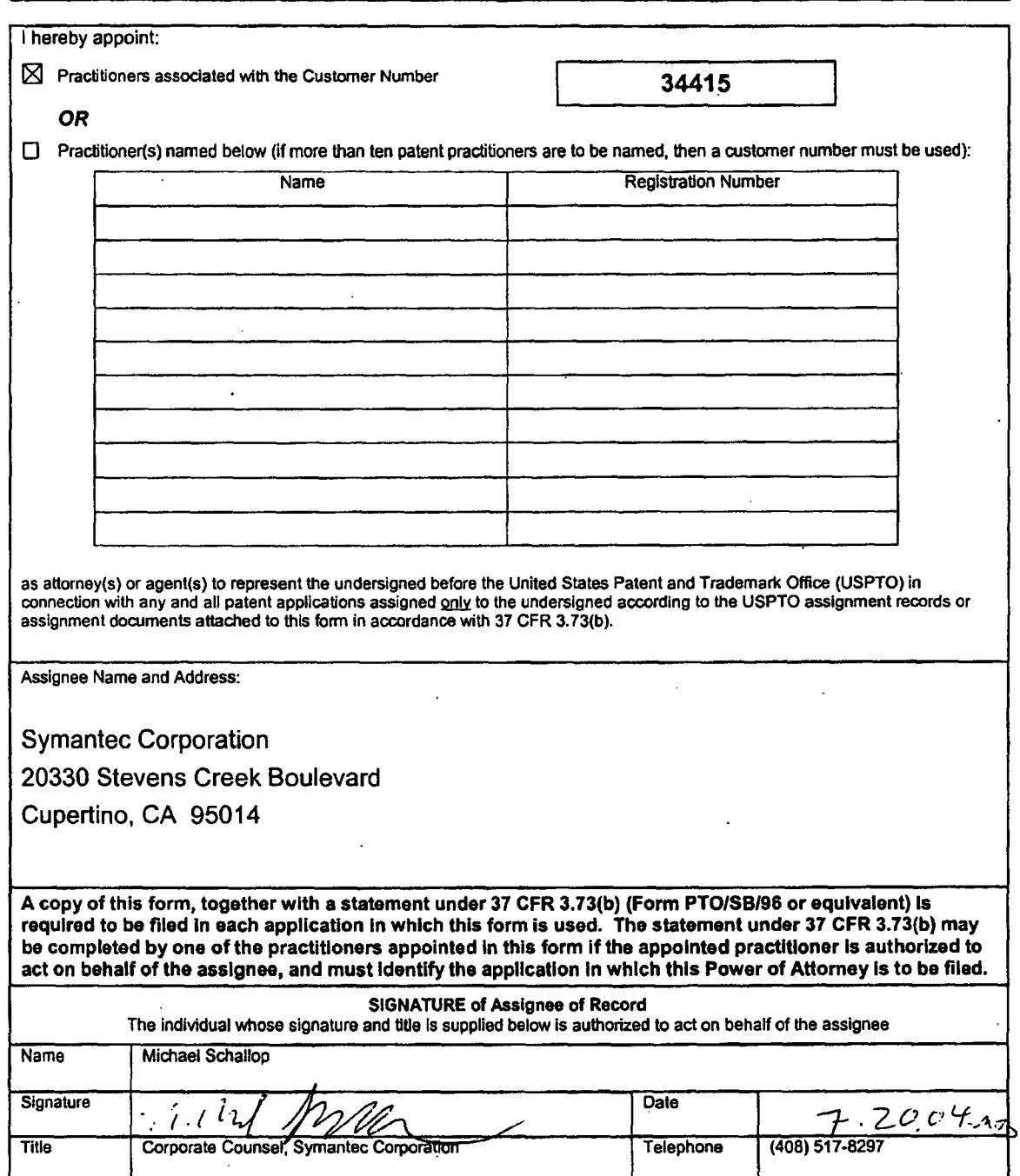

 $\ddot{\phantom{a}}$ 

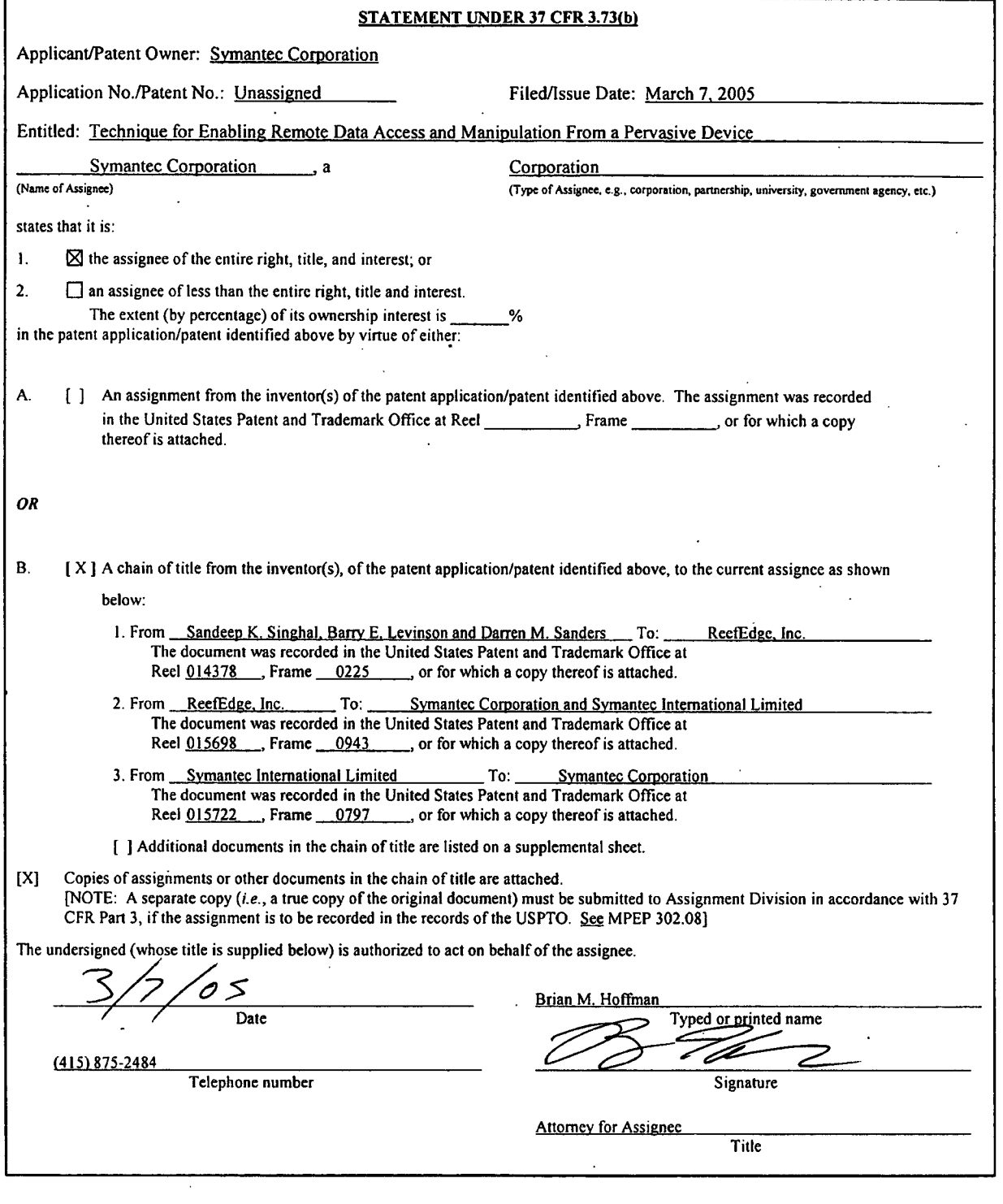

#### **Attorney Docket Number MLDRE2001001 Express Mail Label No. EF076589295US**

#### **ASSIGNMENT OF PATENT APPLICATION**

WHEREAS, **we, the** undersigned **Sandeep** Kishan Singhal, **Barry Eliot** Levinson, **and** Darren Michael Sanders, whose **full postal addresses are given below,** hereafter **referred to as Applicants, have invented certain new and useful improvements disclosed in** an **application for United States** Letters **Patent** titled TECHNIQUE **FOR ENABLING** REMOTE DATA ACCESS AND .MANIPULATION FROM A MOBILE DEVICE, executed on **even date herewith,** and

WHEREAS, ReefEdge, Inc., a corporation whose **full postal address is** 2 Executive Drive, **Suite** 600, Fort **Lee, New** Jersey, United **States** of America, herein (together with **any** successors, legal representatives, and/or **assignees** thereof) **referred to** as Assignee, is desirous of acquiring **the** entire right, title **and** interest in the same;

NOW, THEREFORE, in exchange for good and valuable consideration, the receipt and sufficiency of which **is** hereby acknowledged, we, the Applicants, by these presents do sell, assign and transfer unto said Assignee the full and exclusive right, title, and interest in and to the said improvements and said application (and all divisions, substitutions, continuations, and continuations-in-part thereof) in the United States and the entire right, title and interest in and to any and all Patents (including all re-issues, renewals, and extensions thereof) which may be granted therefor in the United States; and we hereby authorize and request the United States Commissioner of Patents and Trademarks to issue all said Patents to said Assignee, of the entire right, title, and interest in and to the same, for Assignee's sole use and behoof; and for the use and behoof of Assignee's legal representatives, to the full end of the term for which said Patents may be granted, as fully and entirely as the same would have been held by **us** had this assignment and sale not been made;

AND we hereby covenant that we have full right to convey the entire interest herein assigned, and that we have not executed, and will **not** execute, any agreement in conflict herewith;

AND **we** hereby further covenant **and** agree that **we** will communicate **to** Assignee **any facts** known to **us** respecting said improvements, and testify in any legal proceeding, sign all lawful papers, execute all divisional, substitute, continuation, continuation-in-part and re-issue applications, make all rightful oaths and generally do everything possible to aid Assignee to obtain and enforce proper patent protection for said improvements.

Executed this  $\frac{1}{2}$  day of May, 2001, at  $\frac{1}{2}$  FORT  $\angle$ EE, NJ

Signatures of Sandeep Kishan Singhal, Barry Eliot Levinson, and Darren Michael Sanders, along with full postal addresses thereof, follow:

Page 1 of 2

By Sandeep Kishan Singhal, whose full postal address is 2 Leighton Street, Englewood Cliffs, NJ, 07632-1414;

*(Signature of Sandeep Kishan Singhal)* 

By Barry Eliot Levinson, whose full postal address is 206 East 22nd Street #3B, New York, NY,

(Signature of Barry Eliot Levinson)

and By Darren Michael Sanders, whose full postal address is 61 Avalon Gardens Drive, Nanuet, NY, 10954.

(Signature of Darren Michael. Sanders)

State of <u>Xen</u> Jarsez ) SS. County of  $\beta$   $\sim$   $\gamma$ 

10009;

On this  $\frac{1}{2}$  day of May, 2001, before the undersigned, a Notary Public for the State and County aforesaid, personally appeared said Sandeep Kishan Singhal, Barry Eliot Levinson, and Darren Michael Sanders, who are known or proved to me on the basis of satisfactory evidence to be the persons whose **names are** subscribed to the above **assignment,** and acknowledged that they executed the same.

Seal V<sup>U</sup>/(Notary Public)

My commission expires:

Page 2 of 2

 $P \cdot d$ 

#### PATENT ASSIGNMENT

This PATENT ASSIGNMENT (this "Assignment") is entered into is entered into by ReefEdge, Inc.,<br>Delaware corporation, having a place of business located at Two Executive Drive, Suite 600, Fort Lee, New Jersey<br>07024 ("Assigno outness social accords of files at Ballycoolin Business Park, Blanchardstown, Dublin 15, Ireland (collectively<br>"Assignee"), as assigner, with reference to the following facts and circumstances:

Assignor and Assignee have entered into that certain Asset Purchase Agreement dated as of Jammy 31, 2005 (the "Asset Purchase Agreement"), which, along with the promises contained herein, constitute naminal consideration for the promises herein;

Assignor is the sole and exchasive owner of the Letters Patents and applications in the United States (heroinafter the "Patents") as shown on the attached Exhibit 1.

Assignee desires to acquire, and Assignor desires to assign, Assignor's right, title and interest in, to and under the Patents as provided in the Asset Purchase Agreement.

NOW, THEREFORE, to all whom it may concern, be it known that for good and valuable consideration the receipt and adequacy of which is hereby acknowledged, Assignor has sold, assigned, transferred and set over, and does her

Assignor further warrants that it has not executed, and will not execute, any agreements in conflict with or sistent with this assignment.

In testimony whereof, Assignor has caused this Assignment to be executed by its officer(s) thereunto duly suthorized.

Dated:  $\frac{\partial I}{\partial S}$  |  $\frac{\partial S}{\partial S}$ 

**ASSIGNOR** ninc. .....<br>ReefEdg  $Divif$   $G$  $\overline{\mathcal{M}}$ ef Ex ative Offi

503187 with<br>@bail4!.DOC

#### **EXHIBIT** 1 **TO PATENT ASSIGNMENT**

#### UNITED STATES ISSUED PATENTS

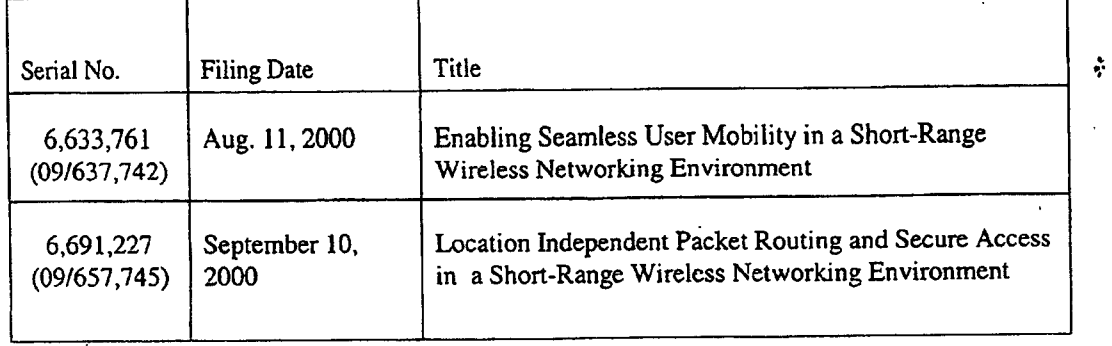

#### UNITED STATES PENDING PATENT APPLICATIONS

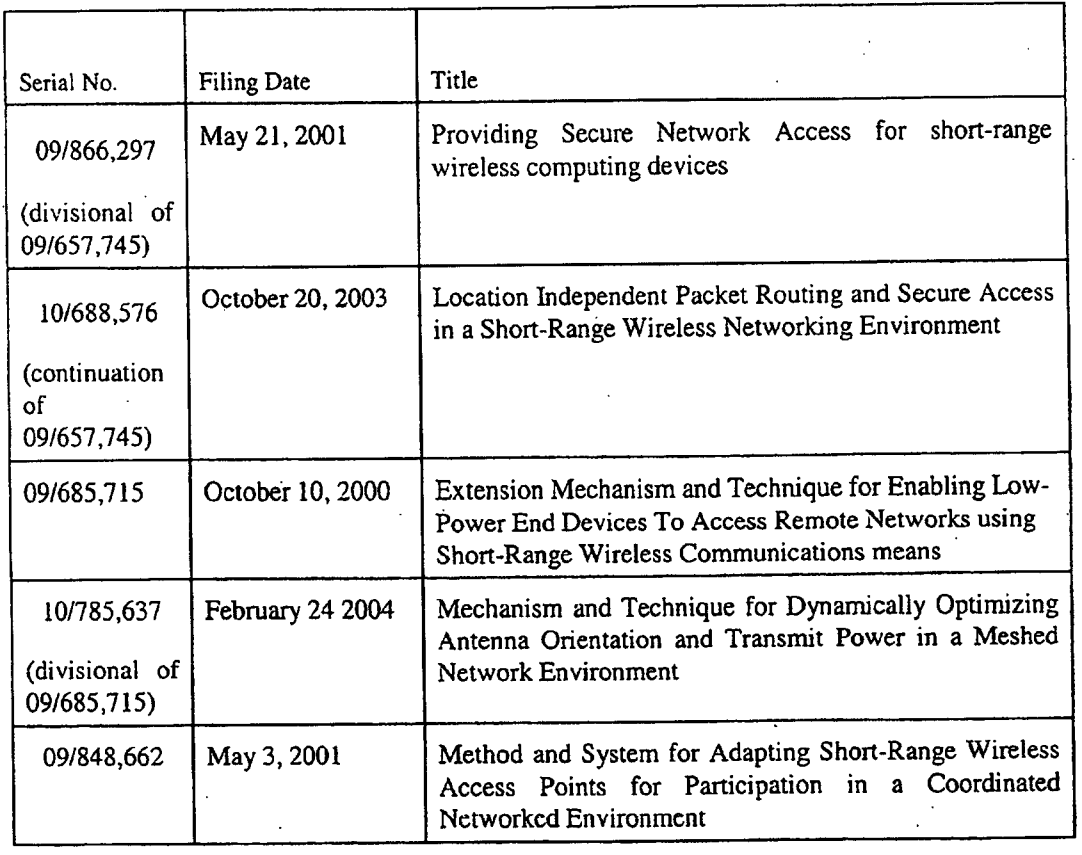

505187 **v4/HN @tsz04!.DOC**

 $\overline{\mathbf{3}}$ 

*A*

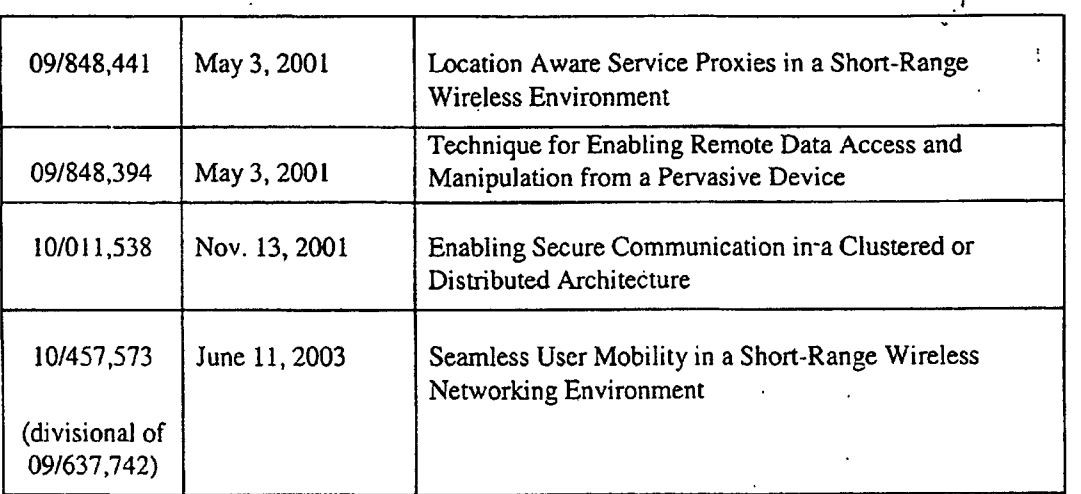

505187 **v4/HN**

**@tsz04!.DOC**

 $\overline{\mathbf{4}}$ 

#### **ASSIGNMENT**

For good and valuable consideration, the receipt of which is hereby acknowledged, Symantec **International** Limited, an Irish company, having a place of business at Ballycoolin **Business** Park, Blanchardstown, Dublin 15, Ireland ("ASSIGNOR"), has sold, assigned, and transferred and does hereby **sell, assign,** and transfer to Symantec Corporation, a Delaware corporation, having a place of business at 20330 Stevens Creek Blvd., Cupertino, CA 95014 ("ASSIGNEE"), for itself and its successors, transferees, **and** assignees, the following:

I. The entire worldwide right, title, and interest in all inventions and improvements ("SUBJECT MATTER") that are disclosed in the following applications and Letters Patents ("PATENT RIGHTS"):

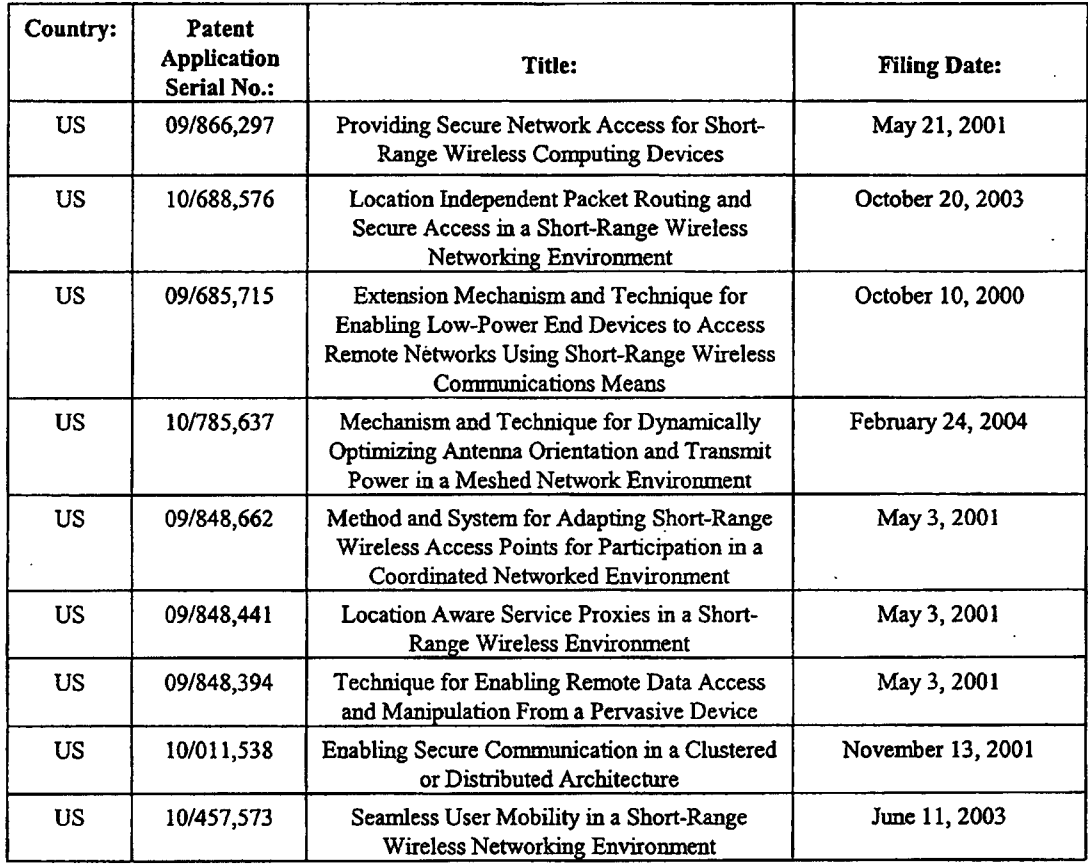

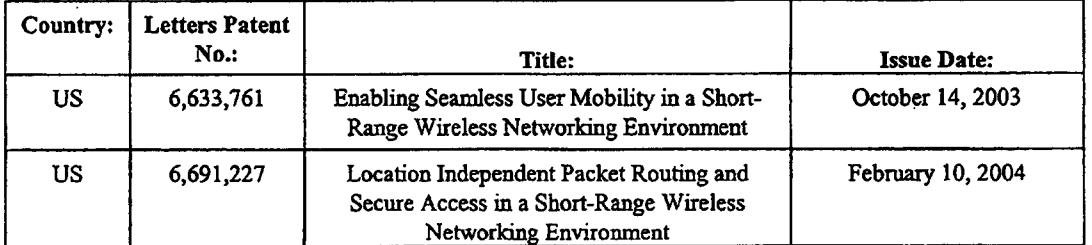

and;

**.4 .**

 $\mathbf{I}$ 

2. The entire worldwide right, title, and interest in and to:

(a) the PATENT RIGHTS, including any right of priority; (b) any provisional, divisional, continuation, substitute, renewal, reissue, and other related applications thereto which have been or may be filed in the United States or elsewhere in the world; (c) any patents which may be granted on the applications set forth in (a) and (b) above; and (d) the right to sue in its own name and to recover for past infringement of any or all of any applications **or** patents issuing therefrom together with all rights to recover damages for infringement of provisional rights.

ASSIGNOR agrees to do the following, when requested, and without further consideration, in order to carry out the intent of this Assignment: (I) execute all oaths, assignments, powers of attorney, applications, and other papers necessary or desirable to fully secure to ASSIGNEE the rights, titled and interests herein conveyed; (2) communicate to ASSIGNEE all known facts relating to the SUBJECT MATTER of the above-identified patent applications and Letters Patents; and (3) generally do all lawful acts that ASSIGNEE shall consider desirable for securing, maintaining, and enforcing worldwide patent protection relating to the SUBJECT MATTER of the aboveidentified patent applications and Letters Patents and for vesting in ASSIGNEE the rights, titles, and interests herein conveyed. ASSIGNOR further agrees to provide any successor, transferee, assignee, or legal representative of ASSIGNEE with the benefits and assistance provided to ASSIGNEE hereunder.

ASSIGNOR represents that ASSIGNOR has the rights, titles, and interests to convey as set forth herein, and covenants with ASSIGNEE that the ASSIGNOR **has** made **or** will make hereafter **no** assignment, grant, mortgage, license, or other agreement affecting the rights, titles, and interests herein conveyed.

Dulv/Authorized Representative of ASSIGNOR

Arthur Courville Director Symantec **International** Limited Ballycoolin Business **Park** Blanchardstown, Dublin 15 IRELAND

.4 **<sup>1</sup>**

**Date of Signature**

2/15/05<sub>,2005</sub>

Duly Authorized Representative of ASSIGNEE

Arthur Courville Senior Vice President and General Counsel Symantec Corporation 20330 Stevens Creek Blvd Cupertino, CA 95014

**Date of Signature**

<u>15/05,2005</u>

20423/01000/SF/5137390.1

#### AMENDMENT TO ASSIGNMENT

We the undersigned inventors hereby amend the Assignment of Patent

Application, executed on May 2, 2001, assigning U.S. Patent Application No. 09/848,394

to ReefEdge, Inc., to fix a typographical error as follows:

In the first "WHEREAS" clause,

"United States Letters Patent titled TECHNIQUE FOR ENABLING REMOTE DATA ACCESS AND MANIPULATION FROM A MOBILE DEVICE" should read "United States Letters Patent titled TECHNIQUE FOR ENABLING REMOTE DATA. ACCESS AND MANIPULATION FROM A PERVASIVE DEVICE".

By Sandeep Kishan Singhal, whose full postal address is 2 Leighton Street, Englewood Cliffs, NJ 07632-1414

Sandeep Kishan Singhal

20 *J-Viy* 2003 Date

By Barry Eliot Levinson, whose full postal address is  $\frac{206}{105}$  Kee  $\frac{43}{5}$ , New York, NY 10009

Barry Eliot Levinson

 $\frac{21J\lambda_{y}^{2}}{Date}$ 

By Darren Michael Sanders whose full postal address is 61 Avalon Gardens Drive, Nanuet, NY 10954

Darren Michael Sanders

*2.1 I It 603* **Date**

Page 1 of 2

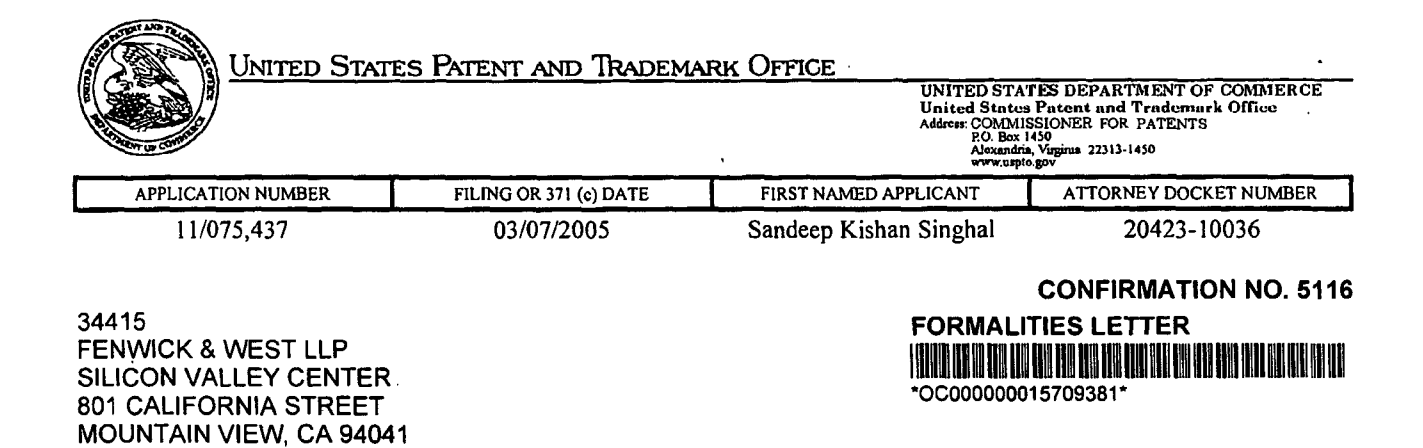

Date Mailed: 04/11/2005

#### **NOTICE TO FILE CORRECTED APPLICATION PAPERS**

#### **Filing Date Granted**

An application number and filing date have been accorded to this application. The application is informal since it does not comply with the regulations for the reason(s) indicated below. Applicant is given TWO MONTHS from the date of this Notice within which to correct **the** informalities indicated below. Extensions of time may be obtained by filing a petition accompanied by the extension fee under **the** provisions of 37 CFR 1.136(a).

The required item(s) identified below must be timely submitted to avoid abandonment:

- Replacement drawings in compliance with 37 CFR 1.84 and 37 CFR 1.121(d) are required. The drawings submitted **are not acceptable because:**
	- **More than one figure is present and each figure is not labeled "Fig." with a consecutive Arabic numeral (1, 2, etc.) or an Arabic numeral and capital letter in the English alphabet (A, B, etc.)(see 37 CFR 1.84(u)(1)). See Figure(s) 2.** A **brief description of the several views of the drawings (see 37 CFR 1.74) should be added or amended to correspond to the corrected numbering of the figures. See also 37** CFR 1.77(b)(7).

**Applicant is cautioned that correction of the above items may cause the specification and drawings page count to exceed 100 pages. If the specification and drawings exceed 100 pages, applicant will need to submit the required application size fee.**

**Replies should be mailed to: Mail Stop Missing Parts Commissioner for Patents P.O. Box 1450 Alexandria VA 22313-1450**

*A copy of this notice MUST be returned with the reply.*

Page 2 of 2

Office of Initial Patent Examination (703) 308-1202

PART 3 - OFFICE COPY

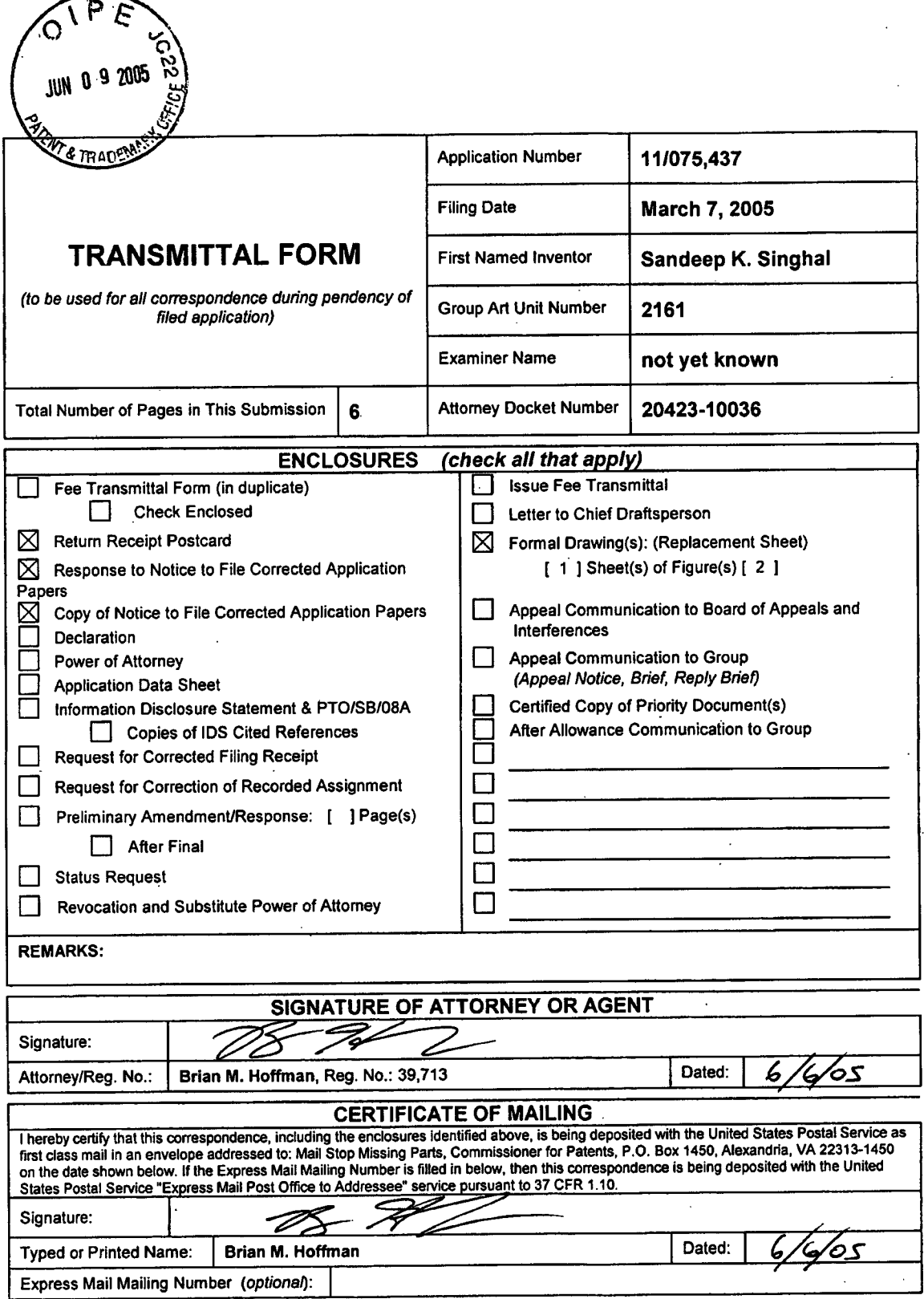

24089/09282/SF/5144646.1

**+!**

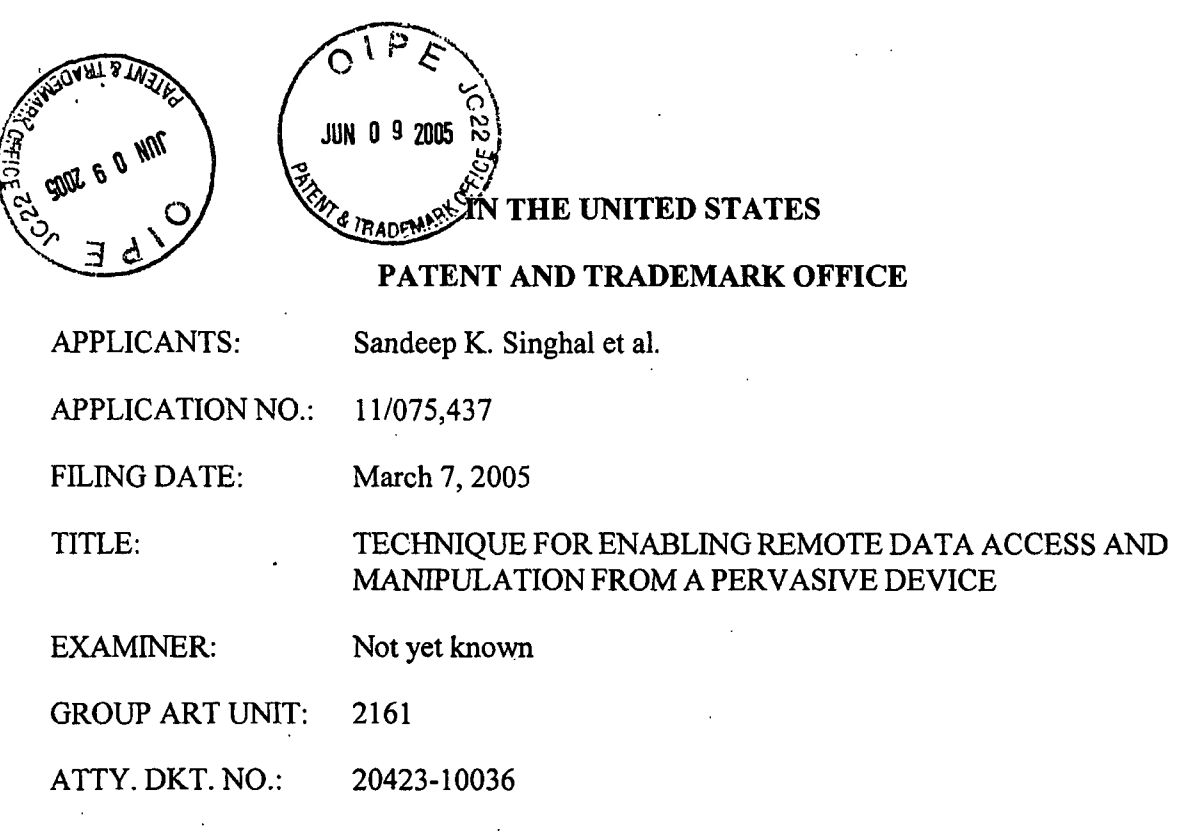

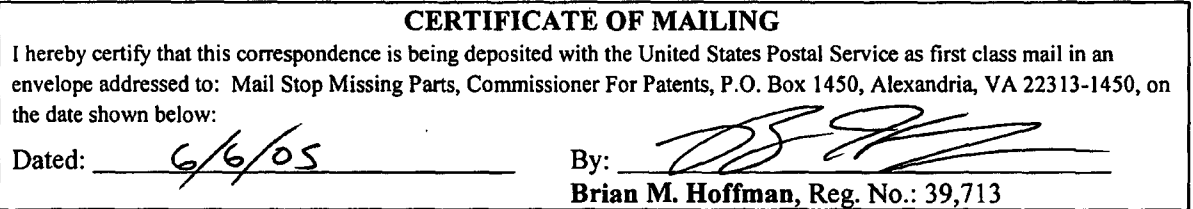

MAIL STOP MISSING PARTS COMMISSIONER FOR PATENTS P.O. BOX 1450 ALEXANDRIA, VA 22313-1450

RESPONSE TO **THE** NOTICE TO FILE CORRECTED APPLICATION PAPERS SIR:

Responsive to the Notice To File Corrected Application Papers dated April 11, 2005

received in the above-identified patent application,

 $\mathbb{R}^2$ 

 $\Delta$ 

 $\boxtimes$  Enclosed are:

 $\hat{\mathbf{r}}$ 

® a copy of the Notice To File Corrected Application Papers; and

20423/10036/SF/5144695.1
.11 Other: Replacement Drawing **in** compliance with 37 CFR 1.84 and 37 CFR 1.121(d).

## **REMARKS**

Enclosed is **a** replacement page containing Figures 2A and 2B in compliance with **37 CFR** 1.84 and 1.121(d). Applicants submit **that** amending the specification is unnecessary because it already refers to Figs. 2A and 2B.

> Respectfully submitted, SANDEEP K. SINGHAL ET AL.

Dated:  $6/6/05$  By:

Brian M. Hoffman, Reg. No.: 39,713 Fenwick & West LLP Silicon Valley Center 801 California Street Mountain View, CA 94041 Tel.: (510) 875-2484 Fax.: (415) 281-1350

20423/10036/SF/5144695.1

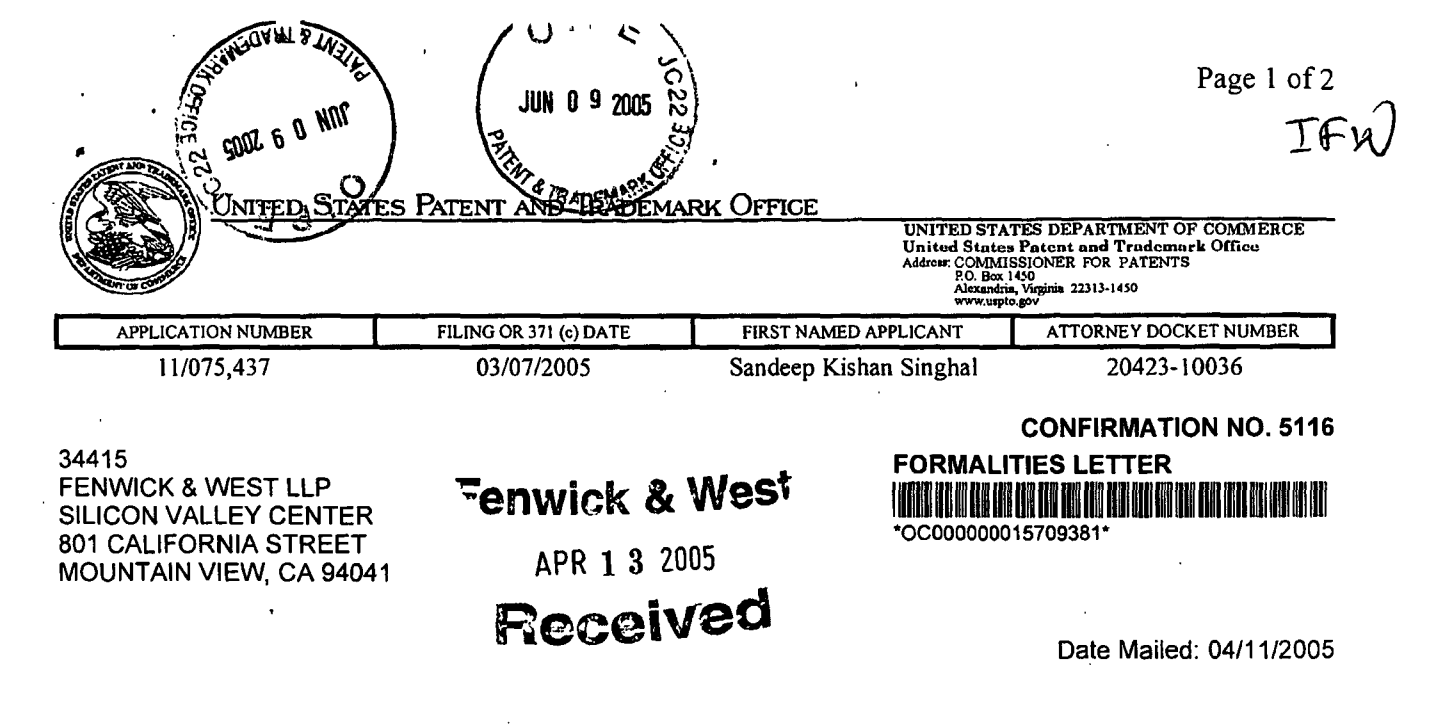

### **NOTICE TO FILE CORRECTED APPLICATION PAPERS**

#### **Filing Date Granted**

**An application number and filing date have been accorded to this application. The application is informal since it does not comply with the regulations for the reason(s) indicated below. Applicant is given** TWO MONTHS from **the date of this Notice within which to correct the informalities indicated below. Extensions of time may** be **obtained by filing a petition accompanied by the extension fee under the provisions** of 37 CFR **1.136(a).**

The required **item(s) identified below must be timely submitted to avoid abandonment:**

- \* **Replacement drawings in compliance** with 37 CFR **1.84 and** 37 CFR 1.121(d) **are required. The drawings submitted are not acceptable because:**
	- a **More than one figure is present and each figure is not labeled "Fig." with a consecutive Arabic numeral (1, 2, etc.) or an Arabic numeral and capital letter in the English alphabet (A, B, etc.)(see 37** CFR **1.84(u)(1)). See Figure(s) 2. A brief description of the several views of the drawings (see 37** CFR **1.74) should be added or amended to correspond to the corrected numbering of the figures. See also 37** CFR 1.77(b)(7).

**Applicant is cautioned that correction of the above items may cause the specification and drawings page count to exceed 100 pages. If the specification and drawings exceed 100 pages, applicant will need to submit the required application size fee.**

**Replies should be mailed to: Mail Stop Missing Parts Commissioner for Patents P.O. Box 1450 Alexandria** VA 22313-1450

*A copy of this notice MUST be returned with the reply.*

Page 2 of 2

#### <u>epher</u> Office<sup>l</sup>of Initial Patent Examination (703) 308-1202 PART 1 - ATTORNEY/APPLICANT COPY

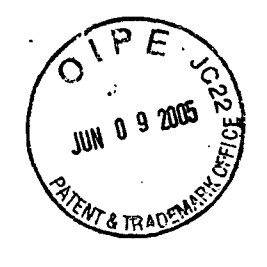

Serial **No.:** 11/075,437 Filed: 3/7/05 Title: Technique for Enabling Remote Access and Manipulation From a Pervasive Device 'Inventor(s): Sandeep K. Slnghal et al. **Atty.** Docket No.: 20423-10036 Figure 2 (REPLACEMENT SHEET)

Ea DataManipulationServer/convert reste<br>E E **U)** ହ  $\vec{c}$ **a) c**C DataM<br>DataMa 254 .O 202 **C** 253 print print FIG. 2A  $\overline{\mathbf{a}}$  | nference Room (<br>|<br>|FI **E** 8 convert to WBXML send as e-mail **m C** 201 252  $\frac{2}{5}$  $\geq$   $\leq$  7. 251  $\triangleleft$   $\blacksquare$ XML<br>XML<br>ASCII 200 250 **0** . *Ve* **s**<br>**s10**<br>**h** *s15*<br>**h** *s55*<br>**s50** 

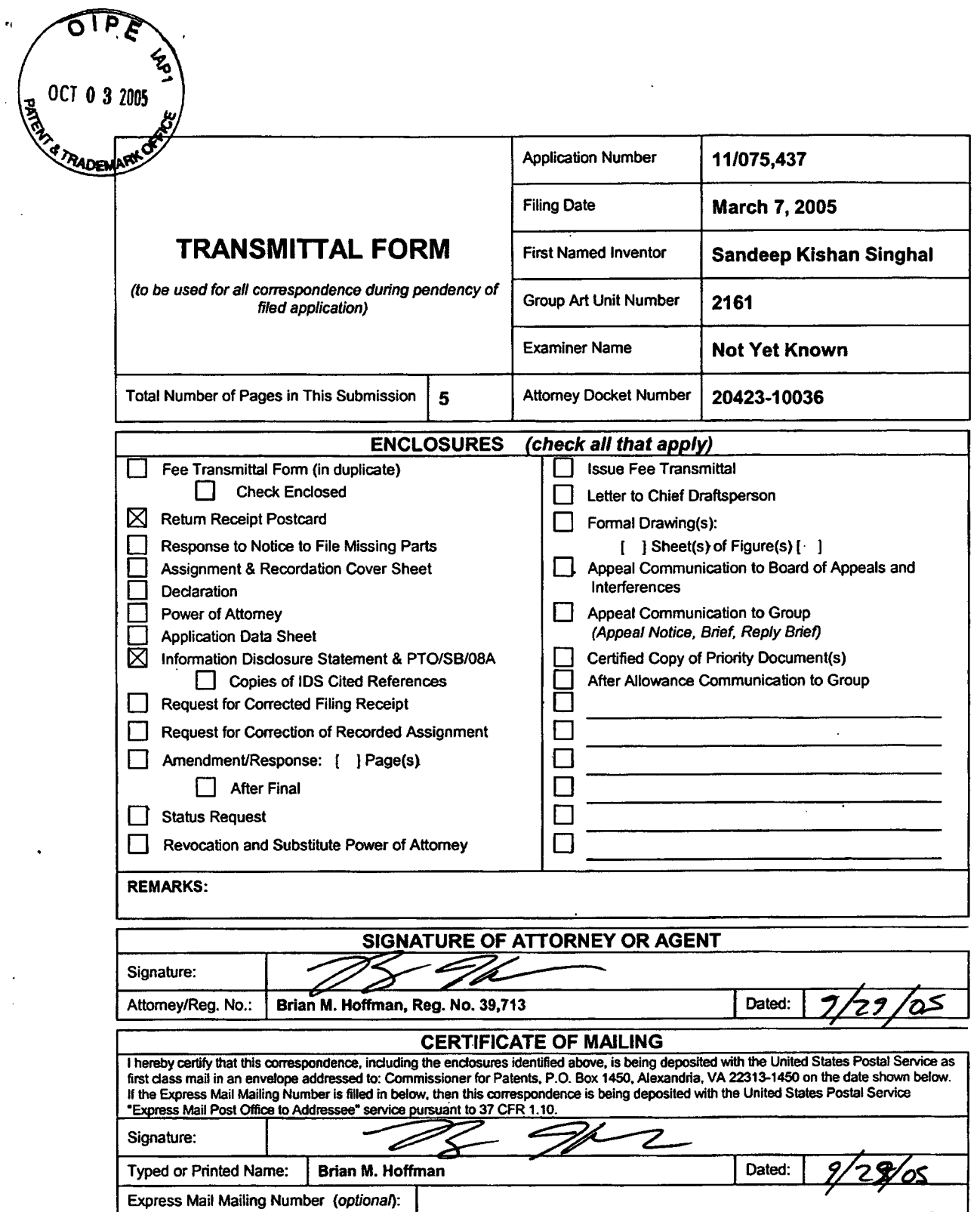

 $\mathcal{A}$ 

 $\mathcal{A}$ 

 $\bar{\mathcal{A}}$ 

 $\ddot{\phantom{a}}$ 

**20423/110036/DOCS/I 558769.1**

*+F(*

 $\ddot{\phantom{a}}$ 

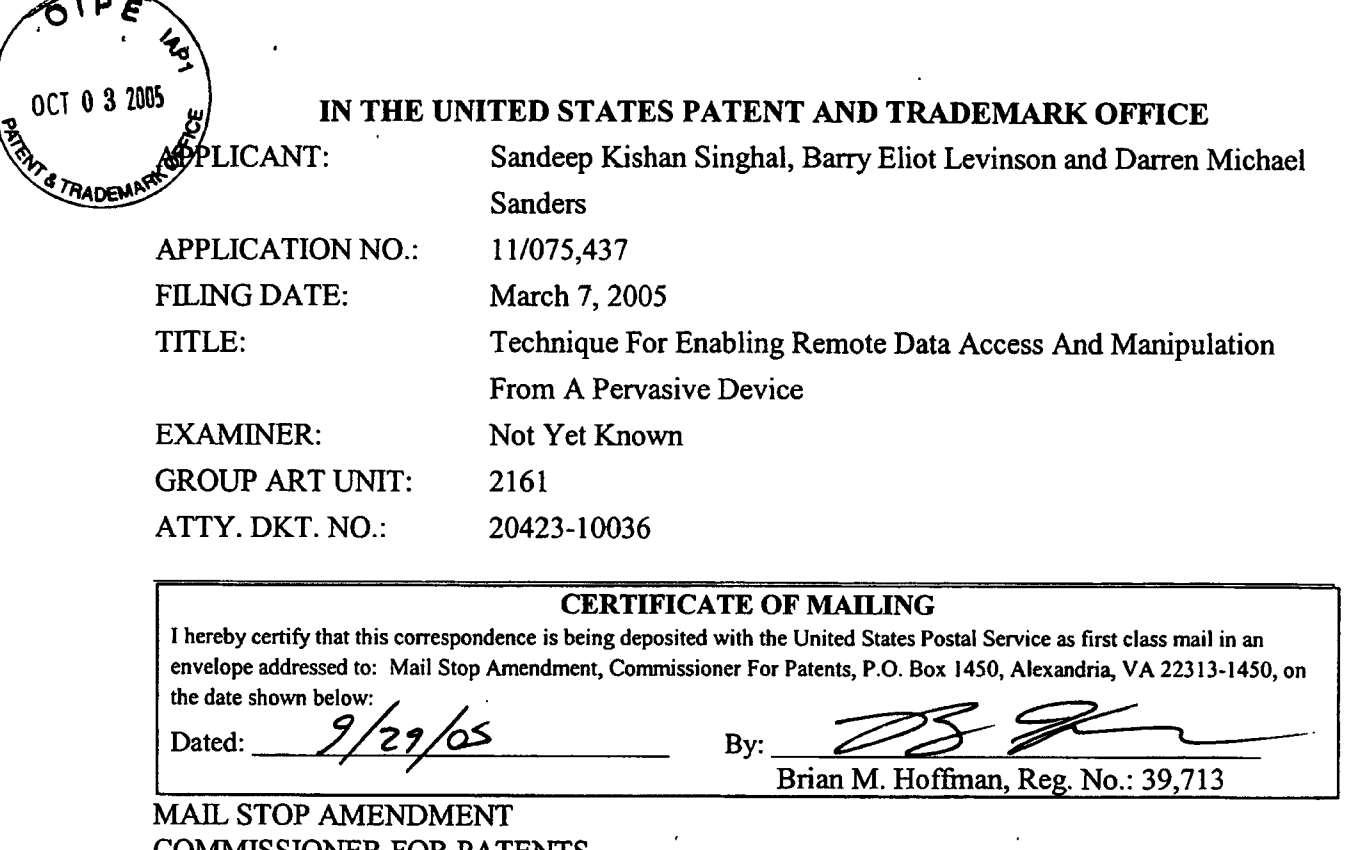

COMMISSIONER FOR PATENTS P.O. BOX 1450 ALEXANDRIA, VA 22313-1450

## **INFORMATION DISCLOSURE STATEMENT Under 37 CFR** §§ **1.56 and 1.97-98**

SIR:

군

Pursuant to the provisions of 37 CFR §§ 1.56 **and** 1.97-98, enclosed herewith is modified form PTO/SB/08A listing references for consideration by the Examiner.

The filing of this Information Disclosure Statement shall not be construed as a representation regarding the completeness of the list of references, or that inclusion of a reference in this list is an admission that it is prior art or is pertinent to this application, or that a search has been made, or as an admission that the information listed is, or may be considered to be, material to patentability, or that no other material information exists, and shall not be construed as an admission against interest in any manner.

This Information Disclosure Statement is being filed:

- $\boxtimes$  within three months of the filing date of the application, or date of entry into the national stage of an international application, or before the mailing date of a first office action on the merits, whichever event last occurred;
- $\Box$  before the mailing of a first official action after the filing of a request for continued examination (RCE) under 37 CFR § 1.114;
- **[** after three months of the filing date of this national application or the date of entry of the national stage in an international application, or after the mailing **20423/1 0036/DOCS/1** 558763.1

**date of the first official action on the merits, whichever event last occurred, but before the mailing date of the first to occur of either: (1) a final action under** 37 CFR §1.113; or (2) an action **that** otherwise **closes** prosecution in **the** application, and:

- **O** attached **hereto** is the **fee set** forth under 37 CFR § 1.17(p) for submission of this Information Disclosure **Statement under** 37 CFR.§ 1.97(c); OR
- **O** Applicant certifies pursuant to 37 CFR § 1.97(e) that:
	- **O** each item of information' contained in this Information Disclosure Statement was first cited in a communication from a foreign patent office in a counterpart foreign application not more than three months prior to the filing of this Statement; OR
	- **O** no item of information contained in this Information Disclosure Statement was cited in a communication from a foreign patent office in a counterpart foreign application and, to the knowledge of the person signing this certification after making reasonable inquiry, no item of information contained in this Statement was known to any individual designated under 37 CFR § 1.56(c) more than three months prior to the filing of this Statement;
- **O** on **or** before the payment of **the issue** fee **but** after the mailing date **of** the first to occur of either: (1) a final action under 37 CFR  $\S$  1.113; (2) a notice of allowance under 37 CFR § 1.311; or (3) an action that otherwise closes prosecution in the application, and:

#### **O** Applicant certifies pursuant to 37 CFR. § 1.97(e) that:

- **O** each item of information contained in this Information Disclosure Statement was cited in a communication from a foreign patent office in a counterpart foreign application not more than three months prior to the filing of this Statement;
- **O no** item of information contained in this Information Disclosure Statement was cited in a communication from a foreign patent office in a counterpart foreign application and, to the knowledge of the person signing this certification after making reasonable inquiry, no item of information contained in this Statement was known to any individual designated

**20423/10036/DOCS/1558763.1**

#### **PATENT**

- under 37 CFR § 1.56(c) more than three months prior to the filing of this Statement; AND
- □ attached hereto is the fee set forth under 37 CFR §1.17(p) for submission of this Information Disclosure Statement under 37 CFR.§ 1.97(d); OR
- **O** after the payment of the issue fee. Applicant requests that the information contained in this Information Disclosure Statement be placed in the file according to 37 CFR § 1.97(i), although the information may not be considered by the USPTO. \*
- **O** Enclosed is a copy of each listed reference that may be material to the examination of this application, and for which there may be a duty to disclose.
- $\boxtimes$  This application relies, under 35 U.S.C. § 120, on the earlier filing date of prior application No. 09/848,394, filed on May 3, 2001, and the references cited therein are hereby referenced, but are not required to be provided in this application under 37 CFR § 1.98(d).
- **O** This application was filed after June 30, 2003. Therefore, pursuant to the waiver of the requirements under 37 CFR 1.98(a)(2)(i), copies of each U.S. Patent and each U.S. Patent Application Publication are not required to be submitted. Copies of any foreign patent documents and non-patent literature cited herein are enclosed.
- **O** Each item **of information** contained in this Information Disclosure Statement was cited in a communication from a foreign patent **office** in a counterpart application, and the communication was not received by any individual designated in 37 CFR § 1.56(c) more than thirty days prior to the filing of this Information Disclosure Statement. 37 CFR § 1.704(d).
- $\boxtimes$  Applicant submits that no fee is required for the consideration of this Information Disclosure Statement.

Consideration of the listed references and favorable action are solicited.

Respectfully submitted, SANDEEP KISHAN SINGHAL ET AL.

Dated:  $\frac{2}{29}$  S By:

Brian M. Hoffman, Reg. No.: 39,713 Fenwick & West LLP Silicon Valley Center 801 California Street Mountain View, CA 94041 Tel.: (415) 875-2484 Fax.: (650) 938-5200

**20423/10036/DOCS/I 558763.1**

3

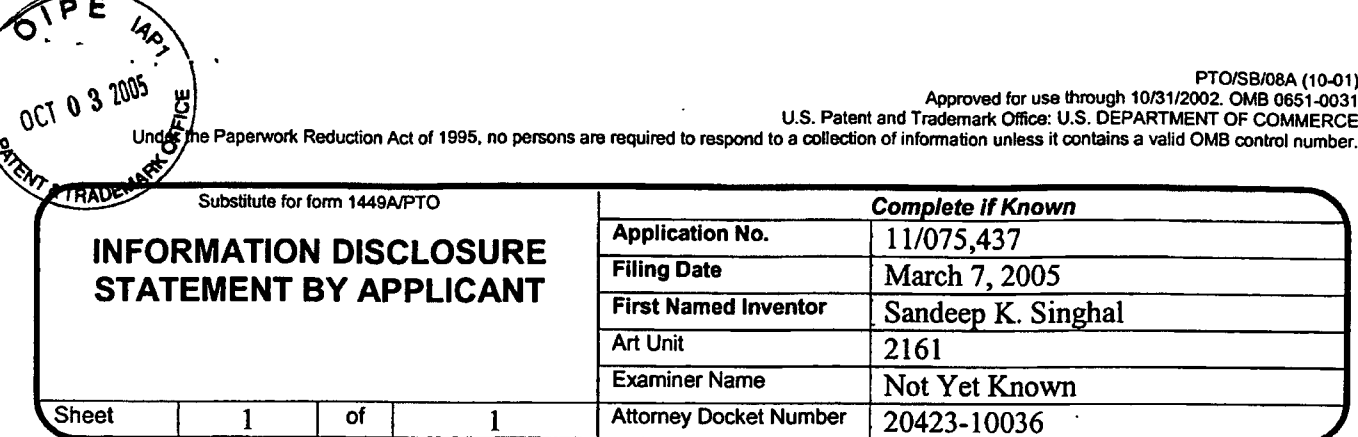

OPE

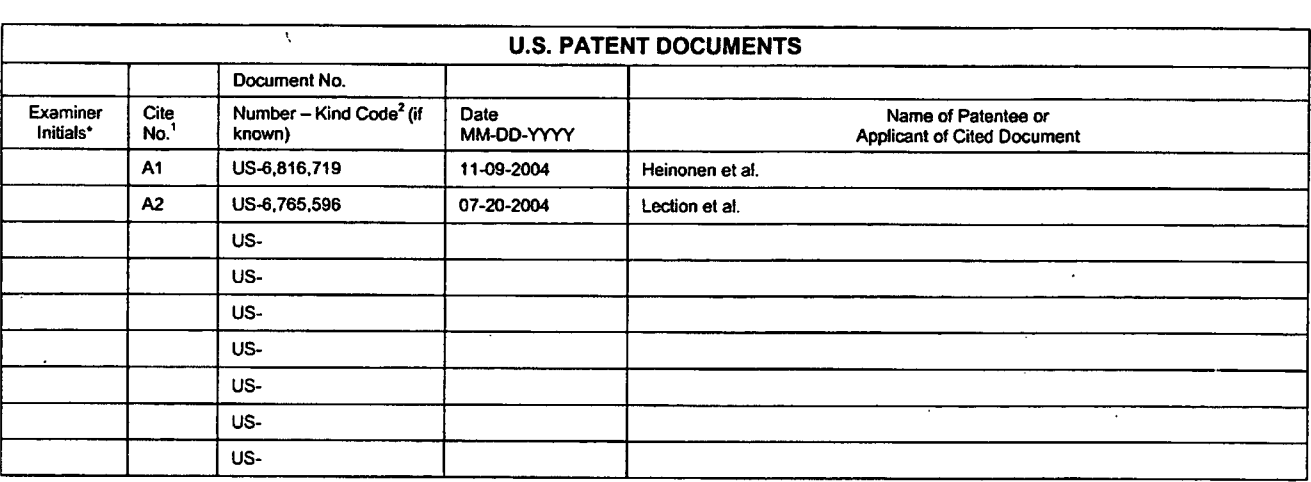

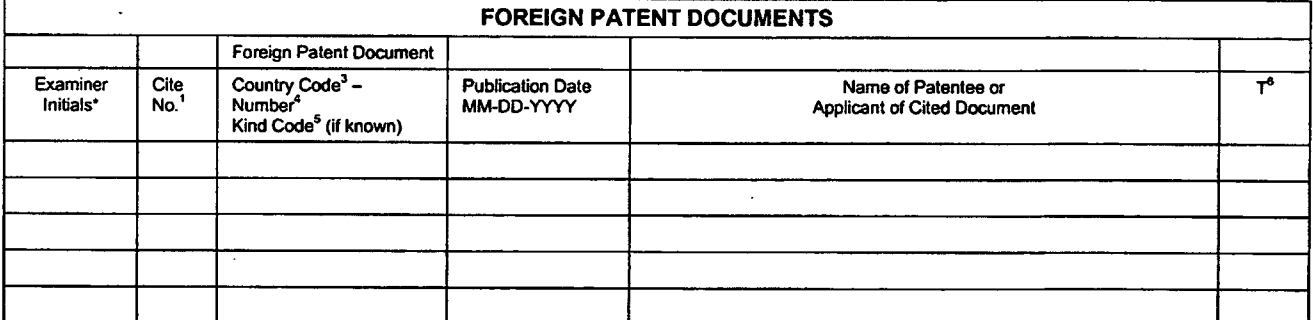

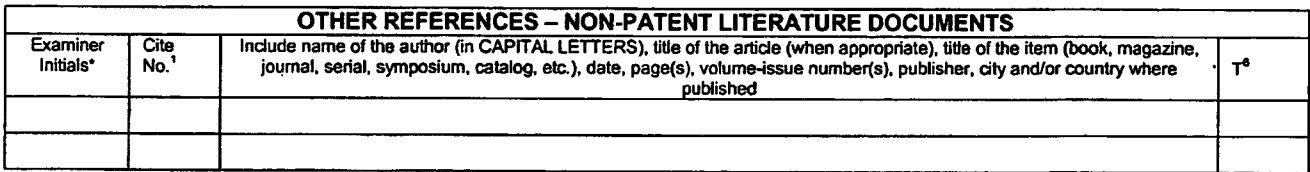

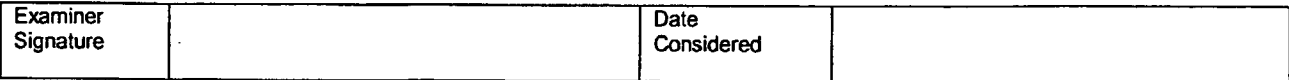

'EXAMINER: Initial if reference considered, whether or not ctation is in conformance with MPEP 609.

Draw line through citation if not in conformance and not considered. Include copy of this form with next communication to applicant

<sup>1</sup>Applicant's unique citation designation number (optional). <sup>2</sup>See Kinds Codes of USPTO Patent Documents at www.uspto.gov or MPEP 901.04. <sup>3</sup>Enter Office that<br>issued the document, by the two-letter code (WIPO Standard ST precede the serial number of the patent document. Kind of document by the appropriate symbols as indicated on the document under WIPO Standard ST. 16 if possible. <sup>a</sup>Applicant is to place a check mark here if English language Translation is attached.

 $\cdot$ 

20423/10036/DOCS/1558757.1

 $\ddot{\phantom{a}}$ 

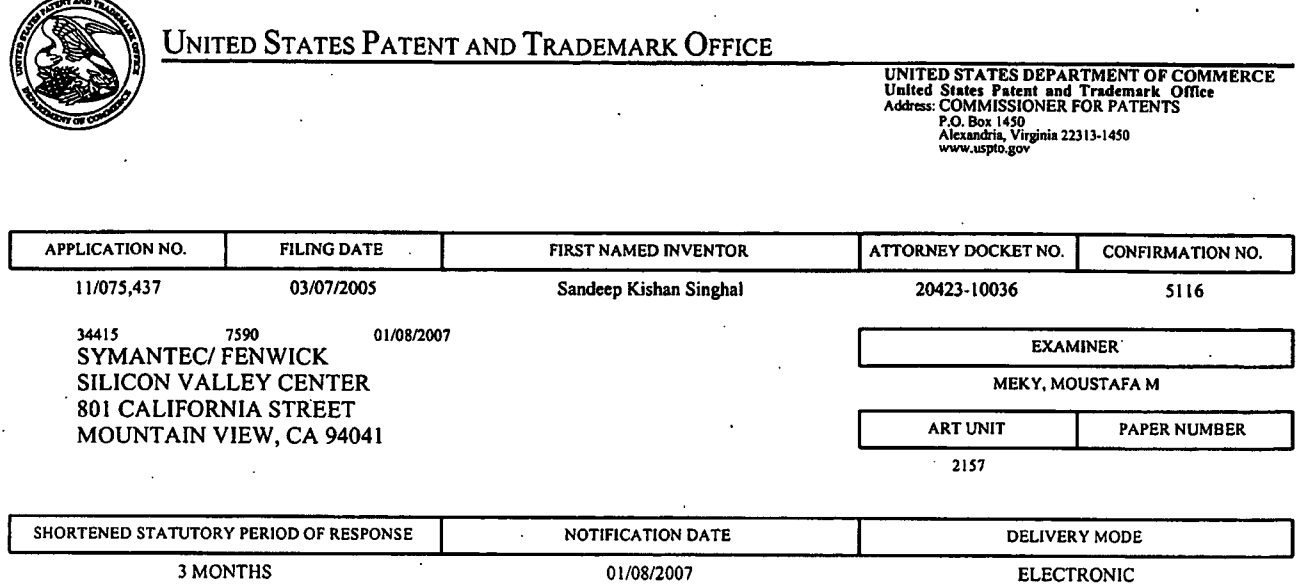

**Please find below and/or attached an Office communication concerning this application or proceeding.**

**If NO** period for reply is specified above, the maximum statutory period will apply and will expire **6 MONTHS** from the mailing date of this communication.

Notice of this Office communication was sent electronically on the above-indicated "Notification Date" and has a shortened statutory period for reply of 3 **MONTHS from 01/08/2007.**

Notice of the Office communication was sent electronically on above-indicated "Notification Date" to the following e-mail **address(es):**

ptoc@fenwick.com bhoffman@fenwick.com qdinh@fenwick.com

PTOL-90A **(Rev. 10/06)**

Tæ

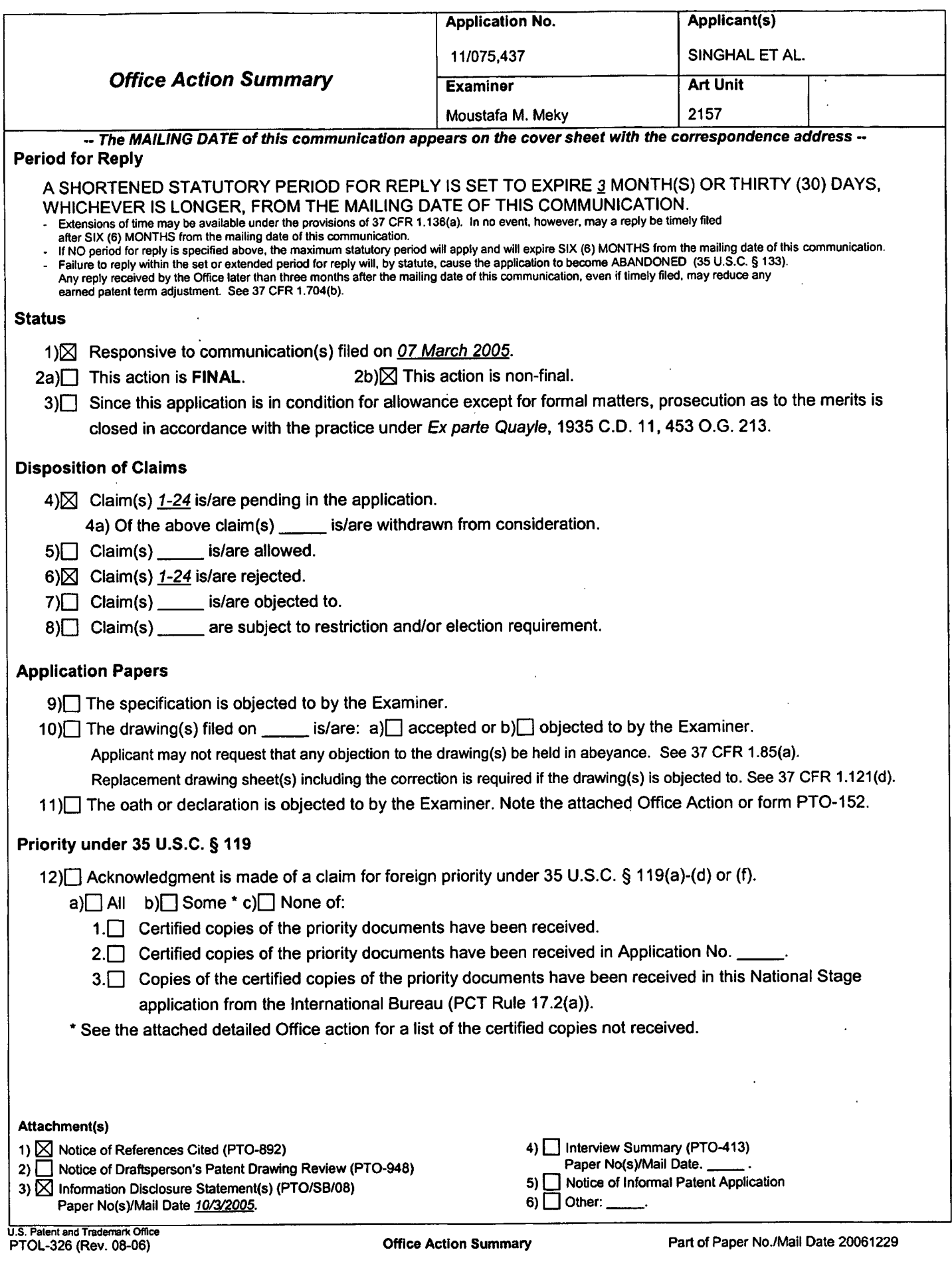

 $\hat{\mathcal{L}}$ 

 $\mathcal{L}^{(1)}$ 

 $\frac{1}{2}$ 

 $\ddot{\phantom{a}}$ 

 $\downarrow$ 

 $\ddot{\cdot}$ 

## Application/Control Number: 11/075,437 Page 2 Art Unit: 2157

1. Claims 1-24 are presenting for examination.

2. The nonstatutory double patenting rejection is based on a judicially created doctrine grounded in public policy (a policy reflected in the statute) so as to prevent the unjustified or improper timewise extension of the "right to exclude" granted by a patent and **to** prevent possible harassment by multiple assignees. A nonstatutory obviousness-type double patenting rejection is appropriate where the conflicting claims are not identical, but at least one examined application claim is not patentably distinct from the reference claim(s) because the examined application claim is either anticipated by, or would have been obvious over, the reference claim(s). See, e.g., *In re Berg,* 140 F.3d 1428, 46 USPQ2d 1226 (Fed. Cir. 1998); *In re Goodman,* 11 F.3d 1046, 29 USPQ2d 2010 (Fed. Cir. 1993); *In re Longi,* 759 F.2d 887, 225 USPQ 645 (Fed. Cir. 1985); *In re Van Ornum,* 686 F.2d 937, 214 USPQ 761 (CCPA 1982); *In re Vogel,* 422 F.2d 438, 164 USPQ 619 (CCPA 1970); and *In re Thorington,* 418 F.2d 528, 163 USPQ 644 (CCPA 1969).

A timely filed terminal disclaimer in compliance with 37 CFR 1.321(c) or 1.321(d) may be used to overcome an actual or provisional rejection based on a nonstatutory double patenting ground provided the conflicting application or patent either is shown to be commonly owned with this application, or claims an invention made as a result of activities undertaken within the scope of a joint research agreement.

Effective January 1, 1994, a registered attorney or agent of record may sign a terminal disclaimer. A terminal disclaimer signed by the assignee must fully comply with 37 CFR 3.73(b).

3. Claims 1-24 are rejected on the ground of nonstatutory obviousness-type double patenting as being unpatentable over claims 1-57 of U.S. Patent No. 6,925,481. Although the conflicting claims are not identical, they are not patentably distinct from each other because the claims of the patent 481 substantially teaches the claimed limitations.

4. Claims 1-24 would be allowable upon receiving the terminal disclaimer.

## Application/Control Number: 11/075,437 Page 3 Art Unit: 2157

4.1. The prior art of record does not teach providing references to determined data manipulations operations for obtained data to a pervasive device that requests the data.

5. The prior art made of record and not relied upon is considered pertinent to applicant's disclosure.

6. Any inquiry concerning this communication or earlier communications from the examiner should be directed to Moustafa M. Meky whose telephone number is 571-272-4005. The examiner can normally be reached on flex.

If attempts to reach the examiner by telephone are unsuccessful, the examiner's. supervisor, Ario Etienne can be reached on 571-272-4001. The fax phone number for the organization where this application or proceeding is assigned is 571-273-8300.

Information regarding the status of an application may be obtained from the Patent Application Information Retrieval (PAIR) system. Status information for published applications may be obtained from either Private PAIR or Public PAIR. Status information for unpublished applications is available through Private PAIR only. For more information about the PAIR system, see http://pair-direct.uspto.gov. Should you have questions on access to the Private PAIR system, contact the Electronic Business Center (EBC) at 866-217-9197 (toll-free). If you would like assistance from a USPTO Customer Service Representative or access to the automated information system, call 800-786-9199 (IN USA OR CANADA) or 571-272-1000.

MMM 12/29/2006

Monff M. pleby

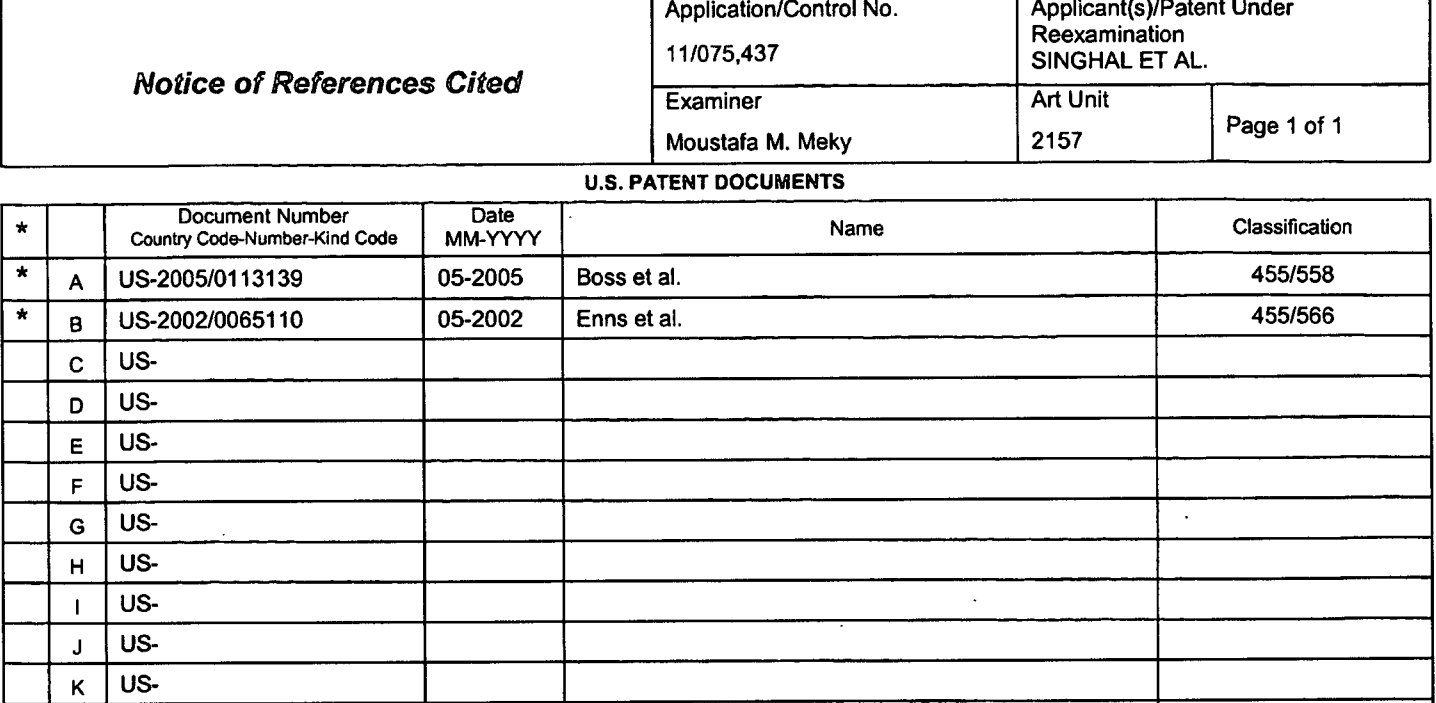

**FOREIGN PATENT DOCUMENTS**

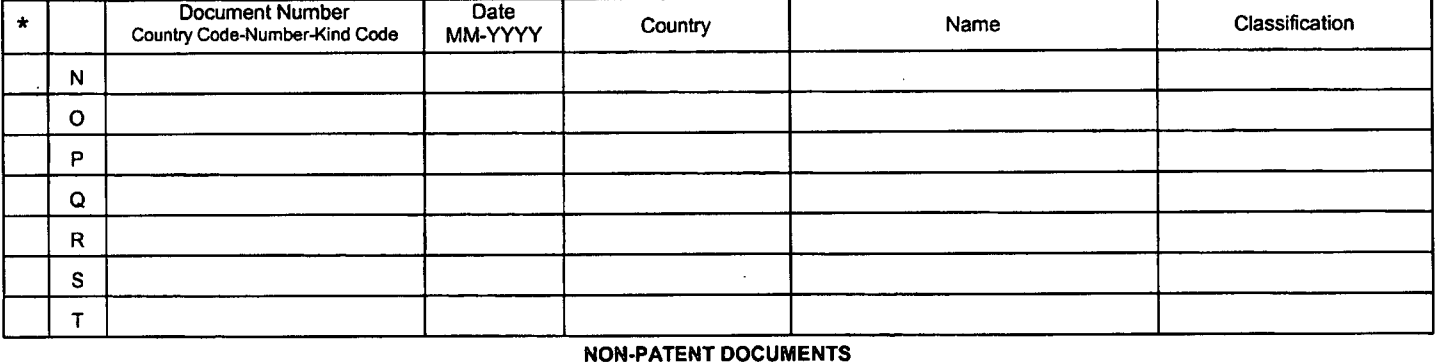

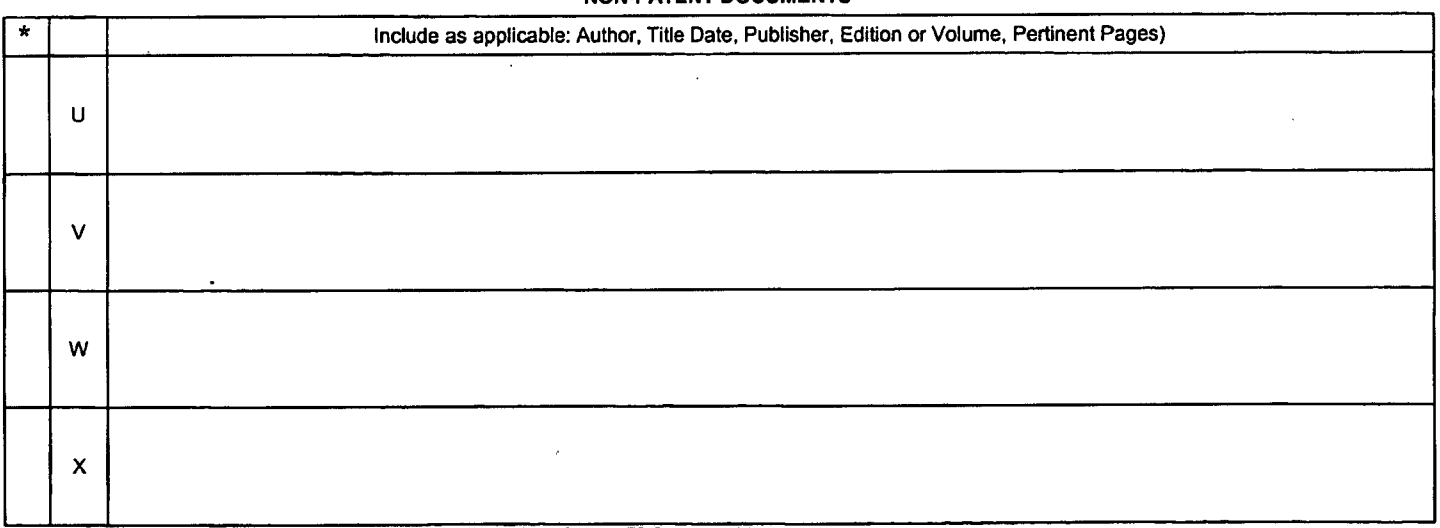

\*A copy of this reference is not being furnished with this Office action. (See MPEP § 707.05(a).<br>Dates in MM-YYYY format are publication dates. Classifications may be US or foreign.

 $\hat{\mathcal{A}}$ 

U.S. **Patent and Trademark** Office

 $L$  US- $M$  US-

 $\bar{\alpha}$ 

 $\ddot{\phantom{0}}$ 

 $\ddot{\phantom{0}}$ 

 $\ddot{\phantom{1}}$ 

 $\mathbb{R}^2$ 

**Notice of References Cited Part of Paper No. 20061229** 

 $\hat{\mathcal{L}}$ 

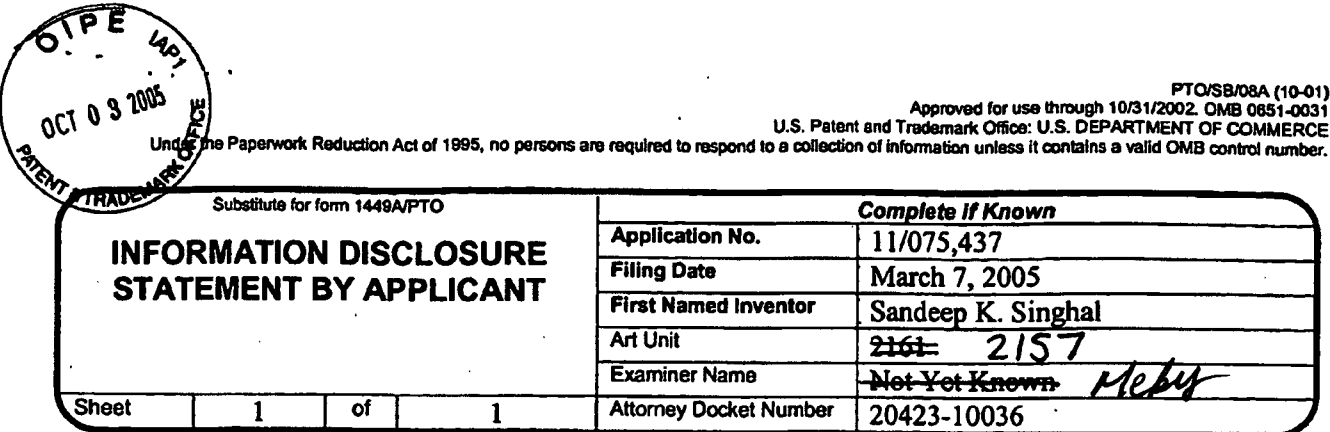

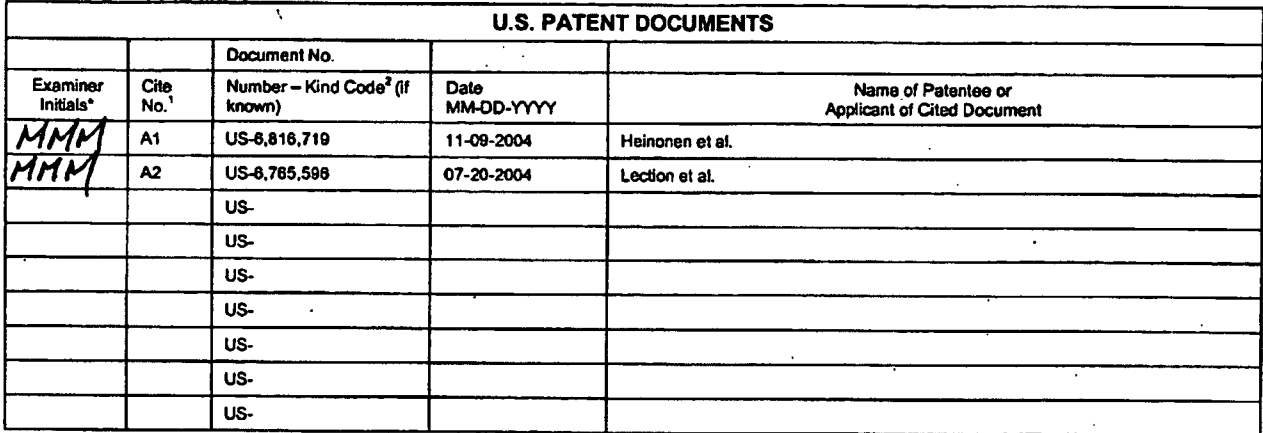

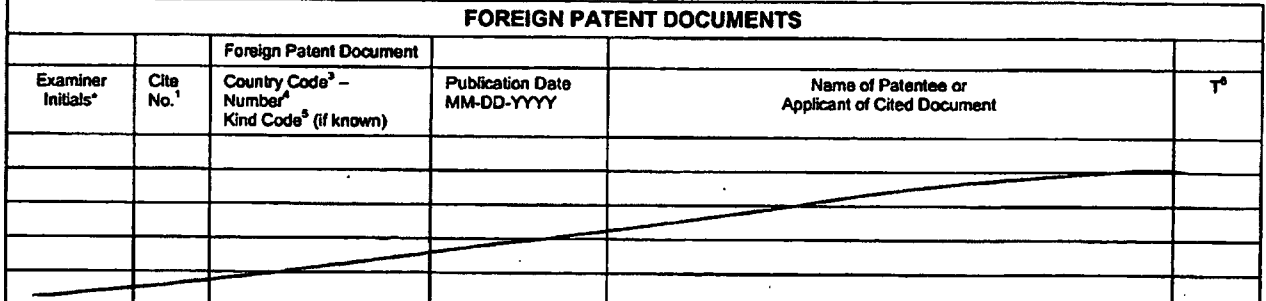

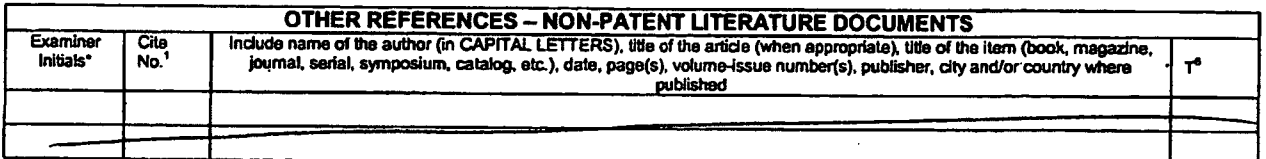

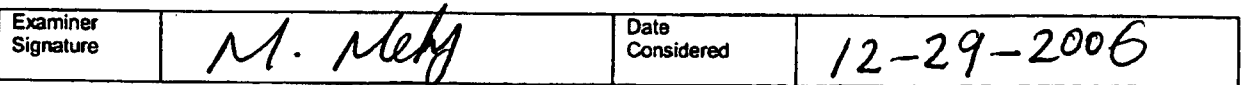

 $\ddot{\phantom{a}}$ 

'EXAMINER: Initial **if reference considered, whether** or not **dtation is in conformance** with MPEP 09.

Draw **line through** dtatlon if not in conformance **and** not considered. Indclude copy of this fonm with **next** c0mmunication to applicant

**'Applicants unique citation designation number** (optional). **'See Kinds Codes** of USPTO Patent Documents **at www.uspto.gov** or MPEP **901.04. 'Enter** Office **that** issued the document, by the two-letter code (WIPO Standard ST.3). <sup>4</sup>For Japanese patent documents, the indication of the year of the reign of the Emperor must<br>precede the serial number of the patent document. <sup>5</sup>Kind of d

20423/10036DOCS/1558757.1

 $\overline{a}$ 

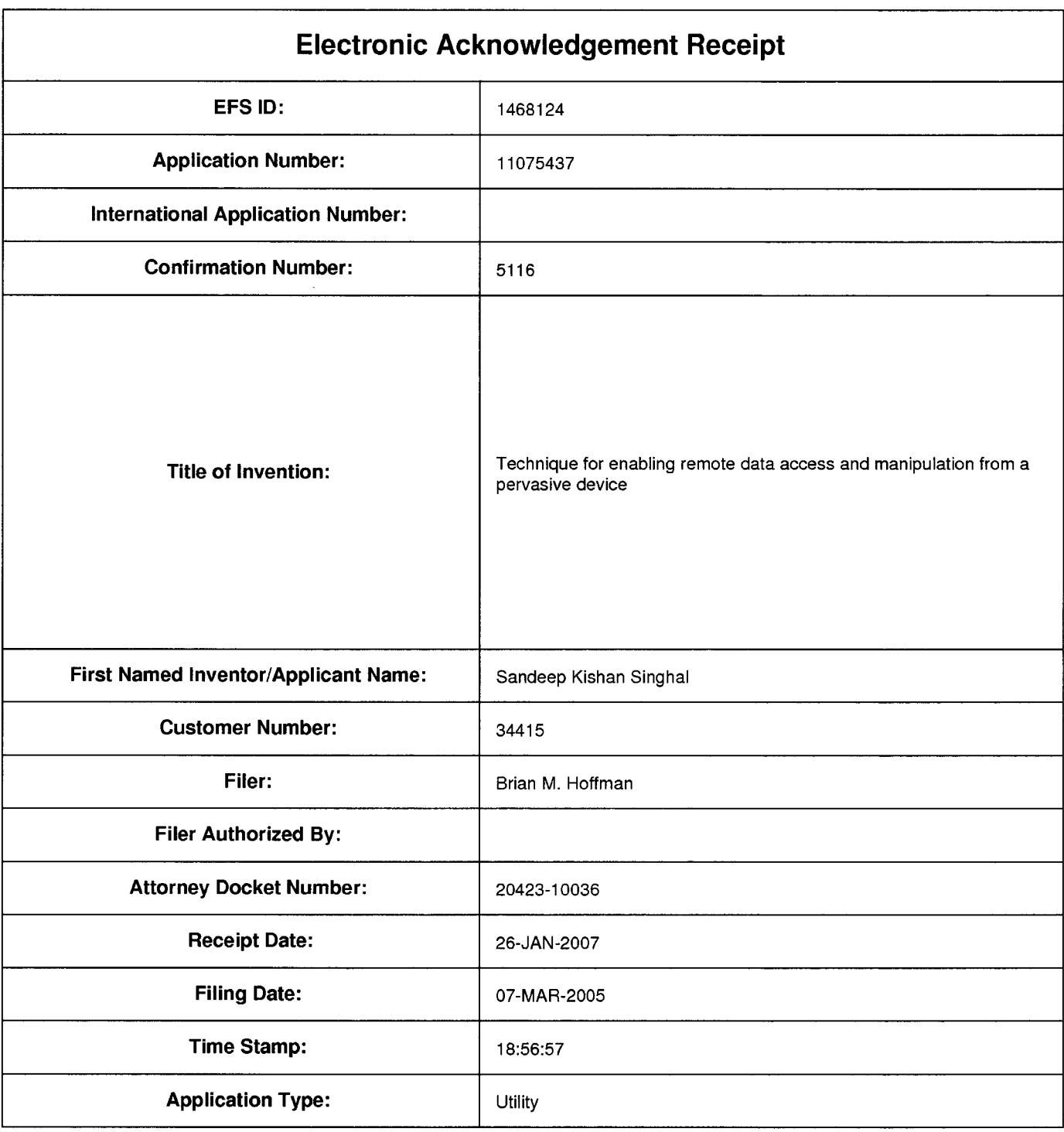

# **Payment information:**

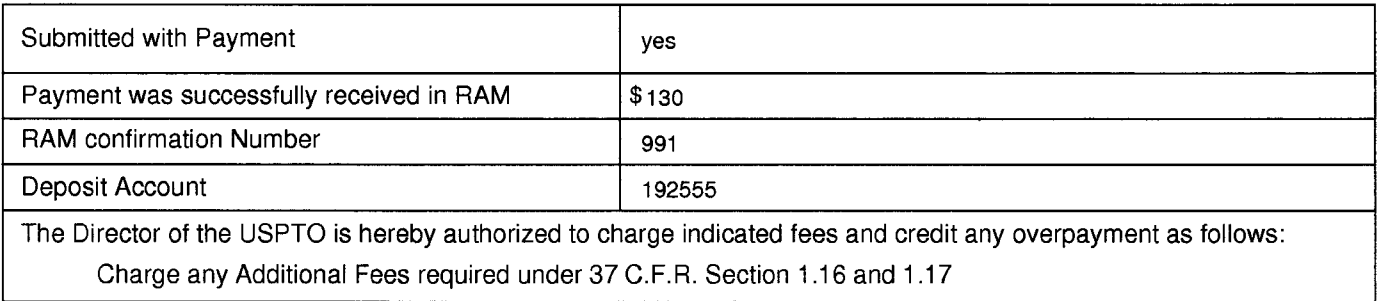

**File Listing:**

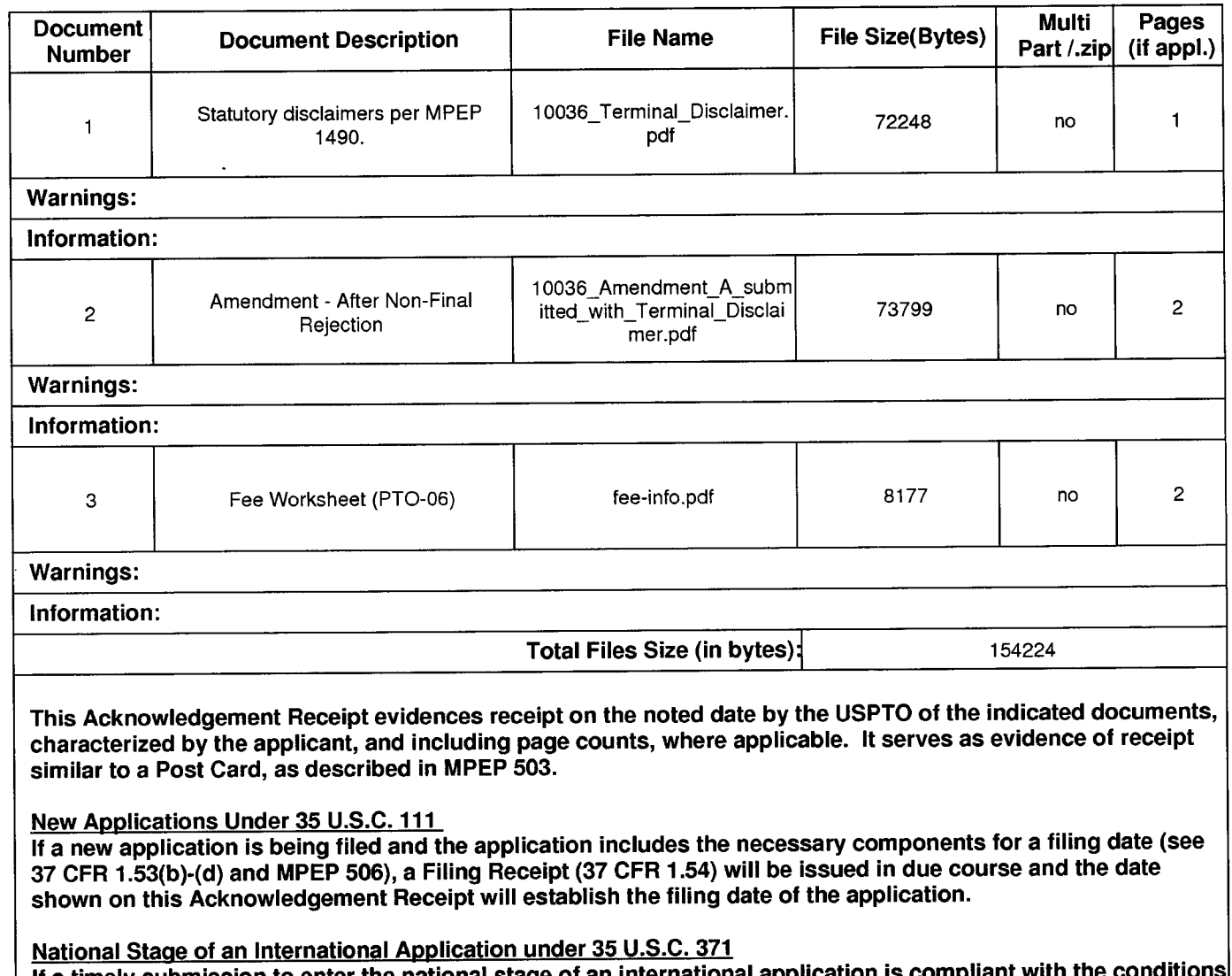

 $\ddot{\phantom{a}}$ 

If **a** timely **submission** to **enter the national stage of an** international application **is compliant** with the conditions of 35 U.S.C. 371 **and other applicable** requirements a **Form PCT/DO/EO/903 indicating acceptance of** the application **as a national stage submission** under **35** U.S.C. **371** will **be issued in addition to the Filing** Receipt, **in** due **course.**

 $\bar{\gamma}$ 

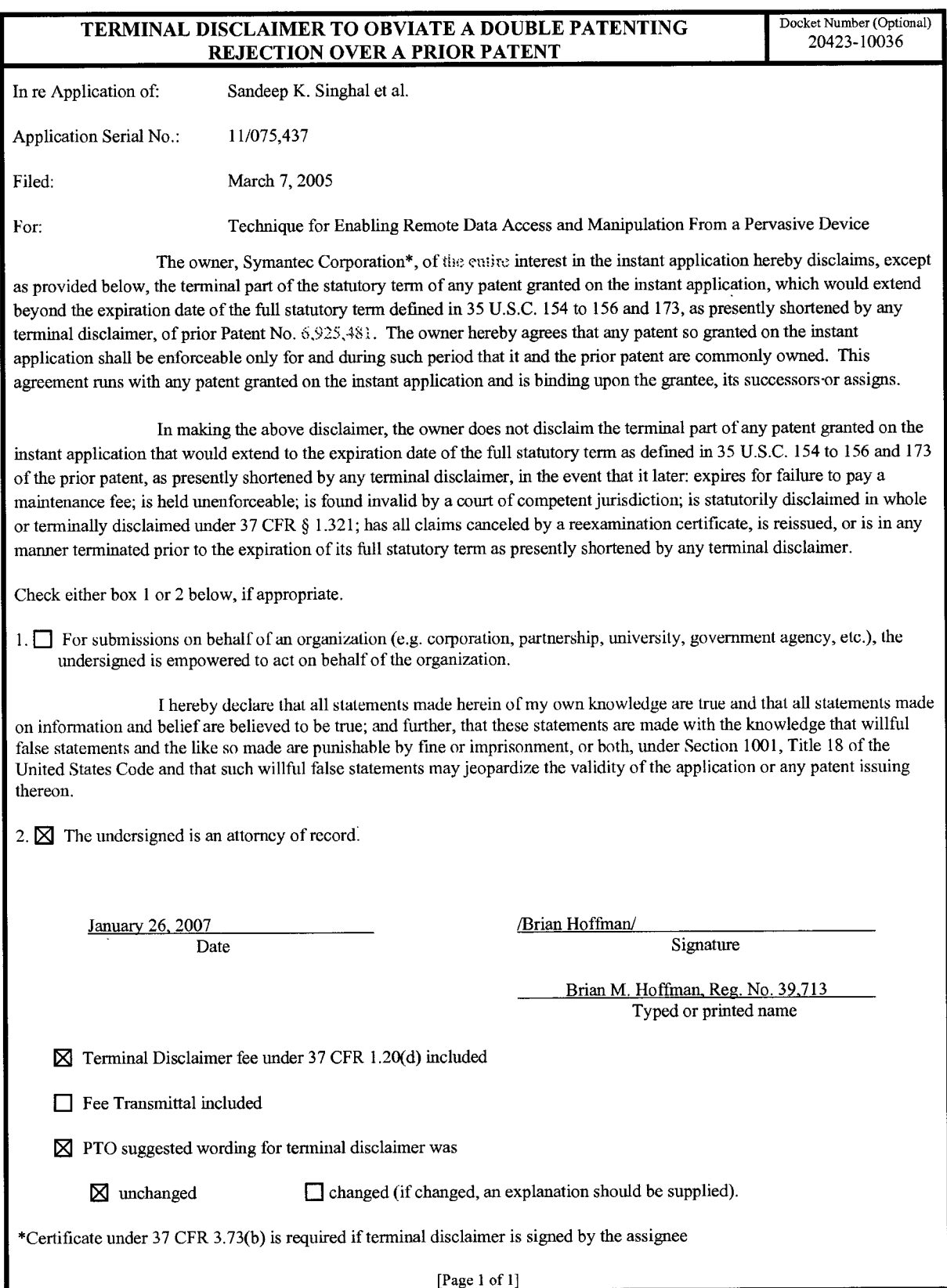

 $\mathcal{L}(\mathcal{A})$  and  $\mathcal{L}(\mathcal{A})$ 

20423/10036/SF/5190335.1

 $\sim$ 

 $\mathcal{L}^{\pm}$ 

Ŷ,

#### **IN THE UNITED STATES**

#### **PATENT AND TRADEMARK OFFICE**

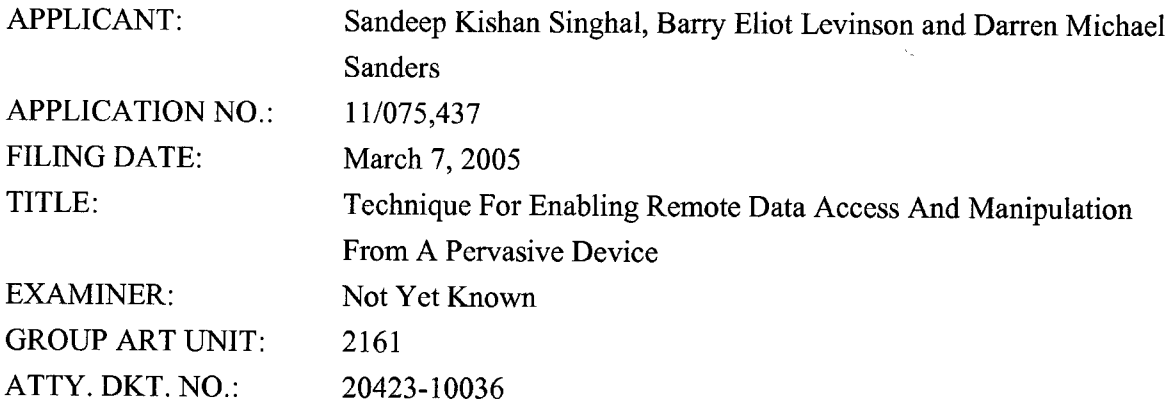

MAIL STOP AMENDMENT COMMISSIONER FOR PATENTS P.O. BOX 1450 ALEXANDRIA, VA 22313-1450

## **AMENDMENT A**

Sir:

This is in response to the Office Action mailed January 8, 2007.

Claims 1-24 are presented for examination and pending in this application. In the latest Office Action, claims 1-24 were rejected under the judicially created doctrine of obvious-type double patenting based on commonly owned U.S. Patent No. 6,925,481 to Sandeep Singhal et al. In response, Applicants herewith submit a terminal disclaimer to obviate the double patenting rejection, pursuant to 37 C.F.R. § 1.321(c).

Accordingly, the application is in condition for allowance of all pending claims, and a Notice of Allowance is respectfully requested. If the examiner believes that for any reason direct

App. No. 11/075,437

 $\sim 1$  -

20423/10036/SF/5190334.1

contact with Applicant's representative would help advance the prosecution **of** this case **to** allowance, the examiner is encouraged to telephone the undersigned at the number given below.

> Respectfully submitted, SANDEEP K. SINGHAL ET AL.

Dated: January 26, 2007

By: **/Brian Hoffman/** Brian M. Hoffman, Reg. No. 39,713 Attorney for Applicant Fcnwick & West LLP 801 California Street Mountain View, CA 94041 Tel.: (415) 875-2484 Fax: (415) 281-1350

App. No. 11/075,437

 $\bar{\omega}$ 

-2-

20423/10036/SF/5190334.1

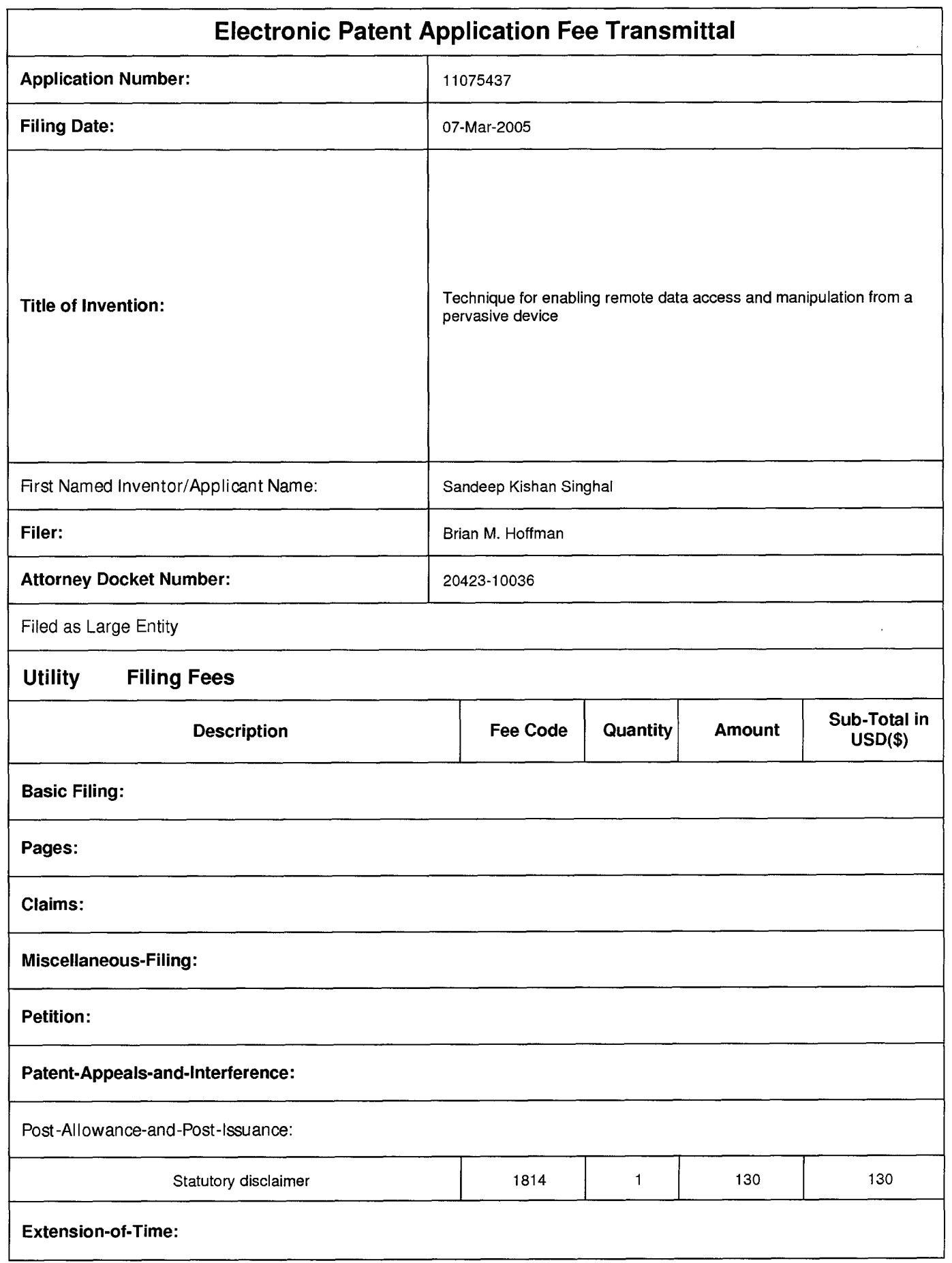

 $\hat{\boldsymbol{\beta}}$ 

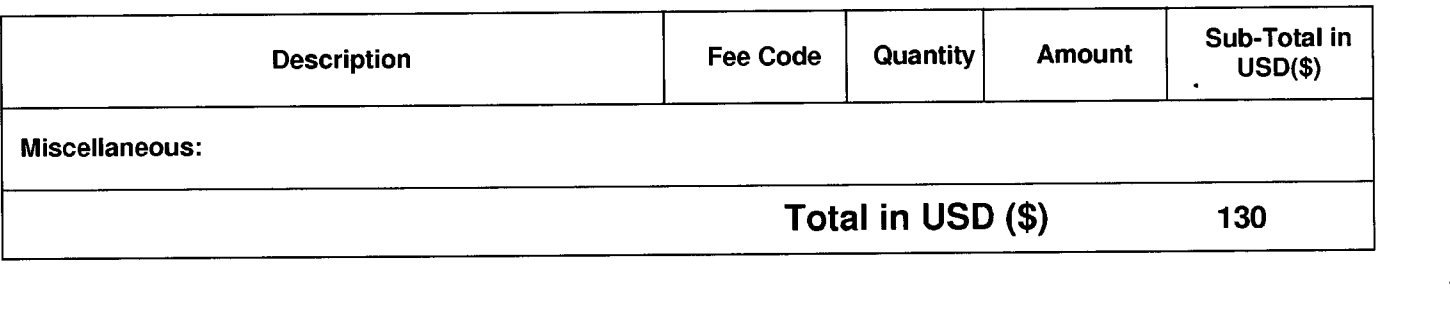

 $\mathcal{L}^{\text{max}}_{\text{max}}$  and  $\mathcal{L}^{\text{max}}_{\text{max}}$ 

 $\label{eq:1} \frac{1}{\sqrt{2}}\sum_{i=1}^n\frac{1}{\sqrt{2}}\sum_{i=1}^n\frac{1}{\sqrt{2}}\sum_{i=1}^n\frac{1}{\sqrt{2}}\sum_{i=1}^n\frac{1}{\sqrt{2}}\sum_{i=1}^n\frac{1}{\sqrt{2}}\sum_{i=1}^n\frac{1}{\sqrt{2}}\sum_{i=1}^n\frac{1}{\sqrt{2}}\sum_{i=1}^n\frac{1}{\sqrt{2}}\sum_{i=1}^n\frac{1}{\sqrt{2}}\sum_{i=1}^n\frac{1}{\sqrt{2}}\sum_{i=1}^n\frac{1$ 

 $\frac{1}{2}$ 

 $\frac{1}{\sqrt{2}}$ 

 $\frac{1}{2}$ 

Transaction History Date 2007-02-03 Date information retrieved from USPTO Patent **Application information Rutrievel (PAIR)** system records at www.uspio.gov

 $\ddot{\phantom{a}}$ لصحير J.

i.

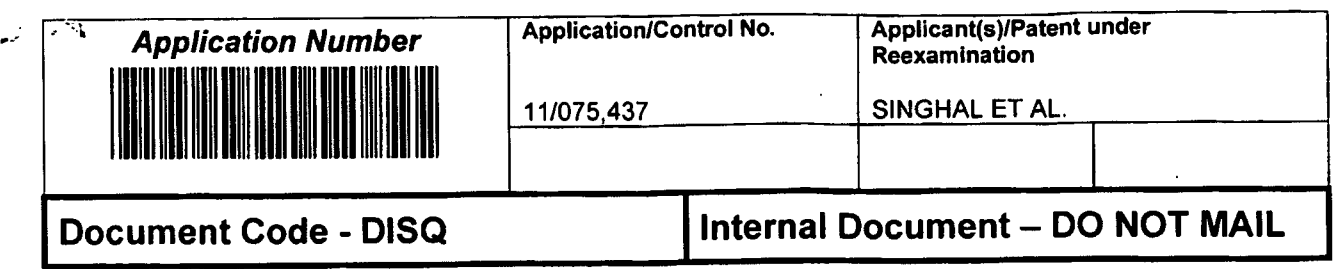

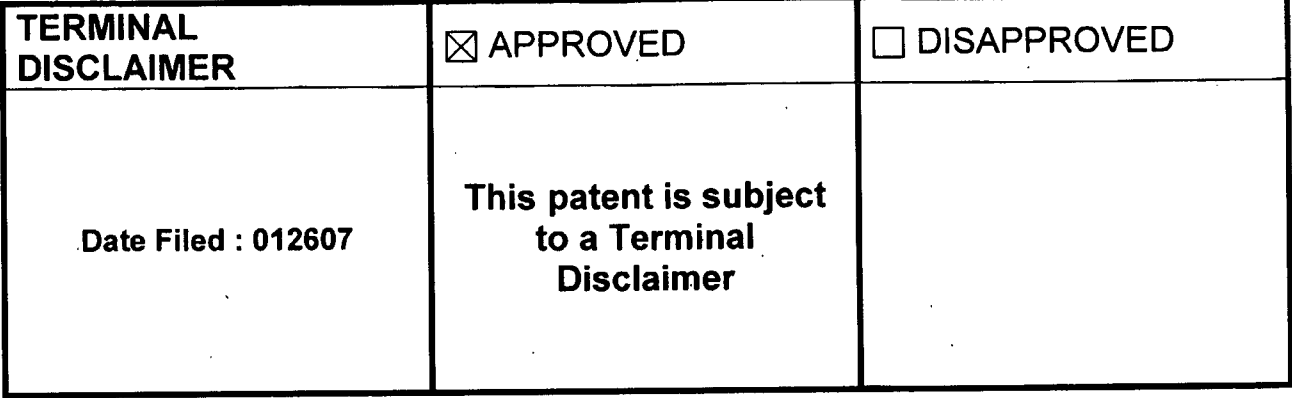

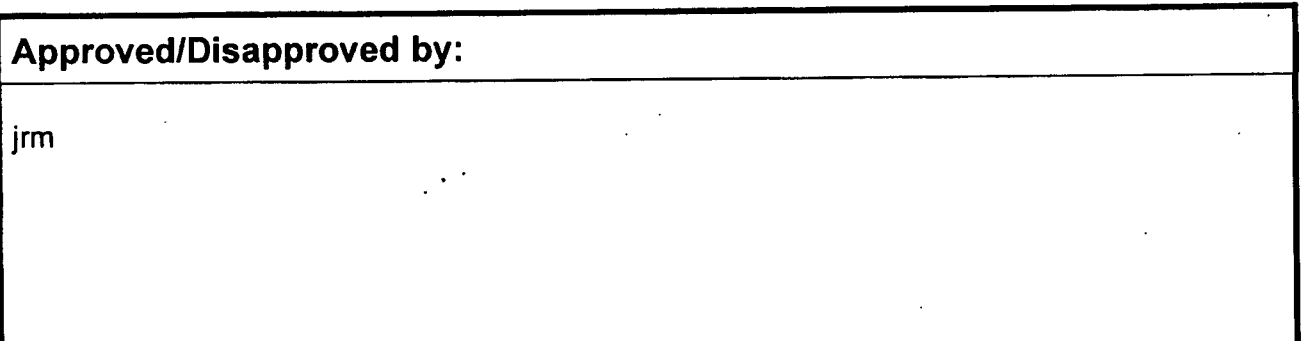

**U.S. Patent and Trademark** Office

**Transaction History Date**  $\frac{2007-04-20}{1}$ 

**Date information retrieved from USPTO Patent Application Information Retrieval (PAIR)** 

**yum n dillm atwwia-1-0v**

حقمتم أمست

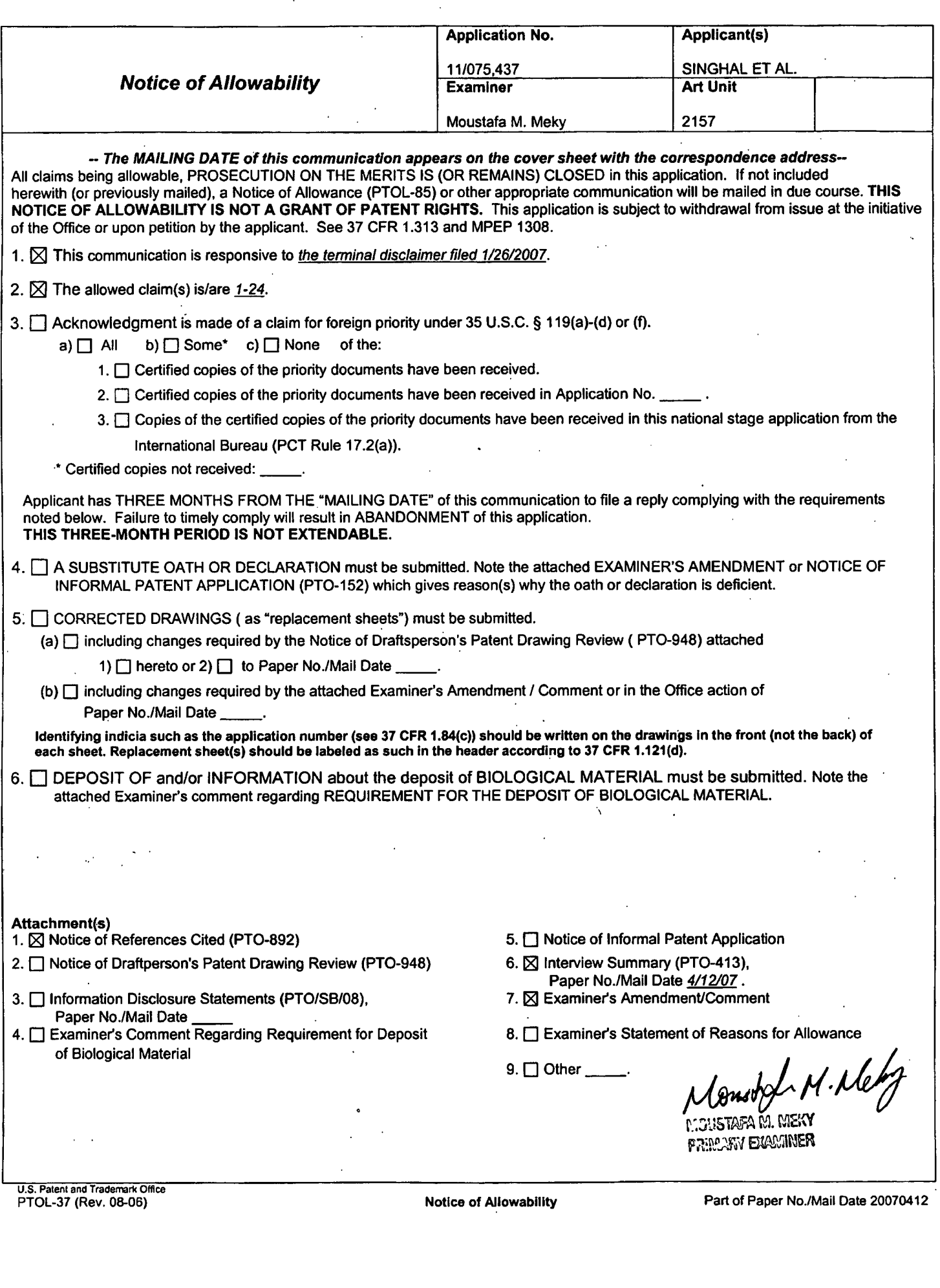

Application/Control Number: 11/075,437 Page 2 Art Unit: 2157

£

## **EXAMINER'S AMENDMENT**

An examiner's amendment to the record appears below. Should the changes and/or additions be unacceptable to applicant, an amendment may be filed as provided by 37 CFR 1.312. To ensure consideration of such an amendment, it MUST be submitted no later than the payment of the issue fee.

Authorization for this examiner's amendment was given in a telephone interview with Mr. Brian Hoffman on 4/12/2007.

The application has been amended as follows:

#### **IN THE CLAIMS**

9. (Amended) A computer program product having a computer-readable medium having computer program code encoded thereon to be executed by a processor for enabling data access and manipulating from a pervasive device, the computer program code adapted to perform steps comprising:

receiving a data access request from a pervasive device;

obtaining the requested data;

determining what data manipulation operations are available for the obtained data; and providing references to the determined data manipulation operations to the pervasive

device.

Any inquiry concerning this communication or earlier communications from the examiner should be directed to Moustafa M. Meky whose telephone number is 571-272-4005. The examiner can normally be reached on flex.

## Application/Control Number: 11/075,437 Page 3 Art Unit: 2157

If attempts to reach the examiner by telephone are unsuccessful, the examiner's supervisor, Ario Etienne can be reached on 571-272-4001. The fax phone number for the organization where this application or proceeding is assigned is 571-273-8300.

Information regarding the status of an application may be obtained from the Patent Application Information Retrieval (PAIR) system. Status information for published applications may be obtained from either Private PAIR or Public PAIR. Status information for unpublished applications is available through Private PAIR only. For more information about the PAIR system, see http://pair-direct.uspto.gov. Should you have questions on access to the Private PAIR system, contact the Electronic Business Center (EBC) at 866-217-9197 (toll-free). If you would like assistance from a USPTO Customer Service Representative or access to the automated information system, call 800-786-9199 (IN USA OR CANADA) or 571-272-1000.

MMM 4/12/2007

W.M.Net

M. DI'STAFA M. MEKY F,3 *t* 1 **iT"f** *ZG |~R*

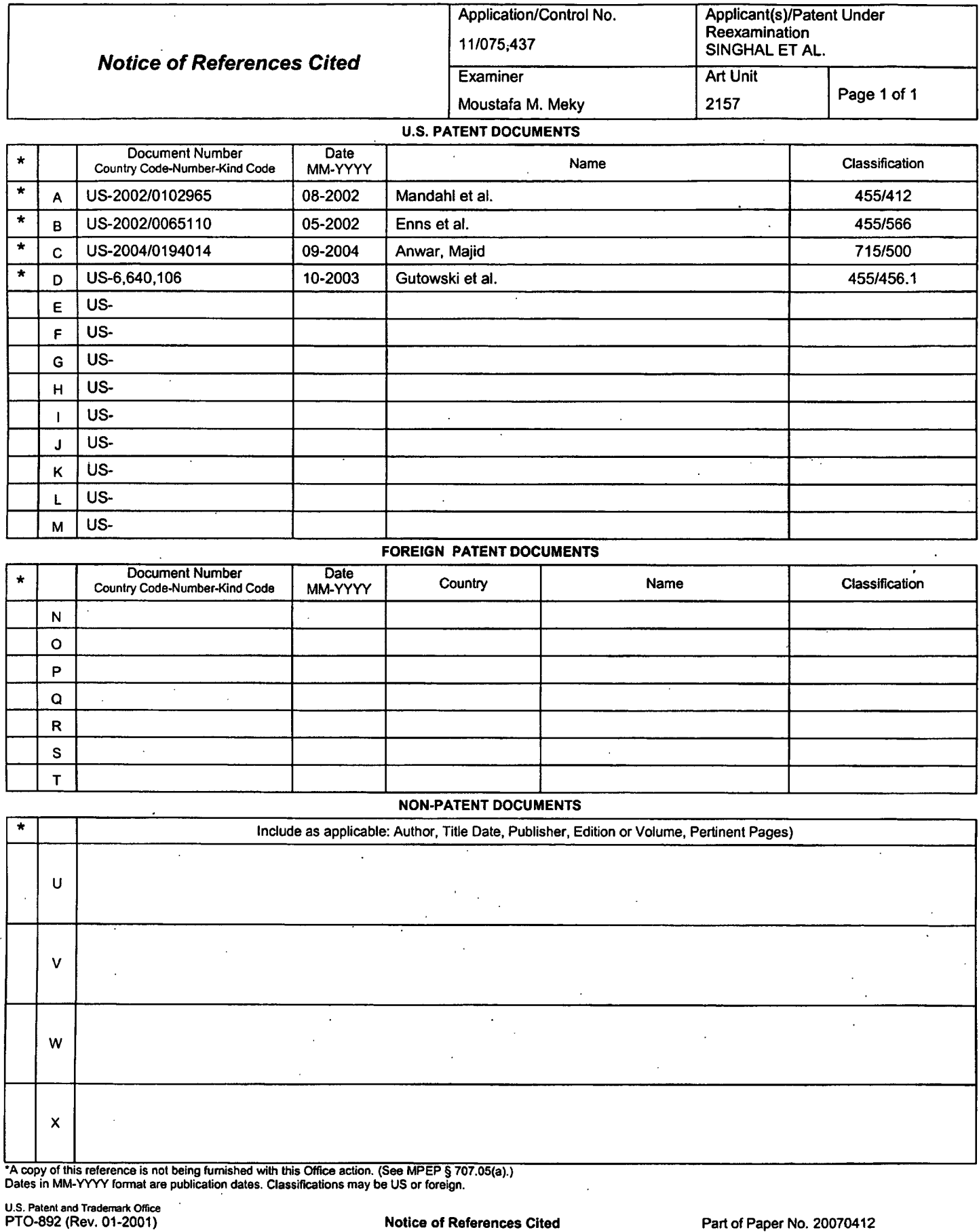

 $\bar{\beta}$ 

 $\ddot{\phantom{0}}$ 

**Notice of References Cited Part of Paper No. 20070412** 

 $\mathcal{F}_{\mathcal{A},\mathcal{A}}$ 

 $\hat{\mathcal{S}}$ 

 $\bar{z}$ 

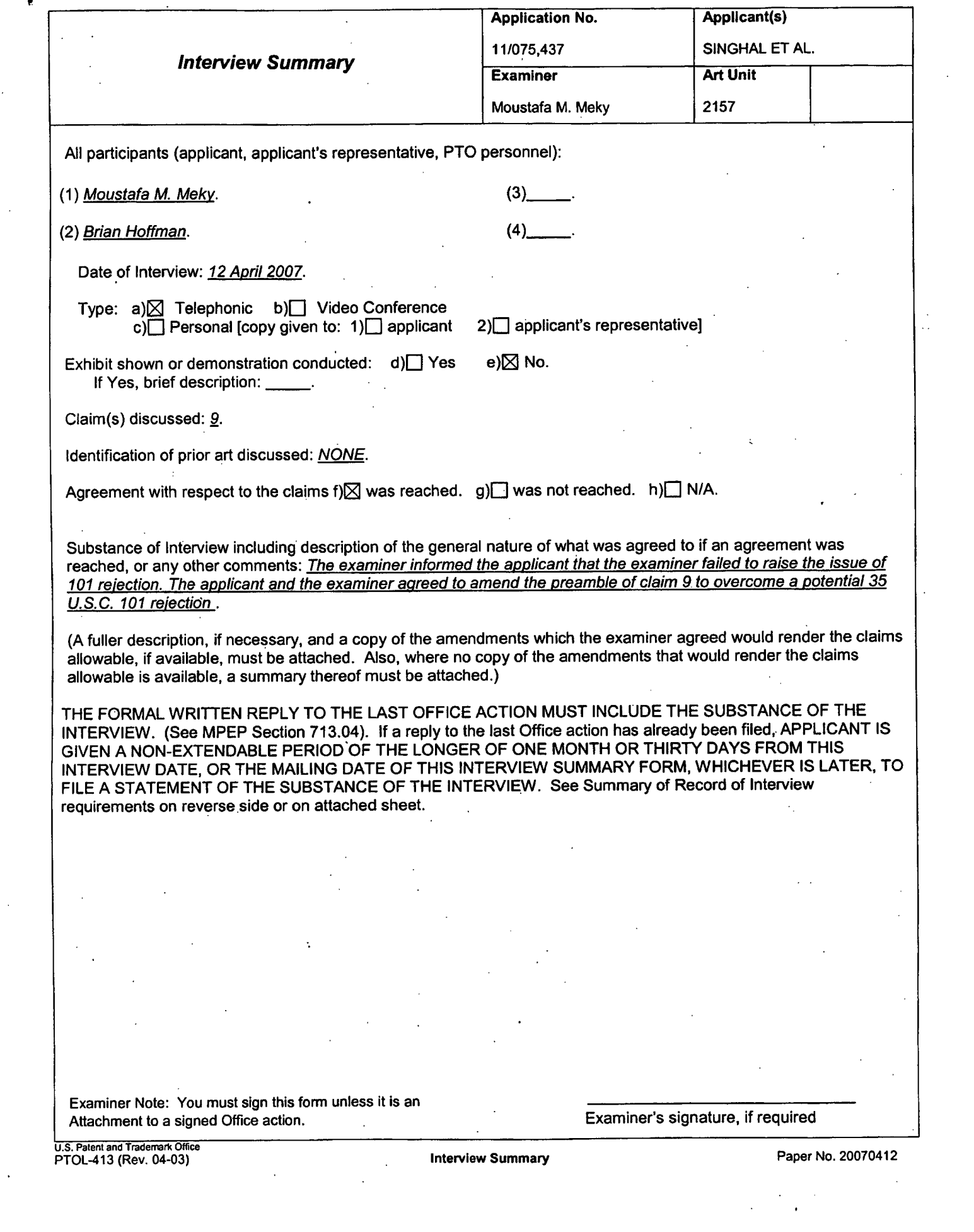

 $\ddot{\phantom{0}}$ 

#### **Summary of Record of Interview Requirements**

Manual of Patent Examining Procedure (MPEP), Section 713.04, Substance of Interview Must be Made of Record<br>A complete written statement as to the substance of any face-to-face, video conference, or telephone interview with

Title 37 Code of Federal Regulations (CFR) § 1.133 Interviews<br>Paragraph (b)<br>In every instance where reconsideration is requested in view of an interview with an examiner, a complete written statement of the reasons present **warranting favorable action must be filed by the applicant. An interview does not remove the necessity for reply to Office action as specified in §§ 1.111, 1.135. (35 U.S.C. 132)**

37 CFR §1.2 Business to be transacted in writing.<br>Trademark Office is unnecessary. The action of the Patent and acted in writing. The personal attendance of applicants or their attomeys or agents at the Patent and<br>Trade

#### **The action of the Patent and Trademark** Office **cannot be based exclusively on the written record in the** Office **if that record is itself incomplete through the failure to record the substance of interviews.**

**It is the responsibility of the applicant or the attorney or agent to make the substance of an interview of record in the application file, unless the examiner indicates he or she will do so. It is the examiner's responsibility to see that such a record is made and to correct material inaccuracies which bear directly on the question of patentability.**

**Examiners must complete an Interview Summary Form for each interview held where a matter of substance has been discussed during the interview by checking the appropriate boxes and filling in the blanks. Discussions regarding only procedural matters, directed solely to restriction requirements for** which **interview recordation is otherwise provided for in Section 812.01 of the Manual of Patent Examining Procedure, or pointing out typographical errors or unreadable script in Office actions or the like, are excluded from the interview recordation procedures below. Where the substance of an interview is completely recorded in an Examiners Amendment, no separate Interview Summary Record is required.**

**The Interview Summary Form shall be given an appropriate Paper No., placed in the right hand portion of the file, and listed on the "Contents" section of the file wrapper. In a personal interview, a duplicate of the Form is given to the applicant (or attorney or agent) at the conclusion of the interview. In the case of a telephone or video-conference interview, the copy is mailed to the applicant's correspondence address either with or prior to the next official communication. If additional correspondence from the examiner is not likely before an allowance or if other circumstances dictate, the Form should be mailed promptly after the interview rather than with the next official communication.**

**The Form provides for recordation of the following information:**

- **- Application Number (Series Code and Serial Number)**
- **- Name of applicant**
- **- Name of examiner**
- **- Date of interview**
- **- Type of interview (telephonic, video-conference, or personal)**
- **- Name of participant(s) (applicant, attorney or agent, examiner, other PTO personnel, etc.)**
- **- An indication whether or not an exhibit was shown or a demonstration conducted**
- **- An identification of the specific prior art discussed**
- **- An indication whether an agreement was reached and if so, a description of the general nature of the agreement (may be by attachment of a copy of amendments or claims agreed as being allowable). Note: Agreement as to allowability is tentative and does not restrict further action by the examiner to the contrary.**
- **- The signature of the examiner who conducted the interview (if Form is not an attachment to a signed Office action)**

**It is desirable that the examiner orally remind the applicant of his or her obligation to record the substance of the interview of each case. It should be noted, however, that the Interview Summary Form will not normally be considered a complete and proper recordation of the interview unless it Includes, or is supplemented by the applicant or the examiner to include, all of the applicable items required below conceming the substance of the interview.**

- A **complete and proper recordation of the substance of any interview should include at least the following applicable items:**
- **1) A brief description of the nature of any exhibit shown or any demonstration conducted,**
- **2) an identification of the claims discussed,**
- 
- 3) an identification of the specific prior art discussed,<br>4) an identification of the principal proposed amendments of a substantive nature discussed, unless these are already described on the **Interview Summary Form completed by the Examiner,**
	-
- 5) a brief identification of the general thrust of the principal arguments presented to the examiner,<br>The identification of arguments need not be lengthy or elaborate. A verbatim or highly detailed description of the argum **required. The identification of the arguments is sufficient if the general nature or thrust of the principal arguments made to the examiner can be understood in the context of the application file. Of course, the applicant may desire to emphasize and fully describe those arguments which he or she feels were or might be persuasive to the examiner.)**
- **6) a general indication of any other pertinent matters discussed, and**
- **7) if appropriate, the general results or outcome of the interview unless already described in the Interview Summary Form completed by the examiner.**

**Examiners are expected to carefully review the applicant's record of the substance of an interview. If the record is not complete and accurate, the examiner will give the.applicant an extendable one month** time **period to** correct **the record.**

#### **Examiner to Check for Accuracy**

**If the claims are allowable for other reasons of record, the examiner should send a letter setting forth the examiner's version of the statement attributed to him or her. If the record is complete and accurate, the examiner should place the indication, "Interview Record OK" on the paper recording the substance of the interview along with the date and the examiner's initials.**

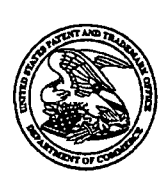

UNITED STATES PATENT AND TRADEMARK OFFICE *MN* 

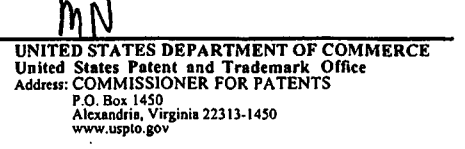

## **NOTICE OF ALLOWANCE AND FEE(S) DUE**

34415 **7590 04/20/2007** SYMANTEC/ FENWICK SILICON VALLEY CENTER 801 CALIFORNIA STREET MOUNTAIN VIEW, CA 94041

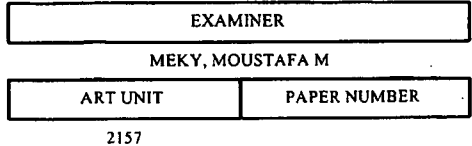

DATE MAILED: 04/20/2007

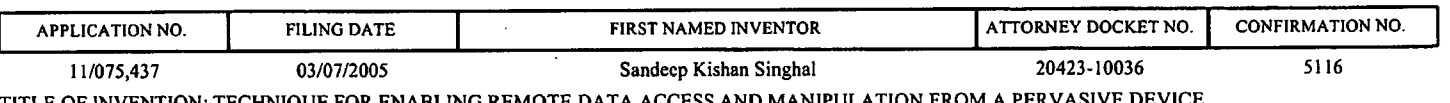

TITLE OF INVENTION: TECHNIQUE FOR ENABLING REMOTE DATA ACCESS AND MANIPULATION FROM A PERVASIVE DEVICE

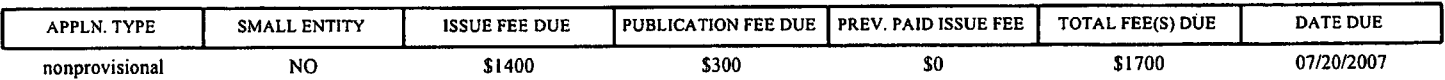

**THE** APPLICATION **IDENTIFIED ABOVE HAS BEEN** EXAMINED **AND** IS ALLOWED **FOR** ISSUANCE AS A PATENT. **PROSECUTION ON THE** MERITS **IS** CLOSED. THIS NOTICE **OF** ALLOWANCE **IS** NOT A GRANT OF **PATENT** RIGHTS. **THIS** APPLICATION **IS SUBJECT** TO WITHDRAWAL **FROM ISSUE** AT **THE** INITIATIVE OF **THE OFFICE** OR UPON **PETITION BY THE APPLICANT. SEE 37 CFR 1313 AND MPEP 1308.**

**THE** ISSUE **FEE AND** PUBLICATION **FEE** (IF **REQUIRED)** MUST **BE PAID WITHIN THREE** MONTHS FROM **THE MAILING** DATE OF THIS NOTICE OR THIS APPLICATION SHALL **BE REGARDED** AS ABANDONED. THIS **STATUTORY PERIOD** CANNOT **BE EXTENDED. SEE** 35 **U.S.C. 151. THE ISSUE FEE DUE INDICATED ABOVE DOES NOT REFLECT A CREDIT FOR ANY PREVIOUSLY PAID ISSUE FEE IN THIS APPLICATION. IF AN ISSUE FEE HAS PREVIOUSLY. BEEN PAID IN THIS APPLICATION (AS SHOWN ABOVE), THE RETURN OF PART B OF THIS FORM WILL BE CONSIDERED A REQUEST TO REAPPLY THE PREVIOUSLY PAID ISSUE FEE TOWARD THE ISSUE FEE NOW DUE.**

#### **HOW TO REPLY TO THIS NOTICE:**

I. Review the SMALL ENTITY status shown above.

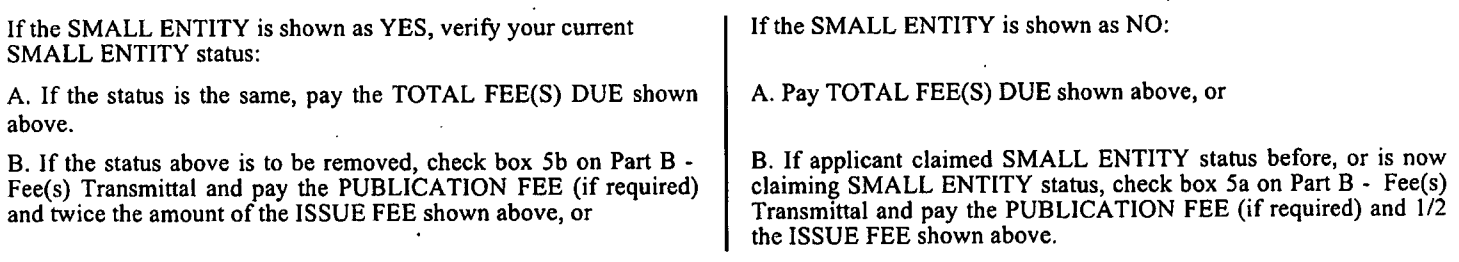

11. PART B - FEE(S) TRANSMITTAL, or its equivalent, must be completed and returned to the United States Patent and Trademark Office (USPTO) with your ISSUE FEE and PUBLICATION FEE (if required). If you are charging the fee(s) to your deposit account, section "4b" of Part B - Fee(s) Transmittal should be completed and an extra copy of the form should be submitted. If.an equivalent of Part B is filed, a request to reapply a previously paid issue fee must be clearly made, and delays in processing may occur due to the difficulty in recognizing the paper as an equivalent of Part B.

III. All communications regarding this application must give the application number. Please direct all communications prior to issuance to Mail Stop ISSUE FEE unless advised to the contrary.

IMPORTANT REMINDER: **Utility patents issuing on applications filed on or after Dec. 12, 1980 may require payment of maintenance fees. It is patentee's responsibility to ensure timely payment of maintenance fees when due.**

Page 1 of 3

PTOL-85 (Rev. 07/06) Approved for use through 04/30/2007.

**PART B - FEE(S) TRANSMITTAL**

**Complete and send this form, together with applicable fee(s), to: Mail Mail Stop ISSUE FEE Commissioner for Patents P.O. Box 1450 Alexandria, Virginia 22313-1450 or Fax (571)-273-2885** INSTRUCTIONS: This form should be used for transmitting the ISSUE FEE and PUBLICATION FEE (if required). Blocks 1 through 5 should be completed where<br>appropriate. All further correspondence including the Patent, advance or CURRENT CORRESPONDENCE ADDRESS (Note: Use Block 1 for any change of address)<br>
Fee(s) Transmittal. This certificate of mailing can only be used for domestic mailings of the<br>
papers. Each additional paper, such as an assignm 34415 **7590 04/20/2007 Certificate of Mailing or Transmission SYMANTEC/ FENWICK** I hereby certify **that this Fee(s) Transmittal is being deposited** with the United SILICON VALLEY CENTER<br>States Postal Service with sufficient postage for first class mail in an envelope<br>801 CALIFORNIA STREET (571) 273-2885, on the date indicated below. MOUNTAIN VIEW, CA 94041 *(Depositor's name***) (Signature) (Date)** APPLICATION NO. FILING DATE FIRST NAMED INVENTOR ATTORNEY DOCKET NO. CONFIRMATION NO 11/075,437 03/07/2005 Sandecp **Kishan Singhal** 20423-10036 5116 TITLE OF INVENTION: TECHNIQUE FOR ENABLING REMOTE DATA ACCESS AND MANIPULATION FROM A PERVASIVE DEVICE APPLN. TYPE SMALL ENTITY ISSUE FEE DUE PUBLICATION FEE DUE PREV. PAID ISSUE FEE TOTAL FEE(S) DUE DATE DUE nonprovisional NO \$1400 \$300 \$0 \$1700 07/20/2007 EXAMINER ART UNIT CLASS-SUBCLASS MEKY, MOUSTAFA M 2157 709-218000 **1.** Change of correspondence address or **indication** of "Fee Address" (37 2. For printing on the **patent** front page, list FR 1.363).<br>  $\Box$  Change of correspondence address (or Change of Correspondence<br>
Address form PTO/SB/122) attached.<br>
Address or agents OR, alternatively,<br>
The name of a single firm (having as a member a<br>
There Address indi PTO/SB/47; Rev 03-02 **or more recent)** attached. **Use of a Customer** 2 registered **patent** attorneys **or agents. If no name is 3 Number is required. listed, no name** will be printed. 3. ASSIGNEE NAME AND RESIDENCE DATA TO BE PRINTED ON THE PATENT (print or type) PLEASE NOTE: Unless an assignce is identified below, no assignee data will appear on the patent. If an assignee is identified below, the document has been filed for<br>recordation as set forth in 37 CFR 3.11. Completion of th (A) NAME OF ASSIGNEE (B) RESIDENCE: (CITY and STATE OR COUNTRY) Please check the appropriate assignee category or categories (will not be printed on the patent) :  $\Box$  Individual  $\Box$  Corporation or other private group entity  $\Box$  Government 4a. The following fee(s) are **submitted:** 4b. Payment of **Fee(s): (Please first reapply any previously paid issue fee shown above) O** Issue Fee **O O** A check is enclosed.<br> **O** Publication Fee (No small entity discount permitted) **O** Payment by credit can **O Publication** Fee (No small entity discount **permitted)** O Payment by **credit card.** Form PTO-2038 **is attached. O** Advance Order - # of Copies O The Director is hereby authorized **to charge the required fee(s),** any deficiency, or credit any overpayment, to Deposit Account Number (enclose **an extra copy** of this form). **5. Change in Entity Status (from status indicated above) O** a. Applicant claims SMALL ENTITY status. See 37 CFR 1.27. **O** b. Applicant **is no longer** claiming SMALL ENTITY **status.** See 37 CFR 1.27(g)(2). NOTE: The Issue Fee and Publication Fee (if required) will not be accepted from anyone other than the applicant; a registered attorney or agent; or the assignee or other party in interest as shown by the records of the Uni Authorized Signature Date Typed or printed name  $\frac{1}{2}$  and  $\frac{1}{2}$  and  $\frac{1}{2}$  and  $\frac{1}{2}$  and  $\frac{1}{2}$  and  $\frac{1}{2}$  and  $\frac{1}{2}$  and  $\frac{1}{2}$  and  $\frac{1}{2}$  and  $\frac{1}{2}$  and  $\frac{1}{2}$  and  $\frac{1}{2}$  and  $\frac{1}{2}$  and  $\frac{1}{2}$  and  $\frac{$ This collection of information is required by 37 CFR 1.311. The information is required to obtain or retain a benefit by the public which is to file (and by the USPTO to process) an application. Confidentiality is governed Box 1450, Alexandria Virginia 22313-1450. DO NOT SEND FEES OR COMPLETED FORMS TO THIS ADDRESS. SEND TO: **Commissioner for** Patents, P.O. Box 1450, Alexandria, Virginia 22313-1450. Under **the Paperwork Reduction** Act of 1995, **no** persons **are** required **to respond to** a **collection of information** unless **it** displays a **valid OMB control number.** PTOL-85 **(Rev. 07/06) Approved for use through 04/30/2007.** OMB 0651-0033 U.S. **Patent and** Trademark Office; U.S. DEPARTMENT OF COMMERCE

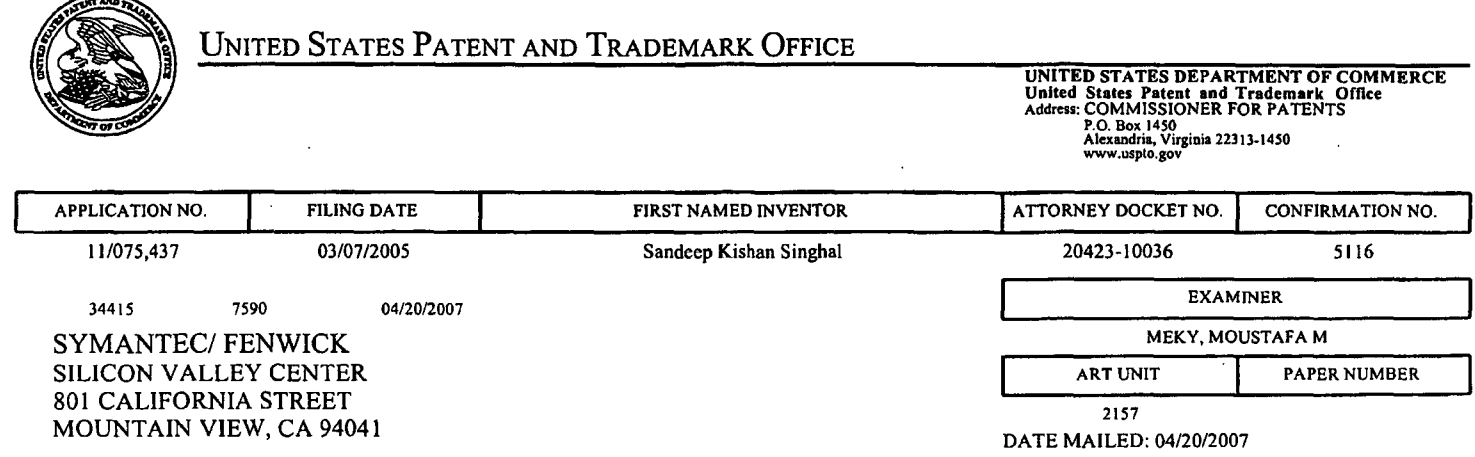

### **Determination of Patent Term Adjustment under 35 U.S.C. 154 (b)** (application filed on or after May 29, 2000)

The Patent Term Adjustment to date is 246 day(s). If the issue fee is paid on the date that is three months after the mailing date of this notice and the patent issues on the Tuesday before the date that is 28 weeks (six and a half months) after the mailing date of this notice, the Patent Term Adjustment will be 246 day(s).

If a Continued Prosecution Application (CPA) was filed in the above-identified application, the filing date that determines Patent Term Adjustment is the filing date of the most recent CPA.

Applicant will be able to obtain more detailed information by accessing the Patent Application Information Retrieval (PAIR) WEB site (http://pair.uspto.gov).

Any questions regarding the Patent Term Extension or Adjustment determination should be directed to the Office of Patent Legal Administration at (571)-272-7702. Questions relating to issue and publication fee payments should be directed to the Customer Service Center of the Office of Patent Publication at 1-(888)-786-0101 or (571)-272-4200.

Page 3 of 3

PTOL-85 (Rev. 07/06) Approved **for use** through 04/30/2007.

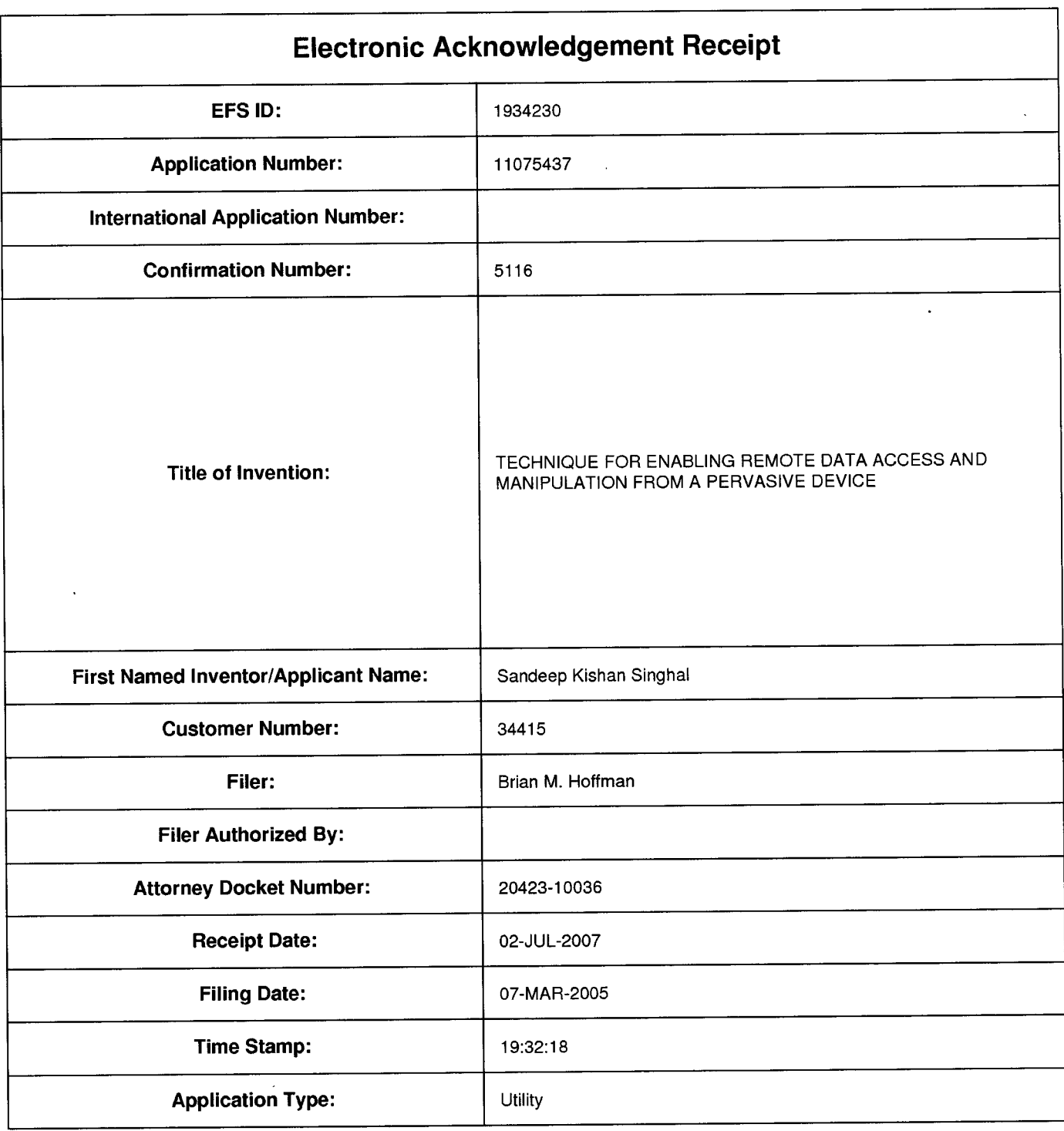

 $\ddot{\phantom{a}}$ 

# **Payment information:**

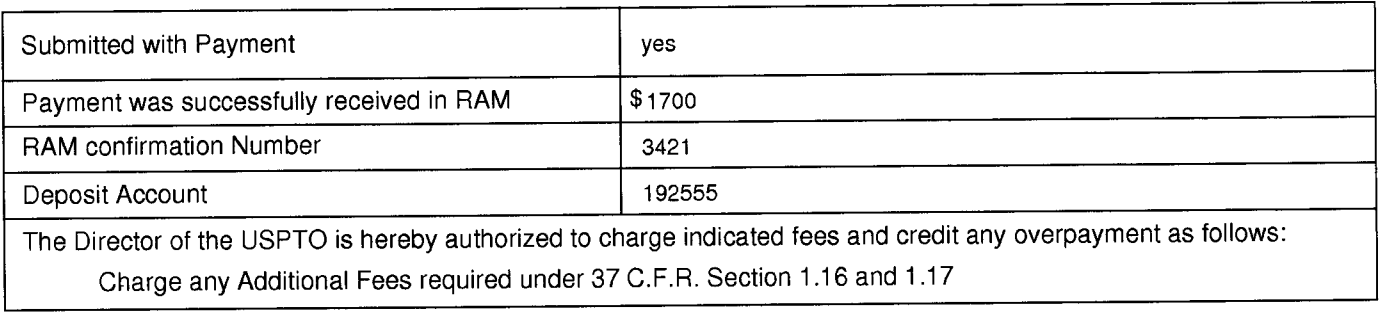

**File Listing:**

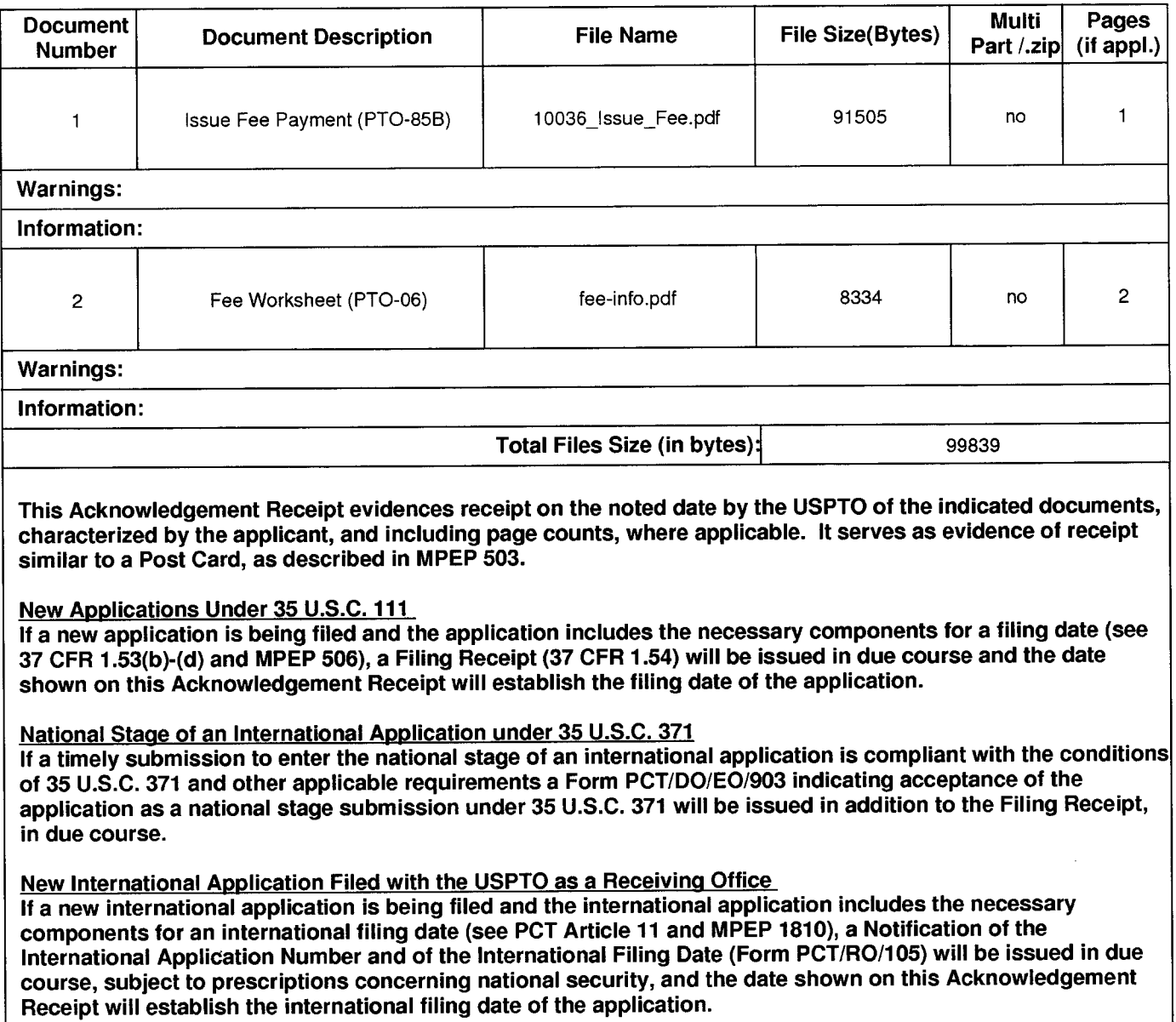

 $\sim 10^{-1}$ 

 $\mathcal{L}(\mathcal{L})$  and  $\mathcal{L}(\mathcal{L})$ 

 $\frac{1}{2}$ 

 $\hat{\mathbf{z}}$ 

 $\Delta \phi$ 

 $\tilde{\mathcal{S}}$ 

**PART B - FEE(S) TRANSMITTAL**

**Complete and send this form, together with applicable fee(s), to: Mail Mail Stop ISSUE FEE**

 $\left| \cdot \right|$ 

**Commissioner for Patents P.O. Box 1450 Alexandria, Virginia 22313-1450**

 $\hat{\boldsymbol{\beta}}$ 

**or <u>Fax</u>** (571)-273-288

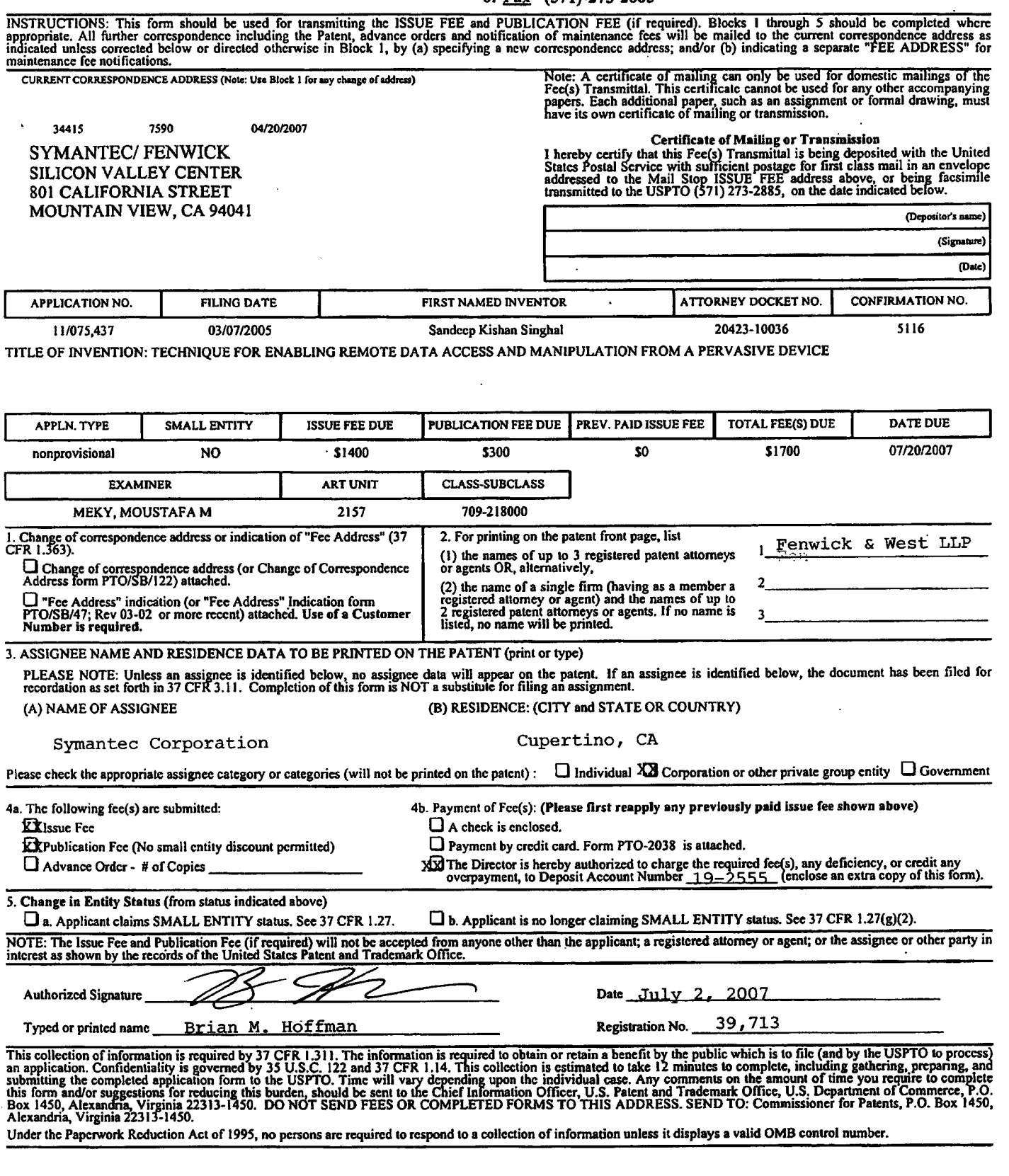

 $\mathcal{A}^{\mathcal{A}}$ 

PTOL-85 (Rev. 07/06) Approved **for use through** 04/302007. **OMB 0651-0033 U.S. Patent and Trademark** Office; U.S. DEPARTMENT OF COMMERCE

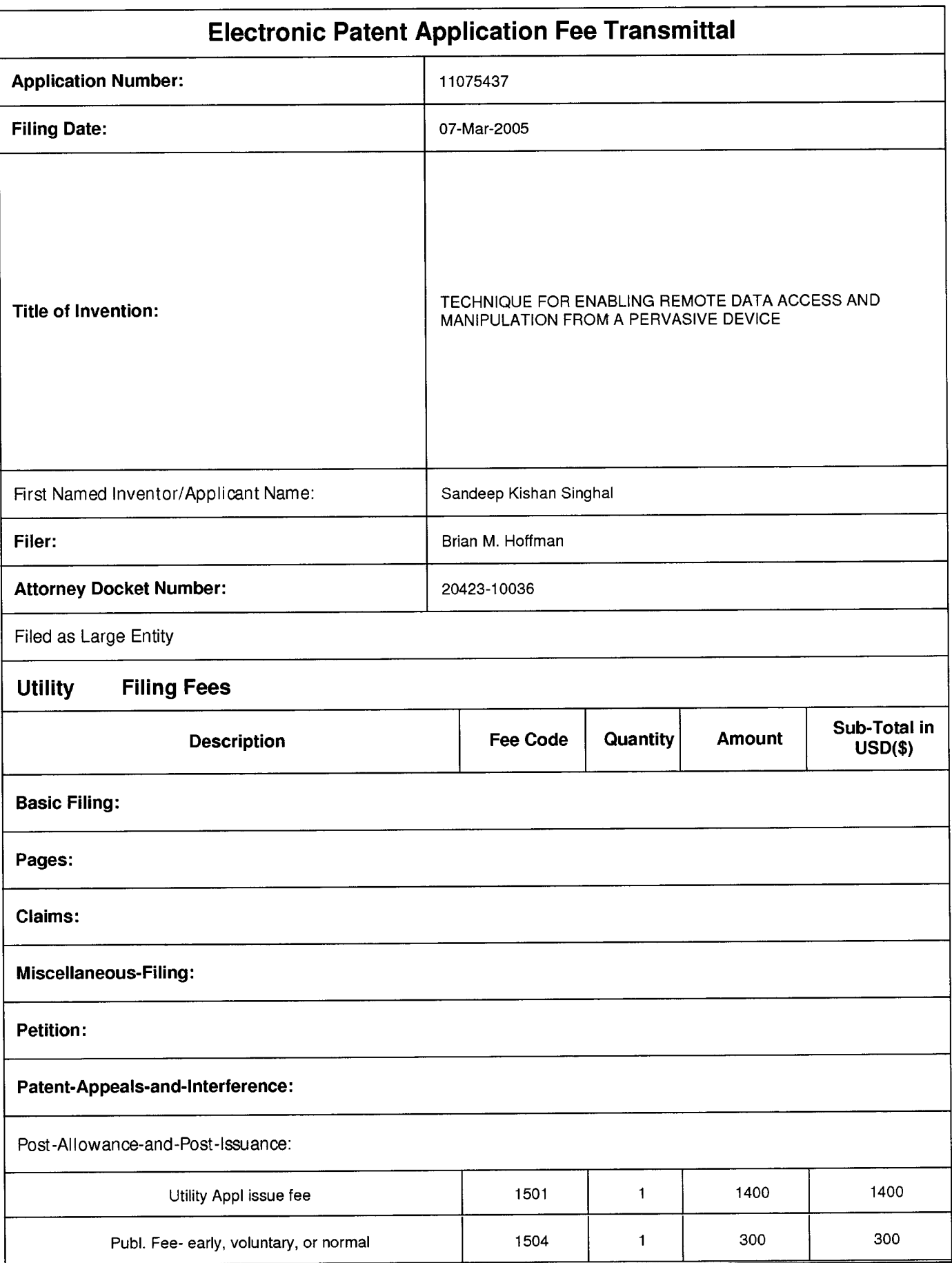
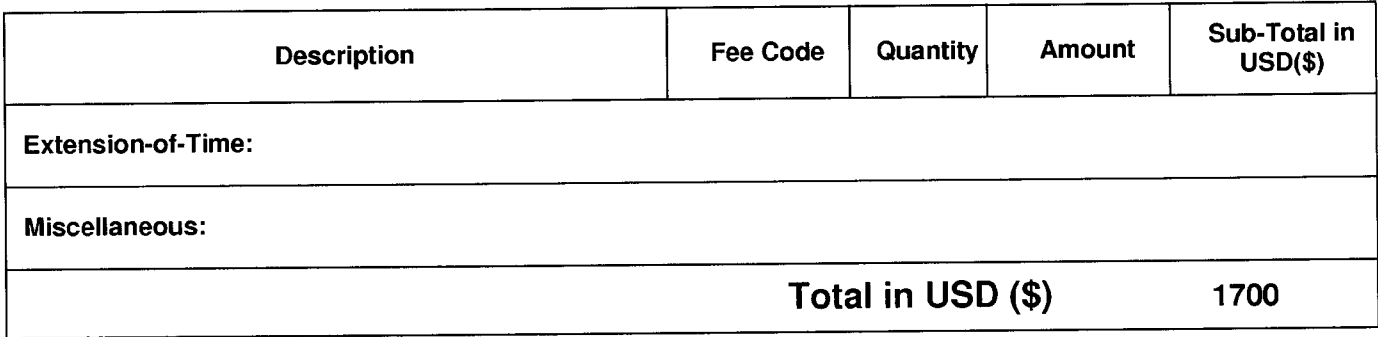

 $\label{eq:2} \frac{1}{\sqrt{2}}\sum_{i=1}^n\frac{1}{\sqrt{2}}\sum_{i=1}^n\frac{1}{\sqrt{2}}\sum_{i=1}^n\frac{1}{\sqrt{2}}\sum_{i=1}^n\frac{1}{\sqrt{2}}\sum_{i=1}^n\frac{1}{\sqrt{2}}\sum_{i=1}^n\frac{1}{\sqrt{2}}\sum_{i=1}^n\frac{1}{\sqrt{2}}\sum_{i=1}^n\frac{1}{\sqrt{2}}\sum_{i=1}^n\frac{1}{\sqrt{2}}\sum_{i=1}^n\frac{1}{\sqrt{2}}\sum_{i=1}^n\frac{1$ 

 $\label{eq:2.1} \frac{1}{\sqrt{2}}\int_{\mathbb{R}^3}\frac{1}{\sqrt{2}}\left(\frac{1}{\sqrt{2}}\right)^2\frac{1}{\sqrt{2}}\left(\frac{1}{\sqrt{2}}\right)^2\frac{1}{\sqrt{2}}\left(\frac{1}{\sqrt{2}}\right)^2\frac{1}{\sqrt{2}}\left(\frac{1}{\sqrt{2}}\right)^2.$ 

 $\label{eq:2.1} \frac{1}{\sqrt{2}}\left(\frac{1}{\sqrt{2}}\right)^{2} \left(\frac{1}{\sqrt{2}}\right)^{2} \left(\frac{1}{\sqrt{2}}\right)^{2} \left(\frac{1}{\sqrt{2}}\right)^{2} \left(\frac{1}{\sqrt{2}}\right)^{2} \left(\frac{1}{\sqrt{2}}\right)^{2} \left(\frac{1}{\sqrt{2}}\right)^{2} \left(\frac{1}{\sqrt{2}}\right)^{2} \left(\frac{1}{\sqrt{2}}\right)^{2} \left(\frac{1}{\sqrt{2}}\right)^{2} \left(\frac{1}{\sqrt{2}}\right)^{2} \left(\$ 

 $\frac{1}{2}$ 

 $\label{eq:2} \frac{1}{2} \int_{\mathbb{R}^3} \frac{1}{\sqrt{2}} \, \frac{1}{\sqrt{2}} \, \frac$ 

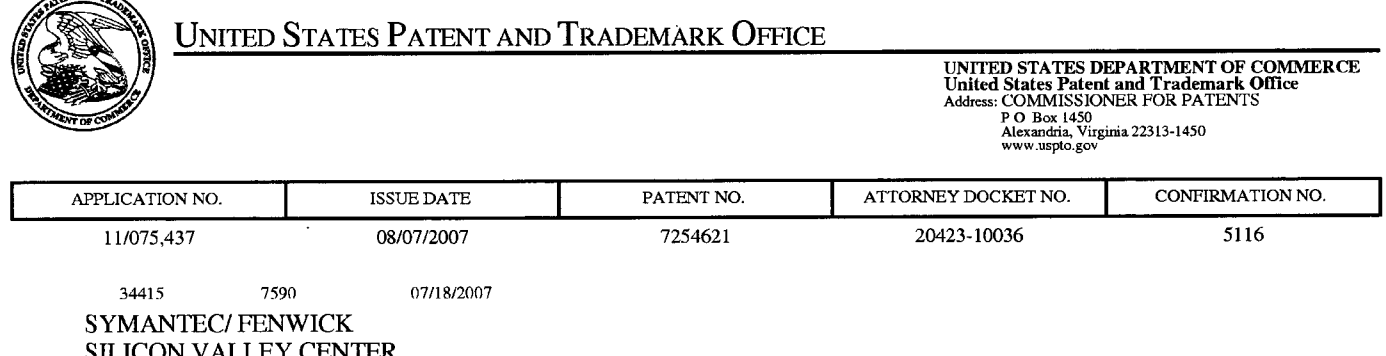

SILICON VALLEY CENTER 801 CALIFORNIA STREET MOUNTAIN VIEW, CA 94041

## **ISSUE NOTIFICATION**

The projected patent number and issue date are specified above.

#### **Determination of Patent Term Adjustment under 35 U.S.C. 154 (b)** (application filed on or after May 29, 2000)

The Patent Term Adjustment is 246 day(s). Any patent to issue from the above-identified application will include an indication of the adjustment on the front page.

If a Continued Prosecution Application (CPA) was filed in the above-identified application, the filing date that determines Patent Term Adjustment is the filing date of the most recent CPA.

Applicant will be able to obtain more detailed information by accessing the Patent Application Information Retrieval (PAIR) WEB site (http://pair.uspto.gov).

Any questions regarding the Patent Term Extension or Adjustment determination should be directed to the Office of Patent Legal Administration at (571)-272-7702. Questions relating to issue and publication fee payments should be directed to the Customer Service Center of the Office of Patent Publication at (571)-272-4200.

APPLICANT(s) (Please see PAIR WEB site http://pair.uspto.gov for additional applicants):

Sandeep Kishan Singhal, Englewood Cliffs, NJ; Barry Eliot Levinson, New York, NY; Darren Michael Sanders, Nanuet, NY;

IR103 (Rev. 11/05)

## **Case 1:12-cv-00638-UNA Document 3 Filed 05/22/12 Page** 1 **of** 1 **PagelD #: 189**

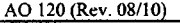

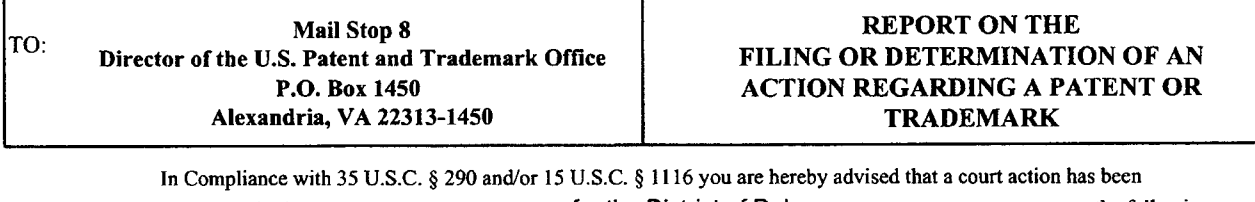

filed in the U.S. District Court for the District of Delaware on the following **O** Trademarks or [ Patents. ( **O** the patent action involves 35 U.S.C. § 292.):

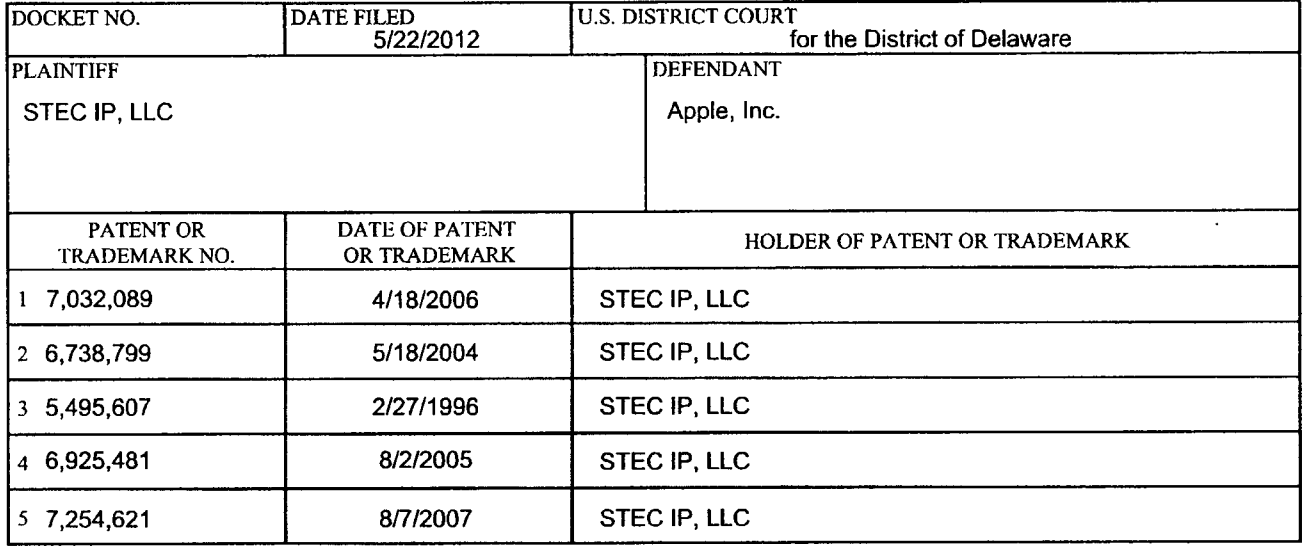

In the above-entitled case, the following patent(s)/ trademark(s) have been included:

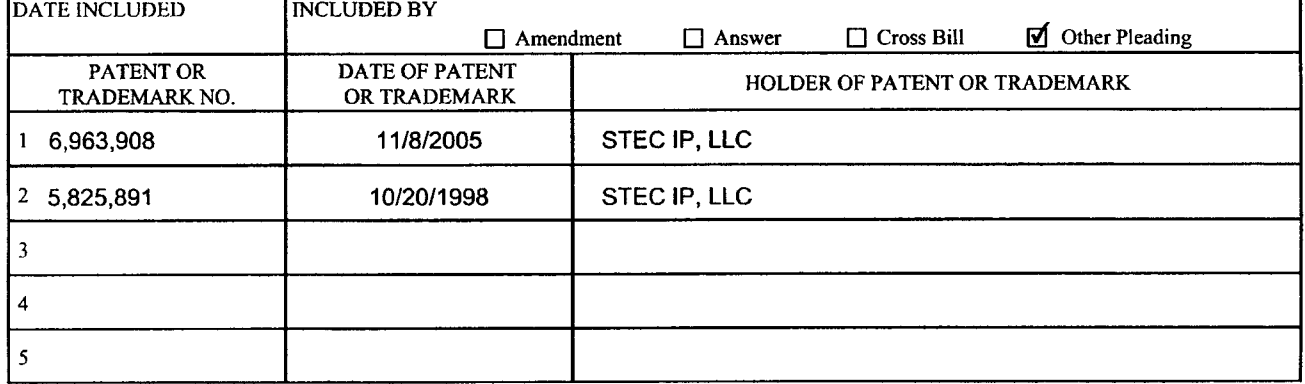

In the above-entitled case, the following decision has been rendered or judgement issued:

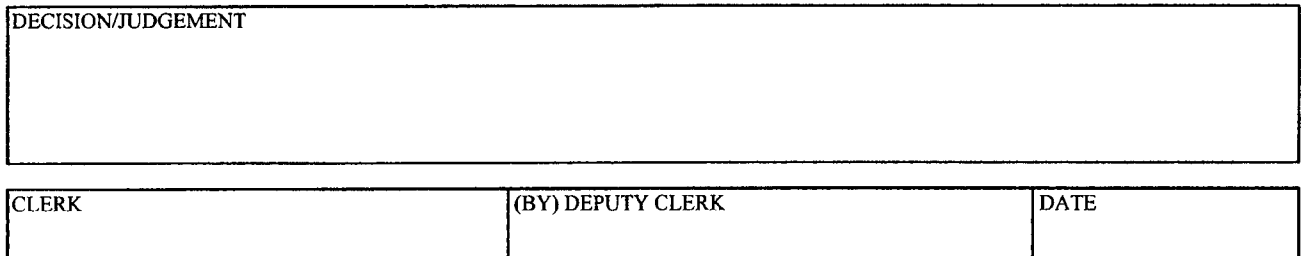

Copy **1-Upon initiation of action, mail this copy to Director** Copy **3-Upon termination of action, mail this copy to Director** Copy **2-Upon filing document adding patent(s), mail this copy to Director** Copy 4-Case **file copy**

**Case 1:12-cv-00642-UNA Document 3 Filed 05/22/12 Page** 1 **of** 1 **PagelD #: 221**

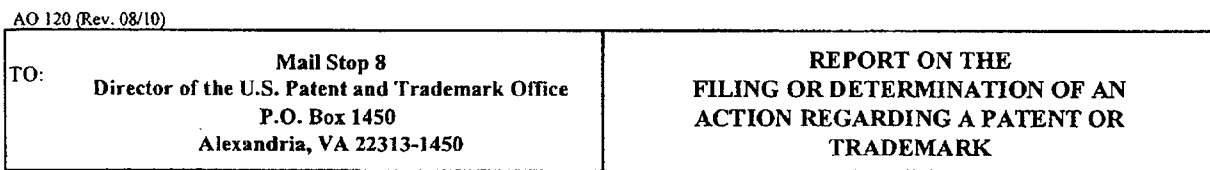

In Compliance with 35 U.S.C. § 290 and/or 15 U.S.C. § 1116 you are hereby advised that **a court action** has been filed in the U.S. District Court for the District of Delaware **on** the **following O** Trademarks **or j[** Patents. ( O **the patent** action involves 35 U.S.C. § 292.):

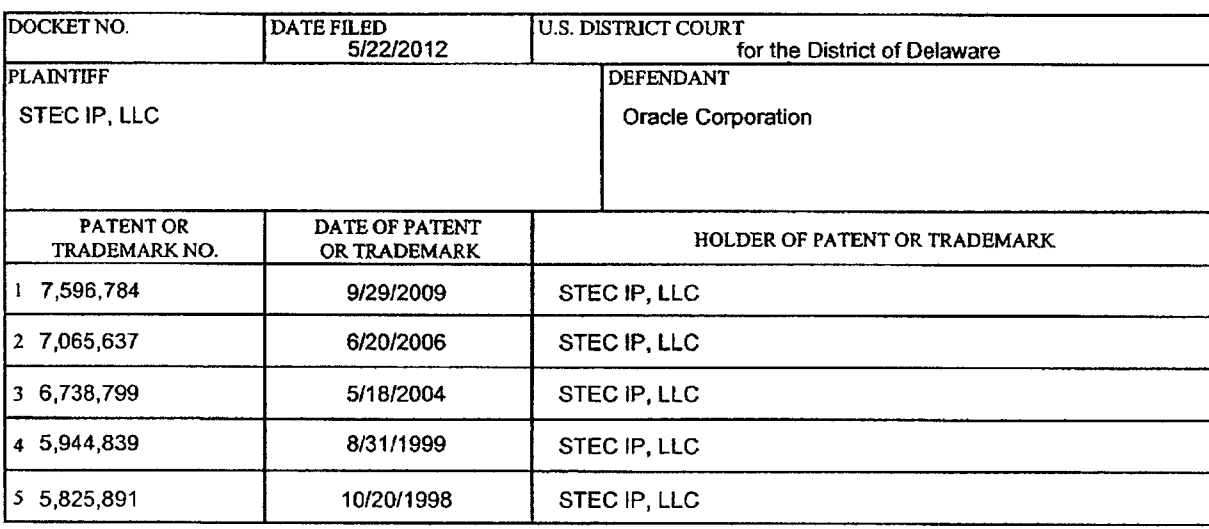

In **the above-entitled case,** the following patent(s)/ trademark(s) have been included:

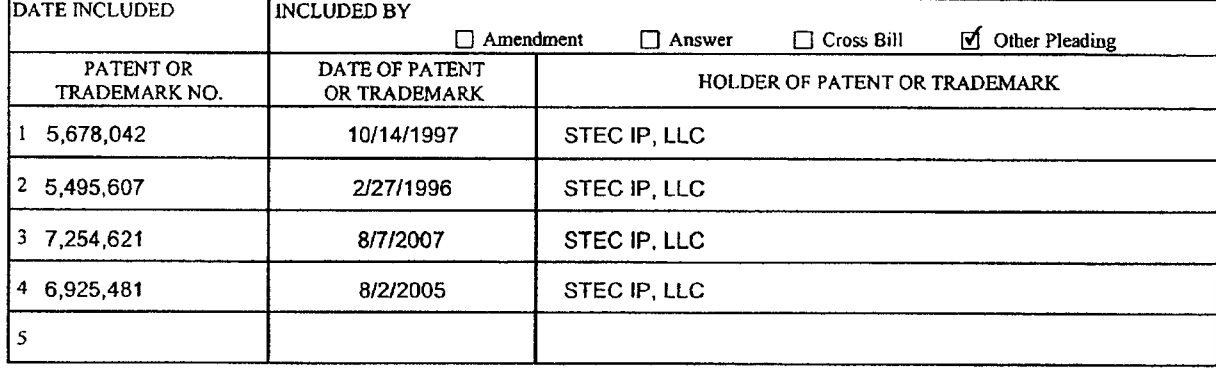

in the above-entitled case, the following decision has been rendered or judgement **issued:**

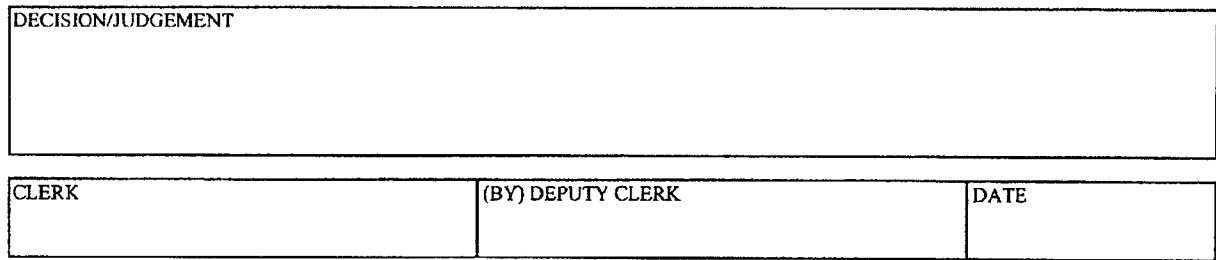

Copy **1-Upon initiation of action, mail this copy to Director** Copy **3-Upon termination of action, mail this copy to Director** Copy **2-Upon filing document adding patent(s), mail this copy to Director** Copy 4-Case file copy

## **Case 1:12-cv-00639-UNA Document 3 Filed 05/22/12 Page** 1 **of** 1 **PagelD #: 256**

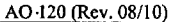

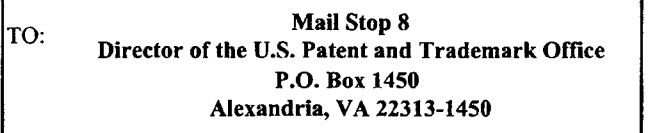

#### **REPORT ON THE** FILING OR DETERMINATION OF AN **ACTION REGARDING A PATENT OR TRADEMARK**

In Compliance with 35 U.S.C. § 290 and/or 15 U.S.C. § 1116 you are hereby advised that a court **action has been** filed in the U.S. District Court for **the District of** Delaware **on the** following **O Trademarks or 6 Patents. ( D** the patent action involves 35 U.S.C. § 292.):

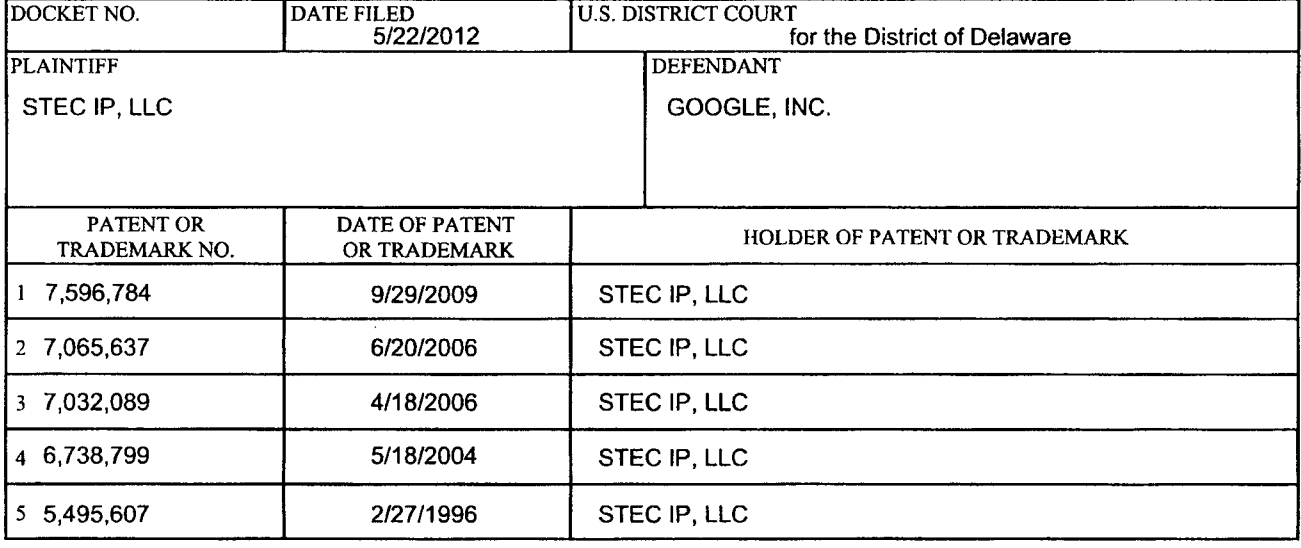

In **the** above--entitled case, the following patent(s)/ trademark(s) have been included:

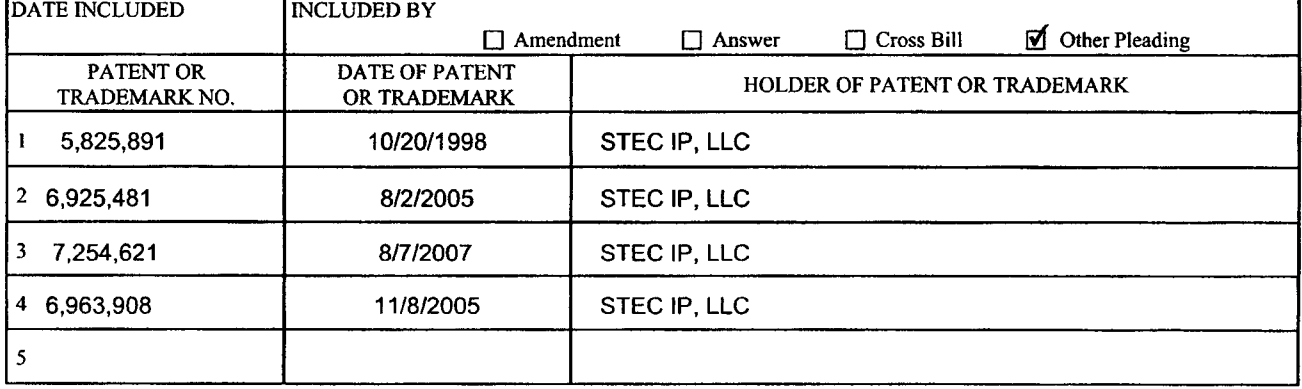

In the above-entitled **case,** the following decision has been rendered or judgement issued:

DECISION/JUDGEMENT CLERK (BY) DEPUTY CLERK DATE

**Copy I-Upon initiation of action, mail this copy to Director** Copy **3-Upon termination of action, mail this copy to Director** Copy **2-Upon filing document adding patent(s), mail this copy to Director Copy 4-Case file copy**

## Case 1:12-cv-00641-UNA Document 3 Filed 05/22/12 Page 1 of 2 PagelD #: 279

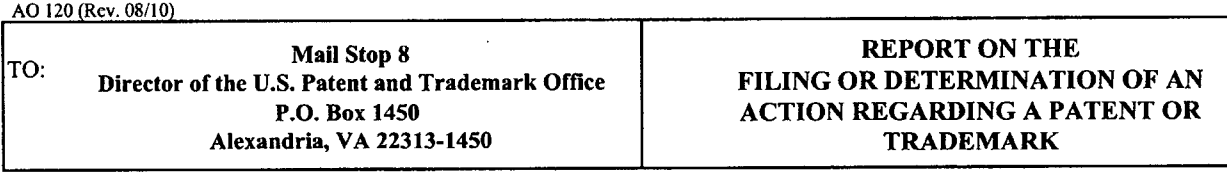

In Compliance with 35 U.S.C. § 290 and/or 15 U.S.C. § 1116 you are hereby advised that a court action has been<br>for the District of Delaware on the following filed in the U.S. District Court for the District of Delaware □ Trademarks or **I** Patents. ( □ the patent action involves 35 U.S.C. § 292.):

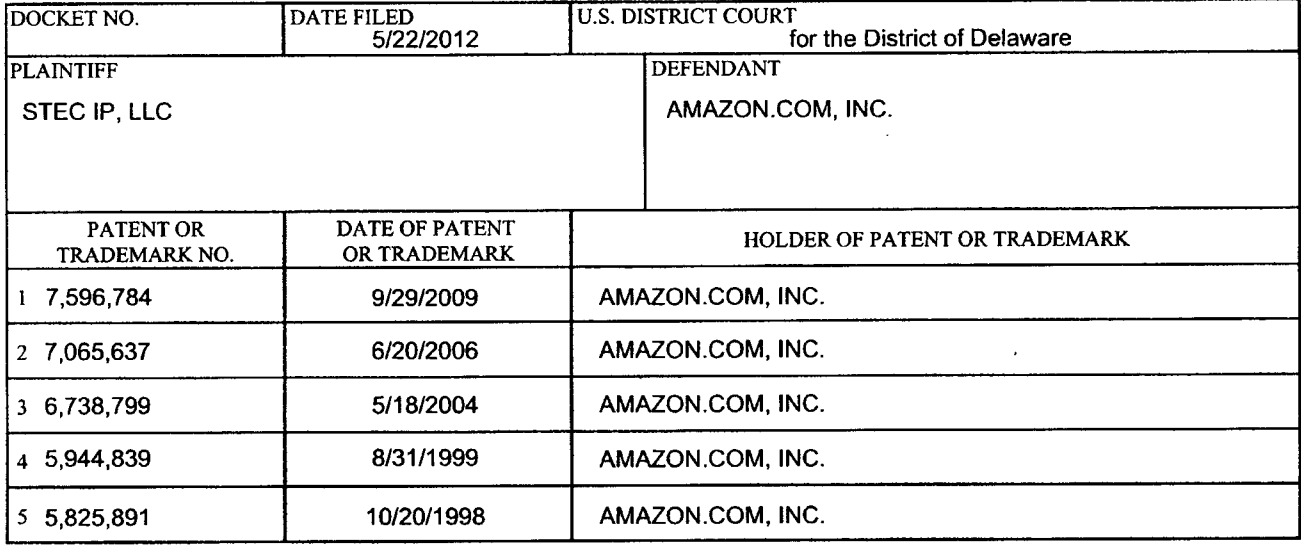

In the above-entitled **case,** the following **patent(s)/** trademark(s) have been included:

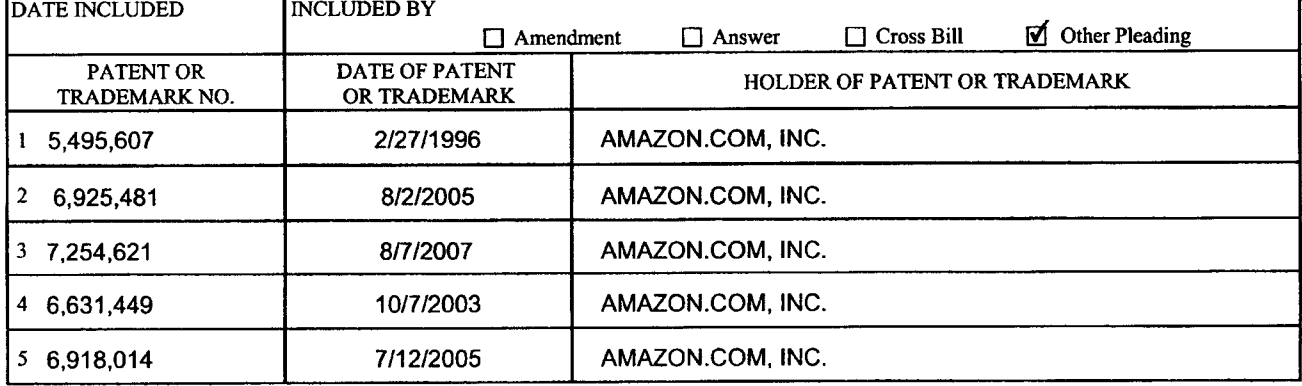

In the above-entitled case, the following decision has been rendered or judgement issued:

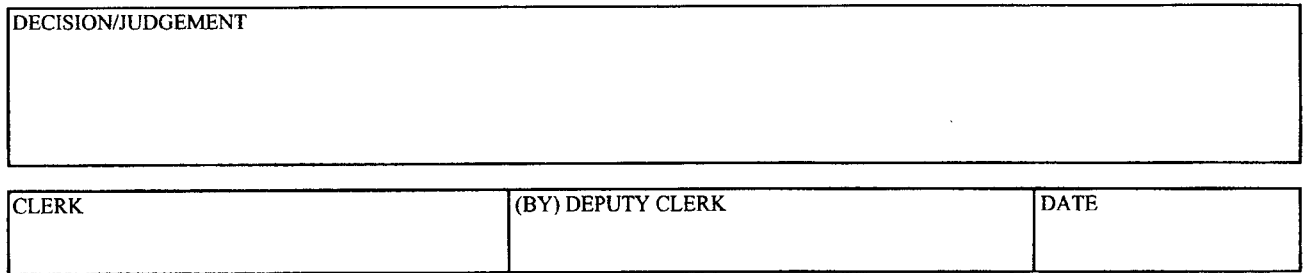

Copy **1-Upon initiation of action, mail this copy to Director** Copy **3-Upon termination of action, mail this copy to Director** Copy 2-Upon **filing document adding patent(s), mail this copy to Director** Copy 4-Case **file** copy

## Case 1:12-cv-00641-UNA Document 3 Filed 05/22/12 Page 2 of 2 PagelD #: 280

AO 120 (Rev. 08/10)

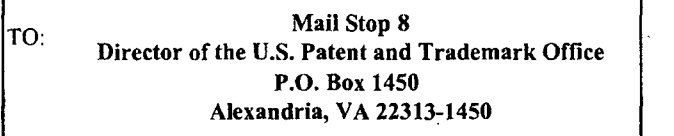

#### **REPORT ON THE FILING OR DETERMINATION OF AN ACTION REGARDING A PATENT OR**  $\mathbf{TRADEMARK}$

In Compliance with 35 U.S.C. § 290 and/or 15 U.S.C. § 1116 you are hereby advised **that** a court action has been filed in the U.S. District Court for the District of Delaware on the following **O** Trademarks or I] Patents. ( **O** the patent action involves 35 U.S.C. § 292.):

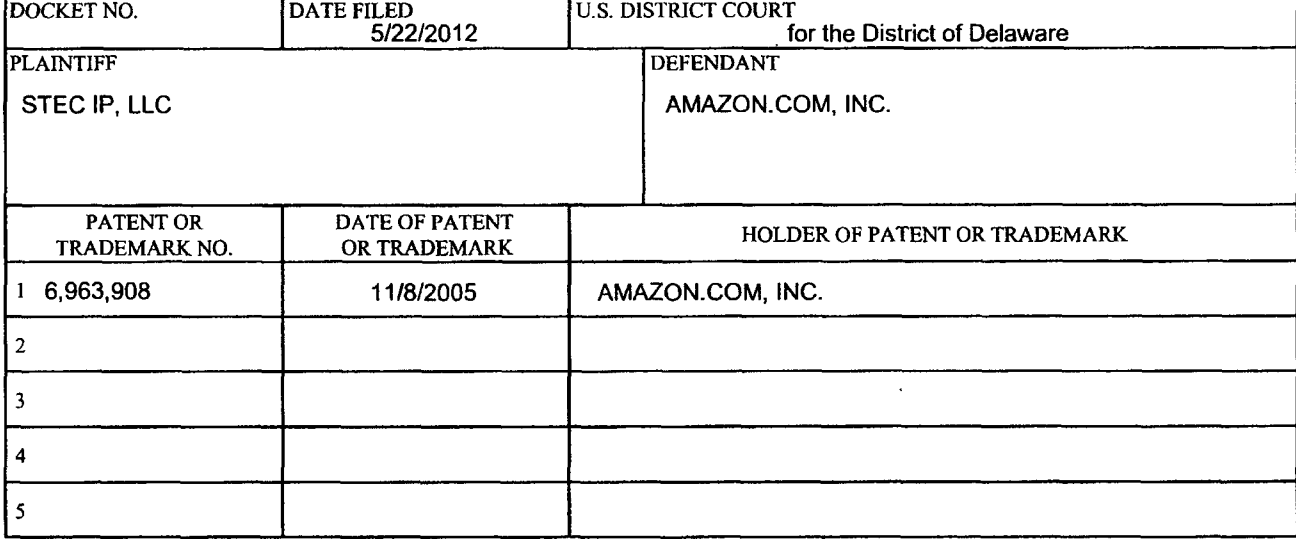

In the above-entitled case, the following patent(s)/ trademark(s) have been included:

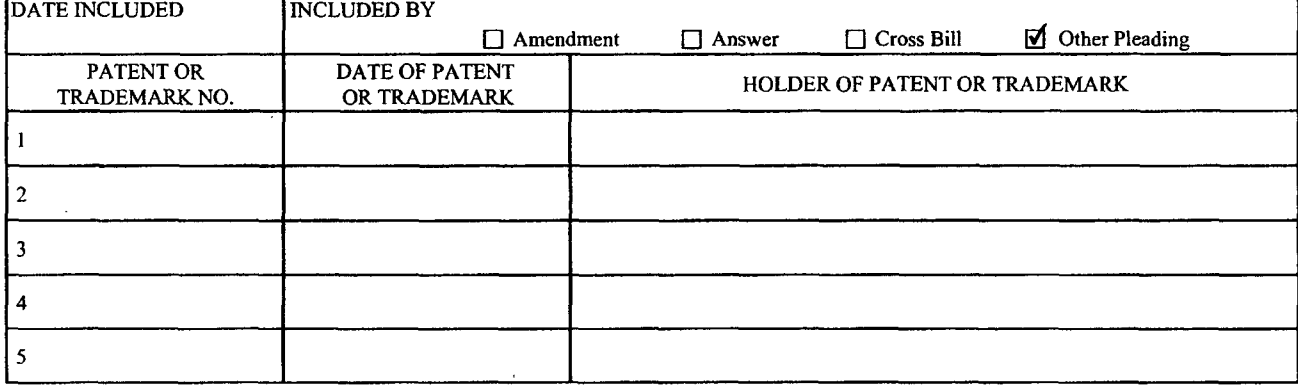

In the above---entitled case, the following decision has been rendered or judgement issued:

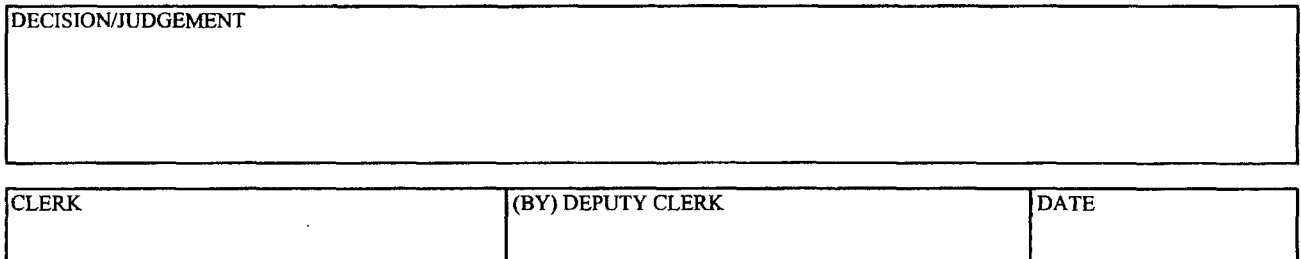

Copy **1-Upon initiation of action, mail this copy to Director Copy 3-Upon termination of action, mail this copy to Director** Copy **2-Upon filing document adding patent(s), mail this copy to Director** Copy **4--Case file copy**

#### Case 1:12-cv-00675-UNA Document 3 Filed 05/29/12 Page 1 of 1 PagelD #: 250

AO 120 (Rev. 08/10)

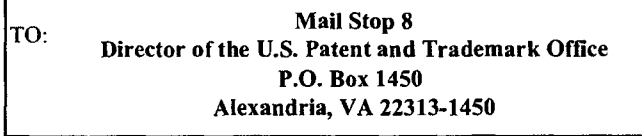

#### **REPORT ON THE FILING OR DETERMINATION OF AN ACTION REGARDING A PATENT OR TRADEMARK**

In Compliance with 35 U.S.C. § 290 and/or 15 U.S.C. § 1116 you are hereby advised that a court action **has** been filed in the U.S. District Court for the District of Delaware on the following Trademarks or  $\qquad \qquad \text{atents.} \qquad \text{(} \qquad \text{the patent action involves 35 U.S.C. § 292.)}$ 

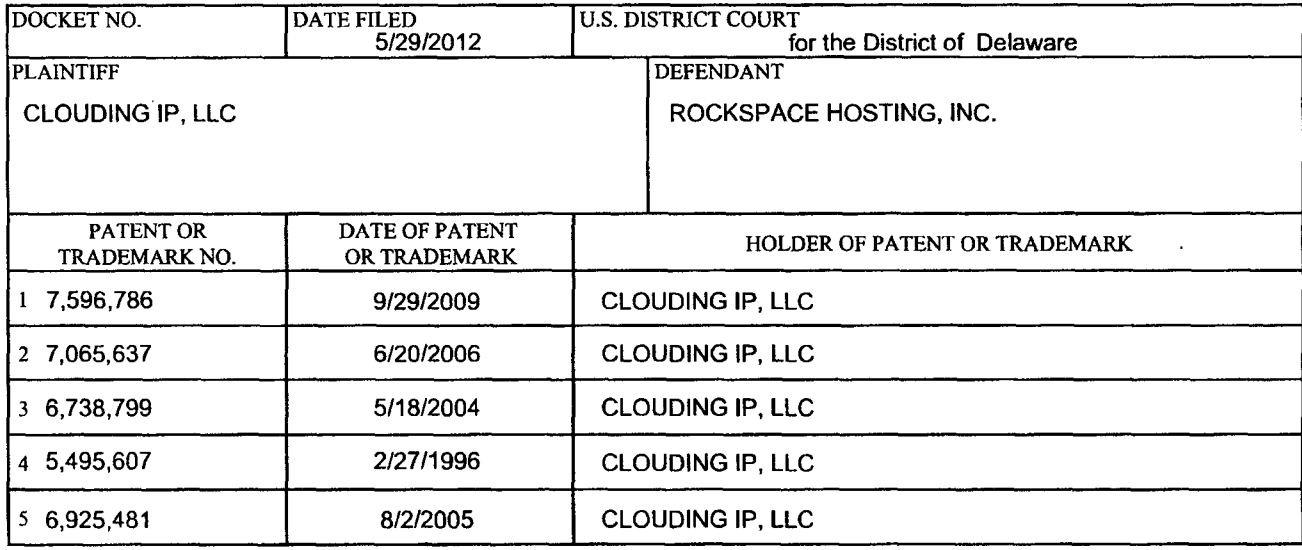

In the above---entitled case, the following patent(s)/ trademark(s) have been included:

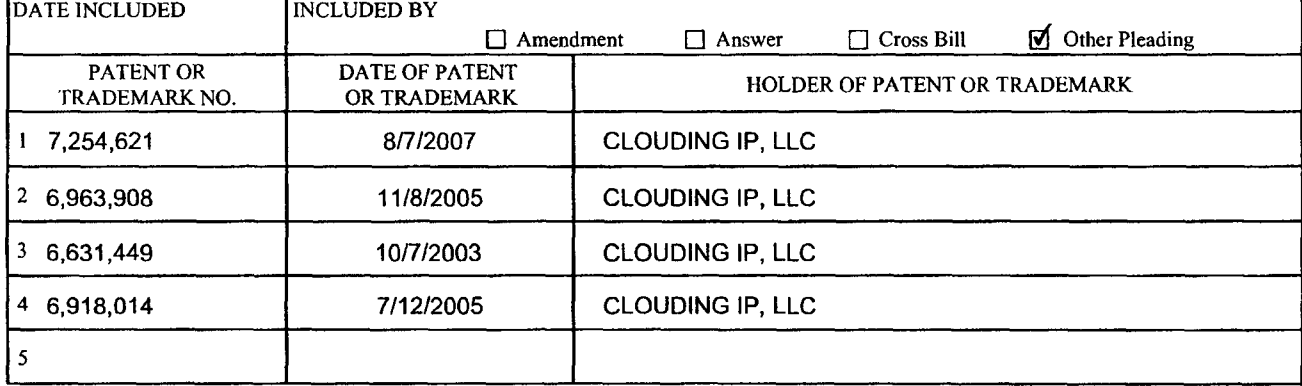

In the above--entitled case, the following decision has been rendered or judgement issued:

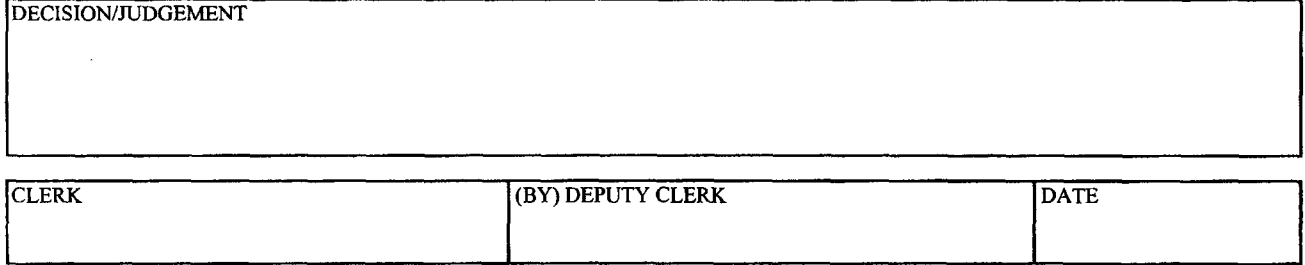

Copy **1-Upon initiation of action, mail this copy to Director** Copy **3-Upon termination of action, mail this copy to Director** Copy **2-Upon filing document adding patent(s), mail this copy to Director** Copy **4--Case file copy**

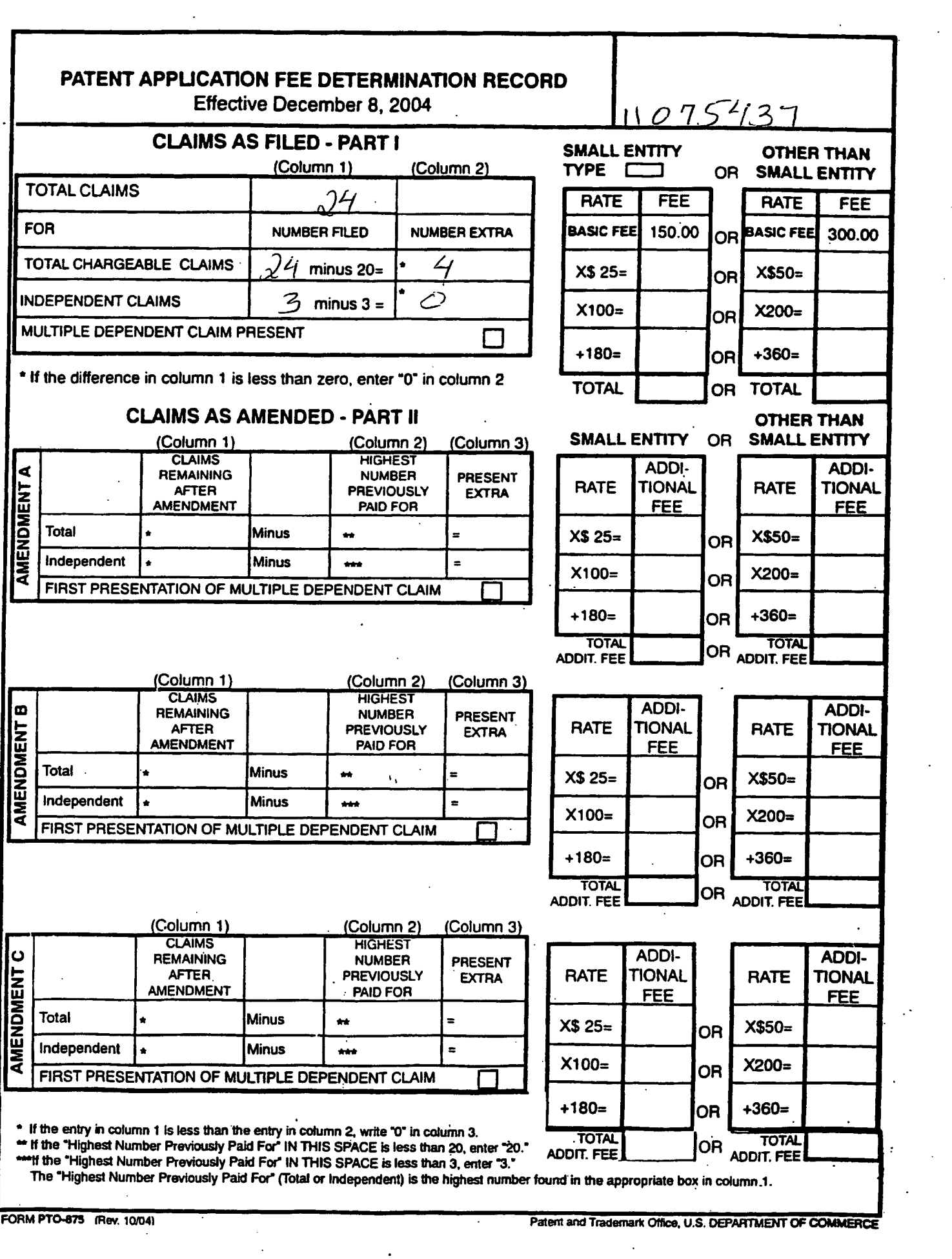

 $\label{eq:2} \frac{1}{\sqrt{2}}\sum_{i=1}^n\frac{1}{\sqrt{2}}\sum_{j=1}^n\frac{1}{j!}\sum_{j=1}^n\frac{1}{j!}\sum_{j=1}^n\frac{1}{j!}\sum_{j=1}^n\frac{1}{j!}\sum_{j=1}^n\frac{1}{j!}\sum_{j=1}^n\frac{1}{j!}\sum_{j=1}^n\frac{1}{j!}\sum_{j=1}^n\frac{1}{j!}\sum_{j=1}^n\frac{1}{j!}\sum_{j=1}^n\frac{1}{j!}\sum_{j=1}^n\frac{1}{j!}\sum_{j=1}^$ 

 $\mathcal{L}_{\text{max}}$ 

 $\frac{1}{1}$ 

 $\label{eq:2} \frac{1}{\sqrt{2}}\sum_{i=1}^n\frac{1}{\sqrt{2}}\sum_{i=1}^n\frac{1}{\sqrt{2}}\sum_{i=1}^n\frac{1}{\sqrt{2}}\sum_{i=1}^n\frac{1}{\sqrt{2}}\sum_{i=1}^n\frac{1}{\sqrt{2}}\sum_{i=1}^n\frac{1}{\sqrt{2}}\sum_{i=1}^n\frac{1}{\sqrt{2}}\sum_{i=1}^n\frac{1}{\sqrt{2}}\sum_{i=1}^n\frac{1}{\sqrt{2}}\sum_{i=1}^n\frac{1}{\sqrt{2}}\sum_{i=1}^n\frac{1$ 

# **[MPI Family Report](http://www.micropat.com)** (Family Bibliographic and Legal Status)

In the MPI Family report, all publication stages are collapsed into a single record, based on identical application data. The bibliographic information displayed in the collapsed record is taken from the latest publication.

**Report Created Date:** 2012-07-12

**Name of Report:**

**Number of Families:** 1

**Comments:**

## **Table of Contents**

**1. [US7254621B2](#page-154-0)** 20070807 SYMANTEC CORP US Technique for enabling remote data access and manipulation from a pervasive device .................................... 1

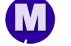

*MicroPatent Patent Index - an enhanced INPADOC database*

#### <span id="page-154-0"></span>**Family1**

**4 records in the family, collapsed to 2 records.**

#### **US7254621B2 20070807 US2005216492A1 20050929**

**(ENG) Technique for enabling remote data access and manipulation from a pervasive device** 

**Assignee:** SYMANTEC CORP US

- **Inventor(s):** SINGHAL SANDEEP KISHAN US ; LEVINSON BARRY ELIOT US ; SANDERS DARREN MICHAEL US
- **Application No:** US 7543705 A

**Filing Date:** 20050307

**Issue/Publication Date:** 20070807

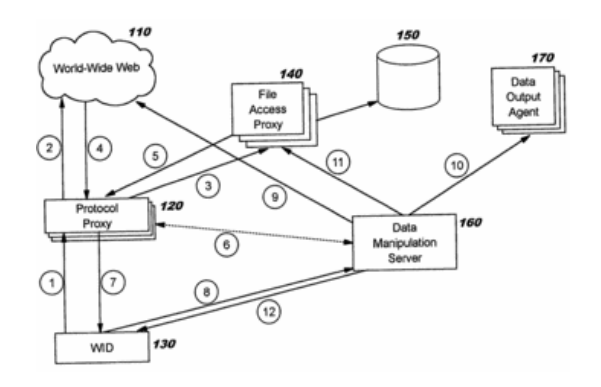

**Abstract:** (ENG) Methods, systems, and computer program instructions for enabling users of pervasive devices to remotely access and manipulate information in ways that might otherwise be impossible or impractical because of inherent limitations of the device. The disclosed techniques enable a wide variety of data manipulation operations to be performed on behalf of the pervasive device, for a wide variety of content types. In preferred embodiments, no modifications or add-ons are required to the pervasive device.

**Priority Data:** US 7543705 20050307 A N; US 84839401 20010503 A 1 Y;

**Related Application(s):** 11/075437 20050307 20050216492 US; 09/848394 20010503 6925481 US

**IPC (International Class):** G06F01516; H04L02906; H04L02908

**ECLA (European Class):** H04L02908N27E; H04L02906; H04L02908N5; H04L02908N27

**US Class:** 709218; 709217

**Publication Language:** ENG

**Filing Language:** ENG

**Agent(s):** Fenwick & West LLP

**Examiner Primary:** Meky, Moustafa M.

#### **Assignments Reported to USPTO:**

**Reel/Frame:** 28271/0971 **Date Signed:** 20120228 **Date Recorded:** 20120525 **Assignee:** STEC IP, LLC 2 TERRACE WAY STE. C GREENSBORO NORTH CAROLINA 27403

**Assignor:** SYMANTEC

**Corres. Addr:** TAREK N. FAHMI, APC 84W. SANTA CLARA ST., SUITE 550 SAN JOSE, CA 95113 **Brief:** ASSIGNMENT OF ASSIGNORS INTEREST (SEE DOCUMENT FOR DETAILS).

**Reel/Frame:** 28275/0896 **Date Signed:** 20120524 **Date Recorded:** 20120525 **Assignee:** CLOUDING IP, LLC 2 TERRACE WAY STE. C GREENSBORO NORTH CAROLINA 27403

**Assignor:** STEC IP, LLC

**Corres. Addr:** TAREK N. FAHMI,APC 84 W. SANTA CLARA ST., SUITE 550 SAN JOSE, CA 95113 **Brief:** CHANGE OF NAME (SEE DOCUMENT FOR DETAILS).

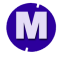

#### **Legal Status:**

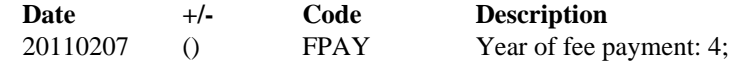

#### **US6925481B2 20050802 US2002178211A1 20021128**

**(ENG) Technique for enabling remote data access and manipulation from a pervasive device** 

**Assignee:** SYMANTEC CORP US

**Inventor(s):** SINGHAL SANDEEP KISHAN US ; LEVINSON BARRY ELIOT US ; SANDERS DARREN MICHAEL US

**Application No:** US 84839401 A

**Filing Date:** 20010503

**Issue/Publication Date:** 20050802

**Abstract:** (ENG) Methods, systems, and computer program instructions for enabling users of pervasive devices to remotely access and manipulate information in ways that might otherwise be impossible or impractical because of inherent limitations of the device. The disclosed techniques enable a wide variety of data manipulation operations to be performed on behalf of the pervasive device, for a wide variety of content types. In preferred embodiments, no modifications or add-ons are required to the pervasive device.

**Priority Data:** US 84839401 20010503 A Y;

**IPC (International Class):** H04L02908; H04L02906

**ECLA (European Class):** H04L02908N27E; H04L02906; H04L02908N5; H04L02908N27

**US Class:** 709200; 709203; 709217; 709219

**Publication Language:** ENG

**Filing Language:** ENG

**Agent(s):** Doubet, Marcia L.

**Examiner Primary:** Meky, Moustafa M.

#### **Assignments Reported to USPTO:**

**Reel/Frame:** 11779/0130 **Date Signed:** 20010503 **Date Recorded:** 20010503 **Assignee:** REEFEDGE, INC. 2 EXECUTIVE DRIVE, SUITE 600 FORT LEE NEW JERSEY 07024

**Assignor:** SINGHAL, SANDEEP K.; LEVINSON, BARRY E.; SANDERS, DARREN M.

**Corres. Addr:** LAW OFFICE OFMARCIA L. DOUBET MARCIA L. DOUBET 5228 WESTMINSTER LANE FUQUAY-VARINA, NC 27526 **Brief:** ASSIGNMENT OF ASSIGNORS INTEREST (SEEDOCUMENT FOR DETAILS).

**Reel/Frame:** 12471/0289 **Date Signed:** 20010503 **Date Recorded:** 20020111 **Assignee:** REEFEDGE, INC., A CORPORATION OF DELAWARE 2 EXECUTIVE DRIVE, SUITE 600 FORT LEE NEW JERSEY07024

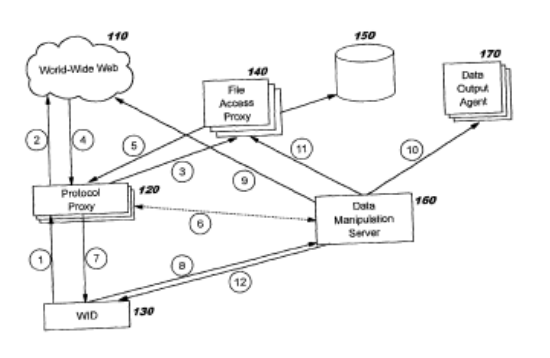

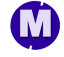

**Assignor:** SINGHAL, SANDEEP K.; LEVINSON, BARRY E.; SANDERS, DARREN M.

- **Corres. Addr:** LAW OFFICE OF MARCIA L. DOUBET MARCIA L. DOUBET 5228 WESTMINSTER LANE FUQUAY-VARINA, NC 27526
- **Brief:** CORRECTIVEASSIGNMENT TO CORRECT THE TITLE IN THE BODY OF THE ASSIGNMENT DOCUMENT ON REEL 011779 FRAME 0130.

**Reel/Frame:** 14378/0225 **Date Signed:** 20030720 **Date Recorded:** 20030814 **Assignee:** REEFEDGE, INC., A CORPORATION OF DELAWARE 2 EXECUTIVE DRIVE, SUITE 600 FORT LEE NEW JERSEY07024

**Assignor:** SINGHAL, SANDEEP KISHAN; LEVINSON, BARRY ELIOT; SANDERS, DARREN MICHAEL MICHAEL

**Corres. Addr:** MARCIA L. DOUBET PO BOX 422859 KISSIMMEE, FL 34742-2859 **Brief:** AMENDMENT TO PRIOR ASSIGNMENT

**Reel/Frame:** 14327/0892 **Date Signed:** 20031215 **Date Recorded:** 20040212 **Assignee:** SILICON VALLEY BANK DBA SILICON VALLEY EAST 3003 TASMAN DRIVE SANTA CLARA CALIFORNIA 95054

**Assignor:** REEFEDGE, INC.

**Corres. Addr:** CHRISTOPHER E. KONDRACKI 2001 JEFFERSON DAVIS, HWY. SUITE 505 ARLINGTON, VA 22202

**Brief:** SECURITY AGREEMENT

**Reel/Frame:** 15698/0943 **Date Signed:** 20050128 **Date Recorded:** 20050210

**Assignee:** SYMANTEC CORPORATION 20330 STEVENS CREEK BLVD. CUPERTINO CALIFORNIA 95014 SYMANTECINTERNATIONAL LIMITED BALLYCOOLIN BUSINESS PARK BLANCHARDSTOWN, DUBLIN 15 IRELAND

**Assignor:** REEFEDGE, INC.

**Corres. Addr:** FENWICK & WEST LLP BRIAN M. HOFFMANSILICON VALLEY CENTER 801 CALIFORNIA STREET MOUNTAIN VIEW, CA 94041

**Brief:** ASSIGNMENT OF ASSIGNORS INTEREST (SEE DOCUMENT FORDETAILS).

**Reel/Frame:** 15722/0797 **Date Signed:** 20050215 **Date Recorded:** 20050216

**Assignee:** SYMANTEC CORPORATION 20330 STEVENS CREEK BLVD. CUPERTINO CALIFORNIA 95014

**Assignor:** SYMANTEC INTERNATIONAL LIMITED

**Corres. Addr:** FENWICK & WESTLLP BRIAN M. HOFFMAN, ESQ. SILICON VALLEY CENTER 801 CALIFORNIA STREET MOUNTAIN VIEW, CA 94041

**Brief:** ASSIGNMENT OF ASSIGNORSINTEREST (SEE DOCUMENT FOR DETAILS).

**Reel/Frame:** 28271/0971 **Date Signed:** 20120228 **Date Recorded:** 20120525 **Assignee:** STEC IP, LLC 2 TERRACE WAY STE. C GREENSBORO NORTH CAROLINA 27403

**Assignor:** SYMANTEC

**Corres. Addr:** TAREK N. FAHMI, APC 84W. SANTA CLARA ST., SUITE 550 SAN JOSE, CA 95113 **Brief:** ASSIGNMENT OF ASSIGNORS INTEREST (SEE DOCUMENT FOR DETAILS).

**Reel/Frame:** 28275/0896 **Date Signed:** 20120524 **Date Recorded:** 20120525

**Assignee:** CLOUDING IP, LLC 2 TERRACE WAY STE. C GREENSBORO NORTH CAROLINA 27403

**Assignor:** STEC IP, LLC

**Corres. Addr:** TAREK N. FAHMI,APC 84 W. SANTA CLARA ST., SUITE 550 SAN JOSE, CA 95113 **Brief:** CHANGE OF NAME (SEE DOCUMENT FOR DETAILS).

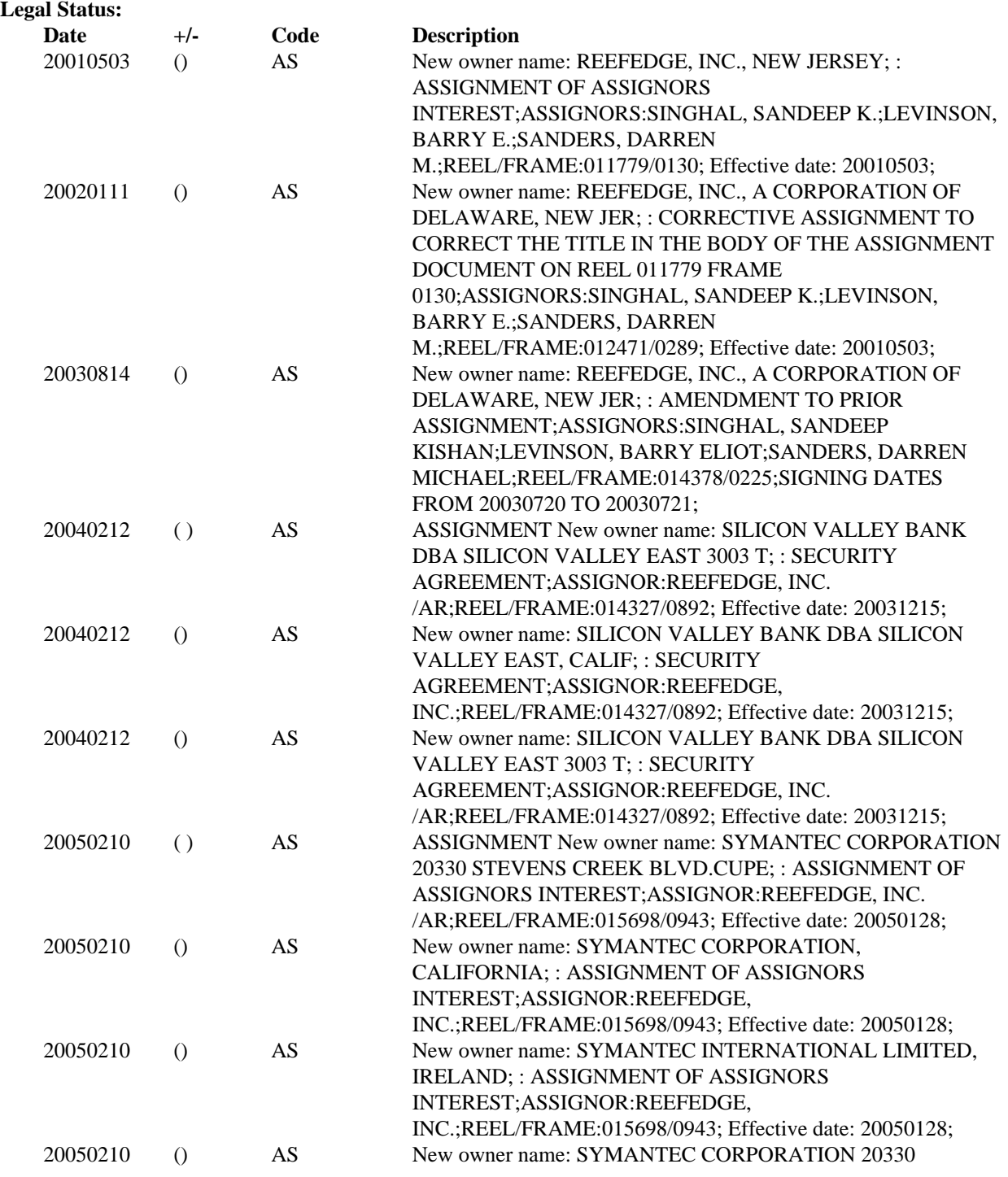

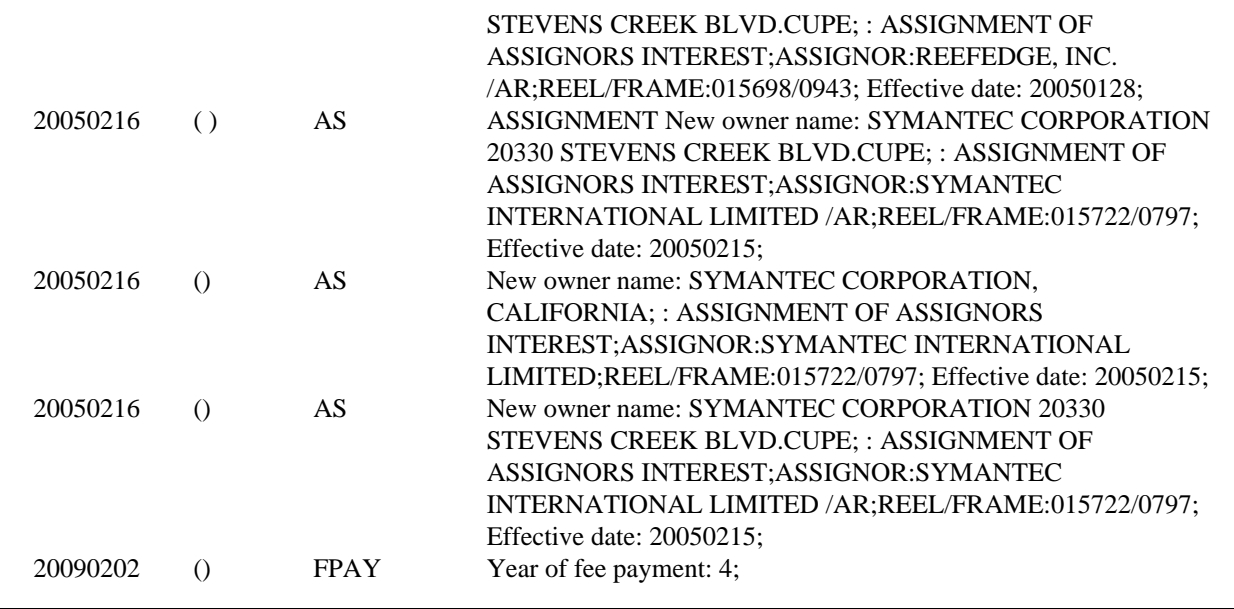

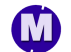

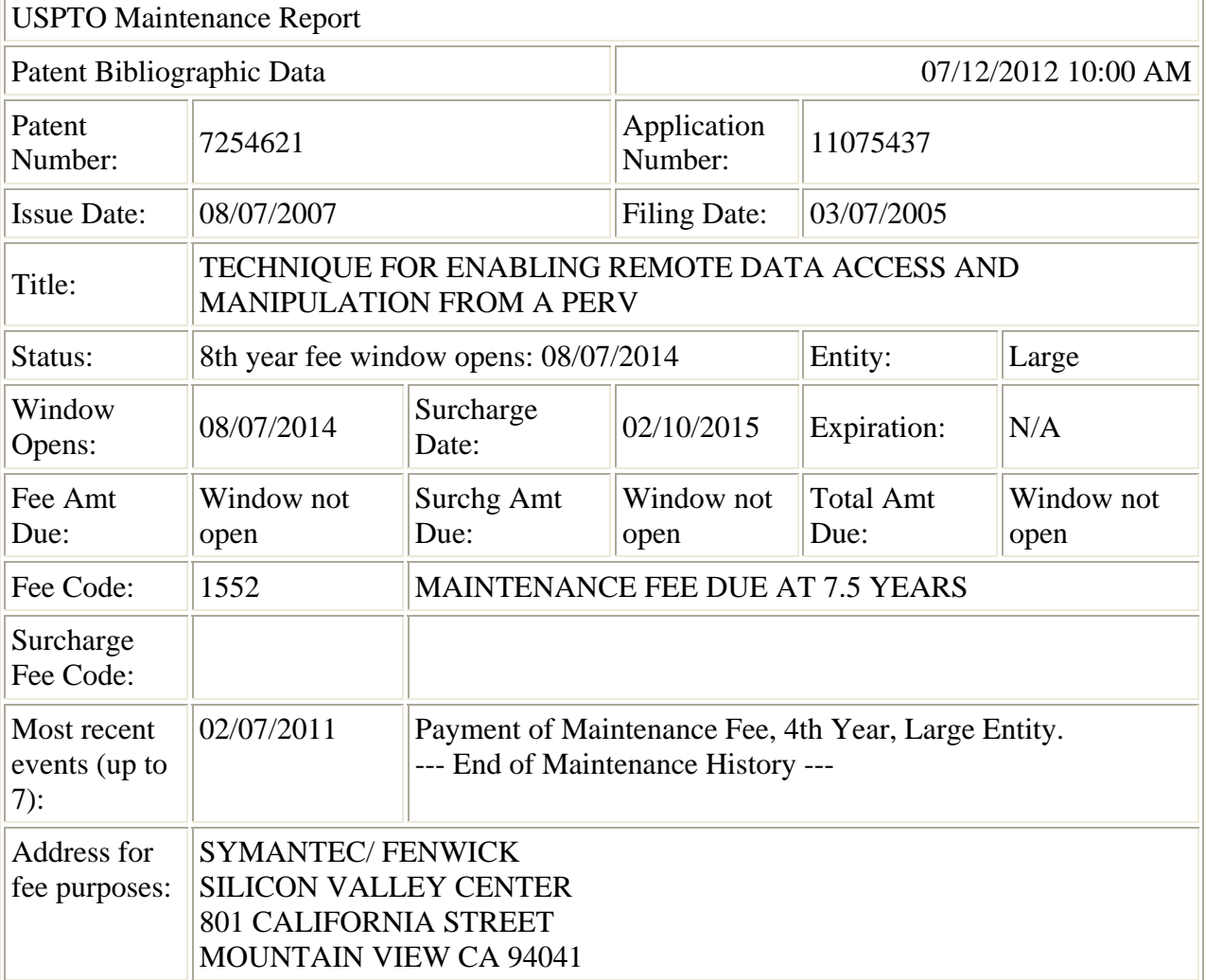

4